# **ALMA MATER STUDIORUM - UNIVERSITÀ DI**

# **BOLOGNA**

#### **SCUOLA DI INGEGNERIA E ARCHITETTURA**

*DIPARTIMENTO DI INGEGNERIA CIVILE, CHIMICA, AMBIENTALE E DEI MATERIALI* 

*CORSO DI LAUREA MAGISTRALE IN INGEGNERIA PER L'AMBIENTE ED IL TERRITORIO* 

#### **TESI DI LAUREA MAGISTRALE**

**in** 

**GEOSTATISTICA MINERARIA** 

# **STUDIO DI CORREGIONALIZZAZIONE DEI PARAMETRI MACCHINA E DEGLI INDICI DI QUALITÀ DELL'AMMASSO ROCCIOSO NELLO SCAVO MECCANIZZATO DI GALLERIE: IL CASO DELLA GALLERIA DI BASE DEL BRENNERO**

CANDIDATO: Fabio Marcantoni RELATORE:

Chiar.mo Prof.re Ing. Roberto Bruno CORRELATORI: Chiar.ma Prof.ssa Ing. Daniela Boldini Dott. Ing. Antonio Voza Dott. Ing. Gianluca Maggio

Anno Accademico 2021/22 Sessione III

# **INDICE**

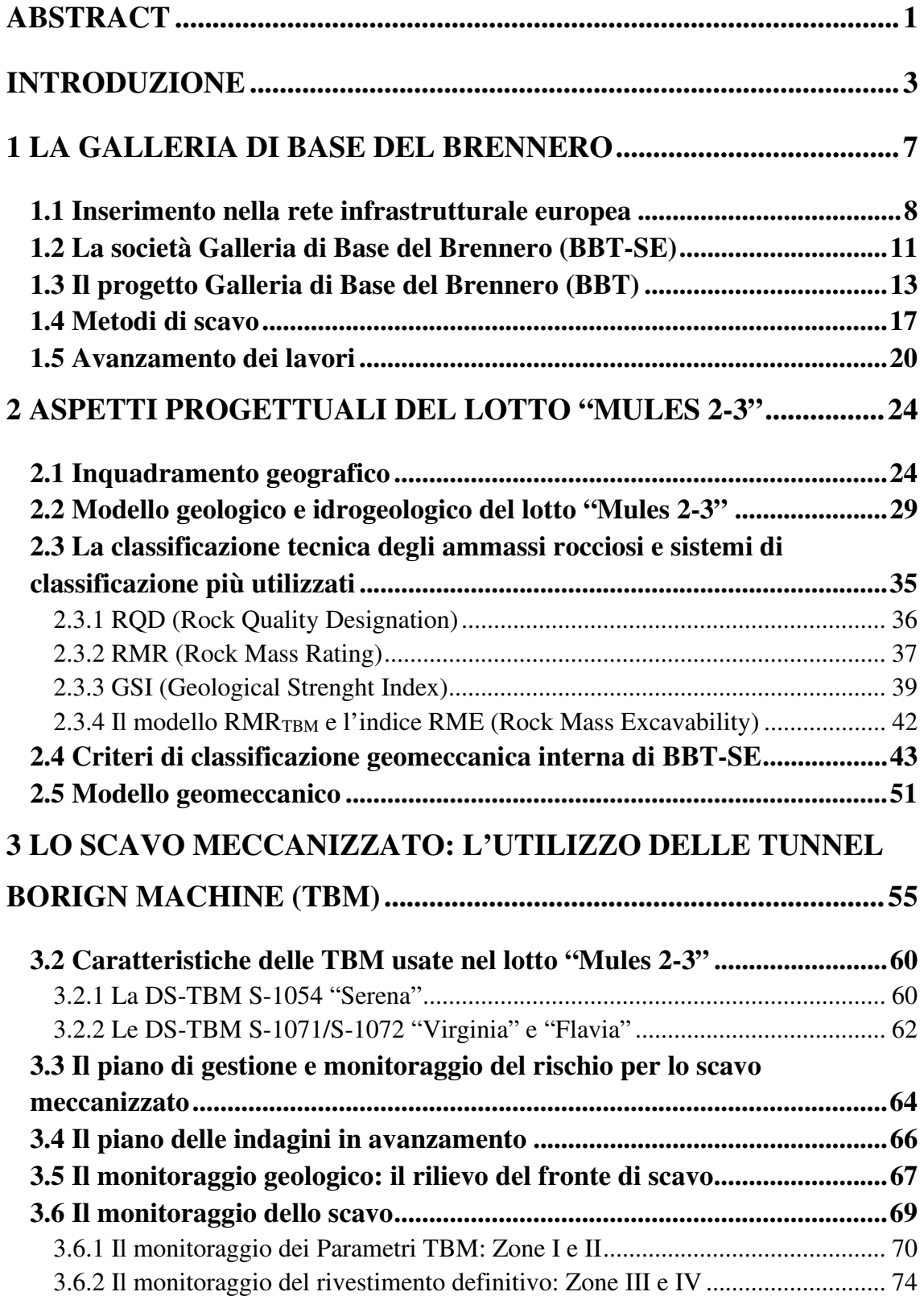

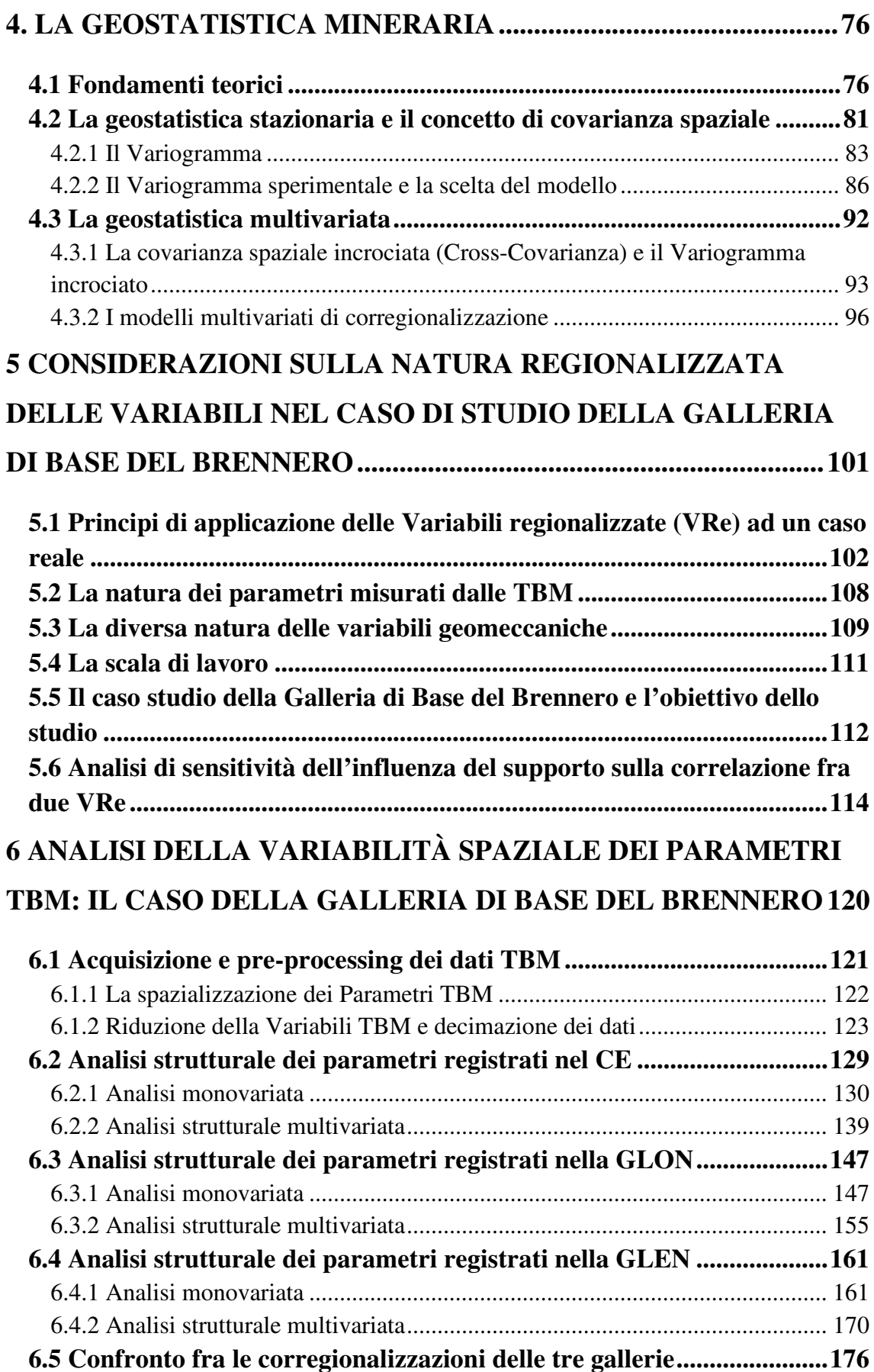

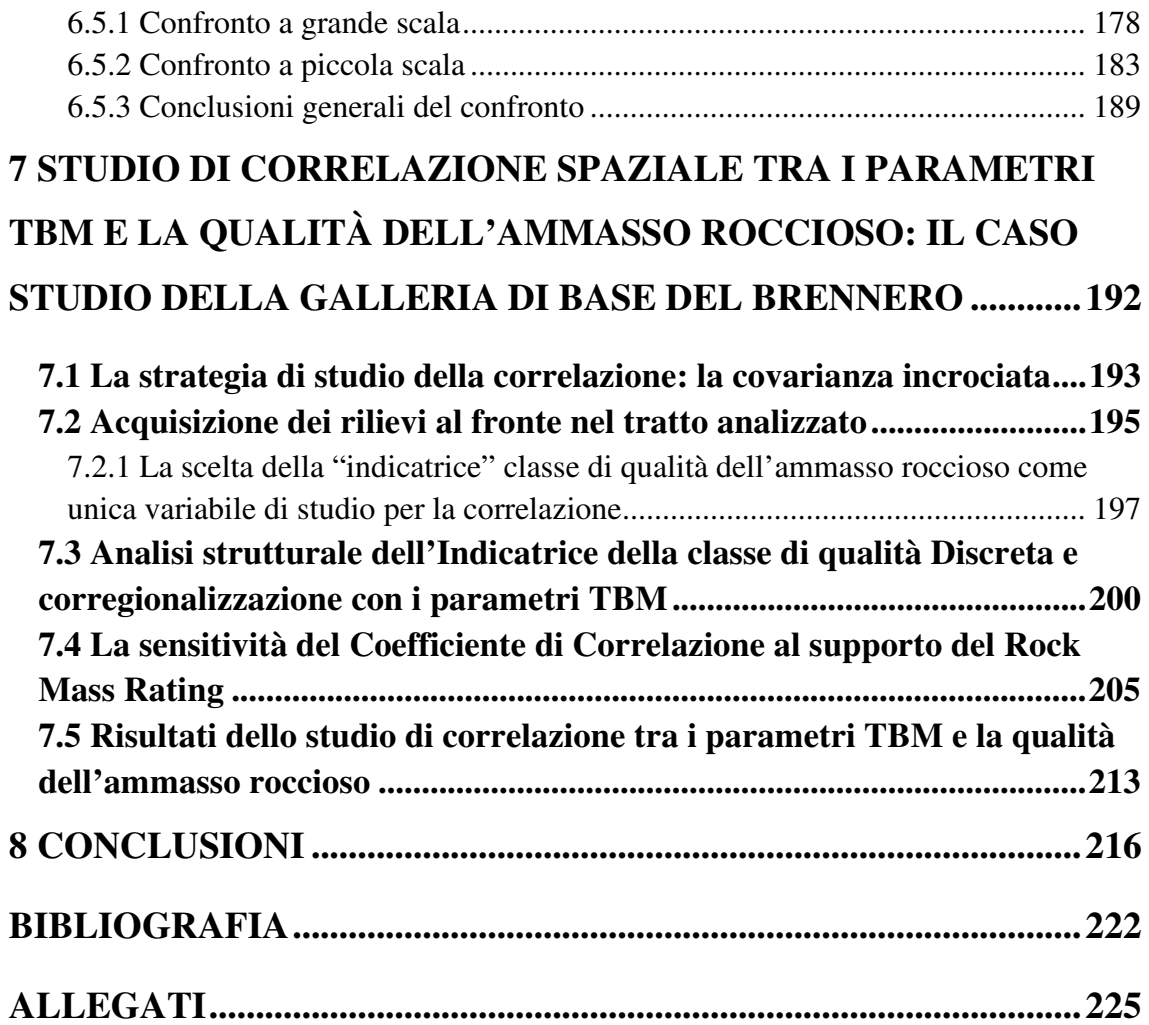

# **Elenco delle figure**

### **Capitolo 1**

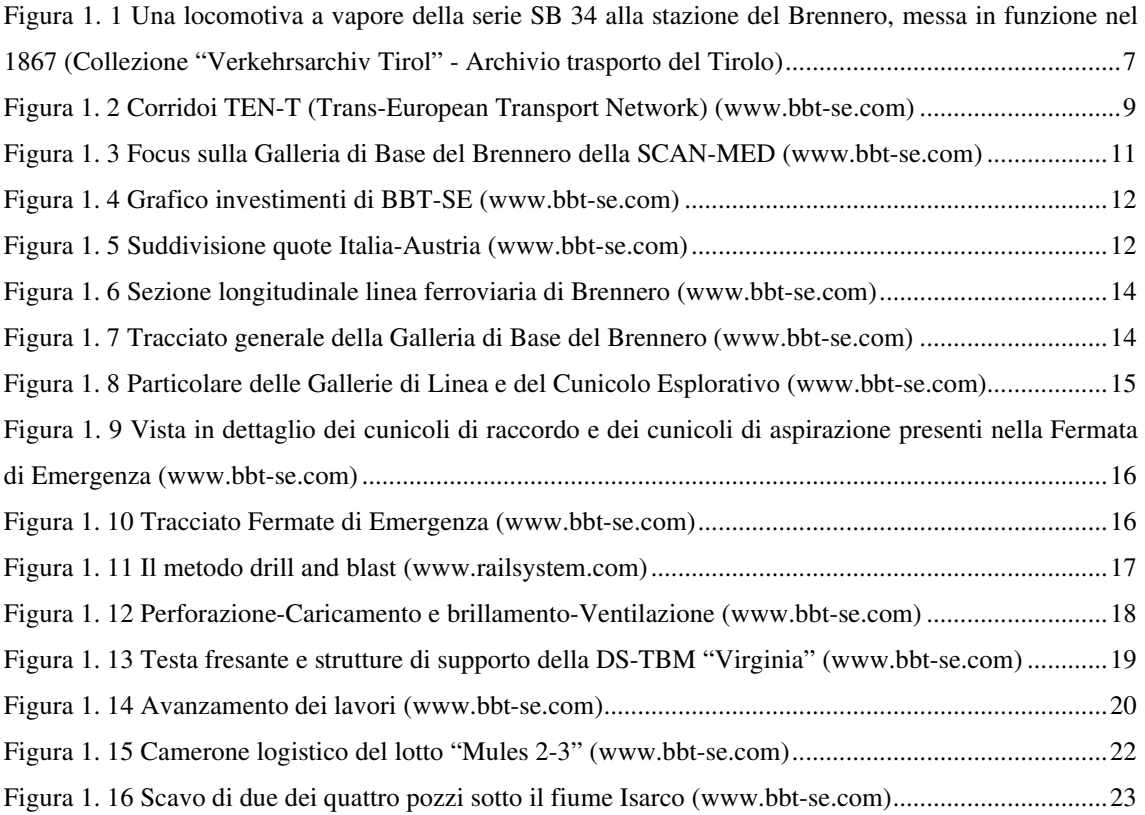

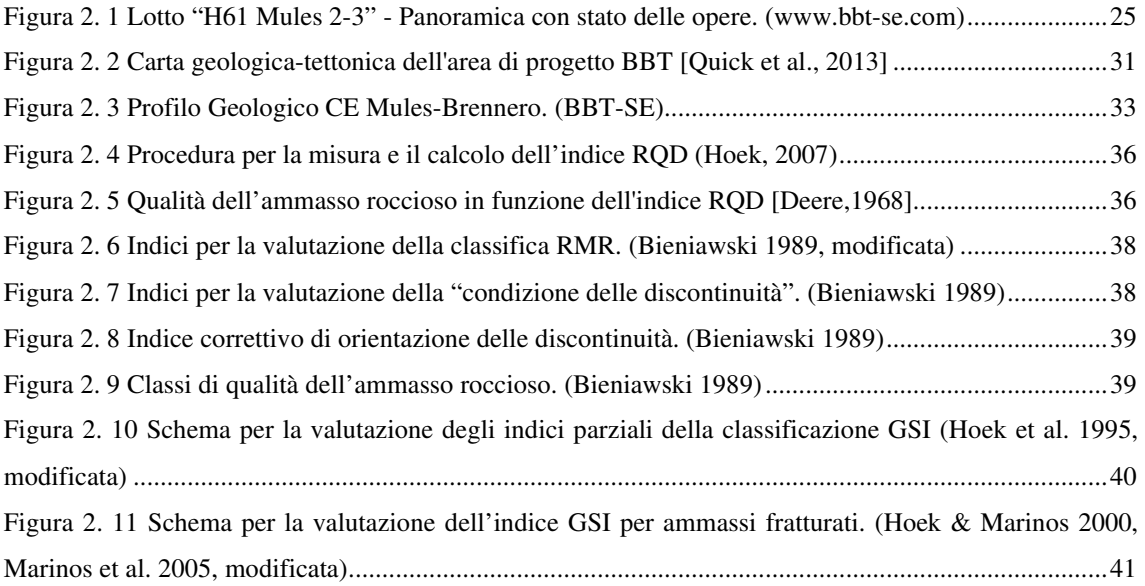

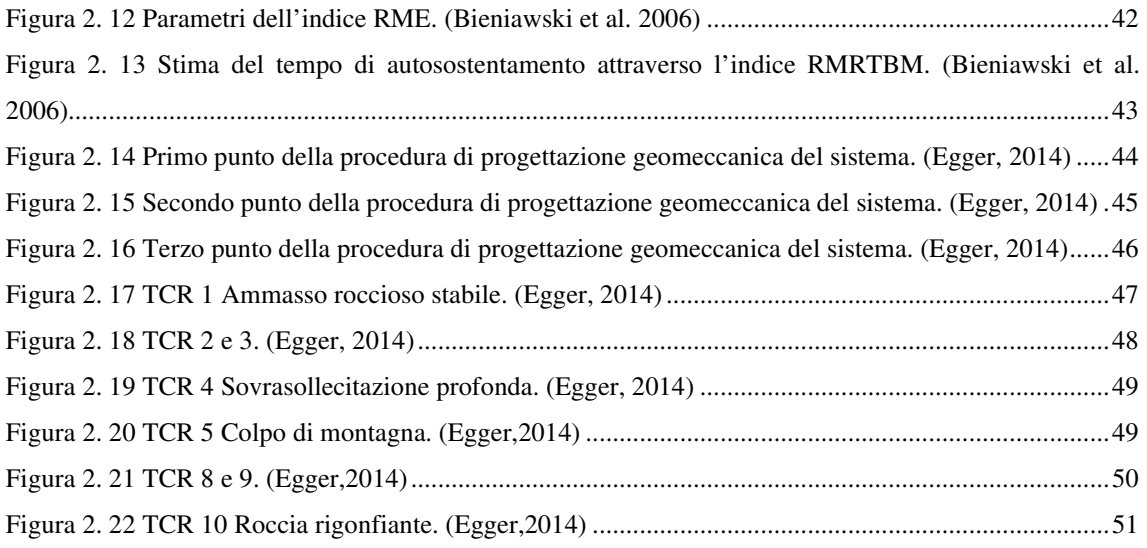

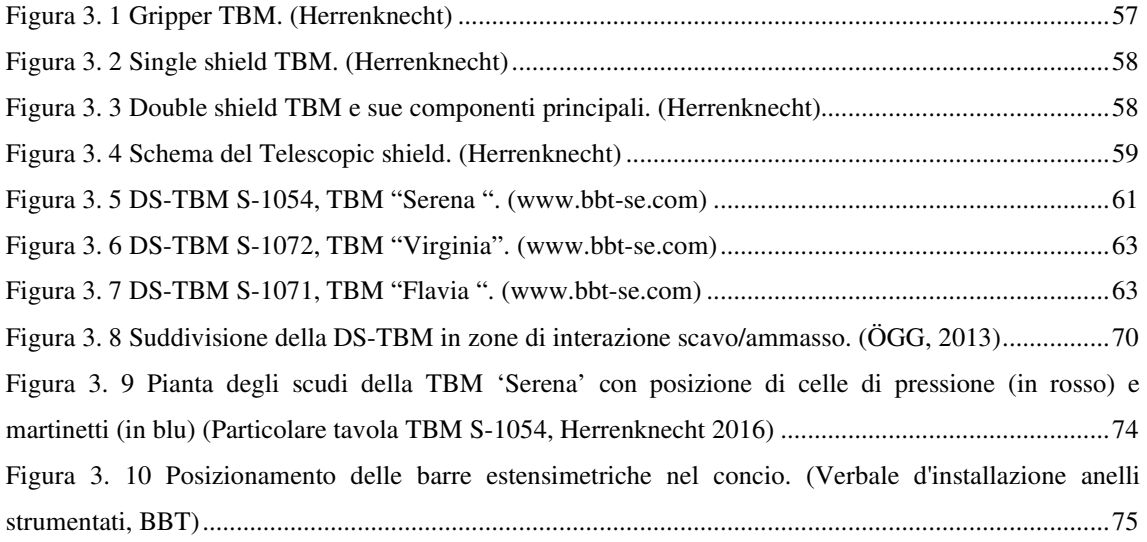

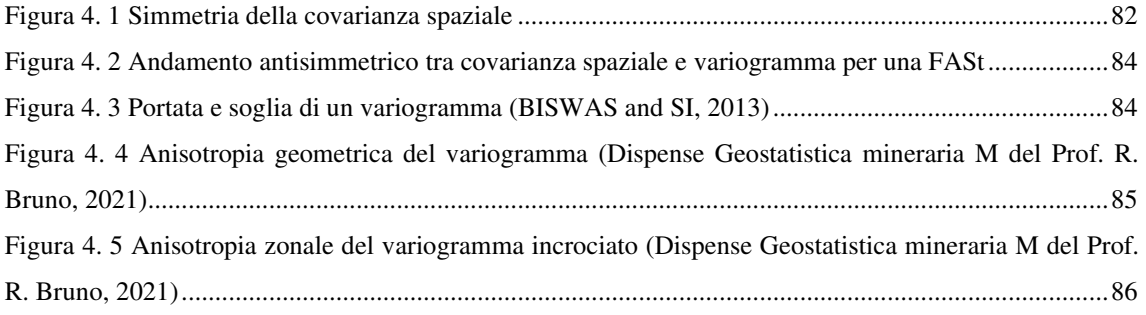

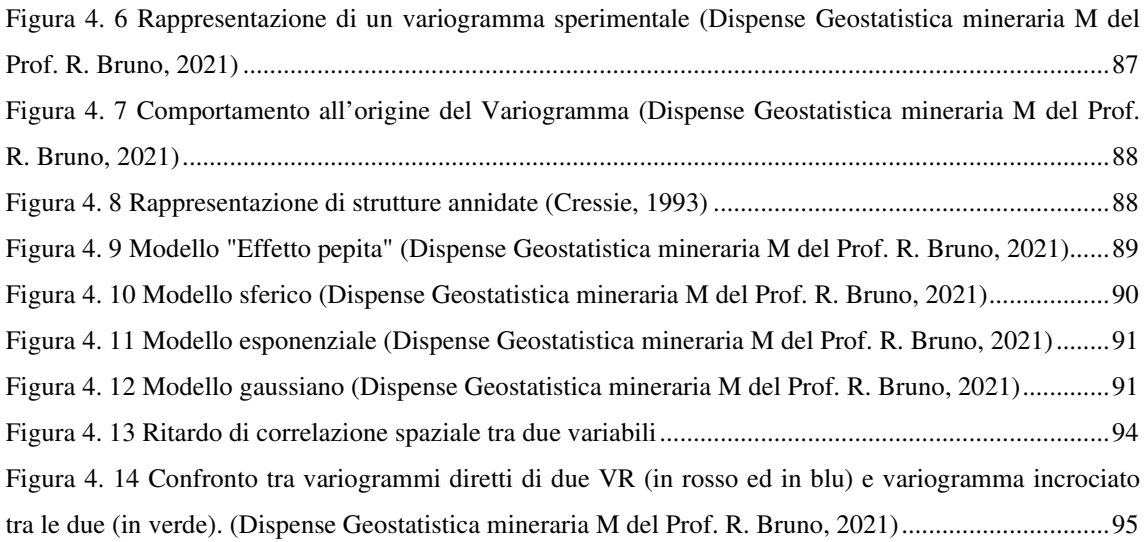

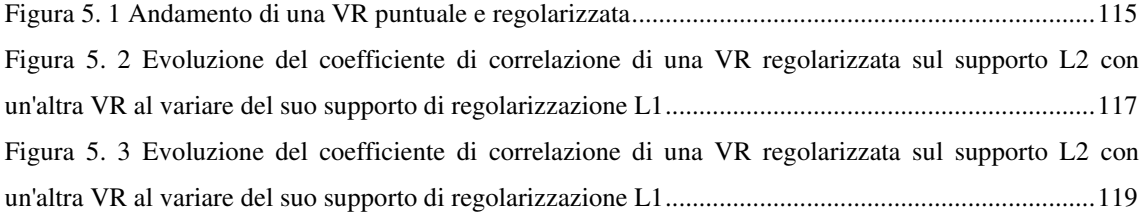

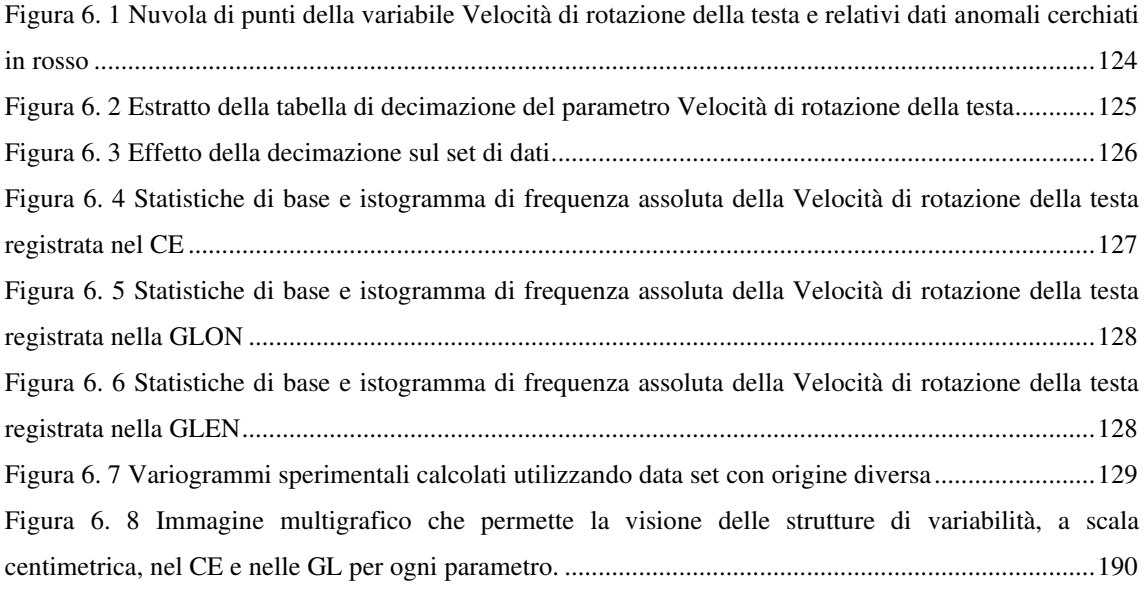

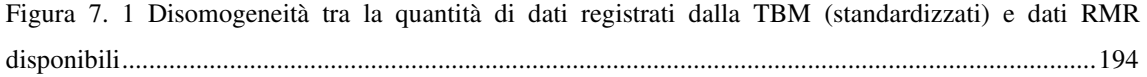

## **Allegati**

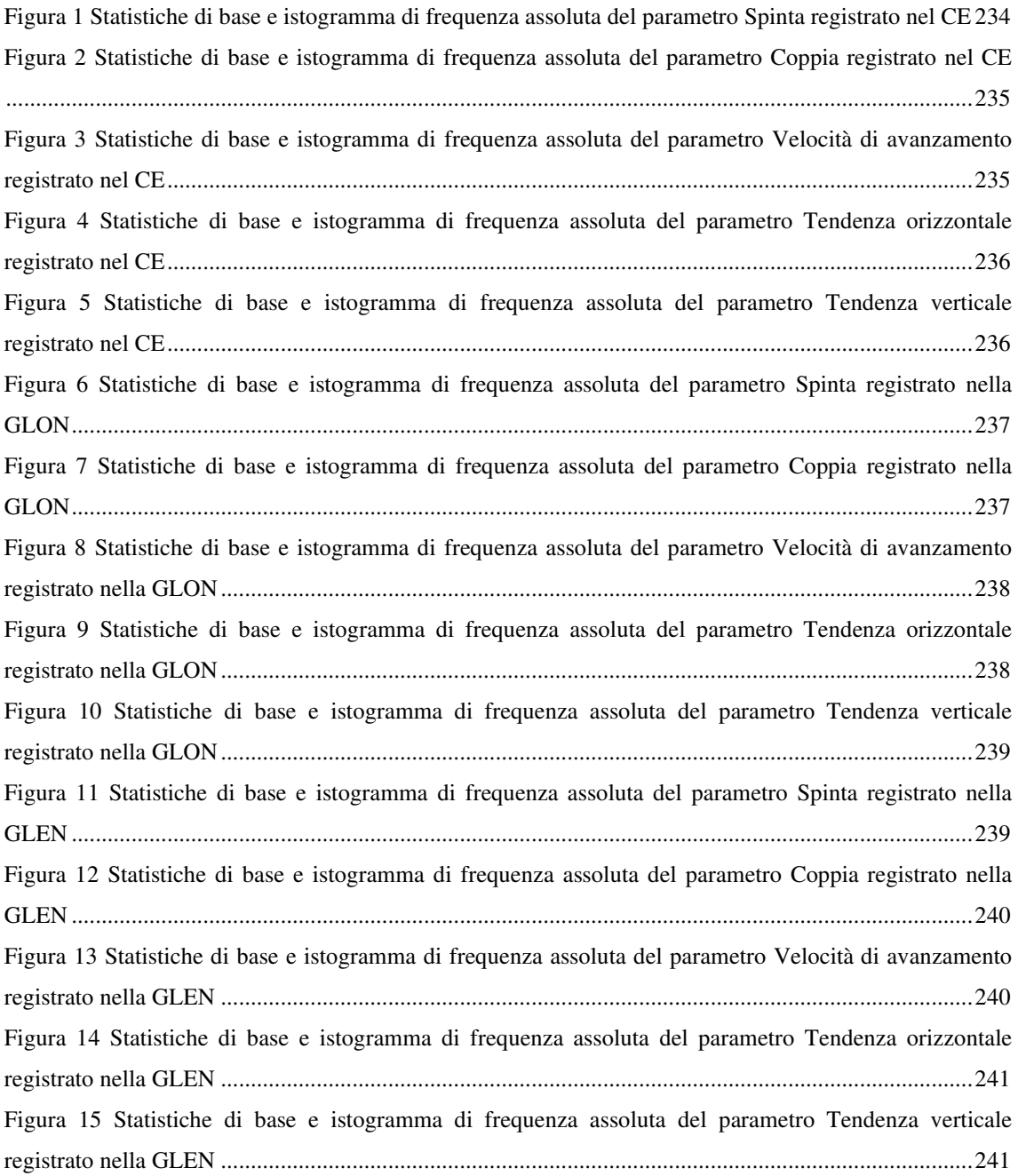

### **Elenco delle tabelle**

### **Capitolo 2**

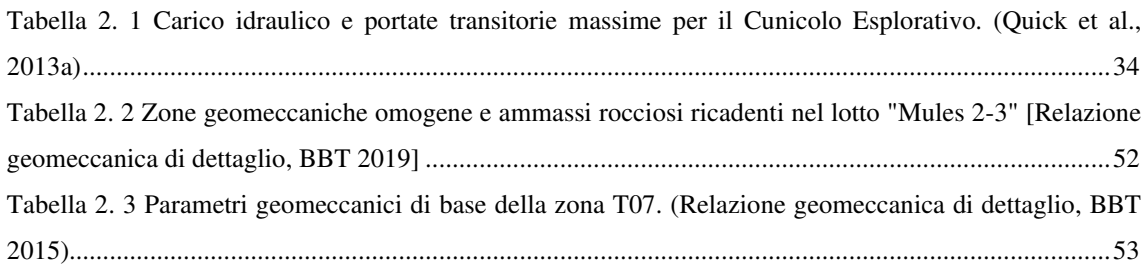

# **Capitolo 3**

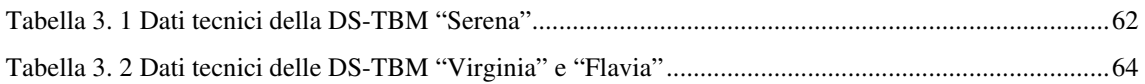

### **Capitolo 6**

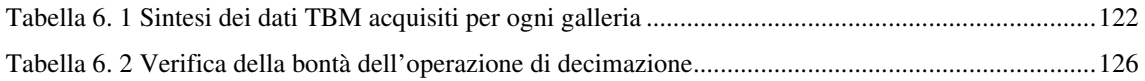

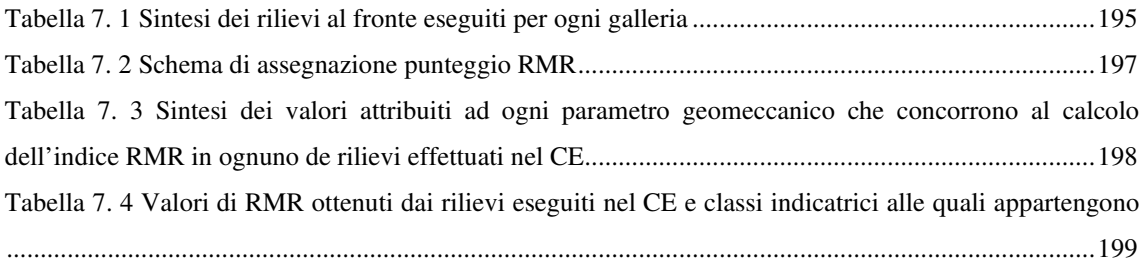

# **Elenco dei grafici**

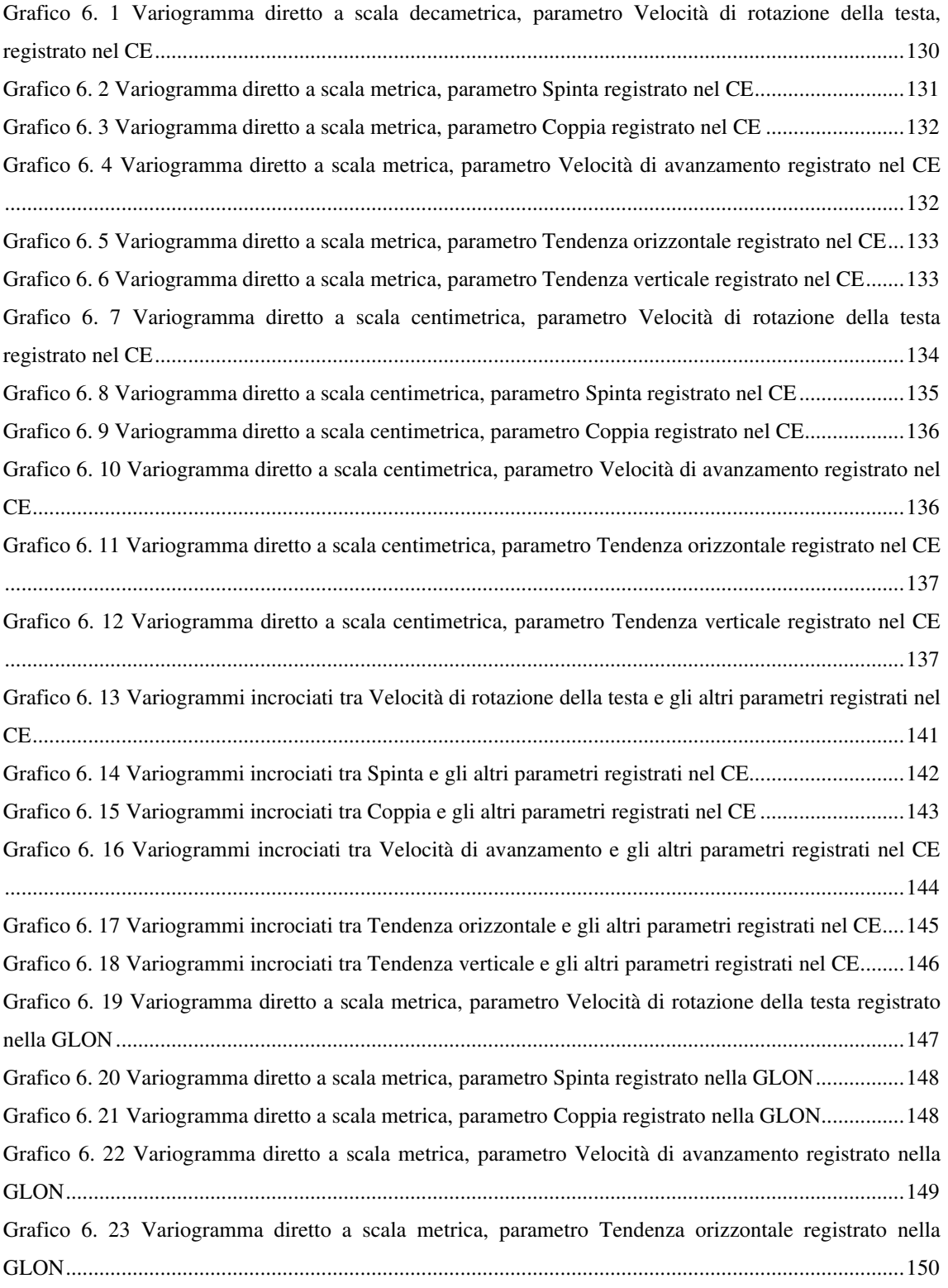

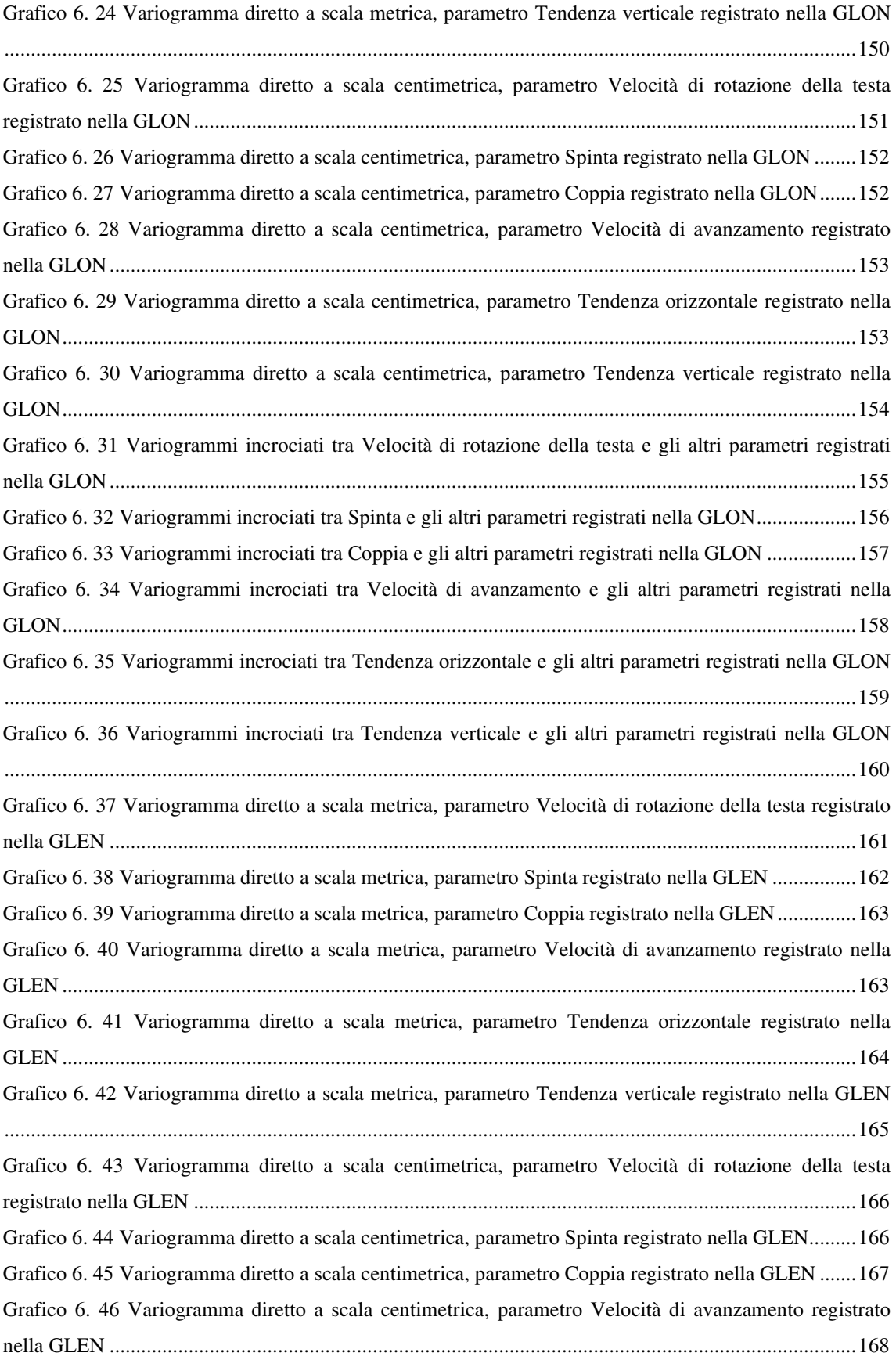

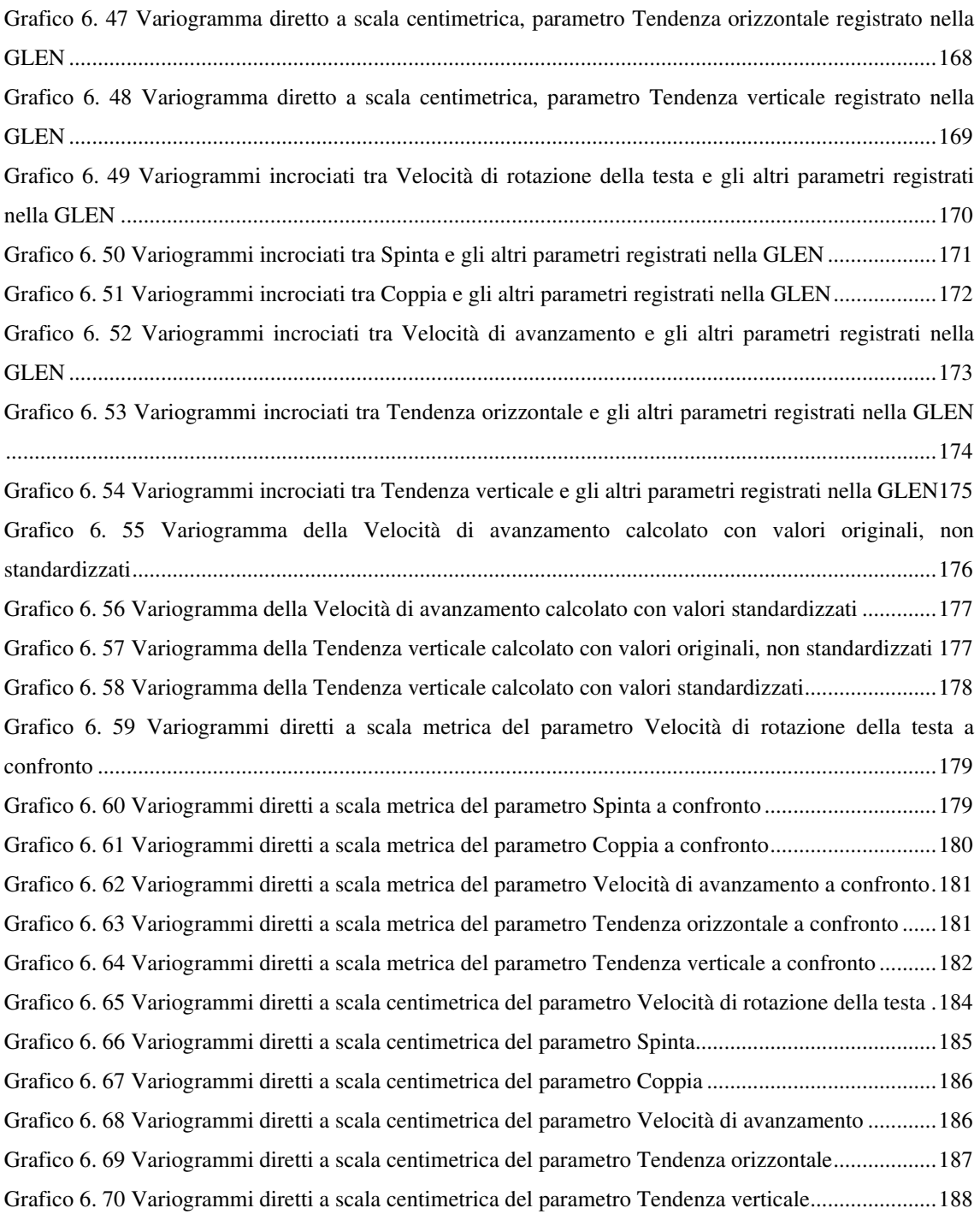

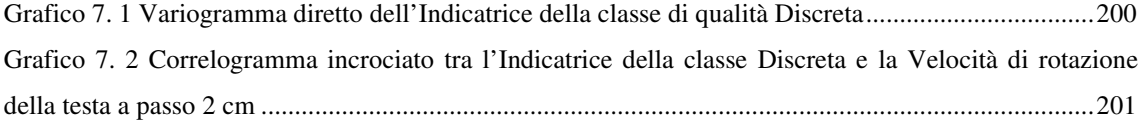

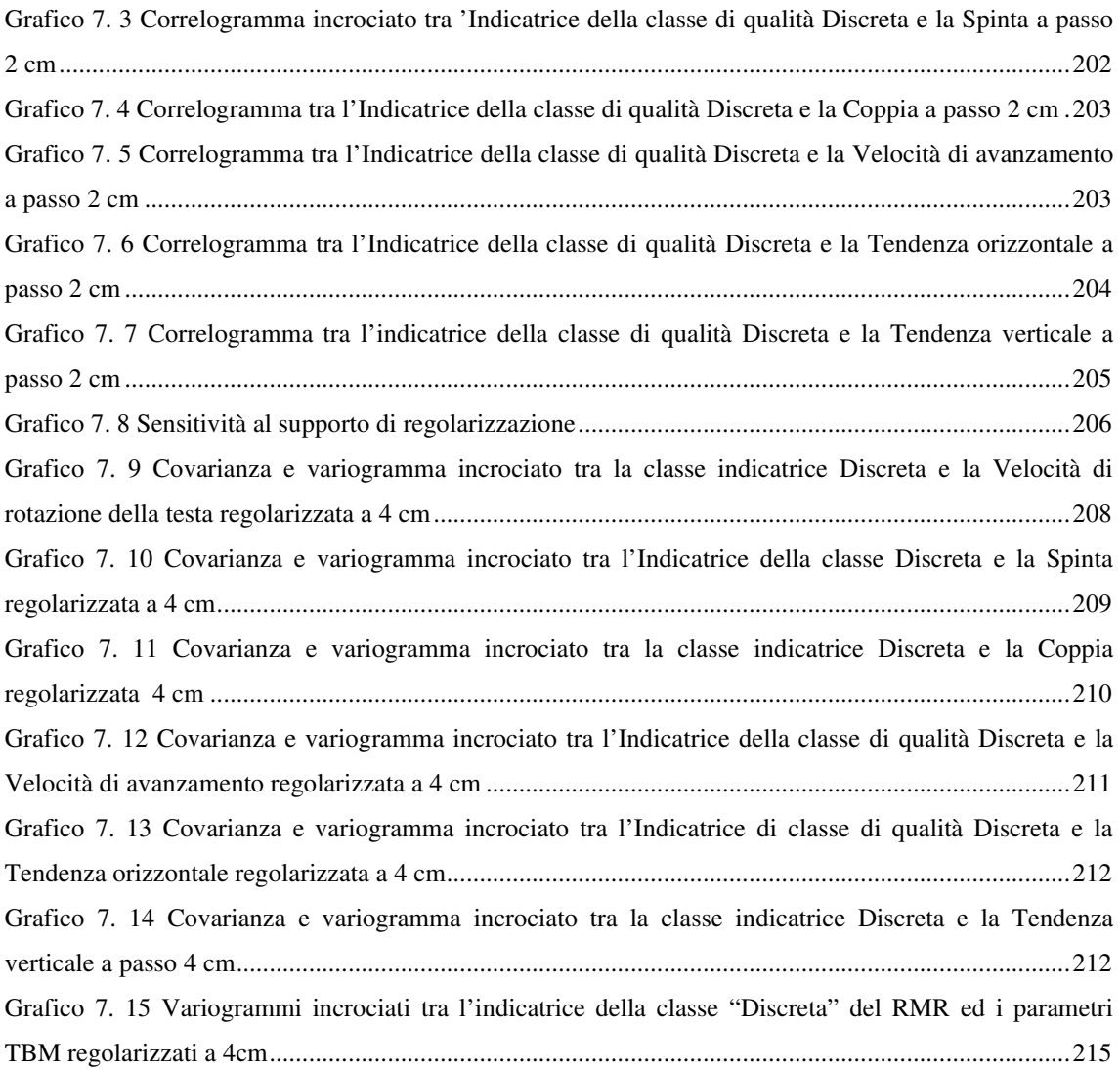

# **Allegati**

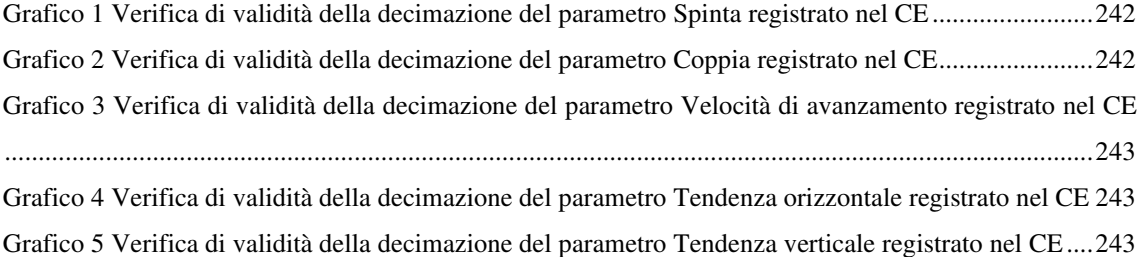

#### **Abbreviazioni e definizioni**

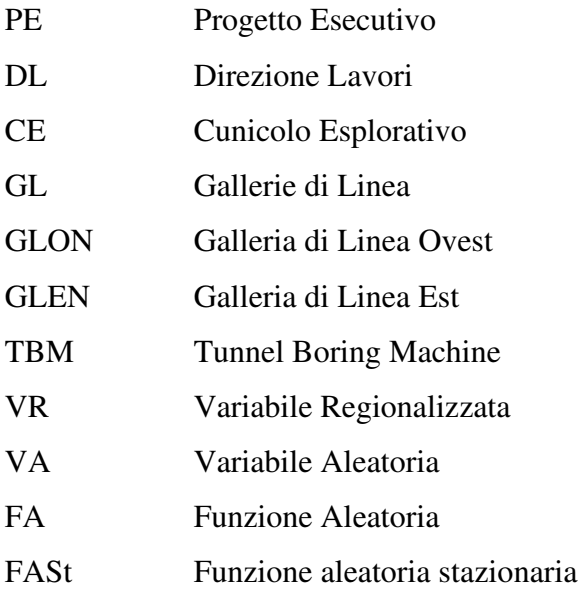

RQD *Rock Quality Designation* (sistema di classificazione dell'ammasso roccioso secondo D. U. Deere 1964)

RMR *Rock Mass Rating* (sistema di classificazione dell'ammasso roccioso secondo Bienawski 1989)

GSI *Geological Strenght Index* (sistema di classificazione dell'ammasso roccioso secondo Hoek & Marinos 2000, Hoek et al 2002)

RME *Rock Mass Excavability* (sistema di classificazione dell'ammasso roccioso secondo Bieniawski et al. 2006)

Damage Zone: zona di danneggiamento limitrofa alla faglia principale, caratterizzata da un intenso grado di fatturazione

Core Zone : zona centrale della faglia che ha subito il maggior grado di deformazione, costituita da rocce di faglia

Distanza (h): è l'interdistanza tra due osservazioni consecutive. È una grandezza vettoriale

Incremento i(h): è la differenza tra un dato che si trova in un punto (x+h) ed un dato in un punto x

Varianza  $\sigma^2$ : misura della variabilità di una variabile

Covarianza  $\sigma_{1,2}$ : misura della variabilità fra due variabili

Correlazione  $\rho_{1,2}$ : misura della correlazione fra due variabili

Covarianza spaziale C(h): covarianza fra due punti distanti h di una variabile regionalizzata

Covarianza incrociata  $C_{1,2}(h)$ : misura della variabilità fra due variabili diverse in due punti distanti h

Correlogramma  $\rho_{1,2}(h)$ : misura della correlazione fra due variabili diverse in due punti distanti h

Variogramma: rappresenta la semi-varianza dell'accrescimento per h crescenti Variogramma incrociato  $\gamma_{1,2}(h)$ : misura della covarianza fra gli incrementi di due variabili diverse negli stessi due punti distanti h

#### **ABSTRACT**

Il presente elaborato di tesi nasce come analisi sperimentale per studiare l'utilizzabilità dei dati registrati dalle TBM ed i dati riferiti alle caratteristiche dell'ammasso roccioso acquisiti mediante l'esecuzione del rilievo dei fronti di scavo.

Lo studio è stato reso possibile grazie alla collaborazione con BBT-SE e le informazioni ed ai dati ricavati durante gli scavi della Galleria di Base del Brennero.

L'elaborato mira a studiare, analizzare e quantificare attraverso la "Teoria delle Variabili Regionalizzate" o Geostatistica, la variabilità spaziale dei parametri TBM registrati durante lo scavo delle tre gallerie (CE, GLON, GLEN) in un tratto di ca. 700 m identificato come omogeneo e la correlazione, se esiste, degli stessi parametri TBM con le caratteristiche dell'ammasso.

Utilizzando i parametri TBM registrati nel Cunicolo Esplorativo (CE) e nelle Gallerie di Linea (GL) e avvalendoci dei rilievi al fronte per ottenere le caratteristiche geomeccaniche della roccia, lo studio ha cercato di capire:

- a. quanto una galleria (CE) sia rappresentativa delle altre gallerie (GL), nonostante la diversa localizzazione spaziale, le diverse dimensioni (sezione di scavo) e le diverse potenze esprimibili;
- b. quantificare la rappresentatività (correlazione) dei parametri TBM con le classi Indicatrici di qualità dell'ammasso roccioso scavato.

Dai risultati si evince che per quanto riguarda la variabilità spaziale dei parametri registrati nelle tre diverse gallerie (CE, GLON, GLEN), a seconda della scala di lavoro alla quale li si analizzano ogni parametro ha delle proprie strutture di variabilità spaziali pressoché coincidenti nelle tre gallerie, mentre per quanto riguarda la correlazione tra i parametri TBM registrati nel CE e le classi di qualità della roccia identificate mediante i rilievi al fronte eseguiti sempre nel CE, è risultata esistere una correlazione tra Indicatrice di qualità della roccia e parametri TBM, che però è priva di struttura spaziale.

#### **INTRODUZIONE**

Ai fini dello scavo di una galleria, sia essa scavata con metodi "tradizionali" o meccanizzati, risulta essenziale poter classificare l'ammasso roccioso in quanto permette di poter prendere le giuste decisioni operative durante lo scavo e di eseguire una corretta mitigazione dei rischi che vengono prefigurati a livello progettuale. Le classifiche tecniche più utilizzate nella classificazione degli ammassi rocciosi sono l'indice Rock Mass Rating (RMR) e il Geological Strenght Index (GSI) e ad oggi, l'utilizzo che ne viene fatto per classificare gli ammassi rocciosi è differente a seconda che lo scavo venga eseguito con metodo "tradizionale" o meccanizzato. Nel primo caso, durante l'esecuzione dei singoli sfondi vengono effettuati rilievi geologici dell'intero fronte di scavo ed è possibile valutare le condizioni geologiche e idrogeologiche tramite indici quantitativi (UCS, spaziatura) o qualitativi-descrittivi (condizione dei giunti) utili a classificare l'ammasso roccioso.

Nel secondo caso, soprattutto se vengono utilizzate delle TBM scudate, la limitata possibilità di accedere al fronte e alle pareti dello scavo rende la classificazione dell'ammasso più complessa. I rilievi geomeccanici possono essere eseguiti soltanto durante i fermi della TBM, dovuti alla manutenzione periodica della macchina, attraverso aperture poste sul fronte e sulla telescopia degli scudi.

Nell'ambito del lotto "Mules 2-3" della Galleria di Base del Brennero, per lo scavo delle gallerie in direzione nord, vengono adoperate delle TBM doppio-scudate e, al fine di poter investigare al meglio dal punto di vista geologico e geomeccanico l'ammasso roccioso, le due Gallerie di Linea sono state precedute dallo scavo di un Cunicolo Esplorativo. Le tre DS-TBM registrano in continuo (3 sec) una serie di parametri, i quali in aggiunta alle informazioni di tipo geologico provenienti dei rilievi al fronte, permettono di poter classificare l'ammasso roccioso. Infatti, lo scavo del Cunicolo Esplorativo ha permesso, attraverso lo studio degli andamenti dei parametri registrati in continuo dalla TBM e l'esecuzione di rilievi geomeccanici al fronte di scavo di verificare e confermare la suddivisione del profilo geologico di BBT-SE in zone a comportamento geomeccanico omogeneo.

Questo elaborato di tesi si pone l'obiettivo di studiare quanto siano correlabili, da un punto di vista geostatistico, i diversi parametri TBM fra loro e soprattutto con le caratteristiche dell'ammasso roccioso.

Disporre di tratti geologicamente omogenei è risultato di grande utilità per poter sviluppare e mettere a punto i codici e gli algoritmi necessari a caratterizzare la variabilità spaziale delle grandezze in gioco, oltre ad essere una specifica condizione per poter eseguire lo studio oggetto del presente elaborato in quanto, in ambito georisorse la modellazione delle grandezze si basa su ipotesi legate alla realtà fisica; quindi, attraversare formazioni geologiche diverse implica assumere ipotesi diverse per elaborare i dati e la scelta di diverse grandezze significative.

Nello specifico è stato preso in considerazione una porzione di tracciato omogeneo, di circa 700 m, congruente a tutte e tre le gallerie scavate ed una volta acquisite le informazioni, queste sono state studiate con l'approccio probabilistico introdotto dal Prof. Matheron con la sua "Teoria dele Variabili Regionalizzate" (Matheron, 1965).

Ad oggi, la teoria geostatistica è stata applicata per lo più alla caratterizzazione geomeccanica dell'ammasso roccioso studiando la variabilità spaziale di determinate caratteristiche di quest'ultimo e, attraverso le correlazioni esistenti tra le caratteristiche stesse, stimare quelle meno campionate (Ozturk e Nasuf, 2002; Ozturk e Simdi, 2013); oppure, per poter predire i valori caratteristici dell' ammasso, come la resistenza a compressione  $\sigma_c$  (Shirasagi et al, 1999; Yamamoto et al., 2001) o corregionalizzare parametri di perforazione derivanti dai DAC test (ad es. ROP) con la classificazione RMR (Boldini et al., 2018).

Lo studio nasce dall'idea che i parametri registrati dalle TBM siano l'espressione di tre fattori che concorrono insieme alla loro variabilità spaziale, ossia fattore roccia, fattore umano e fattore macchina; mentre la variabilità degli indici RMR ricavati dai rilevamenti al fronte, che spesso producono valutazioni soggettive, siano determinati dal solo fattore roccia.

Il quadro teorico è caratterizzato da grandezze (parametri TBM, caratteristiche geomeccaniche) che sono delle Variabili Regionalizzate (VRe), ovvero che variano nello spazio da punto a punto secondo delle modalità che giustificano un approccio di studio di tipo aleatorio e non deterministico. Un altro aspetto importante del problema è la notevole disparità di densità delle informazioni registrate in continuo dalle TBM

(informazioni dirette) rispetto a quelle ottenute dai rilievi al fronte (informazioni indirette). Questa grande differenza di densità dell'informazione disponibile "diretta" rispetto a quella "indiretta" (11/500.000 nel tratto esaminato) condiziona qualunque strategia di analisi.

Anche la dimensionalità del problema gioca un ruolo decisivo, in quanto le tre gallerie impegnano un volume di roccia lungo decine di km, ma con sezioni di poche migliaia di m<sup>2</sup>. Uno studio della variabilità spaziale delle grandezze risente pesantemente di questa grande anisotropia dimensionale.

Il problema è assolutamente multivariato, sia perché i parametri registrati dalle TBM sono decine, sia perché le grandezze usate per caratterizzare la geomeccanica del massiccio sono molteplici. In pratica, occorre sviluppare uno studio di corregionalizzazione che deve partire dalle singole gallerie, salvo poi passare ad una fase di generalizzazione in funzioni dei risultati raggiungibili.

La scala di lavoro è uno dei punti fondamentali da mettere al centro dell'attenzione dello studio per varie ragioni, legate sia alla grande anisotropia dei volumi interessati, sia alle scala delle cause della variabilità delle grandezze regionalizzate. Ma uno studio alle diverse scale è obbiettivamente ostacolato dalla scarsità di dati geomeccanici.

Per tutte le suddette ragioni, le grandezze di interesse, ossia i parametri TBM e le caratteristiche geomeccaniche, possono esser studiate e correlate in termini di variabilità spaziale, ovvero identificando le strutture di corregionalizzazione. Volendo sfruttare il più possibile la grande densità di informazioni della TBM occorre adottare un approccio capace di elaborare informazioni non isotopiche.

Un inquadramento del lavoro in ambito geostatistico è subito apparso il più adeguato in quanto, capendo e quantificando il tipo di variabilità spaziale ed il tipo di correlazione tra le variabili di interesse sarebbe possibile in un futuro, sempre utilizzando la geostatistica, poter risolvere problemi concreti di interesse gestionale, tecnico/economico, come tipicamente delle previsioni.

Per sviluppare questa tesi è stato necessario un tirocinio di più di due mesi finalizzato a capire come potere elaborare operativamente le informazioni. Tutto il quadro di lavoro non ha potuto avvalersi dei risultati e dell'esperienza di studi precedenti perché, ed è forse la vera originalità del lavoro, non vi è una bibliografia su approcci di tipo probabilistico e di studio della variabilità spaziale. Ciò ha reso subito evidente la

5

necessità di sviluppare dei codici di calcolo ex novo e, forse, anche degli approfondimenti teorici specifici per il caso di studio.

#### **1 LA GALLERIA DI BASE DEL BRENNERO**

Il passo del Brennero costituisce, fin dall'antichità, uno dei collegamenti più importanti tra il nord e il sud Europa per il transito di merci e persone. Infatti, la sua altitudine, di soli 1371 m, lo rende transitabile tutto l'anno poiché difficilmente viene bloccato dalla neve. Si trova in una posizione strategica da un punto di vista sia economico che commerciale. Già nell'Età del Bronzo questo passo veniva utilizzato per il commercio tra i paesi del nord Europa ed i paesi meridionali. Il primo sentiero di collegamento risale all'epoca romana, (XV A.C.), la Via Claudia Augusta, e circa 200 anni più tardi, venne trasformato in una strada militare. Nel XIV secolo transitarono attraverso il valico oltre 3.000 tonnellate di merci, tra cui spezie, vino, zucchero, olio e cotone.

Le quantità di merci, trasportate attraverso il passo del Brennero nel corso degli anni, ha subito un continuo incremento, tanto che all'inizio del XIX secolo vennero registrate circa 15000 tonnellate di merci trasportate l'anno. Nel 1867 venne inaugurata la ferrovia del Brennero, un'opera che nella storia di questo valico ha ricoperto e ricopre tutt'oggi un ruolo di primaria importanza. (Figura 1.1) (www.bbt-se.com)

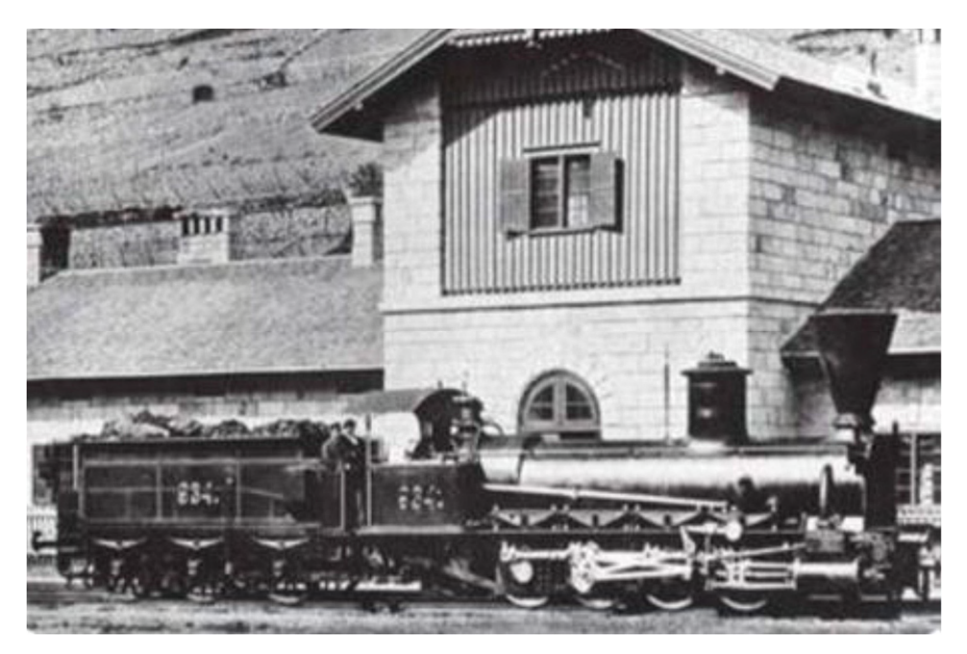

Figura 1. 1 Una locomotiva a vapore della serie SB 34 alla stazione del Brennero, messa in funzione nel 1867 (Collezione "Verkehrsarchiv Tirol" - Archivio trasporto del Tirolo)

Successivamente, nella seconda metà del secolo scorso, si registrò un incremento degli spostamenti su gomma dettato dal boom economico europeo e dalla maggiore libertà di scelta proposta dall'automobile, portando un radicale cambiamento dei flussi migratori e dei mercati. La conseguenza di ciò fu una sempre più crescente domanda di opere infrastrutturali capaci di sostenere i grandi flussi di traffico.

A distanza di 100 anni dalla nascita della reta ferroviaria, nacque *l'autostrada del Brennero*, transitabile dal 1974. L'utilizzo della rete autostradale e ferroviaria ha fatto sì che nei primi anni del XXI secolo, il volume di merci trasportate arrivasse fino a 50 milioni di tonnellate, di cui appena 14 milioni su rotaia.

A seguito della crisi del 2009, venne accusato un brusco calo nel settore dei trasporti ed è solo negli ultimi anni che si sta registrando nuovamente un incremento del trasporto delle merci attraverso il valico, in concomitanza della ripresa economica dei mercati europei.

#### **1.1 Inserimento nella rete infrastrutturale europea**

Nel 1994, nell'ottica di contrastare il crescente traffico pesante su strada in favore dell'infrastruttura ferroviaria, l'Unione Europea ne ha promosso il suo potenziamento, scelta che deriva anche dal minor impatto ambientale ad essa collegata. Nonostante la maestosità del progetto della Galleria di Base del Brennero, l'opera è inglobata in un contesto infrastrutturale europeo più ampio. Nel 1990, vennero sviluppati delle reti di trasporto trans frontaliere, denominate TEN (Trans European Network), che vennero trasformati, nel 2013, in collegamenti transfrontalieri multimodali.

La struttura TEN-T (Trans European Network-Transport) consiste in una rete transeuropea completa, integrata e multimodale tra trasporto terrestre, marittimo ed aereo, nata per rafforzare la crescita, l'occupazione e la competitività dell'Unione Europea (Figura 1.2).

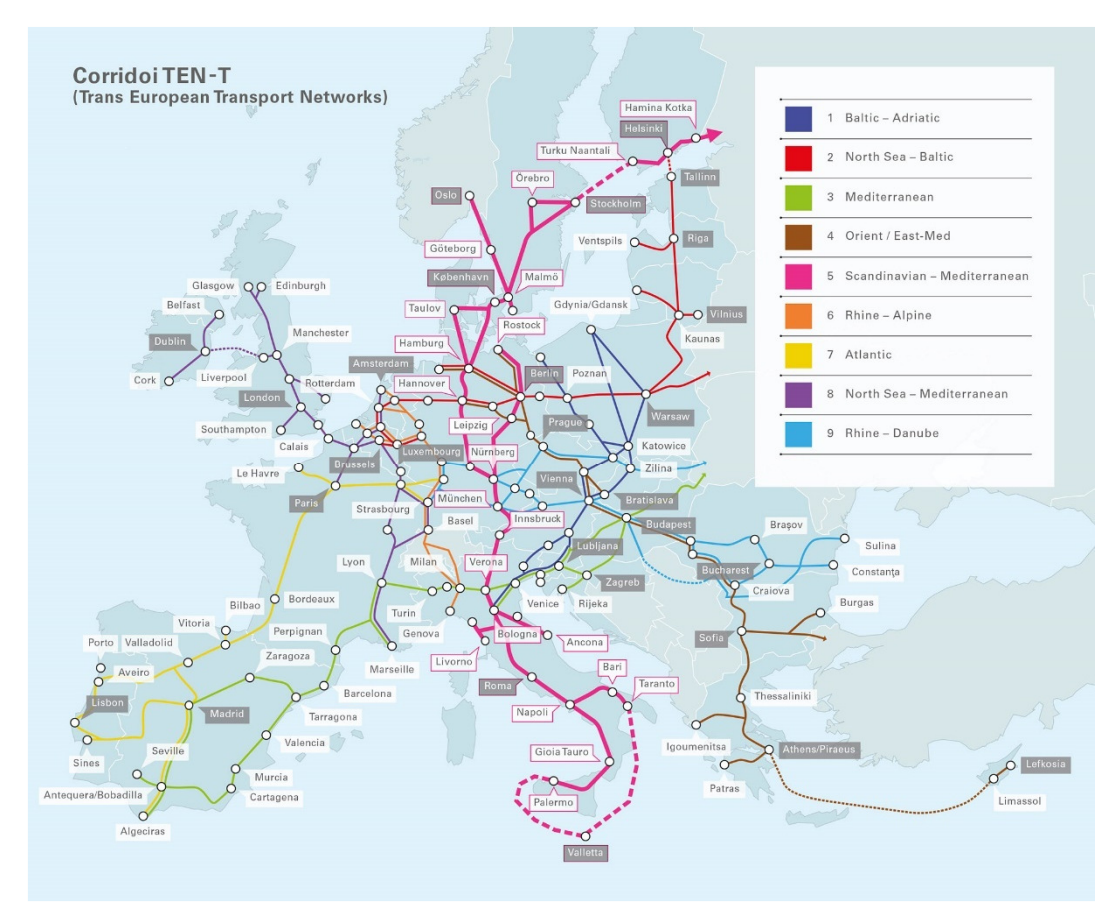

Figura 1. 2 Corridoi TEN-T (Trans-European Transport Network) (www.bbt-se.com)

La nuova rete collegherà:

- 94 grandi porti europei con linee ferroviarie e stradali;
- 38 grandi aeroporti con linee ferroviarie che portano alle corrispettive città principali;
- 15000 km di linee ferroviarie convertite ad alta velocità;
- 35 progetti transfrontalieri destinati a ridurre le strozzature.

Nel complesso, verranno realizzati nove "corridoi", quattro dei quali interessano l'Italia (Figura 1.3), attraversandola da nord a sud e da ovest ad est:

1. Il corridoio Baltico-Adriatico. Uno dei più importanti assi stradali e ferroviari transeuropei che collegherà il Mar Baltico al Mare Adriatico. La sua realizzazione comprende importanti progetti ferroviari come la *Galleria di Base*  *del Semarang*, in fase di costruzione, e *Galleria di Base del Koralm*, in fase di ultimazione, entrambi in Austria.

- 2. Il corridoio Mediterraneo, il quale collegherà la penisola iberica con il confine ungaro-ucraino costeggiando il litorale mediterraneo della Spagna e della Francia per poi attraversare le Alpi nell'Italia settentrionale in direzione est, toccando la costa adriatica in Slovenia e Croazia, proseguendo infine verso l'Ungheria. I principali progetti ferroviari lungo questo corridoio sono i collegamenti *Lione-Torino* e la sezione *Venezia-Lubiana*.
- 3. Il corridoio scandinavo-mediterraneo (SCAN-MED). È un asse nord-sud, cruciale per l'economia europea. Attraversando il Mar Baltico dalla Finlandia e dalla Svezia, e passando attraverso la Germania, le Alpi e l'Italia, collegherà i principali centri urbani e porti della Scandinavia e della Germania settentrionale ai centri industrializzati di produzione della Germania meridionale, dell'Austria e del Nord Italia ed infine ai porti italiani. I progetti più importanti che verranno realizzati saranno la *Galleria di Base del Brennero* ed il *collegamento fisso del Fehmarnbelt*. Il corridoio si pone l'obbiettivo di raggiungere anche l'isola di Malta, passando dalla Sicilia.
- 4. Il corridoio Alpino. Costituisce una delle rotte merci più trafficate d'Europa: collegherà i porti del Mare del Nord di Rotterdam e Anversa con il Mar Mediterraneo a Genova attraversando la Svizzera e passando per alcuni dei principali centri economici europei.

Nell'ambito del potenziamento del corridoio SCAN-MED, la *Galleria di Base del Brennero* ricopre un'importanza notevole a causa della posizione centrale nel complesso snodo infrastrutturale, come ben evidenziato in figura 1.3.

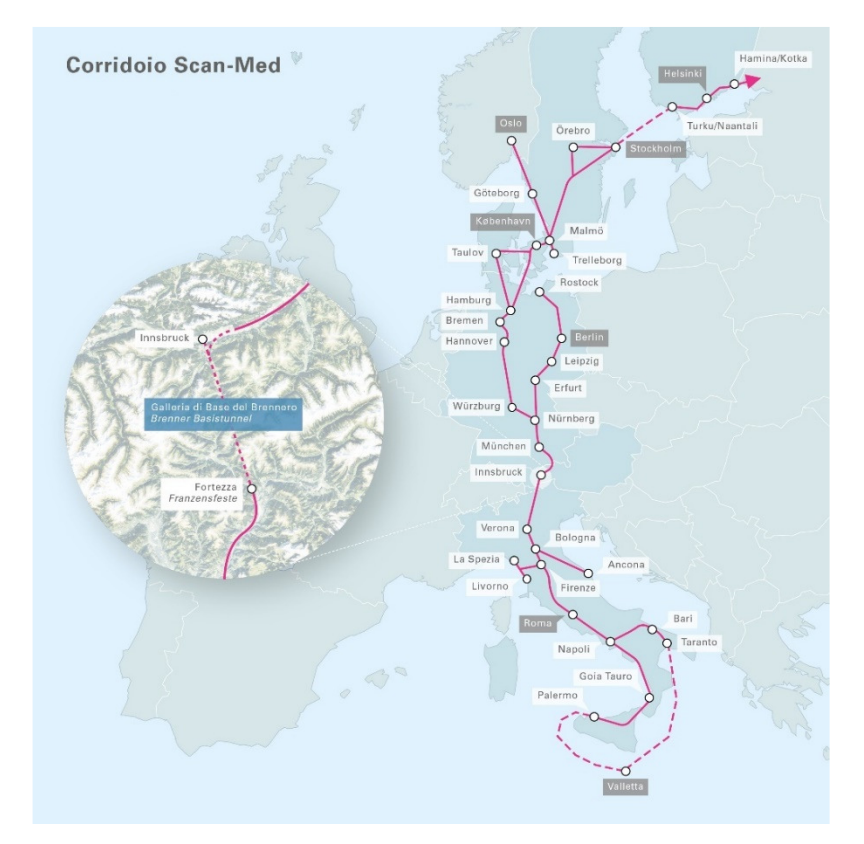

Figura 1. 3 Focus sulla Galleria di Base del Brennero della SCAN-MED (www.bbt-se.com)

#### **1.2 La società Galleria di Base del Brennero (BBT-SE)**

La *Galleria di Base del Brennero – Brenner Basistunnel BBT-SE* è una società per azioni europea nata con lo scopo di realizzare la Galleria di Base del Brennero su incarico delle repubbliche di Italia e Austria.

Nel 1999 i Ministeri dei Trasporti dei due Stati costituirono un Gruppo Europeo di Interesse Economico (GEIE), il GEIE BBT, il cui scopo era la progettazione della Galleria di Base del Brennero. In seguito, il GEIE venne trasformato in una SE (Societàs Europea).

L'attuale società fu istituita il 16 dicembre 2004 ed è caratterizzata da una giurisdizione particolare essendo una società transnazionale, sancita dal regolamento dell'8 ottobre 2001. I lavori propedeutici alla costruzione della galleria hanno avuto inizio nel 2006, mentre la costruzione vera e propria è iniziata nel 2007.

La Galleria di Base del Brennero, essendo un progetto a sfondo Europeo, viene cofinanziata dall'Unione Europea fino ad un massimo del 40-50%. La restante parte dei costi (50%) viene ripartita equamente tra Austria e Italia. (Figura 1.4)

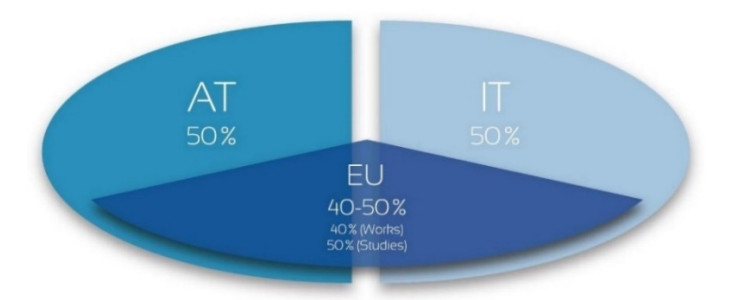

Figura 1. 4 Grafico investimenti di BBT-SE (www.bbt-se.com)

In Austria l'unico azionista è la ÖBB (Österreichische Bundesbahnen), mentre a detenere la quota italiana è la società di partecipazione, chiamata Tunnel Ferroviario del Brennero (TFB). La TFB, a sua volta è partecipata da RFI con 89,86% delle azioni e delle provincie interessate di Bolzano, Trento e Verona. (Figura 1.5)

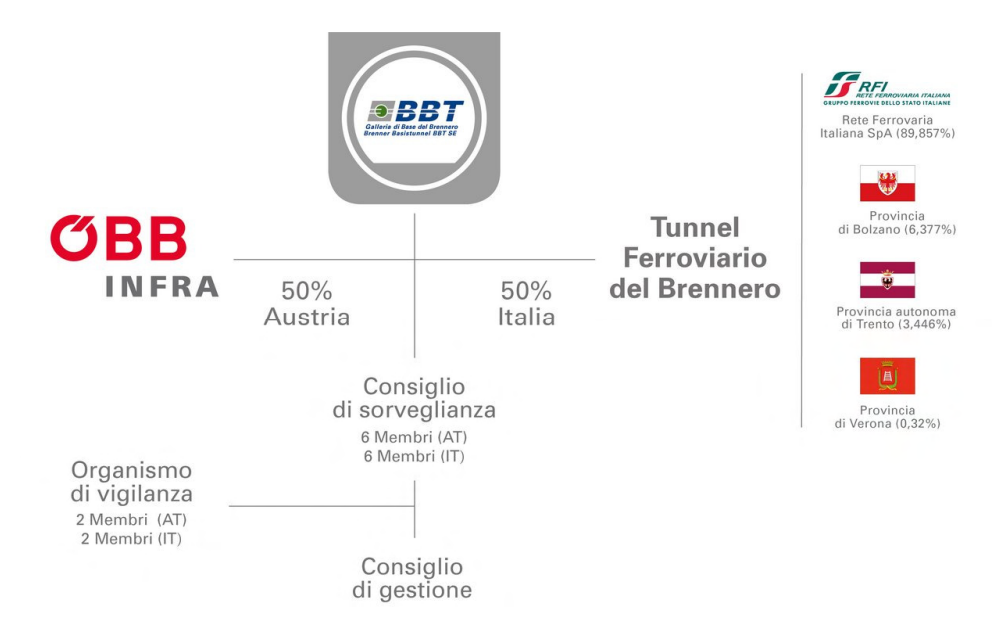

Figura 1. 5 Suddivisione quote Italia-Austria (www.bbt-se.com)

La Società Europea BBT-SE adotta un sistema di gestione dualistico, composto da due organi: il Consiglio di Sorveglianza e il Consiglio di gestione. Per entrambi i consigli si ha la divisione della parte italiana da quella austriaca e nello specifico, il Consiglio di Sorveglianza ha funzioni di indirizzo e di controllo e i suoi componenti (12 in totale) sono nominati dall'assemblea dei soci; al Consiglio di gestione è demandata la gestione della società.

La stipula dell'accordo di Stato tra Austria e Italia per la realizzazione della Galleria di Base del Brennero è avvenuta il 30/04/2004, e la sede legale della BBT-SE era sita ad Innsbruck. Nel 2011, la sede principale (legale) della società viene trasferita nella città di Bolzano, in Italia. Inoltre, tra le due sedi sono presenti diversi uffici di cantiere tra i comuni di Fortezza (IT) e Ampass (AT).

In futuro, quando la Galleria di Base del Brennero entrerà in servizio, la sede legale tornerà ad Innsbruck.

#### **1.3 Il progetto Galleria di Base del Brennero (BBT)**

Il progetto della Galleria di Base del Brennero rappresenta l'infrastruttura più importante del corridoio Scandinavo-Mediterraneo (SCAN-MED) che partendo da Helsinki, raggiunge l'isola di Malta.

La realizzazione della Galleria di Base del Brennero, iniziata nel 2007, ha come obiettivo il potenziamento della rete di trasporti già esistente. Ad oggi, infatti, attraverso il passo del Brennero avviene il 46% del traffico merci, rendendolo uno snodo cruciale per i collegamenti tra i Paesi del mediterraneo ed i Paesi del nord Europa.

L'attuale linea ferroviaria, aperta sin dal 1867, presenta una serie di limiti che compromettono la velocità e, quindi, i tempi di trasporto delle merci. La topografia del territorio, caratterizzata da raggi di curvatura molto piccoli e livellette elevate, le quali raggiungono il 27‰, limitano la velocità dei treni nei tratti più acclivi e tortuosi a soli 50 km/h, determinando tra l'altro massimali di carico molto ridotti.

La Galleria di Base del Brennero, invece, avrà un percorso pianeggiante, con una pendenza massima del 4-7‰, e privo di curve, permettendo così, il potenziamento delle prestazioni dei treni in termini di velocità, peso e lunghezza. (www.bbt-se.com)

Inoltre, il nuovo tracciato ferroviario permetterà una riduzione del percorso complessivo tra Fortezza ed Innsbruck di circa 20 km. I treni merce potranno viaggiare ad una velocità massima di 160 km/h mentre i treni passeggeri potranno raggiungere una velocità fino a 250km/h riducendo così i tempi di percorrenza dagli attuali 80 minuti ai futuri 25 minuti.

Il tracciato della Galleria di Base del Brennero sarà lungo 55 km e si svilupperà dal portale sud, sito nel comune di Fortezza (BZ) ad una quota di 749 m.s.l.m., al portale nord sito nella città di Innsbruck, in Austria, ad una quota di 574 m.s.l.m. (Figura 1.6). In prossimità di Innsbruck, si raccorderà all'esistente circonvallazione ferroviaria, raggiungendo una lunghezza complessiva di 64 km e divenendo il collegamento ferroviario sotterraneo più lungo al mondo. La lunghezza della nuova linea del Brennero Verona-Monaco raggiungerà i 425 km.

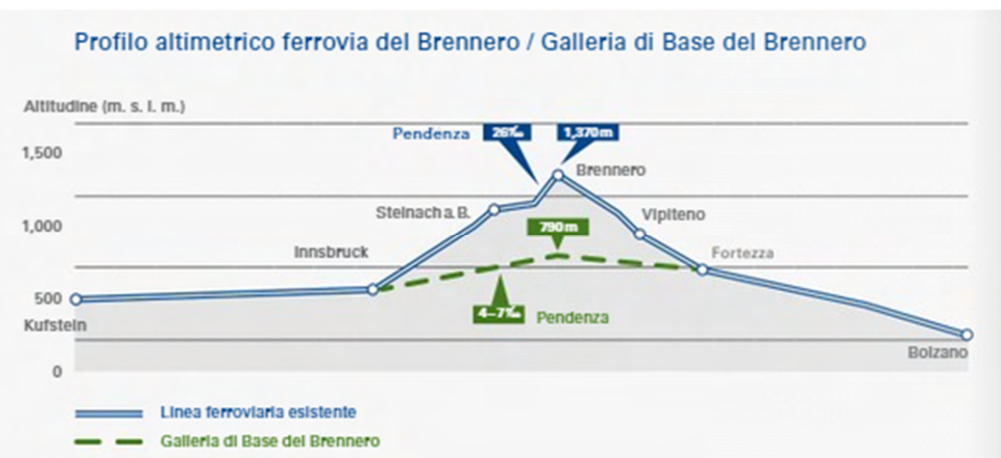

Figura 1. 6 Sezione longitudinale linea ferroviaria di Brennero (www.bbt-se.com)

Il progetto della Galleria di Base del Brennero conta uno scavo complessivo di 230 km tra cunicoli e gallerie (Figura 1.7):

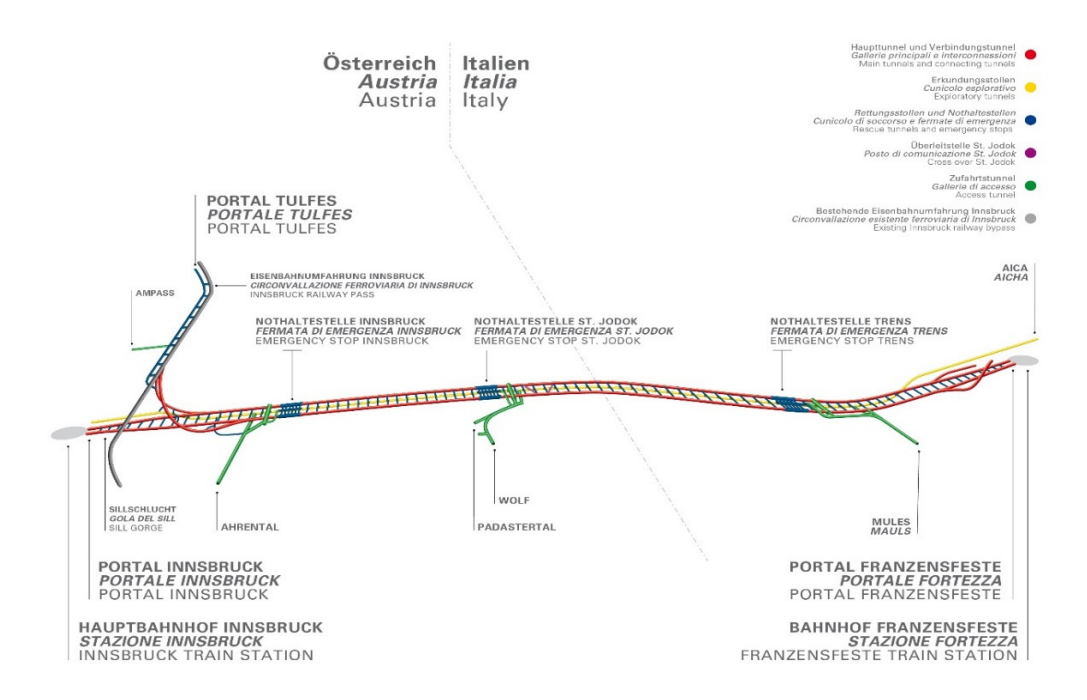

Figura 1. 7 Tracciato generale della Galleria di Base del Brennero (www.bbt-se.com)

- *Due gallerie principali*: destinate ad ospitare la sovrastruttura ferroviaria a singolo binario. Le due canne raggiungeranno una lunghezza complessiva di 55 km, con interasse variabile tra 40÷70 m e diametro interno di 8 m. Inoltre, ogni 333 m, saranno connesse tramite cunicoli trasversali che in caso di emergenza saranno usati come via di fuga. Tali cunicoli, serviranno anche come via d'accesso alle squadre per la manutenzione ordinaria. Infatti, saranno collegati per mezzo di pozzi verticali al Cunicolo Esplorativo sottostante. (Figura 1.8)
- *Un cunicolo esplorativo*: con un diametro interno di circa 6 m, si estende da un'estremità all'altra del tracciato di progetto e si colloca in posizione centrale per la maggior parte del suo sviluppo ad una profondità di 12 m sotto le Gallerie di Linea. Il Cunicolo Esplorativo assolve, in corso d'opera, la funzione di prospezione geologica e geomeccanica. Indagando e caratterizzando l'ammasso roccioso, si è potuto ottimizzare la progettazione delle Gallerie di Linea. Inoltre, il Cunicolo assolve anche funzione di galleria logistica e di servizio durante la fase di costruzione mentre sarà utilizzato come galleria di manutenzione e di drenaggio, durante la fase di esercizio. (Figura 1.8)

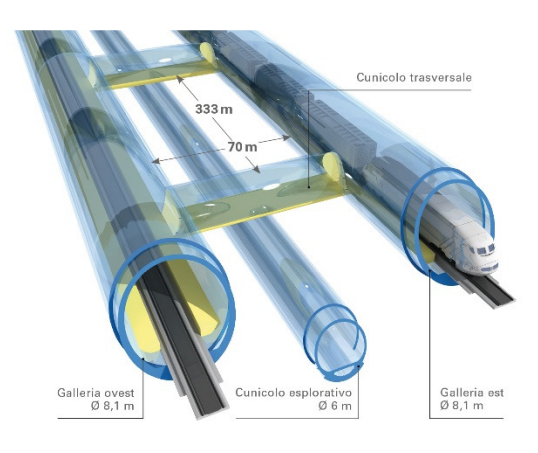

Figura 1. 8 Particolare delle Gallerie di Linea e del Cunicolo Esplorativo (www.bbt-se.com)

• *Quattro gallerie di accesso laterali:* si trovano ad Ampass, Ahrental e Wolf in Austria e a Mules in Italia (Figura 1.7). Queste collegano il sistema di gallerie sotterranee con l'ambiente esterno, dando la possibilità di poter accedere ai fronti di scavo da più luoghi. Inoltre, servono a garantire la sicurezza poiché collegano le fermate di emergenza sotterranee con l'esterno.

• *Tre fermate di emergenza:* la struttura della fermata di emergenza comprende un cunicolo centrale lungo circa 470 m, 12 cunicoli di collegamento (6 per lato) con le Gallerie di Linea da utilizzare come via di fuga uscendo dal treno e 12 cunicoli di ventilazione (6 per lato) necessari per portare verso l'esterno il fumo causato da un ipotetico incendio (Figura 1.9)*.* Le fermate d'emergenza sono situate a Innsbruck, St. Jodok e Campo di Trens, ad una distanza di circa 20 km l'una dall'altra, e sono collegate alle gallerie d'accesso laterali. (Figura 1.10)

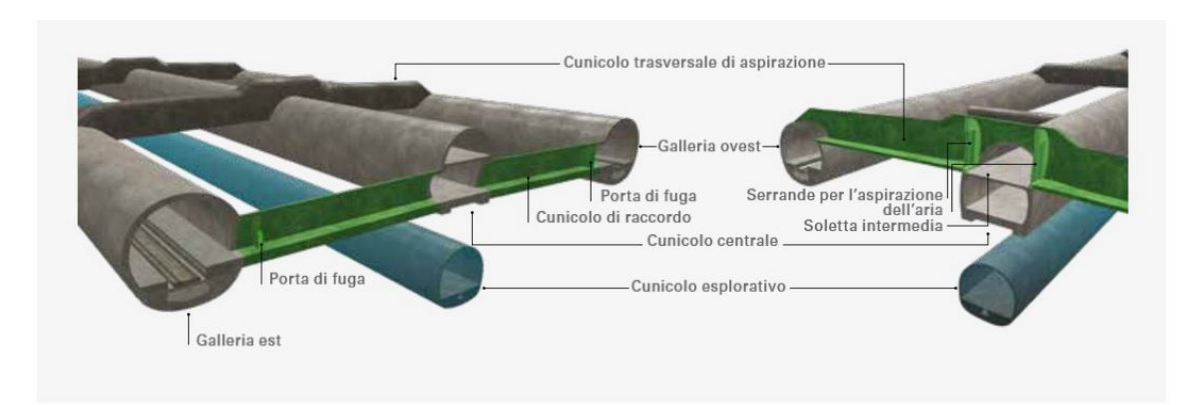

Figura 1. 9 Vista in dettaglio dei cunicoli di raccordo e dei cunicoli di aspirazione presenti nella Fermata di Emergenza (www.bbt-se.com)

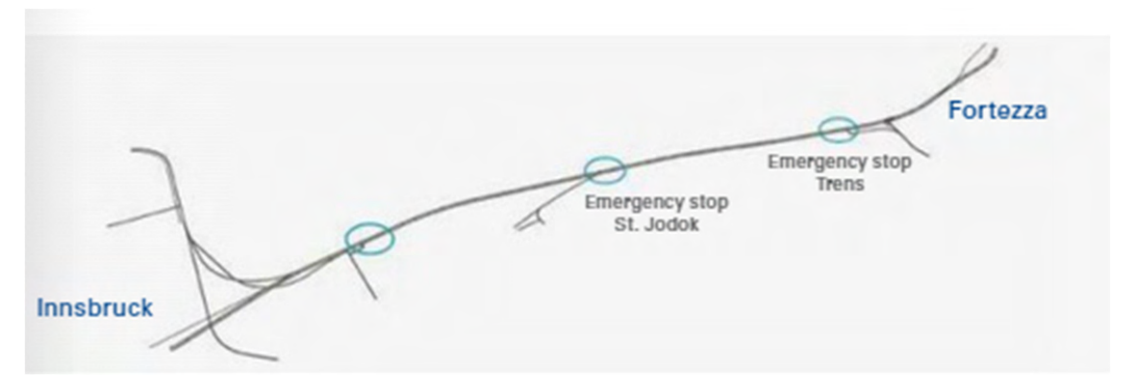

Figura 1. 10 Tracciato Fermate di Emergenza (www.bbt-se.com)

#### **1.4 Metodi di scavo**

Per la realizzazione della Galleria di Base del Brennero vengono utilizzati due metodologie di scavo: il 50% circa viene scavato con la tecnica "Drill & Blast" mentre per l'altro 50% viene utilizzato il metodo "meccanizzato" per mezzo di TBM (Tunnel Boring Machine). Inoltre, per brevi tratti, l'avanzamento del fronte di scavo avviene per mezzo di martelloni idraulici, previo consolidamento del terreno. La scelta della metodologia più opportuna dipende, ovviamente, dalla qualità dell'ammasso roccioso riscontrato, oltre che da altri fattori come la lunghezza del tratto da scavare, nonché le tempistiche di costruzione.

Il metodo *drill & blast* (Figura 1.11) prevede una fase di avanzamento ciclica, rappresentata nella figura sottostante:

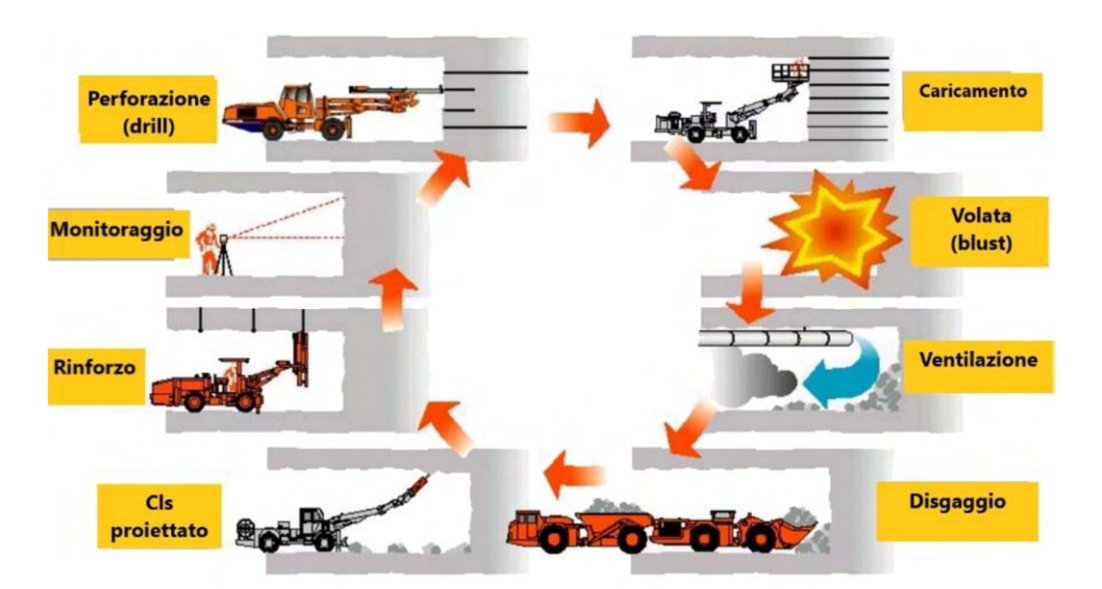

Figura 1. 11 Il metodo drill and blast (www.railsystem.com)

La prima operazione da eseguire è il tracciamento topografico e la perforazione dello schema di volata. Seguono il caricamento dei fori e il brillamento degli esplosivi (volata) da parte di operai addetti chiamati fochini. Il caricamento viene effettuato inserendo le cartucce nel foro, compattandole con calcatoi ed eventualmente riempendo con materiale inerte la parte più superficiale del foro. Gli esplosivi sono caratterizzati dalla possibilità di sviluppare una reazione esotermica che si propaga in seguito al rapido aumento di temperatura dovuto alla compressione dinamica che l'onda di

denotazione determina nel materiale esplosivo, ecco perché con il brillamento, si genera una notevole quantità di polveri mista a gas prodotti dalla combustione dell'esplosivo che vanno rimossi con un processo di ventilazione (Figura 1.12). Per consentire ai minatori di riprendere il lavoro, viene pompata dall'esterno aria fresca fino al fronte, attraverso condotte di ventilazione, ovvero lunghi tubi, fissati sulla volta della galleria. Si crea così una sovrappressione e l'aria viziata viene spinta in direzione del portale e risale la galleria fuoriuscendo dall'imbocco.

Lo schema di volata adottato in galleria è condizionato dal fatto che un foro caricato con esplosivo abbatte più facilmente la roccia quando è presente una superficie libera parallela all'asse del foro e situata a breve distanza da questo. Pertanto, la volata è composta da due insiemi di fori. Il primo detto "rinora", a basso rendimento, consente di creare una prima cavità; il secondo gruppo è costituito da fori fatti detonare ad intervalli successivi in modo da sfruttare la superficie libera progressivamente creata dai gruppi precedenti.

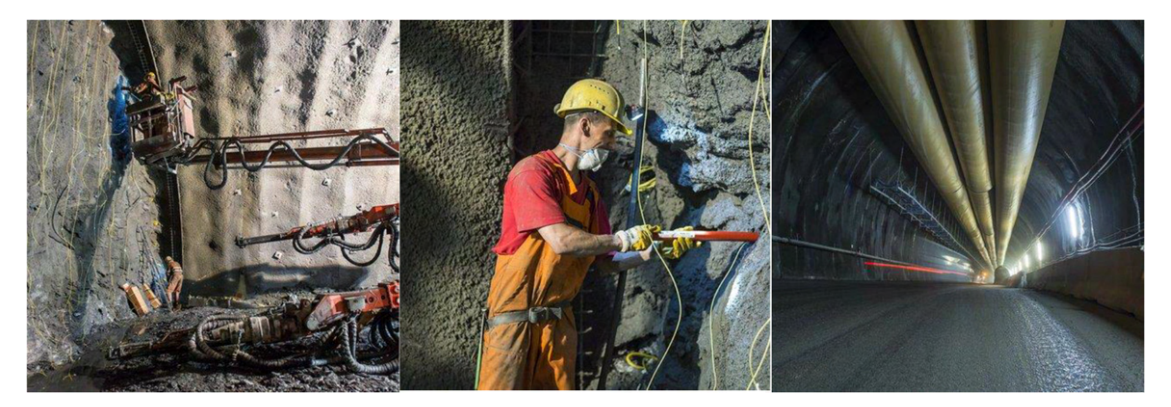

Figura 1. 12 Perforazione-Caricamento e brillamento-Ventilazione (www.bbt-se.com)

Per rendere sicuro il fronte bisogna proseguire con le operazioni di disgaggio, ossia la rimozione di frammenti di roccia che dopo il brillamento non sono caduti e la profilatura di fronte e cavo per ottenere sfondo e sagoma prossimi a quanto previsto da progetto e garantire la massima sicurezza. Questa attività viene svolta con l'utilizzo di un escavatore dotato di martellone. Alla fase di sfumo ed alle operazioni di disgaggio segue la fase di smarino, in cui il materiale di scavo viene caricato su autocarri a cassone ribaltabile per mezzo di pale gommate e trasportato presso il deposito o l'impianto di frantumazione).

Una volta che il fronte di scavo è libero, il geologo provvede ad eseguire un rilievo geologico e completata questa attività, viene applicato il rivestimento provvisorio tramite l'utilizzo di spritz-beton sul fronte e sul cavo e la messa in opera dei sostegni provvisori (chiodi e/o centine).

Per quanto riguarda invece lo scavo meccanizzato, utilizzato principalmente per lo scavo delle due Gallerie di Linea e del Cunicolo Esplorativo, viene eseguito impiegando delle TBM (Tunnel Boring Machine).

Le TBM impiegate sono frese a piena sezione per rocce dure (Hard rock machine), che per la continuità dell'avanzamento portano grossi vantaggi in termini di produzione rispetto al metodo tradizionale sopra citato: scavano la roccia con una testa fresante, rimuovono il materiale di scavo e permettono la messa in opera del rivestimento definitivo grazie all'installazione dei conci prefabbricati in calcestruzzo. Quest'ultima operazione avviene per mezzo di un erettore di conci, posto nello scudo di coda, consentendo di mettere in sicurezza il cavo appena realizzato.

Sul lato italiano di BBT sono utilizzate solo DS-TBM (Double Shield TBM), ossia frese chiuse a doppio scudo (Figura 1.13) che oltre al vantaggio della produzione garantiscono anche una elevata protezione agli operatori, agli impianti e ai motori della macchina.

Attualmente sono in funzione due DS-TBM, ossia le frese impegnate nello scavo delle Gallerie di Linea.

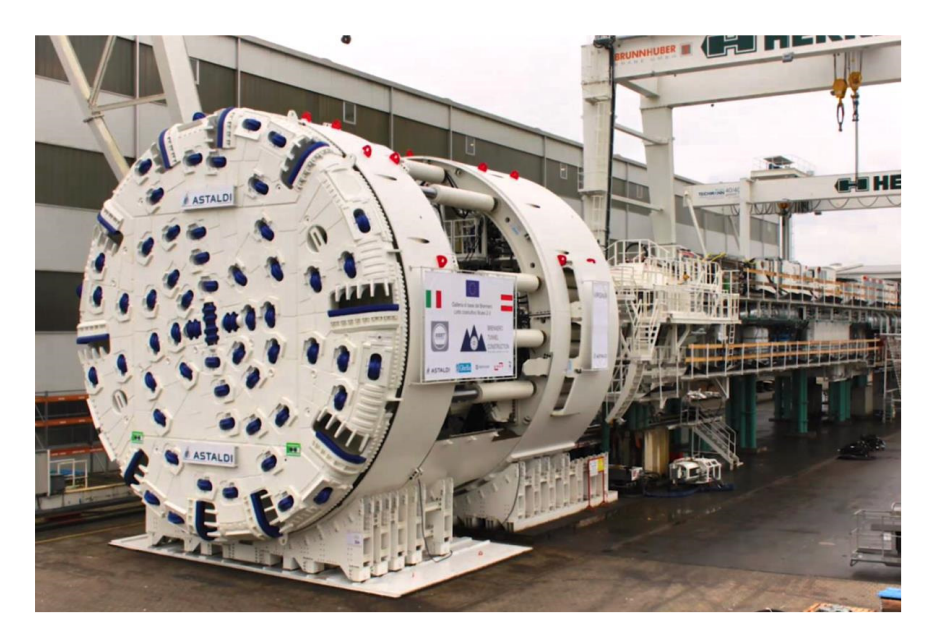

Figura 1. 13 Testa fresante e strutture di supporto della DS-TBM "Virginia" (www.bbt-se.com)

#### **1.5 Avanzamento dei lavori**

Ad oggi, sono in costruzione cinque lotti di cui tre in Austria e due in Italia:

- "Gola del Sill", "Gola del Sill- Pfons" e "Hochstegen" in Austria
- "Mules 2-3" e "Sottoattraversamento Isarco" in Italia.

In figura 1.14 è riassunto lo stato di avanzamento dei lavori aggiornato a settembre 2022.

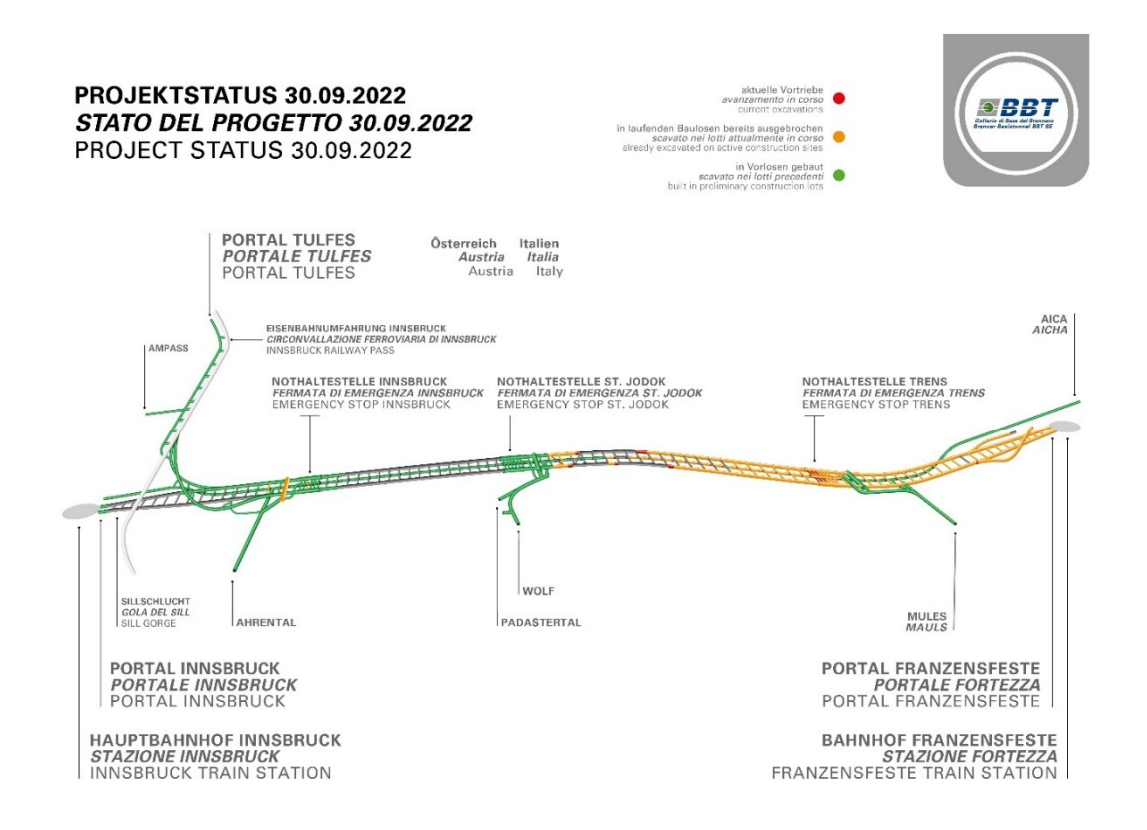

Figura 1. 14 Avanzamento dei lavori (www.bbt-se.com)

#### **"Gola del Sill"**

I lavori del lotto in oggetto, denominato H21 comprendono la realizzazione del collegamento tra la Galleria di Base del Brennero e la stazione centrale di Innsbruck. A differenza degli altri lotti in territorio austriaco, perlopiù realizzati in sotterraneo, il lotto della Gola del Sill sarà realizzato in gran parte all'aperto.
Tale lotto è formato da una parete di sostegno lunga circa 200 m, una galleria artificiale di circa 130 m, due cavalcavia ferroviari sul torrente Sill, il portale nord della Galleria di Base del Brennero, nonché una sezione di galleria lunga circa 140 m. (www.bbt-se.com)

### **"Gola del Sill-Pfons"**

Il lotto di costruzione "H41 Gola del Sill-Pfons" è collocato nell'area settentrionale del BBT tra la Gola del Sill nei pressi di Innsbruck e la località di Pfons. Nell'ambito di questo lotto costruttivo entro l'estate 2028 verranno realizzati, complessivamente, circa 22,5 km di galleria principale e 38 cunicoli trasversali di collegamento, lunghi complessivamente circa 2,3 km. (www.bbtse.com)

## **"Hochstegen"**

Il lotto "H52 Hochstegen", è una parte riprogettata del lotto "H51 Pfons-Brennero", ormai completato. Il motivo che ha spinto a modificare il progetto originale è che questo lotto costruttivo si trova in una zona di faglia caratterizzata da condizioni geologiche estremamente complesse. Per circa 500 m si trovano in prevalenza strati acquiferi di roccia carbonatica che rendono i lavori di scavo in galleria in questa zona particolarmente impegnativi. Il fulcro del lotto è lo scavo del Cunicolo Esplorativo verso sud attraverso la "zona di Hochstegen", dove l'avanzamento avviene con la proiezione di iniezioni impermeabilizzanti e di stabilizzazioni preventive. (www.bbt-se.com)

### **"Mules 2-3"**

Il lotto costruttivo "H61 Mules 2-3", è stato avviato nel settembre 2016 ed è il più grande della Galleria di Base del Brennero. (Figura 1.15)

"Mules 2-3" si estende dal confine di Stato sino al lotto "H71 Sottoattraversamento Isarco" e prevede lo scavo di 39,8 km di Gallerie di Linea, collegate ogni 333 m tramite cunicoli trasversali. Al di sotto delle canne principali si estende per 14 km di Cunicolo Esplorativo (completato il 24 novembre 2021), la Fermata di Emergenza di Trens con la relativa galleria di accesso ed i cunicoli trasversali di raccordo e di ventilazione, che la collegano con le Gallerie di Linea.

Una volta terminato "Mules 2-3", saranno stati scavati 65 km di gallerie nell'ambito di un singolo lotto e i lavori di scavo in territorio italiano saranno terminati. (www.bbt-se.com)

In data 19 maggio 2022 i lotti "Mules 2-3" e "Sottoattraversamento Isarco" sono stati uniti in seguito alla rottura dei diaframmi delle Gallerie di Linea.

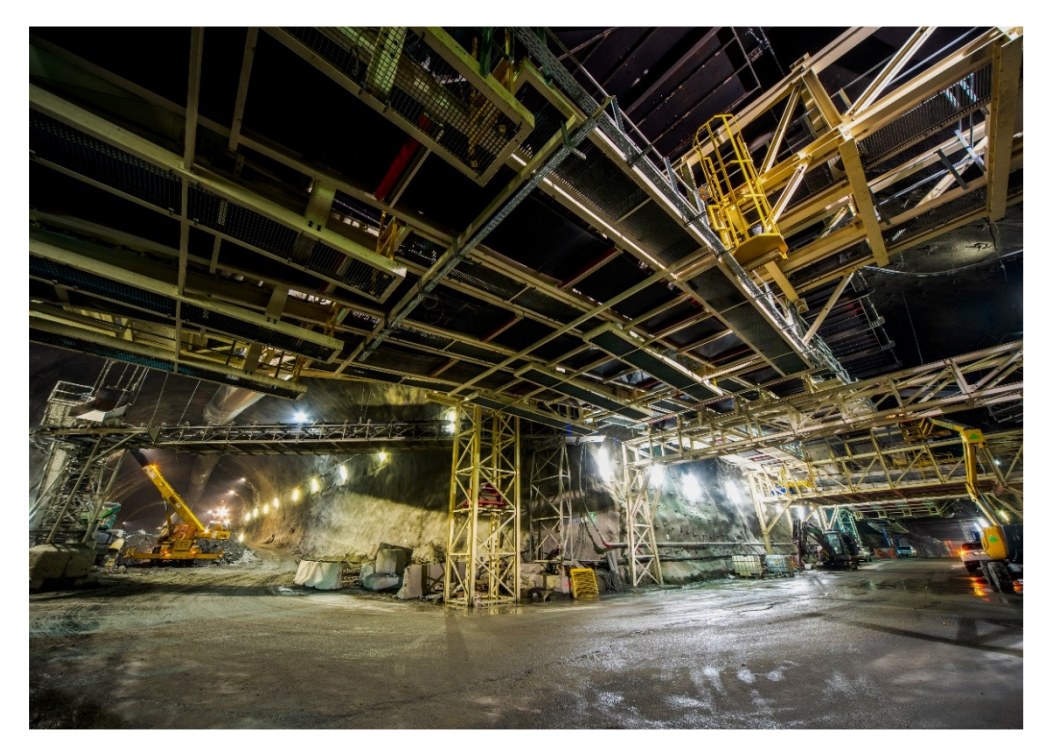

Figura 1. 15 Camerone logistico del lotto "Mules 2-3" (www.bbt-se.com)

### **"Sottoattraversamento Isarco"**

È il lotto più meridionale della Galleria di Base del Brennero, le opere di questo lotto collegheranno la Galleria di Base con la linea ferroviaria storica del Brennero e la stazione di Fortezza. Complessivamente saranno realizzati 4,5 km di gallerie principali e 1,2 km di gallerie di interconnessione con la linea ferroviaria esistente.

La maggior parte dei lavori di si svolge nel fondovalle, sono previste una serie di interventi all'aperto propedeutici allo scavo della galleria, tra cui rientra il consolidamento del terreno composto, lungo questo tratto, prevalentemente da sedimenti fluvio-glaciali non compattati. Questi interventi di consolidamento consistono principalmente nella tecnica del cosiddetto jet grouting.

In seguito al consolidamento del terreno con la tecnica del jet grouting, sono stati scavati 4 pozzi (Figura 1.16) tramite i quali è possibile raggiungere la quota del tracciato delle gallerie, ad una profondità di circa 20-25 metri. Da qui sono stati avviati gli scavi in sotterraneo, in direzione nord, con metodo tradizionale. Per sottoattraversare il fiume è stata utilizzata anche un'altra particolare tecnica di consolidamento del terreno: il congelamento. (www.bbt-se.com)

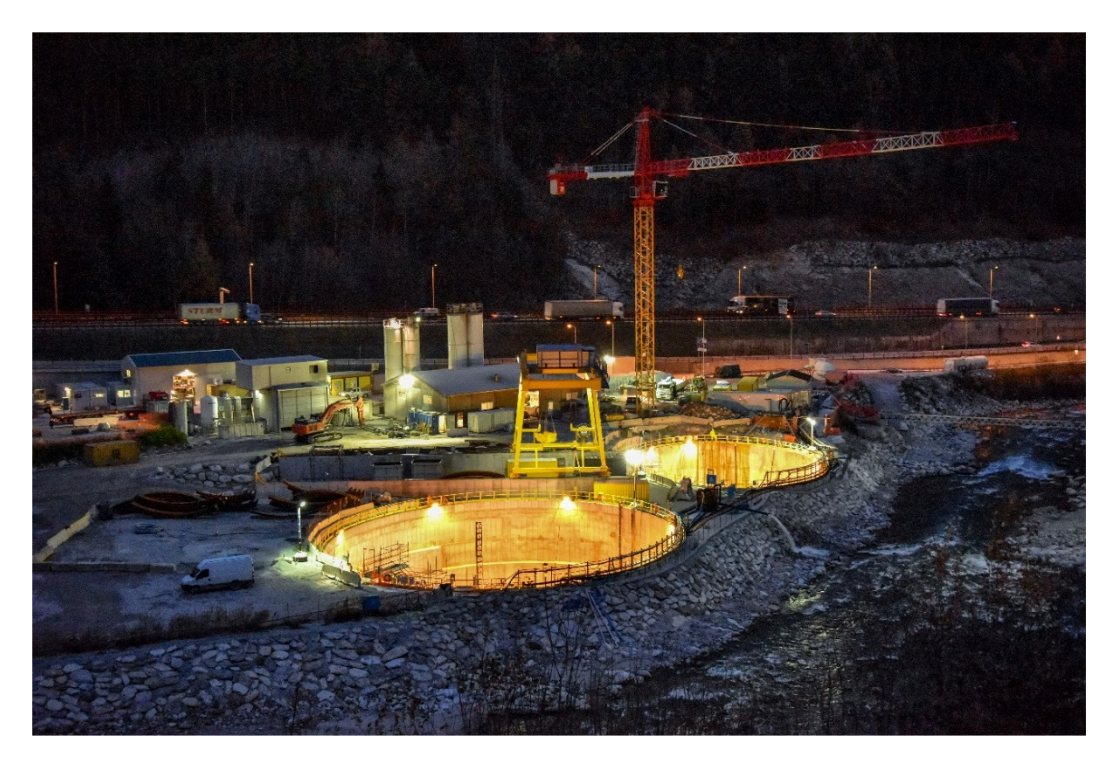

Figura 1. 16 Scavo di due dei quattro pozzi sotto il fiume Isarco (www.bbt-se.com)

## **2 ASPETTI PROGETTUALI DEL LOTTO "MULES 2-3"**

La realizzazione della Galleria di Base del Brennero viene particolarmente influenzata dalle condizioni geologiche e idrogeologiche del tracciato. Durante la fase progettuale, al fine di determinare il percorso più idoneo, è stato necessario eseguire carotaggi profondi in diverse zone per tutta l'estensione dell'area di progetto, fino ad arrivare in alcuni casi fino a quota galleria, oltre a numerosi rilevamenti geologici di superficie. L'esecuzione di sondaggi profondi ha permesso l'estrazione di numerosi campioni, che sono stati sottoposti a prove geologiche e geotecniche di laboratorio. Inoltre, all'interno dei fori di sondaggio sono state effettuate prove in sito di tipo geofisico, idraulico e meccanico. Nonostante l'elevato numero di prove effettuate, risulta molto difficile indagare e determinare con precisione le reali condizioni geologiche e geomeccaniche dell'ammasso, per questo motivo durante la fase progettuale, si è manifestata l'esigenza di realizzare un Cunicolo Esplorativo (CE), che precedendo lo scavo delle Gallerie di Linea (GL), ha permesso di confermare o modificare le condizioni sotterranee attese dai modelli geologici, idrogeologici e geomeccanici previsionali. Come accennato nel Capitolo 1 (paragrafo 1.6), la realizzazione della Galleria di Base del Brennero, vista la sua grande estensione, è stata suddivisa in più lotti costruttivi. Le analisi che si faranno nei prossimi capitoli del presente elaborato riguarderanno un tratto individuato nell'area di progetto che ricade nel lotto "Mules 2-3" (Figura 2.1).

## **2.1 Inquadramento geografico**

A livello geografico, la Galleria di Base del Brennero attraversa, per tutta la sua lunghezza, la parte centrale delle Alpi orientali tra Innsbruck e Fortezza. Per quanto riguarda il lotto "Mules 2-3", l'area di progetto estende tra il confine di stato (pk 32+088 canna est) ed il lotto adiacente "Sottoattraversamento Isarco" (pk 54+015 canna est). Il Cunicolo Esplorativo e le Gallerie di Linea attraversano le principali valli della zona e nel loro percorso fino al confine di Stato hanno coperture che possono variare dai 700 ai 1700 m.

Il lotto "Mules 2-3" è costituito da due Gallerie di Linea a singolo binario che viaggiano parallele con interasse costante di 70 m e sono collegate ogni 333 m da cunicoli trasversali. Fa eccezione la parte settentrionale del lotto, dove l'interasse varia tra 40 e 70 m ed è realizzato a doppio binario nella parte finale che si raccorda con il lotto "Sottoattraversamento dell'Isarco". A corredo del sistema di gallerie sotterranee si trova il Cunicolo Esplorativo, posizionato in asse alle Gallerie di Linea ma ad una quota inferiore di 12 m, per non interferire con i cunicoli trasversali di collegamento.

Il tracciato del lotto "Mules 2-3" (Figura 2.1) è caratterizzato, a livello planimetrico, da un tratto rettilineo di approssimativamente 5 km situato a nord del lotto e da una curva sinistrorsa di raggio 10.000 m, alla quale segue un ulteriore segmento rettilineo di circa 10 km che prosegue verso sud fino ad un ulteriore curva sinistrorsa, questa volta più stretta ed estesa della precedente e che interessa principalmente il lotto "Mules 1" costruito in precedenza. Il tracciato riprende con un tratto rettilineo di circa 1 km, cui segue una curva destrorsa (R= 6.000 m), per terminare, nella zona di sdoppiamento dei binari, con un tratto rettilineo di circa 1.500 m.

A livello altimetrico, il tracciato è contraddistinto, per la canna est (GLE), da una livelletta con due pendenze opposte, -3.907‰ e +7.399‰, mentre per la canna ovest (GLO), da numerosi cambiamenti di pendenza, causati dalla necessità di raccordare la canna con il tracciato del lotto "Mules 1".

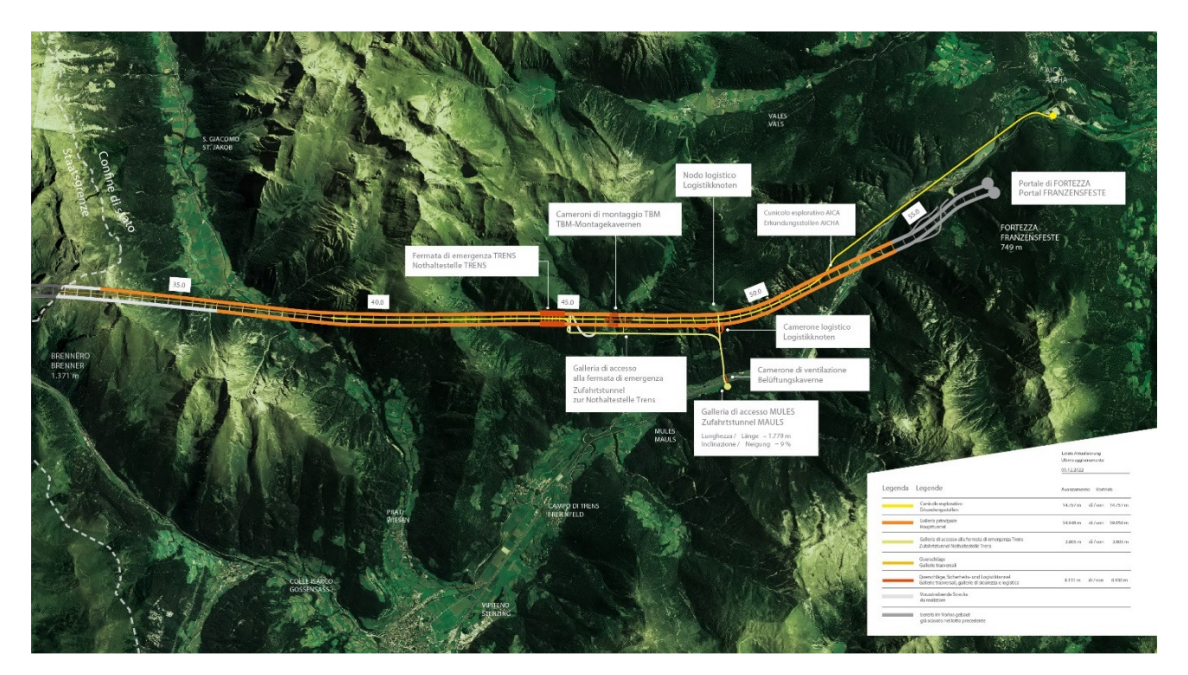

Figura 2. 1 Lotto "H61 Mules 2-3" - Panoramica con stato delle opere. (www.bbt-se.com)

Per quanto riguarda le opere previste nel Progetto Esecutivo (PE) del lotto "Mules 2-3", queste vengono suddivise in due zone:

# **Opere situate a Nord del punto d'innesto della Finestra di Mules con le gallerie principali:**

- $\checkmark$  Galleria di Linea Est (GLEN);
- $\checkmark$  Galleria di Linea Ovest (GLON);
- $\checkmark$  Finestra di Mules (M) costituita dal camerone logistico e connessa Galleria di Collegamento, Caverna Centrale di Ventilazione con relative gallerie di collegamento e pozzo di aspirazione;
- $\checkmark$  Fermata di Emergenza Trens (FdE);
- Galleria di Accesso (GA) alla Fermata di Accesso Trens;
- $\checkmark$  Nuovo Nodo Logistico (NL);
- $\checkmark$  Cunicolo Esplorativo (CE);
- Dotazioni impiantistiche a servizio del Cunicolo Esplorativo, servizio del Cunicolo Esplorativo, costituite dall'impianto di illuminazione, distribuzione MT/BT, dalla rete idrica antincendio, dalla rete di telecomunicazione GSM e dagli impianti di drenaggio selettivo delle acque.

# **Opere situate a Sud del punto d'innesto della Finestra di Mules con le gallerie principali:**

- $\checkmark$  Galleria di Linea Est (GLES);
- $\checkmark$  Galleria di Linea Ovest (GLOS).

È importante rammentare che l'andamento delle progressive chilometriche risulta differente per le tre gallerie. Infatti, le Gallerie di Linea (GL) hanno una progressiva decrescente percorrendo il tracciato da sud verso nord, quindi da pk 54+015 a pk 32+088, questo perché il punto 0 del tracciato è stato collocato a Innsbruck (progressiva di progetto). Di contro, per il Cunicolo Esplorativo (CE), sul lato italiano, si ha una progressiva crescente che parte da Aica e arriva al confine di Stato con pk 27+217. Inoltre, in questo lotto le Gallerie di Linea, a partire dal km 52.6+29 circa per la canna est e dal km 52.8+66 circa per la canna ovest, fino al limite Sud di "Mules 2-3", si presentano a doppio binario.

La particolarità costruttiva di questo lotto sta nel fatto che per poter accedere all'intero sistema di gallerie, nel primo lotto costruttivo (lotto Aica-Mules) è stata realizzata la Finestra di Mules (M), la quale ha una lunghezza di 2 km e divide le lavorazioni effettuate nel lotto "Mules 2-3" in due macroaree:

# 1. **Lavorazioni principali situate a Nord del punto di innesto della Finestra di Mules:**

- Scavo e rivestimento definitivo della Galleria di Linea Est (GLEN) nel tratto compreso tra la pk 47.2+59 (fine del lotto "Aica-Mules") e il Confine di Stato alla pk 32+088;
- Rivestimento definitivo della tratta della GLEN esistente, compresa tra la pk 47.2+59 e i cameroni di montaggio delle TBM alla pk 48.9+02;
- Scavo e rivestimento definitivo della Galleria di Linea Ovest (GLON) nel tratto compreso tra la pk 47.2+22 e il Confine di Stato alla pk 32.0+47;
- Rivestimento definitivo della tratta della GLON esistente, compresa tra la pk 47.2+22 e i cameroni di montaggio delle TBM alla pk 48.8+73;
- Rivestimento definitivo di tutte le opere riguardanti la Finestra di Mules (M) e sistemazione delle opere già realizzate precedentemente;
- Scavo e rivestimento definitivo della Fermata di Emergenza (FdE) di Trens, compresa tra la pk 44.5+15 e la pk 45.0+25, completa dei relativi collegamenti trasversali alle gallerie;
- Scavo con metodo "tradizionale" e rivestimento definitivo della Galleria di Accesso (GA) alla Fermata di Emergenza Trens;
- Scavo con metodo "tradizionale" e rivestimento del Nuovo Nodo Logistico (NL)
- Scavo e rivestimento definitivo del Cunicolo Esplorativo (CE) compreso tra la pk 12.4+59 e il Confine di Stato alla pk 27.2+17;
- Rivestimento definitivo della tratta del CE esistente, compresa tra le pk 10.4+19 e 12.4+60.

# 2. **Lavorazioni principali situate a Sud del punto di innesto della Finestra di Mules:**

- Scavo con TBM aperta e rivestimento interno della Galleria di Linea Est (GLES) dalla pk 49.0+83 alla pk 52.6+22;
- Scavo con metodo "tradizionale" e rivestimento definitivo della Galleria di Linea a doppio binario est (GLES-D) dalla pk 52.6+29 al lotto adiacente "Sottoattraversamento Isarco" alla pk 54.0+15;
- Scavo con TBM aperta e rivestimento interno della Galleria di Linea ovest (GLOS) dalla pk 49.0+57 alla pk 52.8+44;
- Scavo con metodo "tradizionale" e rivestimento definitivo della Galleria di Linea a doppio binario ovest (GLOS-D) dalla pk 52.8+66 al lotto adiacente "Sottoattraversamento Isarco" alla pk 54.0+02.

Nell'ambito della Progettazione Esecutiva di Dettaglio (PED), BBT-SE ha approvato delle varianti alle lavorazioni descritte in precedenza. Le più significative riguardano, le Gallerie di Linea Sud, che sono state scavate con metodo "tradizionale", anziché utilizzando delle TBM aperte previste dal Progetto Esecutivo (PE). Mentre per le lavorazioni a nord della Finestra di Mules, queste possono essere riassunte come segue:

• Sono stati anticipati i cameroni di montaggio delle TBM per le Gallerie di Linea. Pertanto, i collegamenti alle nuove posizioni dei cameroni sono stati effettuati con metodo meccanizzato a partire dalla pk 46+285.5 della GLON e pk 46+298 della GLEN, con relativo abbassamento del CE nel tratto in cui ha sottopassato la FdE;

- È stato anticipato il camerone di montaggio TBM del Cunicolo Esplorativo e analogamente a quanto descritto sopra, lo scavo meccanizzato del CE è stato anticipato alla pk 13+079;
- È stata modificata la posizione e la fase realizzativa di alcuni By-Pass logistici rispetto a quanto previsto dal PE.

Attualmente le lavorazioni ancora in atto sono quelle delle due Gallerie di Linea Nord (GLEN/GLON), mentre lo scavo delle altre opere, Gallerie di Linea Sud (GLES/GLOS), Galleria di Accesso (GA) ed il Cunicolo Esplorativo (CE) sono conclusi.

## **2.2 Modello geologico e idrogeologico del lotto "Mules 2-3"**

Dal punto di vista geologico, la Galleria di Base del Brennero attraversa le maggiori unità tettoniche che compongono la catena alpina (unità della Finestra dei Tauri, cristallino dell'Austroalpino a S della Finestra dei Tauri), la cui attuale configurazione è il risultato di un processo deformativo polifasico avvenuto durante gli eventi orogenetici alpini. I processi tettonici che hanno maggiormente caratterizzato si possono sintetizzare in una serie di fasi, come la subduzione del Cretaceo, la successiva fase di collisione tra le due placche europea e adriatica (africana) durante il Terziario inferiore e la formazione della Finestra dei Tauri, legata alla sua esumazione ed estrusione verso Est. Le maggiori unità tettoniche, che compongono la catena alpina sotto forma di più falde sovrapposte, sono da sud a nord (Figura 2.2):

- *Alpi Meridionali*: Granito di Bressanone;
- *Plutoni Periadratici*: Tonalite di Mules;
- *Austroalpino superiore*, a sud della finestra del Tauri: Permomesozoico, Basamento Cristallino;
- *Pennidico* (Finestra del Tauri): Complesso della Falda del Glockner;
- *Subpennidico* (Finestra del Tauri): Complesso della Falda del Venediger;
- *Ultrapennidico*: Permomesozoico di Tarntal e Unità del Reckner;

• *Austroalpino inferiore*, a nord della Finestra del Tauri: Fillade quarzifera di Innsbruck.

Le grandi unità tettoniche sono caratterizzate da comportamenti deformativi di varia natura, infatti successivamente al periodo di raffreddamento, alla deformazione duttile è sopraggiunta anche una deformazione di tipo fragile.

I contatti che separano le unità corrispondono in gran parte a faglie fragili che si estendono verticalmente e lateralmente per lunghe distanze ed appartengono ai più grandi e noti sistemi di faglie delle Alpi.

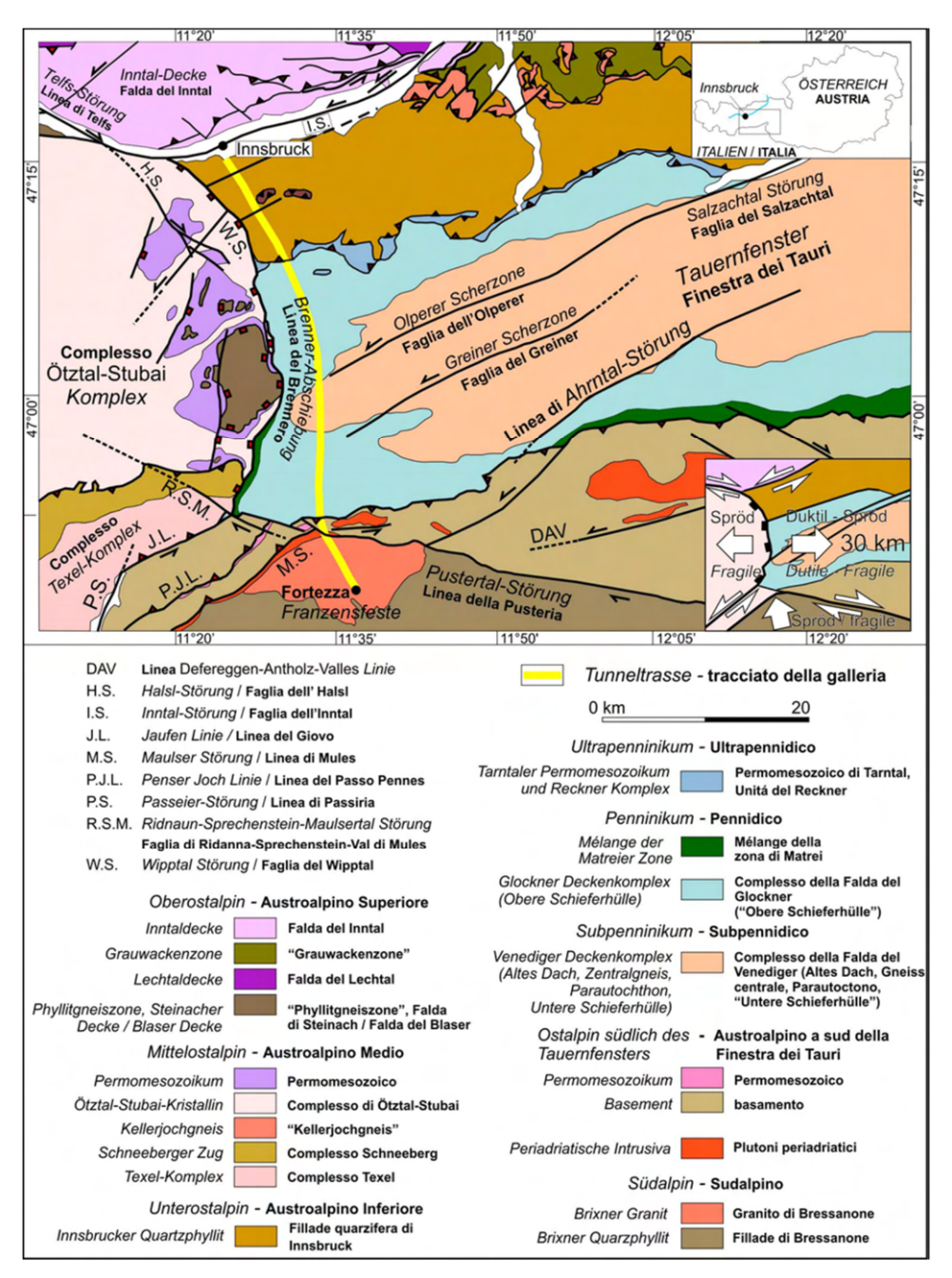

Figura 2. 2 Carta geologica-tettonica dell'area di progetto BBT [Quick et al., 2013]

Il modello geologico (Figura 2.3) del lotto "Mules 2-3", prevede a quota galleria, la presenza delle seguenti litologie e unità tettoniche (le pk sono da riferirsi tutte alla Galleria di Linea Est (GLEN), direzione nord-sud):

### • **Da pk 32+088 a 35+990 ca.: Gneiss centrale (Altes Dach), Nucleo del Tux**

Ortogneiss compatti con intercalazioni di filladi a biotite dallo spessore metrico, apliti dallo spessore ridotto ed enclavi mafiche. Subordinatamente paragneiss, micascisti e anfiboliti del basamento pregranitico.

# • **Da pk 35+877 a 37+236 ca.: Schieferhülle inferiore, triassico alla base della falda del Vizze**

Successione di unità piegate e a scaglie della Schieferhülle composto da: marmi dolomitici/calcarei, Formazione del marmo di Hochstegen, Rocce triassiche (quarzite, marmi

dolomitici/calcarei e anidrite e gesso; Formazione di Kaserer (micascisti, quarziti, gneiss arcosici e metaconglomerati, filladi), Formazione di Aigerbach (quarziti, scisti cloritici e sericitici, marmi dolomitici, livelli anidritici) Seidlwinkel (marmi calcarei e dolomitici) denominata internamente a BBT, unità Arcobaleno.

## • **Da pk 39+555 a 40+970 ca.: Falda di Vizze**

Calcescisti (complesso del Bündnerschiefer) costituiti da scisti silicoclasticicalcarei (alcune volte grafitici) e da marmi impuri con intercalazione di rocce verdi, spesso scistose.

## • **Da pk 40+970 a 42+855 ca.: Antiforme dello Zillertal**

Rocce della formazione dell'Aigerbach, quali calcescisti cloritici, quarziti micacee, filladi quarzifere/micascisti e subordinati scisti anidritici; rocce della formazione di Kaserer (ripiegata al di sotto della formazione Aigerbach) quali filladi, in parte scisti micacei ricchi di granato, meta-conglomerati e meta-arcosi, in misura minore prasiniti e scisti di orneblenda e cloritici. Rocce del complesso del Bünderschiefer.

# • **Da 42+855 a 45+110 ca.: Falda di Vizze e della falda del Glockner**  Prevalentemente calcescisti.

## • **Da pk 45+110 a 47+020: Basamento cristallino austroalpino**

Le litologie principali sono rappresentate da anfiboliti, paragneiss, micascisti e locali intercalazioni di ortogneiss e marmi impuri.

# • **Pk 48+187-47+020 Zona di Faglia di Val di Mules, Tonalite di Mules, Faglia di Val Pusteria**

Entrambe le zone di faglia appartenenti al "Lineamento Periadriatico".

## • **Da Pk 54+300 a 48+187: Granito di Bressanone**

Graniti e granodioriti con filoni aplitici e pegmatitici, localmente disaggregati fratturati ed alterati.

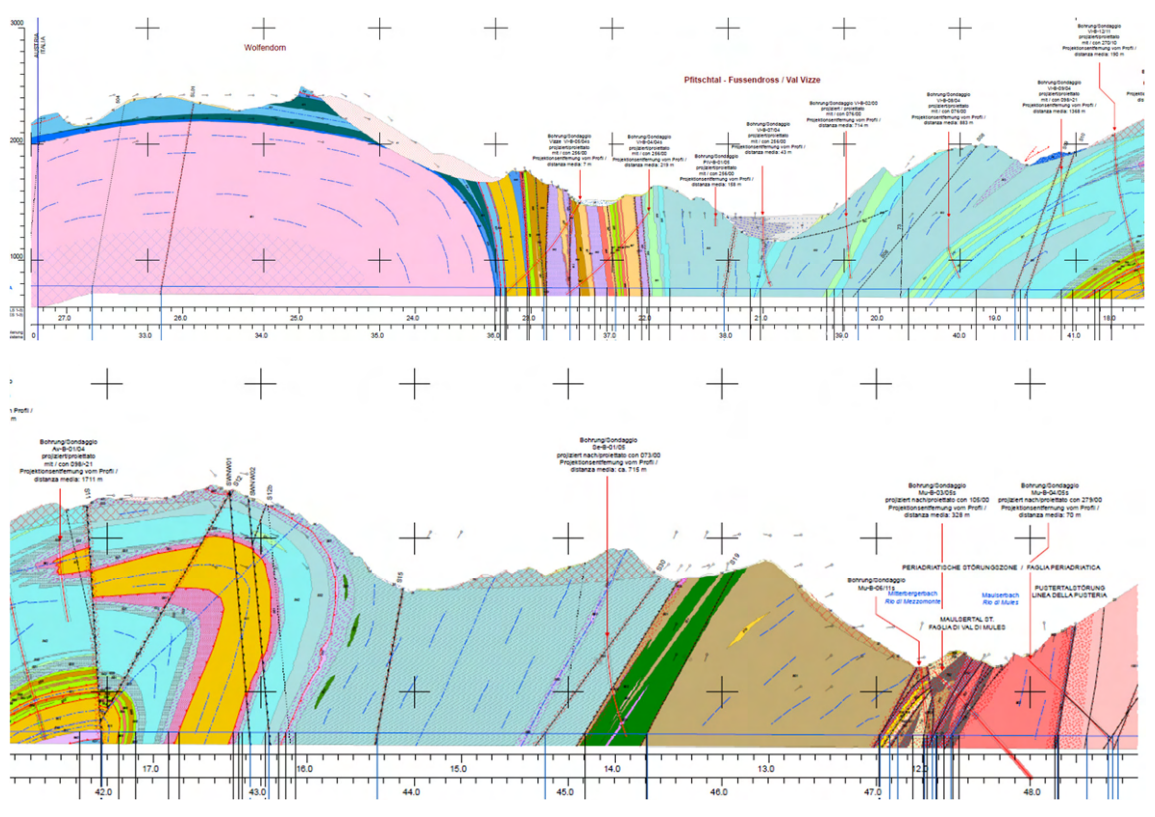

Figura 2. 3 Profilo Geologico CE Mules-Brennero. (BBT-SE)

Inoltre, per quanto riguarda il lotto "Mules 2-3", una particolare sfida costruttiva è stata l'attraversamento delle numerose faglie fragili, appartenenti ai seguenti sistemi da Nord verso Sud:

- Sistema di faglia del Wipptal;
- Sistema di faglia della Val di Vizze;
- Sistema di faglia di Avenes;
- Sistema di faglia di Tulves;
- Sistema di faglia del limite meridionale dei Tauri;
- Sistema di faglia della Val di Mules;
- Sistema di faglia della Val Pusteria
- Sistema di faglia del Rio Bianco.

A livello idrogeologico, lo scavo del Cunicolo Esplorativo (CE) provoca un effetto drenante nei confronti dello scavo delle Gallerie di Linea (GL). Questo aspetto è fortemente positivo in quanto abbassa le portate transitorie durante lo scavo delle Gallerie di Linea (GL), che essendo poste ad una quota superiore al CE scaricano su di esso le loro portate.

Per le portate transitorie (Q  $\left[\frac{l}{s} \cdot 10 \, m\right]$ ) ed il carico idraulico (H [m]) in zona di faglia, si riportano in tabella 2.1 i valori stimati, per ogni zona individuata, riferiti al Cunicolo Esplorativo (CE), mentre per le zone non interessate da faglie, si prevedono per tutte e tre le gallerie portate transitorie massime con valori inferiori agli  $0.16 \frac{l}{s} \cdot 10 \, m$ , che pongono l'ammasso in condizioni umide. L'unica eccezione è rappresentata dalla zona in cui sono presenti i marmi impuri ed i marmi di Hochstegen tra le progressive 36+100 e 38+200, dove si prevedono portate fino a 2  $\frac{l}{s} \cdot 10 \, m$  ed interferenze con i sistemi idrologici in superficie (per esempio la sorgente di Kaltwasser e la sorgente termale del Brennero) che duranti gli scavi delle gallerie non si sono verificati.

|                  | Kartierte Störung Zuordnung Störungssystem | Maximale instationäre Zutritte [I/s*10m] | Hydraulische Druckhöhe [m] |
|------------------|--------------------------------------------|------------------------------------------|----------------------------|
| Zona rilevata    | Sistema di Faglia                          | Portata massima transitoria [I/s*10m]    | Carico idraulico [m]       |
| <b>S19</b>       | SZ-BCA-AV                                  | < 0.4                                    | 200-300                    |
| TWS1             | SZ-TWS                                     | < 0.16                                   | 200-300                    |
| <b>S30</b>       | $SZ-AV-1$                                  | $\lt 2$                                  | 200-300                    |
| \$15             | $SZ$ -AV-1                                 | $\lt 2$                                  | 400-600                    |
| $n-sz-27$        |                                            | < 0,16                                   | 400-600                    |
| SWNW02           | SZ-TU                                      | < 0.16                                   | 100-400                    |
| SWNW01           | SZ-TU                                      | < 0.4                                    | 100-400                    |
| n-sz-26 (42+820) |                                            | < 0,16                                   | 400-500                    |
| n-sz-26 (42+470) |                                            | < 0.16                                   | 100-300                    |
| <b>S11</b>       | $SZ-AV-1$                                  | $\lt 2$                                  | 200-400                    |
| n-sz-26 (41+305) |                                            | < 0.16                                   | 400-1000                   |
| n-sz-26 (41+200) |                                            | < 0.16                                   | 400-1000                   |
| n-sz-26 (41+160) |                                            | < 0.16                                   | 400-1000                   |
| <b>S10</b>       | $SZ-AV-1$                                  | < 0,4                                    | 50-400                     |
| <b>S09</b>       | $SZ-AV-1$                                  | < 0.4                                    | 50-400                     |
| <b>SO8</b>       | $SZ$ -AV-2                                 | < 0,16                                   | 200-400                    |
| <b>S05</b>       | $SZ-AV-1$                                  | < 2                                      | 200-400                    |
| n-f539a          | $SZ-Vi-1$                                  | < 2                                      | 50-200                     |
| n-f539b          | $SZ-Vi-1$                                  | $\leq$ 2                                 | 50-200                     |
| $Vi-4-462$       | $SZ-Vi-2$                                  | < 0.16                                   | 200-600                    |
| $Vi-4-963$       | $SZ-Vi-1$                                  | < 0,4                                    | $50 - 200$                 |
| $Vi-5-535$       | SZ-TU                                      | $\leq$ 2                                 | 100-300                    |
| $Vi-5-600$       | $SZ-Vi-1$                                  | < 2                                      | 100-300                    |
| $Vi-5-755$       | $SZ-Vi-1$                                  | $\leq$ 2                                 | 100-300                    |
| nsz26            |                                            | < 2                                      | 100-300                    |
| nsz26b           |                                            | < 10                                     | 200-400                    |
| nsz26c           |                                            | < 10                                     | 200-400                    |
| <b>SLO1</b>      | SZ-WS-ZG                                   | < 2                                      | 600-900                    |
| S504             | SZ-WS-ZG                                   | < 0.4                                    | 600-900                    |

Tabella 2. 1 Carico idraulico e portate transitorie massime per il Cunicolo Esplorativo. (Quick et al.,

<sup>2013</sup>a)

# **2.3 La classificazione tecnica degli ammassi rocciosi e sistemi di classificazione più utilizzati**

Nelle fasi preliminari di un progetto di un'opera ingegneristica in sotterraneo, raramente si hanno informazioni dettagliate sulle caratteristiche di resistenza e di deformabilità dell'ammasso roccioso; diventa allora importante poter utilizzare uno o più schemi di classificazione che possano dare un giudizio globale della qualità dell'ammasso.

In considerazione di questo, vengono definite le classificazioni tecniche per gli ammassi rocciosi, il cui fine è quantificare la qualità dell'ammasso roccioso. È utile ricordare come la qualità di un ammasso roccioso dipenda sia dalle caratteristiche del materiale roccioso sia dalle caratteristiche delle discontinuità e dalle condizioni idrauliche. I sistemi di classificazione degli ammassi rocciosi si affidano principalmente alla quantificazione soggettiva delle proprietà dell'ammasso roccioso direttamente visibili dall'operatore, ma forniscono anche indicazioni quantitative sugli inviluppi di resistenza e deformabilità, utili per poter poi definire la geomeccanica dell'ammasso e proporre dei modelli.

Bisogna chiarire che il metodo di classificazione si può ritenere affidabile soprattutto se gli scavi sono eseguiti in "tradizionale", perché in questo modo è possibile svolgere un'accurata classificazione dell'intera parete di scavo, che in qualche modo da un'informazione globale dell'intero ammasso. Detto questo, nel corso degli anni sono stati ideati anche diversi modelli di classificazione dell'ammasso per il metodo di scavo "meccanizzato" che risultano meno accurati, a causa della parziale impossibilità di accedere al fronte di scavo e quindi determinare la qualità dell'ammasso. Alcuni di questi modelli ricavano relazioni che correlano i parametri macchina con le classificazioni già esistenti, ma risultano essere molto dipendenti dalle condizioni al contorno del caso di studio, quindi poco replicabili in altri casi.

### **2.3.1 RQD (Rock Quality Designation)**

Il Rock Quality Designation (RQD) è una delle prime classificazioni geotecniche sviluppata nel 1964 da D. U. Deere. L' indice RQD è definito secondo l'equazione presente in figura 2.4 e rappresenta il rapporto percentuale tra la somma delle lunghezze di tutte le carote intatte di lunghezza maggiore di 10 cm e la lunghezza totale della carota.

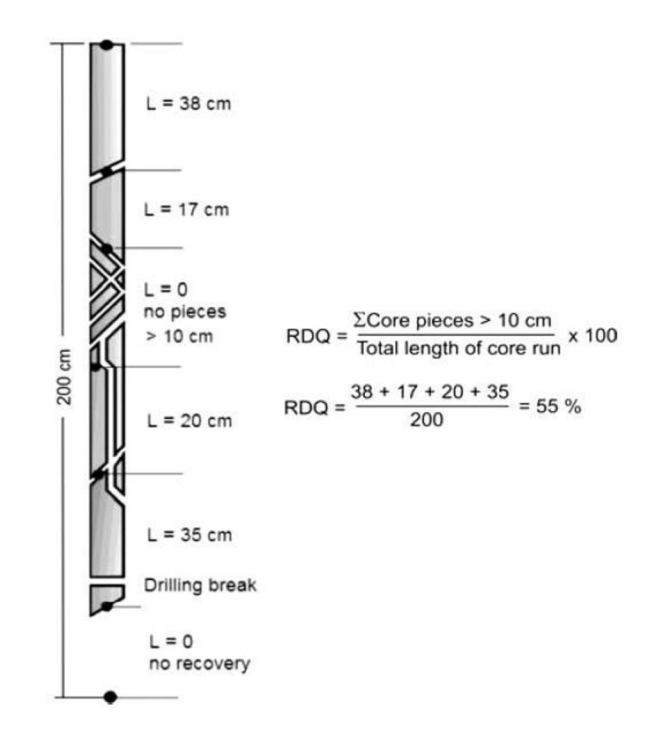

Figura 2. 4 Procedura per la misura e il calcolo dell'indice RQD (Hoek, 2007)

L'indice, definito da 0 a 100, suddivide quindi la qualità dell'ammasso in cinque classi definendolo da qualità 'Ottima' a 'Molto scadente'. (Figura 2.5)

| <b>DESCRIPTION</b>                                 | <b>VALUE</b>           |
|----------------------------------------------------|------------------------|
| <b>1. ROCK QUALITY DESIGNATION</b><br>A. Very poor | <b>RQD</b><br>$0 - 25$ |
| <b>B. Poor</b>                                     | $25 - 50$              |
| C. Fair                                            | $50 - 75$              |
| D. Good                                            | $75 - 90$              |
| E. Excellent                                       | $90 - 100$             |

Figura 2. 5 Qualità dell'ammasso roccioso in funzione dell'indice RQD [Deere,1968]

Questa classificazione è stata usata come indice di qualità delle rocce per lo scavo di tunnel, in quanto identifica molto bene le zone di bassa qualità. Oggi la classificazione RQD viene usata come parametro in classificazioni maggiori, come la classificazione RMR che verrà esposta nel paragrafo successivo.

### **2.3.2 RMR (Rock Mass Rating)**

Il sistema di classificazione RMR (Rock Mass Rating), introdotto nel 1976 da Bieniawski, è stato principalmente utilizzato per la valutazione delle condizioni dell'ammasso roccioso nello scavo di gallerie. Nel corso degli anni è stato sottoposto a revisione e modificato dallo stesso Bieniawski, ad oggi viene utilizzata la classificazione pubblicata nel 1979, alla quale è seguita l'aggiunta di un'appendice nel 1989.

L'indice RMR, che può assumere valori da 0 a 100, si ottiene come somma di 5 indici parziali (Figura 2.6) relativi a:

- Resistenza a compressione uniassiale (UCS o anche  $\sigma_{cs}$ ) con valori dell'indice che vanno da 0 a 15;
- Indice di qualità RQD (definito precedentemente) con valori da 3 a 20;
- Spaziatura media delle discontinuità  $(\bar{s})$  con valori da 5 a 20;
- Condizione delle discontinuità (un valore da 0 a 30 che tiene conto delle caratteristiche delle discontinuità quali persistenza, apertura, scabrezza, spessore riempimento, alterazione pareti);
- Condizioni idrauliche con valori da 0 a 15.

| Parametro                                                                                           | Misura o descrizione |                                                                                                    |                                 |                |                                                                             |                  |                                                                                                  |                        |  |                                                                                      |          |
|----------------------------------------------------------------------------------------------------|----------------------|----------------------------------------------------------------------------------------------------|---------------------------------|----------------|-----------------------------------------------------------------------------|------------------|--------------------------------------------------------------------------------------------------|------------------------|--|--------------------------------------------------------------------------------------|----------|
|                                                                                                    | <i>Indice</i>        |                                                                                                    |                                 |                |                                                                             |                  |                                                                                                  |                        |  |                                                                                      |          |
| 1. $\sigma_r(MPa)$                                                                                  | > 250                |                                                                                                    | $100 \div 50$<br>$250 \div 100$ |                |                                                                             | $50 \div 25$     |                                                                                                  | $25 \div 5$<br>$5 + 1$ |  |                                                                                      | $\leq 1$ |
|                                                                                                    | 15                   |                                                                                                    | 12                              | 7              |                                                                             | 4                |                                                                                                  | $\mathbf{2}$           |  |                                                                                      | $\bf{0}$ |
| 2. $RQD(%)$                                                                                         | $100 \div 90$        |                                                                                                    |                                 | $90 \div 75$   |                                                                             | $75 + 50$        |                                                                                                  | $50 \div 25$           |  |                                                                                      | < 25     |
|                                                                                                    | 20                   |                                                                                                    |                                 | 17             |                                                                             | 13               |                                                                                                  | 8                      |  |                                                                                      | 3        |
| 3. $\overline{s}$ (m)                                                                               | > 2                  |                                                                                                    |                                 | $2 \div 0.6$   |                                                                             | $0.6 \div 0.2$   |                                                                                                  | $0.2 \div 0.06$        |  |                                                                                      | < 0.06   |
|                                                                                                    | 20                   |                                                                                                    |                                 | 15             |                                                                             | 10               |                                                                                                  | я                      |  |                                                                                      | 5        |
| Condizione delle<br>4<br>discontinuità                                                              |                      | Pareti molto<br>Pareti poco<br>scabre, giunti<br>scabre,<br>non continui.<br>apertura<br>chiusi, roccia<br>$\leq 1$ mm, roccia<br>non alterata<br>poco alterata |                                 |                | Pareti poco<br>scabre,<br>apertura<br>$\leq 1$ mm, roccia<br>molto alterata |                  | Pareti<br>laminate.<br>riempimento<br>$< 5$ mm.<br>apertura<br>$1 \div 5$ mm.<br>giunti continui |                        |  | Riempimento<br>mat. sciolto<br>$> 5$ mm.<br>apertura<br>$> 5$ mm, giunti<br>continui |          |
|                                                                                                    | 30                   |                                                                                                    |                                 | 25             |                                                                             | 20               |                                                                                                  | 10                     |  |                                                                                      | $\bf{0}$ |
| Condizioni<br>5.<br>idrauliche<br>Afflusso per<br>10 m di galleria<br>$(10^3 \text{ m}^3/\text{s})$ | $\Omega$             |                                                                                                    |                                 | < 0.17         |                                                                             | $0.17 \div 0.42$ | $0.42 \div 2.1$                                                                                  |                        |  |                                                                                      | > 2.1    |
| Condizioni<br>pareti<br>Pressione                                                                   | asciutte             | umide                                                                                                    |                                 | bagnate        |                                                                             |                  | gocciolanti                                                                                      |                        |  | fluenti                                                                              |          |
| acqua / sforzo<br>principale                                                                        | $\bf{0}$             |                                                                                                    |                                 | $0.0 \div 0.1$ | $0.1 \div 0.2$                                                              |                  | $0.2 \div 0.5$                                                                                   |                        |  | > 0.5                                                                                |          |
|                                                                                                    | 15                   |                                                                                                    |                                 | 10             |                                                                             | 7                |                                                                                                  | 4                      |  |                                                                                      | $\bf{0}$ |

Figura 2. 6 Indici per la valutazione della classifica RMR. (Bieniawski 1989, modificata)

Per quanto riguarda l'indice relativo alla "condizione delle discontinuità", Bieniawski (1989) ha proposto una sotto tabella (Figura 2.7) per facilitare la valutazione dello stato delle discontinuità presenti.

| Parametro                                                       | Misura o descrizione |            |                                 |                                 |            |  |  |  |
|-----------------------------------------------------------------|----------------------|------------|---------------------------------|---------------------------------|------------|--|--|--|
|                                                                 |                      |            | Indice                          |                                 |            |  |  |  |
| Lunghezza<br>discontinuità,<br>(persistenza/<br>continuità) (m) | $\leq$ 1             | $1 + 3$    | $3 \div 10$                     | $10 \div 20$                    | > 20       |  |  |  |
|                                                                 | 6                    | ₫          |                                 |                                 | 0          |  |  |  |
| Apertura (mm)                                                   | 0                    | ${}_{0.1}$ | $0.1 \div 1$                    | $1 \div 5$                      | > 5        |  |  |  |
|                                                                 | 6                    | 5          |                                 |                                 | 0          |  |  |  |
| Scabrezza                                                       | molto scabra         | scabra     | scabra                          | liscia                          | laminata   |  |  |  |
|                                                                 | 6                    | 5          | 3                               |                                 | 0          |  |  |  |
|                                                                 |                      |            | riempimento materiale attritivo | riemp. materiale sciolto tenero |            |  |  |  |
| Spessore<br>riempimento (mm)                                    | assente              | $\leq$ 5   | > 5                             | $\leq$ 5                        | > 5        |  |  |  |
|                                                                 | 6                    | Δ          | 2                               | $\mathfrak{D}$                  | 0          |  |  |  |
| Alterazione pareti                                              | assente              | leggera    | moderata                        | elevata                         | decomposto |  |  |  |
|                                                                 | 6                    |            |                                 |                                 |            |  |  |  |

Figura 2. 7 Indici per la valutazione della "condizione delle discontinuità". (Bieniawski 1989)

Una volta assegnati i valori ad ogni indice e averne fatto la somma, otteniamo un valore chiamato *RMR intrinseco*, al quale viene poi applicato un sesto indice parziale correttivo, compreso tra 0 e -12, che tiene conto dell'orientazione delle discontinuità rispetto alla direzione di avanzamento della galleria (Figura 2.8).

| Inclinazione discontinuità      |       | 90 - 45° 45 ÷ 20° | $< 20^{\circ}$ |
|---------------------------------|-------|-------------------|----------------|
| Immersione verso l'avanzamento  |       |                   | $\rightarrow$  |
| Immersione contro l'avanzamento | $-5$  | $-10$             | $\rightarrow$  |
| Direzione parallela all'asse    | $-12$ | $-5$              | -5             |

Figura 2. 8 Indice correttivo di orientazione delle discontinuità. (Bieniawski 1989)

Dalla somma dei sei indici parziali si ottiene il valore di *RMR reale*, dal quale si può classificare l'ammasso roccioso attraverso cinque classi di qualità, analoghe a quelle dell'indice RQD. (Figura 2.9)

|   | Classe di qualità | <i>RMR</i>    |
|---|-------------------|---------------|
|   | Ottima            | $100 \div 81$ |
| 2 | Buona             | $80 \div 61$  |
| 3 | Discreta          | $60 \div 41$  |
|   | Scadente          | $40 \div 21$  |
| 5 | Molto scadente    | ~120          |

Figura 2. 9 Classi di qualità dell'ammasso roccioso. (Bieniawski 1989)

### **2.3.3 GSI (Geological Strenght Index)**

Nel 1995, Hoek et al. hanno proposto l'introduzione dell'indice di qualità GSI (Geological Strenght Index) ritenendo che potesse essere utile l'eliminazione di alcuni parametri legati alle condizioni in situ dell'ammasso. Se l'indice RMR è rivolto alla definizione di consigli di tipo progettuale, l'indice GSI è più aderente all'acquisizione di informazioni riguardanti le caratteristiche di resistenza e deformabilità dell'ammasso roccioso senza tenere conto dell'interazione con l'opera da realizzare. La nascita della classificazione GSI è dovuta alla necessità di una classificazione più idonea e coerente

dell'ammasso roccioso rispetto alla classificazione precedentemente descritta, soprattutto in ambito dello scavo in galleria.

In particolare, il GSI (Figura 2.10) coincide con l'indice di qualità RMR nella versione del 1976 a meno di alcune modifiche:

- Eliminazione dell'indice parziale riguardante l'influenza dell'orientazione della discontinuità rispetto all'asse di scavo della galleria;
- L'indice che tiene conto dell'influenza dell'acqua è considerato costante e pari a 10.

| 1. $\sigma_f(MPa)$                | $200$                                                                          | $200 + 100$ | $100 + 50$                                                    | $50 + 25$                                                      | $25 + 10$                                                                       | $10 + 3$<br>$3+1$                                                          |  |
|-----------------------------------|--------------------------------------------------------------------------------|-------------|---------------------------------------------------------------|----------------------------------------------------------------|---------------------------------------------------------------------------------|----------------------------------------------------------------------------|--|
| Indice parziale                   | 15                                                                             | 12          | 7                                                             | 4                                                              | $\overline{\mathbf{2}}$                                                         | $\bf{0}$                                                                   |  |
| 2. RQD (%)                        | $100 + 90$                                                                     |             | $90 + 75$                                                     | $75 + 50$                                                      | 50+25                                                                           | $25$                                                                       |  |
| Indice parziale                   | 20                                                                             |             | 17                                                            | 13                                                             | 8                                                                               | 3                                                                          |  |
| $3. J_*(m)$                       | $\geq$ 3                                                                       |             | $3 + 1$                                                       | $1 + 0.3$                                                      | $0.3 + 0.06$                                                                    | < 0.06                                                                     |  |
| Indice parziale                   | 30                                                                             |             | 25                                                            | 20                                                             | 10                                                                              | 5                                                                          |  |
| Condizione delle<br>discontinuità | Pareti molto scabre,<br>giunti non continui,<br>chiusi, roccia non<br>alterata |             | Pareti poco scabre,<br>apertura <1mm, roccia<br>poco alterata | Pareti poco scabre,<br>apertura <1mm, roccia<br>molto alterata | Pareti laminate, riem-<br>pimento <5mm, aper-<br>tura 1+5mm, giunti<br>continui | Riempimento mat.<br>sciolto >5mm, apertu-<br>ra >5mm, giunti con-<br>tinui |  |
| Indice parziale                   | 25                                                                             |             | 20                                                            | 12                                                             | 6                                                                               | $\bf{0}$                                                                   |  |
| 5. Condizioni idrau-<br>liche     |                                                                                |             |                                                               |                                                                |                                                                                 |                                                                            |  |
| Indice parziale                   |                                                                                |             |                                                               | 10                                                             |                                                                                 |                                                                            |  |

Figura 2. 10 Schema per la valutazione degli indici parziali della classificazione GSI (Hoek et al. 1995, modificata)

Negli anni successivi alla sua pubblicazione, si è stabilito che l'indice GSI, così come originariamente pensato da Hoek, sia poco attendibile per la valutazione di ammassi rocciosi molto scadenti, per questo, gli stessi autori hanno consigliano di non utilizzare la classificazione GSI per ammassi rocciosi che abbiano un valore < 25, sostituendola con una classificazione che si basi su osservazioni dirette di tipo qualitativo.

Da queste considerazioni nasce nel 2000, un nuovo approccio basato su due parametri fondamentali, ideato da Marinos & Hoek:

- Lo stato di fratturazione dell'ammasso roccioso;
- Le condizioni delle discontinuità.

In questo modo, l'indice GSI per la classificazione degli ammassi fratturati (Figura 2.11), si basa più sull'osservazione di caratteristiche piuttosto che sulla misura puntuale di parametri. Ecco perché, nella determinazione del parametro GSI, gli autori stessi hanno considerano realistico un intervallo di ± 5 intorno al valore stimato, al posto di un unico valore.

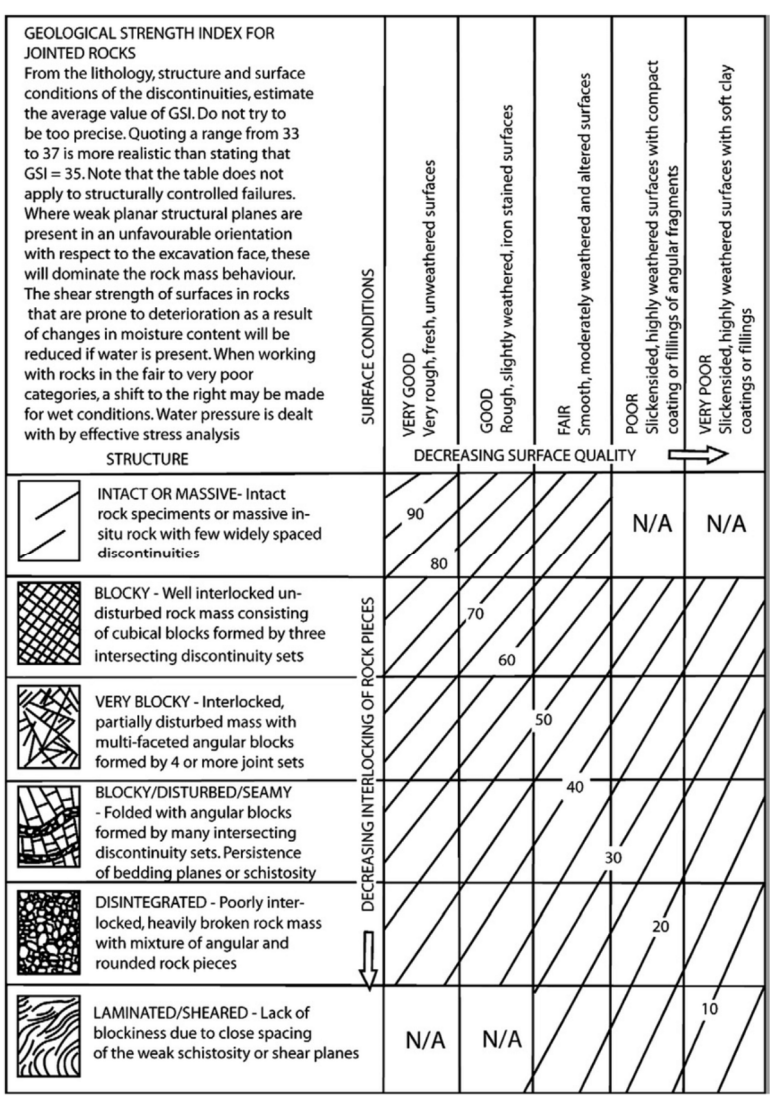

Figura 2. 11 Schema per la valutazione dell'indice GSI per ammassi fratturati. (Hoek & Marinos 2000, Marinos et al. 2005, modificata)

#### **2.3.4 Il modello RMRTBM e l'indice RME (Rock Mass Excavability)**

Il modello RMRTBM è un modello di previsione della qualità di un ammasso roccioso scavato con metodo meccanizzato ideato da Alber nel 1996 e che, come intuibile dal nome, è funzione del più noto indice RMR di Bieniawski (1989).

Per poterlo ricavare occorre seguire la relazione 2.1:

$$
RMR_{TBM} = 0.84 * RMR + 21
$$

(2.1)

Nel 2006 Bieniawski et al. Cercando di creare un indice che fosse più simile in tutto e per tutto alla classifica RMR, introducono l'indice RME, il quale si pone l'obiettivo di prevedere le performance della TBM. Per farlo, lo studio si è basato su 328 sezioni di indagini lungo 4 gallerie scavate con TBM e dall'analisi dei dati sono stati dedotti 5 parametri caratteristici dello scavo (Figura 2.12), legati alla velocità di avanzamento:

- UCS (Uniaxial Compressive Strenght);
- DRI (Drilling Rate Index) o Abrasività;
- Spaziatura, omogeneità e orientamento delle discontinuità sul fronte;
- Tempo di autosostentamento (*Stand up time*);
- Venute d'acqua.

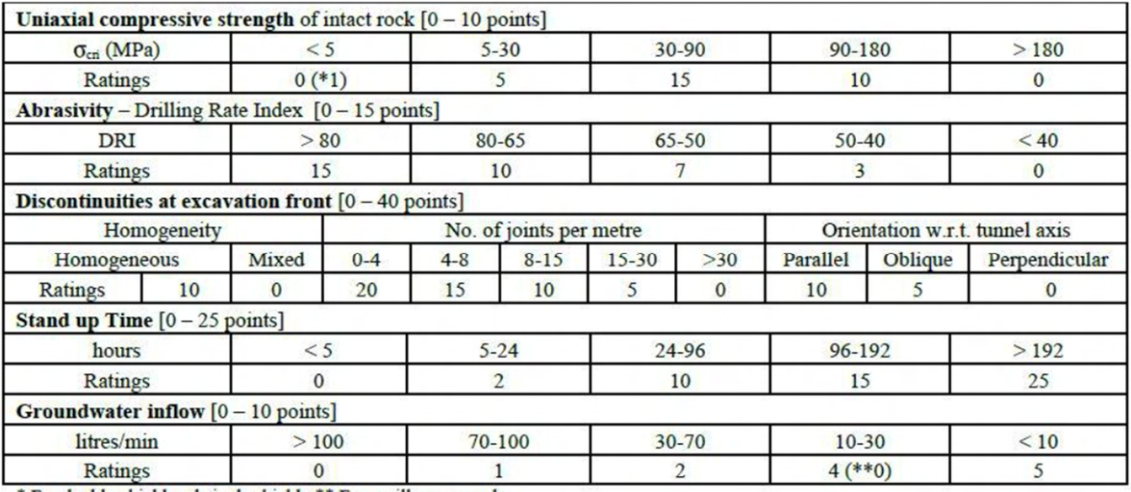

\* For double-shield and single shield. \*\* For argillaceous rocks.

Figura 2. 12 Parametri dell'indice RME. (Bieniawski et al. 2006)

Il parametro "Stand up time" viene stimato da Bieniawski utilizzando e mettendo in relazione il modello RMRTBM e l'altezza della galleria (*roof span*), come è possibile vedere dal grafico in figura 2.13.

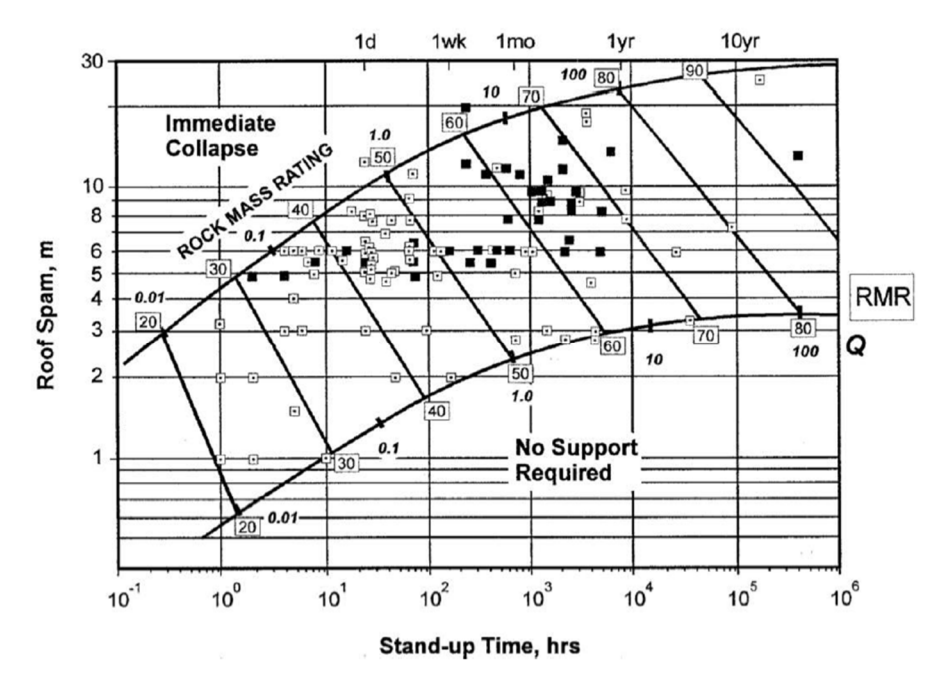

Figura 2. 13 Stima del tempo di autosostentamento attraverso l'indice RMRTBM. (Bieniawski et al. 2006)

## **2.4 Criteri di classificazione geomeccanica interna di BBT-SE**

Tra la fase di Progettazione Definitiva (PD) e quella di Progettazione Esecutiva (PE), si è svolta la "Progettazione del sistema", che ha cercato un modo per poter unire gli aspetti normativi e le direttive tecniche di entrambi i Paesi e dalla quale è nata la classificazione geomeccanica interna di BBT-SE, basata sulle direttive della "Società Austriaca di Geomeccanica" (OGG 2010/2013) e sulle "Norme tecniche per le costruzioni" (NTC2008).

I passaggi della progettazione geomeccanica interna di BBT-SE possono essere sintetizzati in tre punti:

1. Una volta reperite le informazioni riguardanti l'aspetto litologico, geostrutturale e tettonico si formalizza una prima determinazione dei settori geomeccanici omogenei, si sviluppa un modello geologico e sulla base di quello si effettua una determinazione preliminare del tipo di ammasso roccioso (Figura 2.14). Successivamente, si eseguono le prove di laboratorio e le prove in situ per determinare il modulo di deformazione dell'ammasso, le eventuali tensioni primarie e tutti gli altri parametri che concorrono al calcolo finale della qualità dell'ammasso. Infine, una volta ottenuti i risultati dalle prove precedenti, si stima la qualità dell'ammasso attraverso le classifiche tecniche (RMR, GSI) descritte nei paragrafi precedenti. Questa prima fase si chiude con la determinazione dei settori geotecnici omogenei, la parametrizzazione geotecnica e l'assegnazione del tipo di ammasso roccioso.

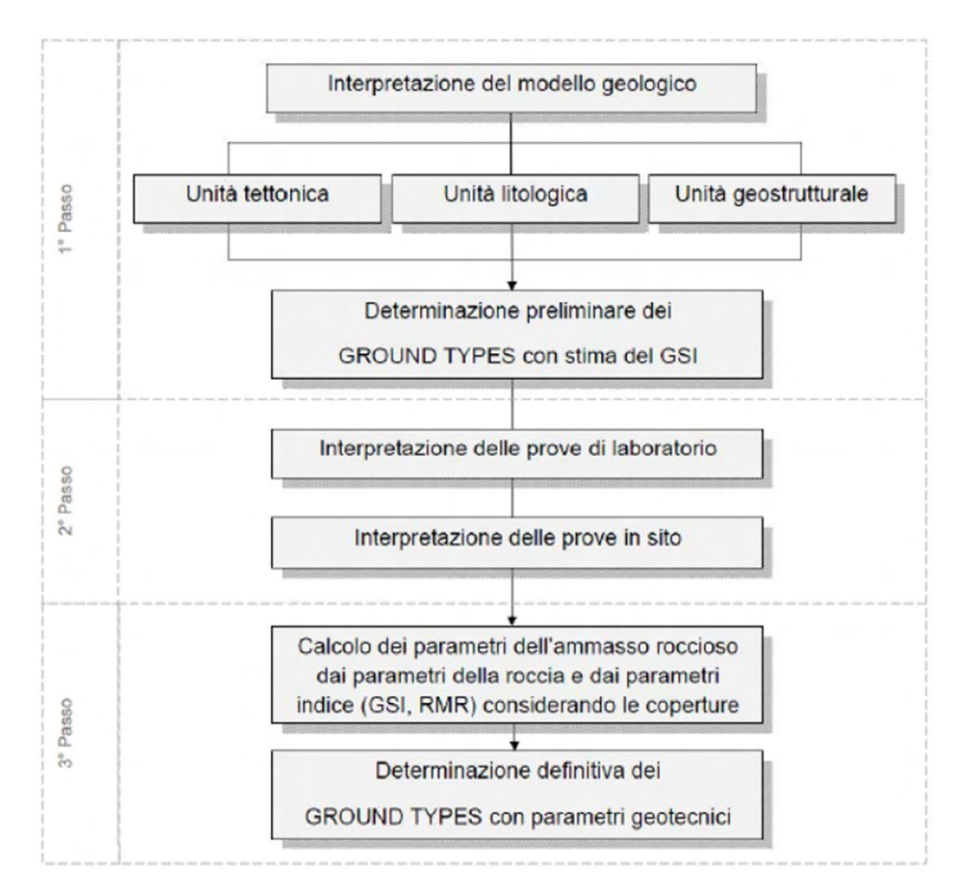

Figura 2. 14 Primo punto della procedura di progettazione geomeccanica del sistema. (Egger, 2014)

2. In una seconda fase, si procede a determinare e descrivere i comportamenti dell'ammasso roccioso (Figura 2.15), i quali dipendono dalle condizioni idrogeologiche, dal tipo di ammasso roccioso, dallo stato tensionale in situ, dalle dimensioni della galleria e l'orientamento del tunnel rispetto alle discontinuità. Per determinare il comportamento si assume di avere un cavo a sezione piena senza sostegni e senza effetto di sostegno del fronte di scavo e si adottano i seguenti metodi di analisi:

- **Metodi empirici:** Rapporto di sollecitazione (Hoek 2000), classi di squeezing (Hoek & Marinos 2000), potenziale di rock burst (criterio GSI  $\geq$  70; criterio delle tensioni tangenziali, Khanlari 2011; criterio PES – Potential of elastic strain energy, Khanlari 2011; criterio Rock brittleness B, Qiao & Tian 1998);
- **Metodi di calcolo analitici:** Metodo delle curve caratteristiche (Sulem-Panet 1987), analisi cinematica dei blocchi (Unwedge – Rocscience), stabilità del fronte di scavo secondo il criterio Panet;
- **Metodi di calcolo numerici:** Modellazione di zone di faglia mediante metodi numerici agli elementi finiti (Phase2 - Rocscience).

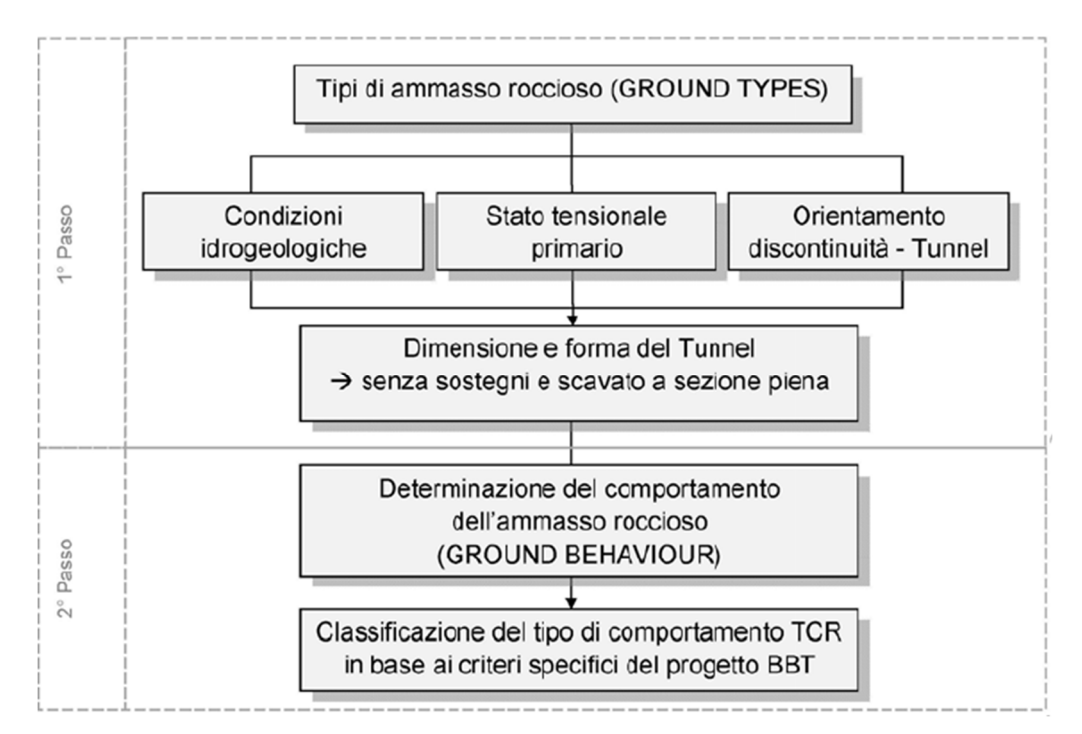

Figura 2. 15 Secondo punto della procedura di progettazione geomeccanica del sistema. (Egger, 2014)

3. L'ultimo step della progettazione, si concentra sulla caratterizzazione comportamentale delle zone di faglia, seguendo la stessa procedura descritta sopra (Figura 2.16). Questo terzo e ultimo step si rende necessario perché le zone di faglia ipotizzate nel profilo geologico sono localizzabili, a livello

galleria, solo se sono state precedentemente intercettate dalle indagini di superficie, altrimenti, non sono collocabili e vengono indicate con solo il numero di frequenza per settore omogeneo. Secondo la classificazione interna di BBT-SE, ogni faglia certa che appartiene ad un sistema di faglie regionale viene suddivisa in una zona centrale (Core Zone) ed una zona più fratturata perimetrale (Damage Zone). La Core Zone si compone di rocce di faglia che subiscono il maggior grado di deformazione, ed è costituita da:

- *Fault gouge:* roccia frantumata di natura coesiva a grana fine, scistosa e a comportamento isotropo;
- *Cachirite:* roccia frantumata priva di coesione, composta da sabbia e ghiaia;
- *Cataclasite:* roccia di faglia detensionata oppure consolidata per cementazione.

La Damage Zone invece si compone, rispetto all'ammasso roccioso indisturbato, di rocce con elevato grado di fratturazione con presenza di specchi di faglia.

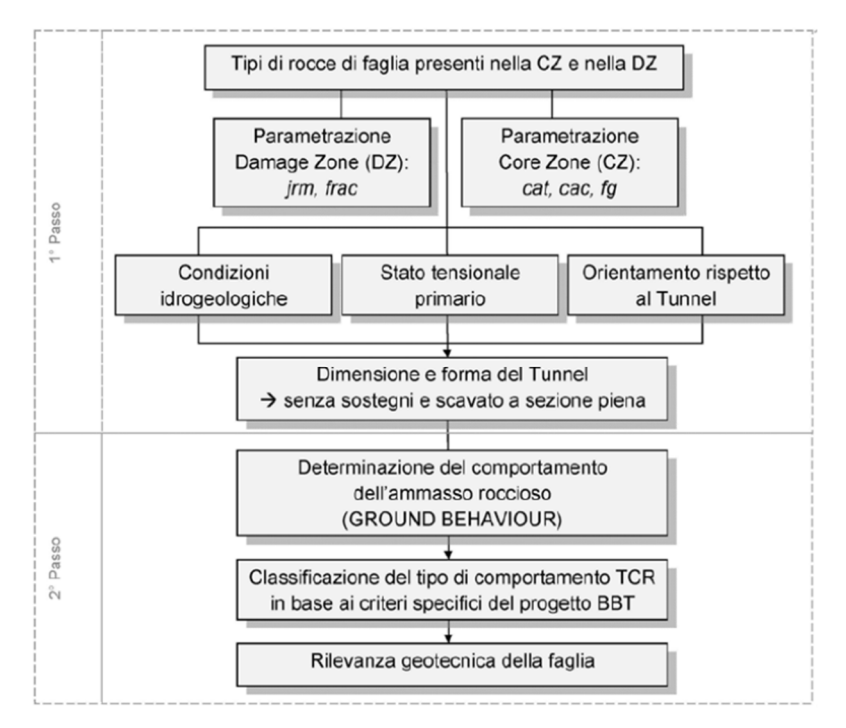

Figura 2. 16 Terzo punto della procedura di progettazione geomeccanica del sistema. (Egger, 2014)

Per quanto riguarda la parametrizzazione geomeccanica delle zone di faglia invece, questa è basata su back analysis di gallerie profonde scavate nell'arco alpino o, già scavate nell'ambito del progetto BBT.

Più in particolare, la linea guida austriaca pone molta attenzione sulla determinazione del comportamento di ogni tipologia di ammasso presente lungo il tracciato di progetto e, su come questa debba essere svolta in fase di progettazione e successivamente confermata o aggiornata, in fase di costruzione. La motivazione per la quale quindi è stato deciso di scavare il Cunicolo Esplorativo (CE), oltre all'azione drenante, è perché grazie al CE è stato possibile aggiornare e confermare la condizione geologica ed il profilo geomeccanico ipotizzati in fase di progetto.

Sulla base di questo, sono stati definiti, in fase di progetto, i criteri per la delimitazione dei tipi di ammasso roccioso ed un elenco dei tipi di comportamento attesi (da Figura 2.17 a 2.22), nel quale, grazie all'ausilio di immagini, viene illustrata la sezione trasversale di galleria per i diversi comportamenti riconosciuti:

• **TCR 1 Ammasso roccioso stabile:** la cavità è stabile e possono distaccarsi solo piccoli elementi rocciosi; (Figura 2.17)

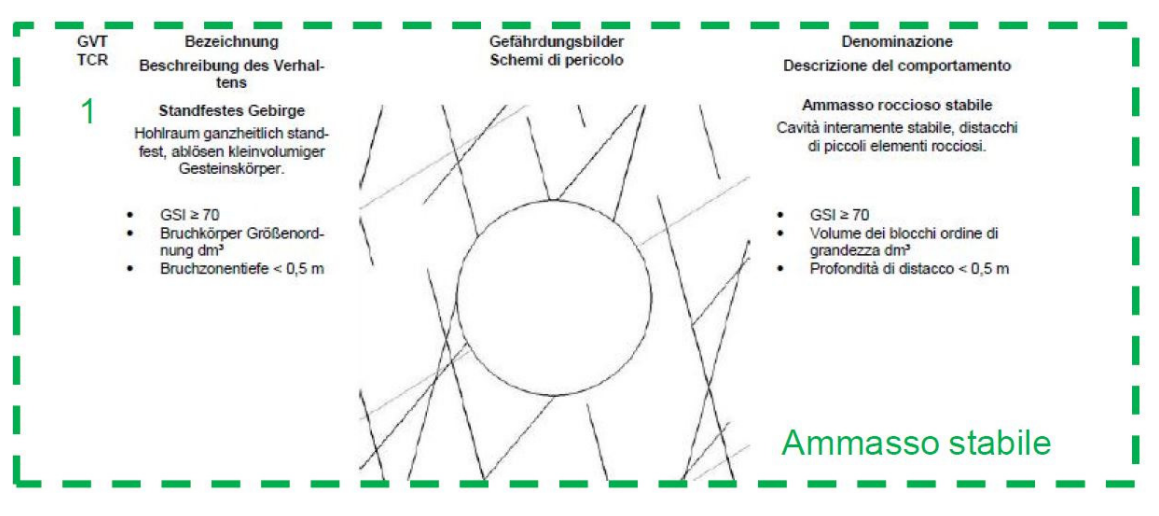

Figura 2. 17 TCR 1 Ammasso roccioso stabile. (Egger, 2014)

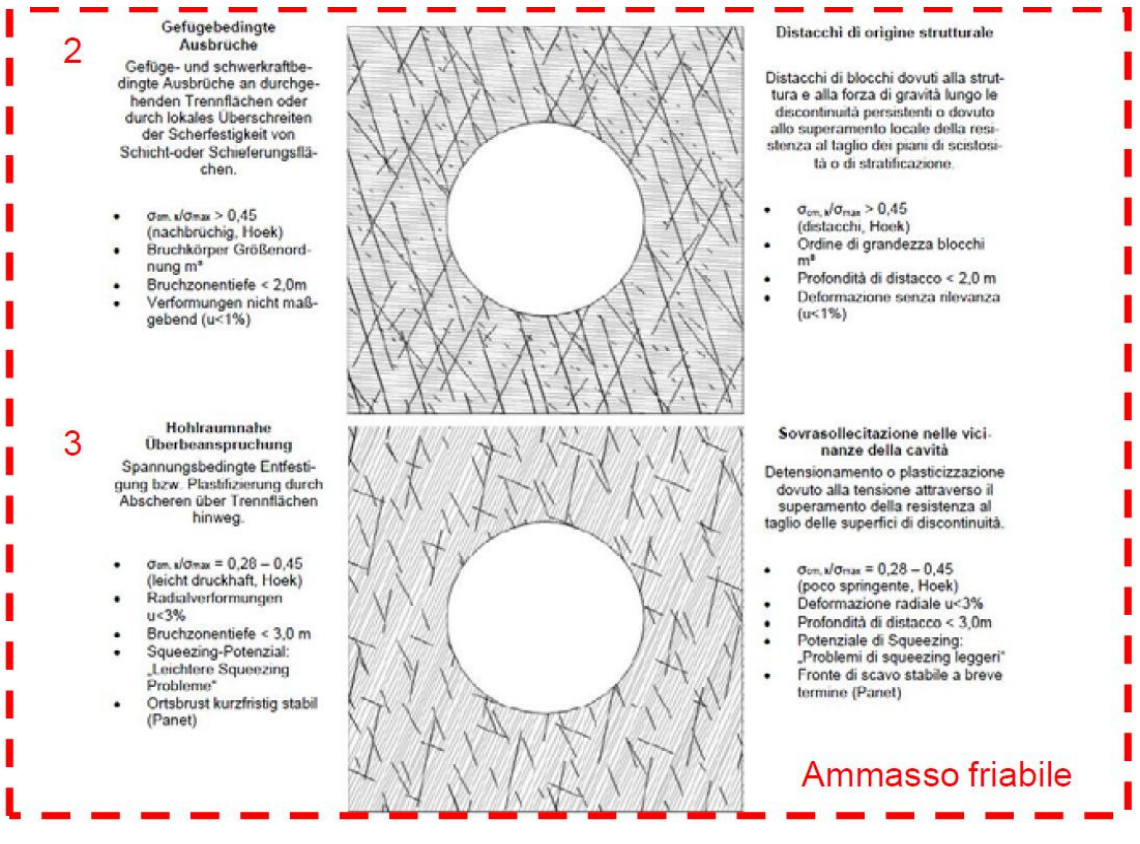

Figura 2. 18 TCR 2 e 3. (Egger, 2014)

- **TCR 2 Distacchi di origine strutturale:** distacchi di blocchi dovuti alla struttura e alla forza di gravità lungo le discontinuità persistenti o dovuto al superamento locale della resistenza al taglio dei piani di scistosità o di stratificazione (Figura 2.18).
- **TCR 3 Sovrasollecitazione nelle vicinanze della cavità:** detensionamento o plasticizzazione dovuto alla tensione attraverso il superamento della resistenza al taglio delle superfici di discontinuità (Figura 2.18).
- **TCR 4 Sovrasollecitazione profonda:** allentamento o plasticizzazione profonda a causa dell'elevato stato tensionale (Figura 2.19).

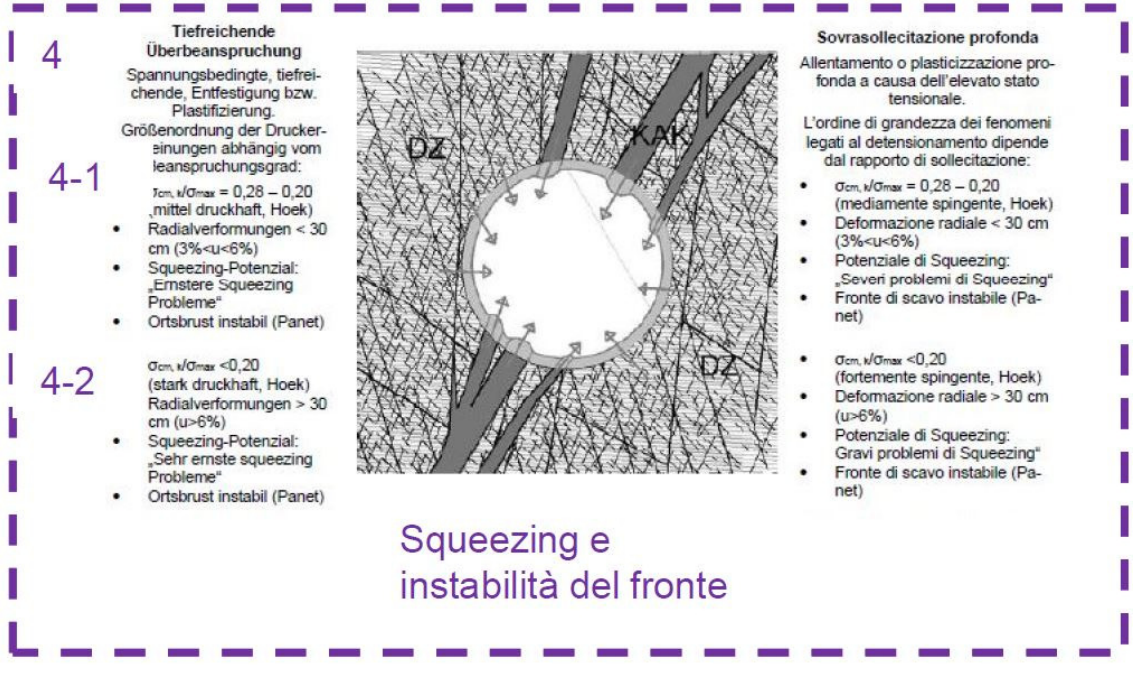

Figura 2. 19 TCR 4 Sovrasollecitazione profonda. (Egger, 2014)

• **TCR 5 Colpo di montagna:** distacchi improvvisi di porzioni di roccia a causa di rottura fragile e condizionato da tensioni primarie elevate (Figura 2.20).

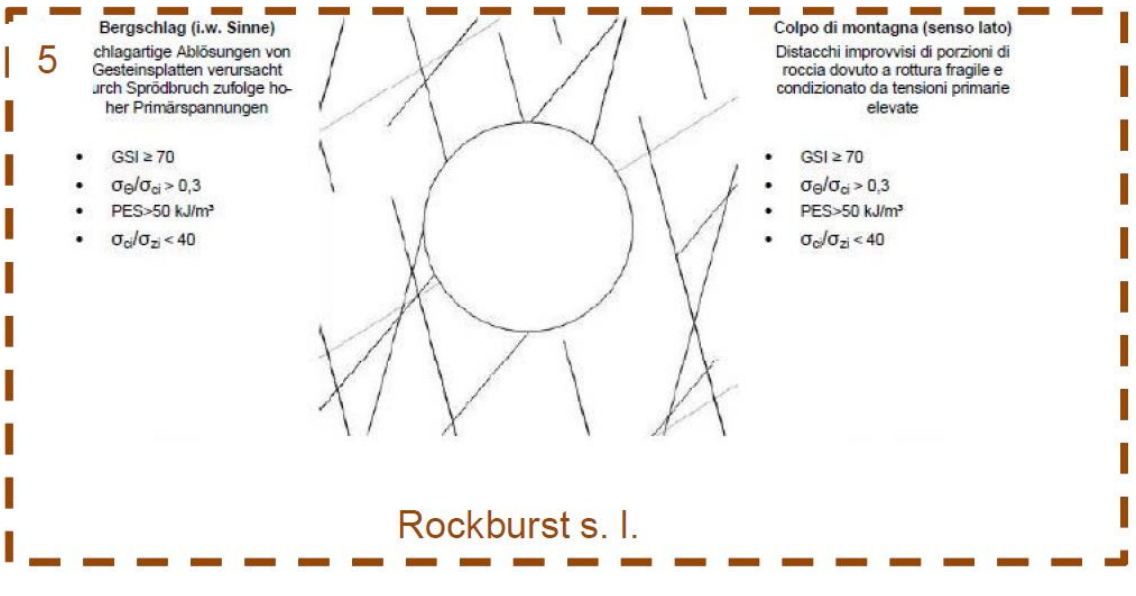

Figura 2. 20 TCR 5 Colpo di montagna. (Egger,2014)

• **TCR 6 e 7:** indicati nella Linea guida austriaca (OGG) ma non presenti nella tratta in oggetto.

- **TCR 8 Ammasso roccioso incoerente:** sfaldamenti di roccia fortemente frammentata, poco interdigitata in presenza di scarse venute idriche (Figura 2.21).
- **TCR 9 Ammasso roccioso fluido:** comportamento fluido di roccia fortemente frammentata, poco interdigitata, anche argillosa-limosa in presenza di forti venute idriche. Presenza di ammasso roccioso con proprietà geotecniche verosimili ad un terreno incoerente. Spinta idrodinamica alta (Figura 2.21).

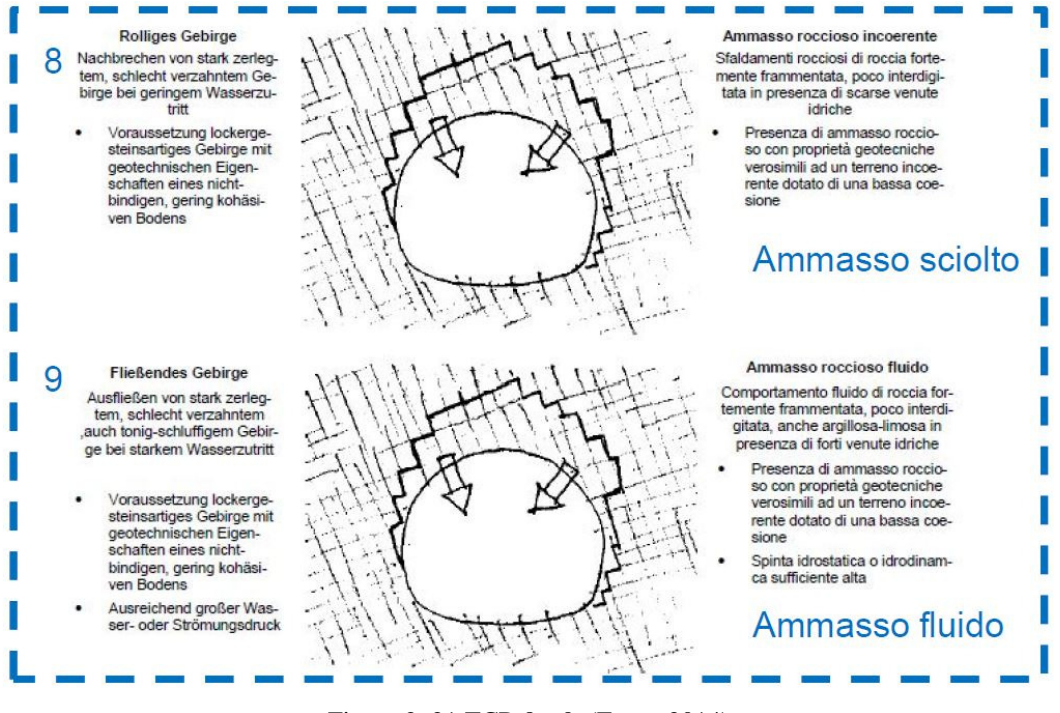

Figura 2. 21 TCR 8 e 9. (Egger,2014)

• **TCR 10 Roccia rigonfiante:** aumento del volume dell'ammasso roccioso nel tempo dovuto a processi chimico-fisici con acqua in combinazione a detensionamento (Figura 2.22).

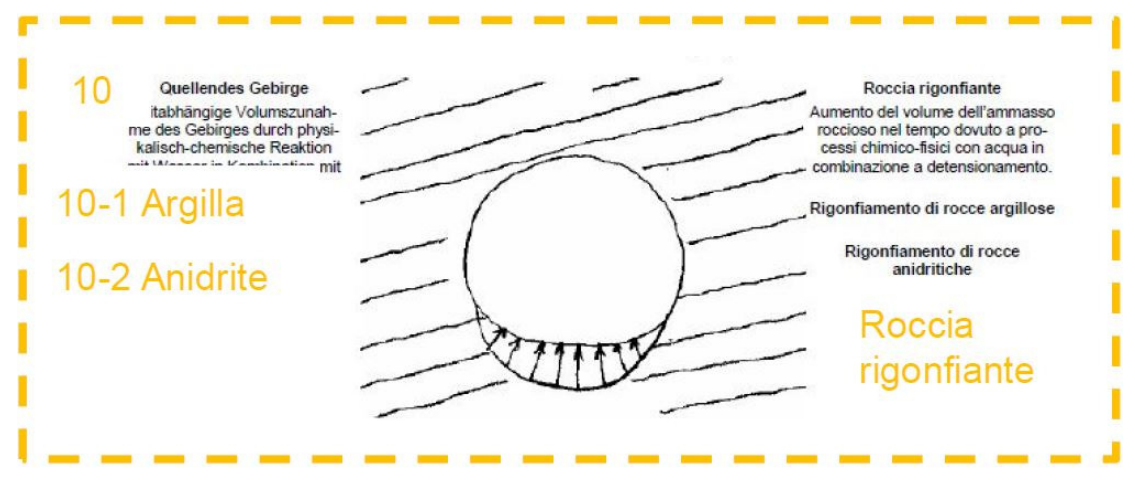

Figura 2. 22 TCR 10 Roccia rigonfiante. (Egger,2014)

### **2.5 Modello geomeccanico**

Una volta superata la fase di Progettazione di Sistema interna a BBT-SE, descritta nel paragrafo precedente, per l'individuazione delle zone geomeccaniche omogenee lungo lo sviluppo dell'opera di progetto ci si è basati sui contenuti delle relazioni geomeccaniche della Progettazione di Sistema, sui risultati delle indagini geognostiche integrative e sui dati aggiuntivi che il Cunicolo Esplorativo (CE) ha fornito in avanzamento. (Relazione geomeccanica generale, BBT 2015). In particolare, per il tratto oggetto del lotto "Mules 2-3" sono state individuate 15 zone omogenee, ognuna delle quali è formata da uno o più tipi di ammasso roccioso che vanno a formare l'unità geomeccanica (Tabella 2.2). In linea generale l'individuazione degli ammassi rocciosi si basa su una classificazione per unità tettonica, per unità litostratigrafiche sulla base dei dati geologici, divise in diverse tipologie di ammasso roccioso in funzione della litologia dominante. La denominazione dell'ammasso roccioso è definita attraverso una nomenclatura composta da quattro elementi, si prenda per esempio l'ammasso roccioso denominato GA-BS-GM-8e:

- **GA** indica il tipo di ammasso roccioso: *Gebirgsart*;
- **BS** indica l'unità tettonica di appartenenza (*Bundnerschiefer: Complesso dei Calcescisti)*.
- **GM** indica l'unità litostratigrafica (*Glimmermarmor: Marmo micaceo)*.
- **8e** indica il nome dell'unità geo-strutturale, la giacitura e le caratteristiche delle discontinuità presenti in quell'unità.

| Zone           | Zone initial pk | Zone final pk | Zone   | Zone max | Zone min              | <b>Rock mass</b>           | <b>Rock mass Length</b>   |                            |
|----------------|-----------------|---------------|--------|----------|-----------------------|----------------------------|---------------------------|----------------------------|
| number         | (approx.)       | (approx.)     | length |          | overburden overburden | name                       |                           |                            |
|                | [km]            | [km]          | [m]    | [m]      | [m]                   | GA-ZG-G-1z                 | [% of zone length]<br>95% | [m]<br>2702,8              |
| 01             | 32,0            | 34,9          | 2845   | 1715     | 1385                  |                            | 5%                        |                            |
|                |                 |               |        |          |                       | GA-ZG-S-1z                 |                           | 142,3                      |
| 02             | 34,9            | 35,9          | 1089   | 1505     | 945                   | GA-ZG-G-1b<br>GA-ZG-S-1b   | 85%<br>10%                | 925,7<br>108,9             |
|                |                 |               |        |          |                       | $GA-ZG-A-1b$               | 5%                        | 54,5                       |
|                |                 |               |        |          |                       | GA-UST-PH-2b               | 45%                       | 133,2                      |
|                |                 |               |        |          |                       | GA-UST-M-2b                | 30%                       | 88,8                       |
| 03             |                 |               | 296    | 1015     | 940                   | GA-UST-Q-2b                |                           |                            |
|                | 35,9            | 36,3          |        |          |                       |                            | 20%<br>$0 - 5%$           | 59,2                       |
|                |                 |               |        |          |                       | GA-UST-A-2b                |                           | $0-14.8$<br>$0-14.8$       |
|                |                 |               |        |          |                       | GA-UST-R-2b                | $0 - 5%$                  |                            |
|                |                 |               |        |          |                       | GA-T-M-2b<br>GA-T-PH-2b    | 40%<br>25%                | 414,0<br>258,8             |
| 04             | 36,3            | 37,4          | 1035   | 1010     | 755                   | GA-T-Q-2b                  | 20%                       | 207,0                      |
|                |                 |               |        |          |                       |                            | 5-10%                     |                            |
|                |                 |               |        |          |                       | $GA-T-A-2b$<br>$GA-T-R-2b$ | 5-10%                     | 51.75-103.5<br>51.75-103.5 |
|                |                 |               |        |          |                       | GA-BS-KS-4b                | 55%                       | 508,8                      |
|                |                 |               |        |          |                       |                            |                           |                            |
| O <sub>5</sub> | 37,4            | 38,3          | 925    | 890      | 615                   | GA-BS-GM-4b                | 20%                       | 185,0                      |
|                |                 |               |        |          |                       | GA-BS-KPH-4b               | 15%<br>10%                | 138,8                      |
|                |                 |               |        |          |                       | GA-BS-PR-4b                |                           | 92,5                       |
|                |                 |               |        |          |                       | GA-BS-KS-4c                | 50%                       | 440,0                      |
| $\infty$       | 38,3            | 39,2          | 880    | 865      | 620                   | GA-BS-GM-4c                | 25%                       | 220,0                      |
|                |                 |               |        |          |                       | GA-BS-KPH-4c               | 15%                       | 132,0                      |
|                |                 |               |        |          |                       | GA-BS-PR-4c                | 10%                       | 88,0                       |
|                |                 |               |        |          |                       | GA-BS-GM-5c                | 35%                       | 645,8                      |
|                |                 |               |        |          |                       | GA-BS-KS-5c                | 35%                       | 645,8                      |
| 07             | 39,2            | 40,9          | 1845   | 1255     | 865                   | GA-BS-KPH-5c               | 20%                       | 369,0                      |
|                |                 |               |        |          |                       | GA-BS-PR-5c                | 8%                        | 147,6                      |
|                |                 |               |        |          |                       | GA-BS-KQ-5c                | 2%                        | 36,9                       |
|                |                 |               |        |          |                       | <b>GA-T-PH-6</b>           | 38%                       | 376,2                      |
|                |                 |               |        |          |                       | GA-US-PH-6                 | 35%                       | 346,5                      |
| $\infty$       | 40,9            | 41,9          | 990    | 1515     | 1190                  | GA-US-Q-6                  | 25%                       | 247,5                      |
|                |                 |               |        |          |                       | $GA-T-A-6$                 | $1 - 2%$                  | $9.9 - 19.8$               |
|                |                 |               |        |          |                       | GA-T-R-6                   | $0 - 1%$                  | $0 - 9.9$                  |
|                |                 |               |        |          |                       | GA-US-PH-6a                | 35%                       | 301,0                      |
|                |                 |               |        |          |                       | GA-US-Q-6a                 | 30%                       | 258,0                      |
| O <sub>9</sub> | 41,9            | 42,8          | 860    | 1610     | 1510                  | GA-BS-GM-6a                | 25%                       | 215,0                      |
|                |                 |               |        |          |                       | GA-T-PH-6a                 | 8%                        | 68,8                       |
|                |                 |               |        |          |                       | GA-T-A-6a                  | $0 - 2%$                  | 0-17.2                     |
|                |                 |               |        |          |                       | GA-T-R-6a                  | $0 - 2%$                  | $0-17.2$                   |
|                |                 |               |        |          |                       | GA-BST-KS-8e               | 50%                       | 470,0                      |
|                |                 |               |        |          |                       | GA-BST-KPH-8e              | 20%                       | 188,0                      |
| 10             | 42,8            | 43,8          | 940    | 1580     | 1020                  | GA-BST-M-8e                | 3%                        | 28,2                       |
|                |                 |               |        |          |                       | GA-T-A-8e                  | $0 - 2%$                  | $0 - 18.8$                 |
|                |                 |               |        |          |                       | GA-T-R-8e                  | $0 - 2%$                  | $0 - 18.8$                 |
|                |                 |               |        |          |                       | GA-BS-GM-8e                | 25%                       | 235,0                      |
| 11             | 43,8            | 44,6          | 921    | 1060     | 905                   | GA-BST-KS-8f               | 100%                      | 921                        |
|                |                 |               |        |          |                       | GA-BST-KPH-8f              | 87%                       | 65,25                      |
| 12             | 44,6            | 44,7          | 75     | 1080     | 1060                  | <b>GA-T-R-8f</b>           | 0-13%                     | $0 - 9.75$                 |
|                |                 |               |        |          |                       | GA-T-A-8f                  | $0 - 13%$                 | 0-9.75                     |
| 13             | 44,7            | 45,1          | 346    | 1115     | 1025                  | GA-BST-KS-8f               | 100%                      | 346                        |
| 14             | 45,1            | 45,5          | 390    | 1200     | 1095                  | GA-BCA-A-10g               | 85%                       | 331,5                      |
|                |                 |               |        |          |                       | GA-BCA-GS-10g              | 15%                       | 58,5                       |
| 15             | 45,5            | 46,0          | 513    | 1135     | 590                   | GA-BCA-GS-10g              | 90%                       | 461,7                      |
|                |                 |               |        |          |                       | GA-BCA-A-10g               | 10%                       | 51,3                       |

Tabella 2. 2 Zone geomeccaniche omogene e ammassi rocciosi ricadenti nel lotto "Mules 2-3" [Relazione geomeccanica di dettaglio, BBT 2019]

Successivamente, per ogni zona omogenea sono stati definiti i parametri geomeccanici di riferimento:

## • *Parametri della roccia:*

- o Peso per unità di volume della roccia (γ) [kN/m<sup>3</sup>];
- o Resistenza a compressione monoassiale  $(\sigma_{ci})$  [MPa];
- $\circ$  Inviluppo di rottura della roccia (m<sub>i</sub>) [-];
- o Modulo di deformazione della roccia (Ei) [GPa];

## • *Parametri dell'ammasso roccioso:*

- o Rock Mass Rating (RMR) [-];
- o Geological Strenght Index (GSI) [-].

A titolo di esempio, in tabella 2.3 si riportano i parametri di riferimento di una delle 15 zone omogenee individuate

| Zone number                   |             |                | 07           |             |             |
|-------------------------------|-------------|----------------|--------------|-------------|-------------|
| Rock mass name                | GA-BS-GM-5c | GA-BS-KS-5c    | GA-BS-KPH-5c | GA-BS-PR-5c | GA-BS-KQ-5c |
| $y(m)$ [kN/m3]                | 26,8        | 26,9           | 27,4         | 29          | 26,2        |
| $y(\sigma)$ [kN/m3]           | 0,47        | 0,54           | 0,04         | 0,77        | 0,17        |
| σci(m) [MPa]                  | 98          | 98             | 54           | 105         | 70          |
| $\sigma$ ci( $\sigma$ ) [MPa] | 23          | 22             | 13           | 30          | 23          |
| mi(m)                         | 15          | 13             | 8            | 19          | 13          |
| $mi(\sigma)$                  | 5           | $\overline{2}$ |              |             |             |
| $Ei(m)$ [GPa]                 | 51          | 40             | 39           | 39          | 35          |
| $Ei(\sigma)$ [GPa]            | 7,2         | 7,7            | 5,5          | 7,8         | 8,1         |
| RMR(m)                        | 60          | 60             | 50           | 60          | 60          |
| $RMR(\sigma)$                 | 5           | 5              | 5            | 5           |             |
| GSI(m)                        | 55          | 50             | 40           | 55          | 55          |
| $GSI(\sigma)$                 | 5           | 5              | 5            | 5           | 5           |

Tabella 2. 3 Parametri geomeccanici di base della zona T07. (Relazione geomeccanica di dettaglio, BBT 2015)

Tali parametri servono per la caratterizzazione del mezzo continuo equivalente, effettuata con l'utilizzo dei criteri di resistenza di Mohr-Coulomb e Hoek & Brown. In accordo con la normativa italiana e con l'Eurocodice 7, nella progettazione delle opere geotecniche si utilizzano i valori caratteristici dei parametri di resistenza e di deformabilità. Perciò i parametri della roccia intatta vengono espressi attraverso il

valore medio e la deviazione standard, da cui è possibile ricavare il valore caratteristico come mostrato nell'equazione 2.2 proposta di seguito.

$$
X_k = X_m \cdot (1 - \frac{V_x}{2})
$$
\n(2.2)

Dove:

- $X_k$  è la grandezza caratteristica;
- $X_m$  è la grandezza media;
- $\bullet$   $V_x$  è il coefficiente di variazione espresso come rapporto tra la deviazione standard e la media del campione analizzato.

Vista la notevole estensione delle zone omogenee, per l'assegnazione delle diverse Sezioni di scavo, risulta necessario suddividere la distribuzione di valori per classi di qualità geomeccanica; nel caso in oggetto si adotta la ripartizione in classi in funzione del valore di RMR'89 proposta da Bieniawski.

Per ottenere una distribuzione delle diverse classi all'interno di una tratta omogenea, questa può essere stimata sulla base della variabilità statistica di RMR'89, assegnando ad ogni classe una probabilità pari all'area sottesa alla curva della funzione di probabilità nella tratta corrispondente.

Una volta identificate le classi geomeccaniche che caratterizzano ogni tratta, per procedere con il dimensionamento delle Sezioni di scavo è necessario assegnare a ogni classe un valore di RMR e di GSI di riferimento. Per ogni classe si utilizzeranno quindi il valore minimo di RMR della classe corrispondente e un valore di GSI ricavato.

# **3 LO SCAVO MECCANIZZATO: L'UTILIZZO DELLE TUNNEL BORIGN MACHINE (TBM)**

L'impiego delle TBM offre diversi vantaggi rispetto allo scavo eseguito con metodologia Drill & Blast. Infatti, avanzando per mezzo di una fresa, si riesce a mantenere un profilo di scavo costante con produzioni giornaliere elevate e si evita o quantomeno si minimizza il disturbo dell'ammasso circostante. Inoltre, rispetto allo scavo con metodo "tradizionale" è possibile salvaguardare la sicurezza dei lavoratori durante le fasi di scavo e posa del rivestimento definito. Nonostante ciò, avanzare per mezzo di TBM porta anche alcuni svantaggi, come ad esempio l'elevato tempo necessario per la fabbricazione della TBM oltre che per il trasporto e le fasi di montaggio/smontaggio a cui si associa un costo non indifferente, la necessità di predisporre una caverna di montaggio/smontaggio scavata con metodi tradizionali ed una minore flessibilità di reagire agli imprevisti geologici. A causa dell'alto costo di produzione e mantenimento durante l'avanzamento, per risultare convenienti rispetto al metodo tradizionale, queste macchine vengono adoperate solo per tracciati lunghi (>3-5 km).

Le TBM vengono progettate specificatamente per il tipo di materiale che si troveranno ad attraversare; il mercato, grazie allo sviluppo tecnologico, oggi offre varie tipologie di TBM:

- TBM per lo scavo di gallerie in terreni generalmente omogenei e sciolti e con presenza di acquifero a pressione limitata. Normalmente sono adoperate per gallerie di lunghezza ridotta e appartengono a questa categoria le Earth Pressure Balance Machine (EPBM) e le Slurry Shield Machine (STBM).
- TBM per lo scavo di gallerie in ammassi rocciosi, utilizzate per gallerie lunghe ove sono presenti ammassi rocciosi con resistenze medio-alte e coperture da moderate ad elevate. Fanno parte di questa categoria le Hard Rock Machine (HRTBM).

Per quanto riguarda la prima categoria di macchine, durante lo scavo stabilizzano il fronte con l'ausilio di additivi chimici adottando una tecnica denominata *Soil* 

*Conditioning*, che consiste nel bilanciamento delle pressioni esercitate dal terreno sulla testa di scavo mediante lo stesso terreno scavato. Nel caso delle Earth Pressure Balance Machine (EPBM) il bilanciamento delle pressioni avviene trattando il terreno scavato con additivi chimici come polimeri o schiume, mentre per le Slurry Shield Machine (STBM) il terreno viene trattato utilizzando fanghi bentonitici.

Nelle Hard Rock TBM, la testa rotante di scavo (cutterhead) applica un'elevata pressione sul fronte di scavo, grazie alla spinta generata da cilindri idraulici, e avanza sgretolando l'ammasso incontrato per mezzo di dischi taglianti (cutter) montati sui di essa.

Affinché venga generata una spinta sufficiente all'avanzamento è necessario un contrasto fornito da apposite scarpe di ancoraggio (grippers) che vengono spinte contro le pareti dell'ammasso roccioso. Per effettuare un avanzamento a piena sezione è sufficiente una singola corsa di scavo. La testa fresante è progettata in modo tale da riuscire ad avanzare in diverse situazioni, sia che incontri rocce compatte o che incontri un terreno poco consistente, presente nelle zone di faglia. Il materiale scavato, che prende il nome di smarino, viene convogliato per mezzo di "tazze di raccolta" (buckets) su un nastro trasportatore. Una volta che l'avanzamento è avvenuto, i grippers vengono retratti, fatti avanzare di una lunghezza pari alla corsa dei pistoni e spinti nuovamente sulle pareti dell'ammasso, il che rende il processo di scavo ciclico.

Proseguendo verso la parte posteriore della macchina, si colloca un corpo centrale contenente i motori e altri servizi accessori, a seguire è presente il back-up, ossia un'unità di traino sede della cabina di controllo nonché di tutti i componenti elettrici ed idraulici necessari al corretto funzionamento della TBM. Nonostante il back-up non interagisca direttamente con l'ammasso, è una parte fondamentale perché ha la funzione di ricevere le attrezzature necessarie per il corretto funzionamento della macchina (conci, pea gravel, ecc…) e avvicendare i mezzi di sgombero del detrito.

Rimanendo nell'ambito delle HRTBM, queste a loro volta si dividono in:

#### **Gripper TBM**

Vengono chiamate anche TBM aperte (Figura 3.1), l'avanzamento della testa di scavo, avviene attraverso la spinta applicata dai cilindri principali che trova contrasto nella coppia di gripper shoes, ancorata alla parete di scavo. Una volta che i cilindri hanno
raggiunto l'estensione totale, l'avanzamento è concluso, le scarpe vengono retratte e il corpo macchina fatto avanzare, ricominciando in questo modo il ciclo di scavo. La presenza di uno scudo che protegge il solo supporto della testa di scavo, rende questa tipologia di fresa per lo più adatta a scavi in ammassi rocciosi competenti, con un elevato grado di autosostegno. Tuttavia, per poter avanzare in rocce instabili, la Gripper TBM deve essere predisposta per l'installazione di sostegni, quali centine o bulloni, o l'applicazione di spritz-beton. In questo caso, la stabilizzazione del cavo va effettuata immediatamente a ridosso della testa di scavo senza interferire con le scarpe dei gripper.

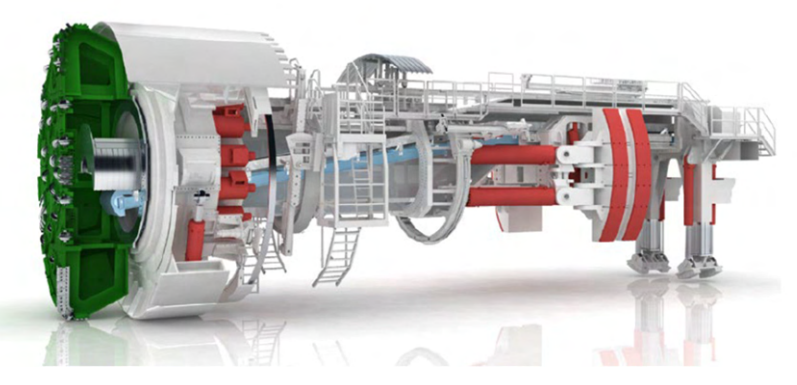

Figura 3. 1 Gripper TBM. (Herrenknecht)

#### **Single Shield TBM (S-TBM)**

Le S-TBM (Figura 3.2) sono costituite da una testa di scavo e uno scudo protettivo che ospita al suo interno tutto il sistema di supporto della testa e nella cui coda vengono installati i rivestimenti definitivi prefabbricati. Questa Tipologia di TBM è indicata per scavi in ammassi eterogenei, anche con scarse caratteristiche geomeccaniche. Lo scudo può avere uno spessore che varia tra i 3 ed i 6 cm, protegge gli operatori nella zona di supporto, attua l'azione di sostegno temporaneo dello scavo e ha un diametro minore della testa fresante. Quest'ultima caratteristica consente alle S-TBM di evitare che si generi troppo attrito tra la roccia e la macchina stessa, in quanto un elevato attrito laterale potrebbe portare anche al blocco della stessa durante lo scavo. Dietro lo scudo è posizionata l'unità di back up, che contiene le infrastrutture di servizio (impianto di aria compressa, nastri trasportatori per la rimozione del materiale di scavo, impianto di ventilazione, ecc.), ed è fondamentale per le operazioni di rifornimento di materiali, nonché per le operazioni di trasporto degli addetti fino alla testa di scavo.

Il ciclo di funzionamento delle S-TBM consiste nell'avanzamento della testa fresante, la quale ruotando, viene spinta da una serie di pistoni longitudinali che attuano il contrasto necessario spingendo sul rivestimento finale. In questo caso, la fase di scavo si alterna a quella della messa in opera del rivestimento prefabbricato, per cui l'avanzamento è influenzato dal tempo di montaggio di un intero anello.

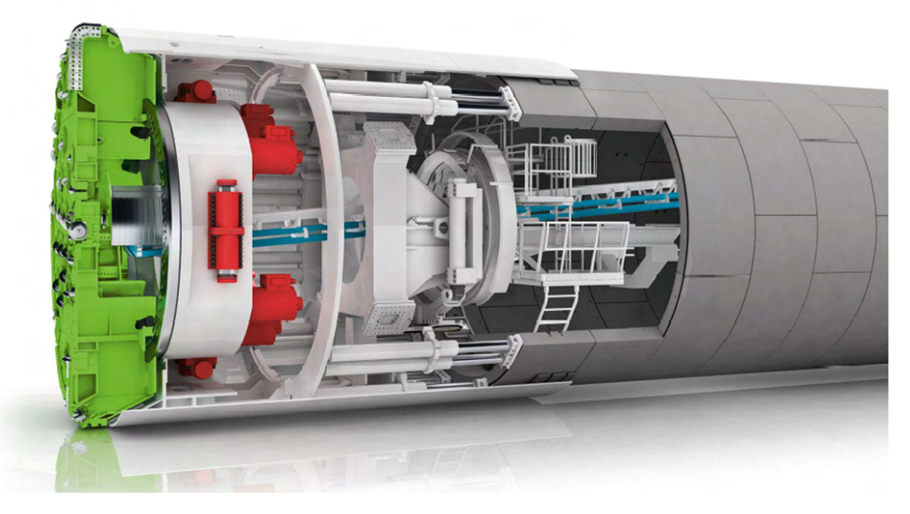

Figura 3. 2 Single shield TBM. (Herrenknecht)

## **Double Shield TBM (DS-TBM)**

Le Double Shield TBM (DS-TBM), vengono progettate per scavare in ammassi rocciosi eterogenei e per raggiungere produzioni elevate in un tempo ridotto in quanto possiedono la possibilità di avanzare contemporaneamente alla posa dei conci prefabbricati. (Figura 3.3).

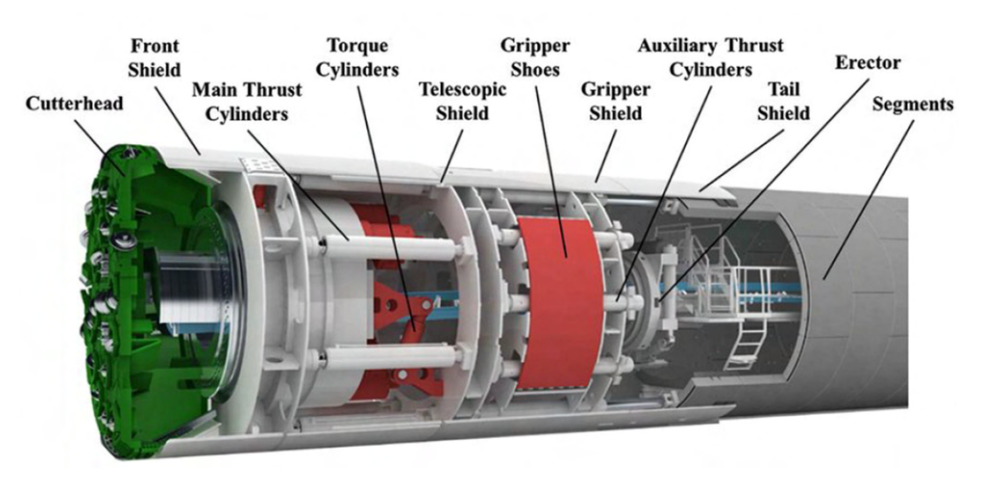

Figura 3. 3 Double shield TBM e sue componenti principali. (Herrenknecht)

Le Double Shield TBM sono dotate di un sistema di scudi suddivisibili in 4 parti:

- o Front shield;
- o Telescopic shield;
- o Gripper shield;
- o Tail shield.

Il primo di questi (Front shield), è posizionato alle spalle della testa di scavo e funge da protezione per i motori e per il main drive. Il Telescopic shield (Figura 3.4), a sua volta suddivisibile in Inner Telescopic shield (iTS) e Outer Telescopic shield (oTS), è forse lo scudo più importante poiché grazie al suo movimento "telescopico" permette la posa del rivestimento contemporaneamente alle operazioni di scavo.

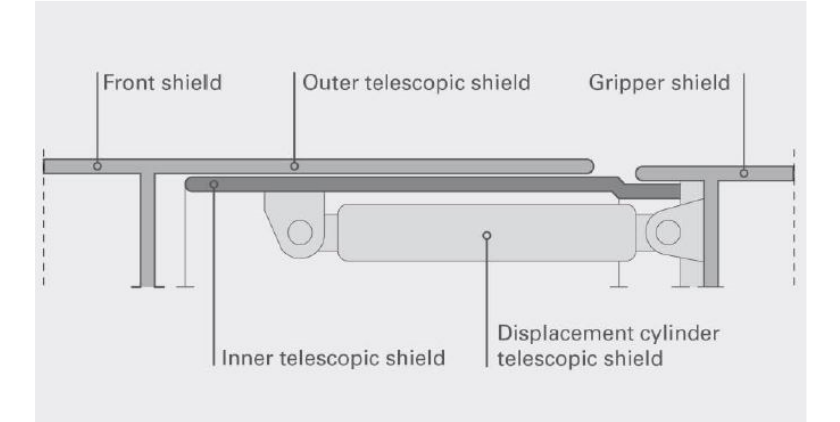

Figura 3. 4 Schema del Telescopic shield. (Herrenknecht)

Spostandosi verso la parte posteriore del corpo macchina, sono collocati i Gripper Shield (GS) che fungono da protezione dei grippers e lo scudo di coda o Tail Shield (TS) a protezione dell'erettore dei conci.

Il processo di scavo risulta sofisticato, vengono spinti i grippers contro la parete rocciosa, attivando così il contrasto necessario ai cilindri principali usati per far avanzare lo scudo anteriore. In contemporanea, lo scudo posteriore viene lasciato fermo e tramite l'utilizzo dell'erettore vengono installati i conci a formare l'anello di rivestimento definitivo. Una volta raggiunta la corsa totale dei cilindri principali, vengono estratti due stabilizzatori e appoggiati sulla roccia per mantenere stabile la

TBM al fine di effettuare il "regripping", che consiste nel retrarre i gripper mentre lo scudo posteriore viene portato in avanti tramite la spinta generata dai cilindri secondari che trovano contrasto nell'anello appena installato. Il processo di scavo si ritiene concluso non appena termina la fase di "regripping".

Le DS-TBM possono procedere con lo scavo in due differenti modalità, che variano a seconda delle caratteristiche geomeccaniche che si trovano a dover affrontare. In particolare, se l'ammasso è competente e possiede buone caratteristiche geomeccaniche, la modalità di scavo utilizzabile è quella descritta in precedenza, in cui è possibile avanzare ed installare i conci simultaneamente. Nel caso in cui l'ammasso abbia proprietà geomeccaniche scadenti o si trovi a dover attraversare delle zone di faglia, lo scudo telescopico viene retratto completamente in modo che lo scudo frontale e quello dei grippers formino un'unità rigida, quindi l'avanzamento avviene utilizzando i cilindri secondari, i quali trovano contrasto sui conci precedentemente installati (modalità monoscudo). Inoltre, esiste una terza modalità di avanzamento, utilizzata in condizioni di ammasso poco competente e che consiste nell'eseguire degli avanzamenti parziali, si parla in tal caso di regripping parziali.

## **3.2 Caratteristiche delle TBM usate nel lotto "Mules 2-3"**

Durante la progettazione esecutiva, la Stazione Appaltante (BBT-SE) ha valutato quale fra le diverse metodologie di scavo fosse la migliore per poter attraversare l'ammasso alpino in tempi ridotti e costi contenuti. In seguito agli studi effettuati dall'appaltatore ed in base all'offerta tecnica (OT), è stato deciso di impiegare per lo scavo delle Gallerie di Linea e del Cunicolo Esplorativo a nord della Finestra di Mules, delle DS-TBM (Double Shield Tunnel Boring Machine), ossia delle frese chiuse doppio scudate.

#### **3.2.1 La DS-TBM S-1054 "Serena"**

Lo scavo del Cunicolo Esplorativo del lotto "Mules 2-3" è stato realizzato da una DS-TBM, prodotta da Herrenknecht e denominata S-1054 "Serena" (Figura 3.5). La TBM, che ha terminato la sua corsa, lungo un tracciato di 14 km, nel novembre del 2021, era caratterizzata da un diametro di 6850 mm e una lunghezza complessiva del corpo macchina di ca. 270 m.

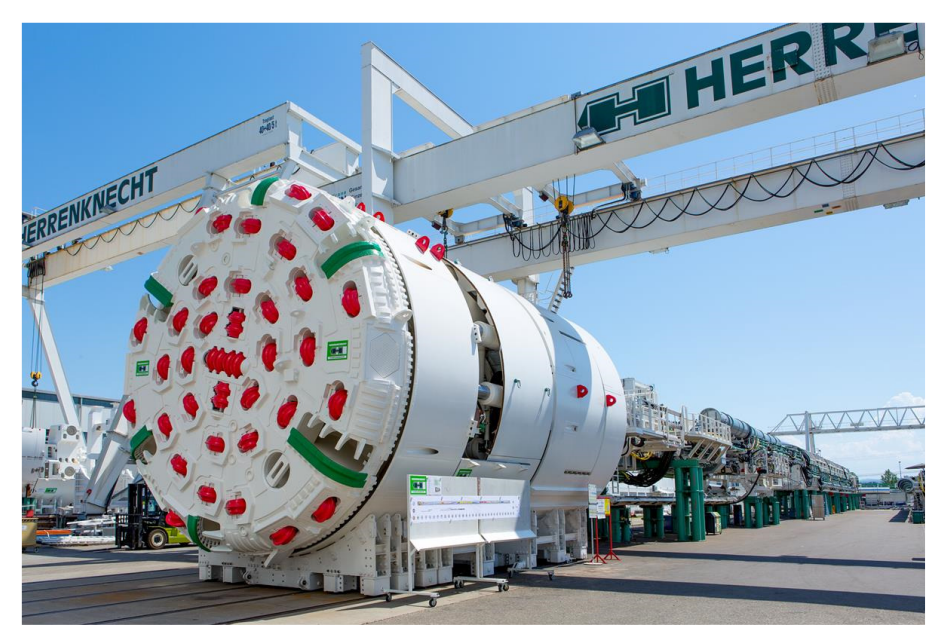

Figura 3. 5 DS-TBM S-1054, TBM "Serena ". (www.bbt-se.com)

A livello operativo, la testa fresante ha sgretolato l'ammasso roccioso per mezzo di 37 cutters montati su di essa che erano suddivisi in:

- 4 doppi cutters disposti nell'area centrale con la funzione di rottura della parte centrale del fronte;
- 28 cutters singoli disposti nell'area del fronte (face area) con il compito di costruire tracce circolari;
- 5 cutters singoli nell'area di misura (gauge area) con la funzione di calibrazione del diametro di scavo.

Lo smarino prodotto dalla frantumazione dell'ammasso è stato portato fino ai cantieri di stoccaggio in superficie, attraverso un lungo percorso di nastri trasportatori (ca. 20km). Di seguito si riporta una sintesi delle specifiche tecniche della TBM S-1054 (Tabella 3.1).

| <b>DATI GENERALI</b>                            |                                                                     |                                                              |                                                                   |                                                                |                                                                    |                                                                       |  |  |  |  |
|-------------------------------------------------|---------------------------------------------------------------------|--------------------------------------------------------------|-------------------------------------------------------------------|----------------------------------------------------------------|--------------------------------------------------------------------|-----------------------------------------------------------------------|--|--|--|--|
| Progetto                                        | Opera / Lunghezza Tunnel<br>[m]                                     | <b>Tipo di TBM</b>                                           | <b>Fornitore</b>                                                  | Tipo di rivestimento (segment lining type)                     |                                                                    |                                                                       |  |  |  |  |
| Galleria di Base del                            | Cunicolo esplorativo /                                              | Doppio scudo<br>(Double Shield)<br>lunghezza totale<br>280 m | Herrenkecht                                                       | Ring type/<br>Segment division                                 | Outer / Inner<br>Diameter / Segment<br>thickness [mm]              | <b>Segment length</b><br>[mm]                                         |  |  |  |  |
| Bremero - Lotto Mules 2-3                       | 14.100                                                              |                                                              |                                                                   | Universal / 5+1                                                | 6.420 / 5.820 / 300                                                | 1.500                                                                 |  |  |  |  |
| <b>SCUDO (Shield)</b>                           |                                                                     |                                                              |                                                                   |                                                                |                                                                    |                                                                       |  |  |  |  |
| Lunghezza scudo [mm]<br>Shield length           | Lunghezza scudo + Test<br>fresa [mm]<br>Shield length + Cutter Head | Diametro nominale [mm]<br>Nominal diameter                   |                                                                   | Conicità [mm]<br>Conicity                                      | Conicità estesa [mm]<br><b>Extended bore Conicity</b>              | Diam. scavo-<br>diam.<br>rivestimento<br>[mm] Anular gap              |  |  |  |  |
| 11.000                                          | 12,000                                                              | 6.820 (used cutter)<br>6.850 (new cutter)                    |                                                                   | 95                                                             | 319                                                                | 200<br>(used cutter)                                                  |  |  |  |  |
| <b>TESTA FRESA (Cutter Head)</b>                |                                                                     |                                                              |                                                                   |                                                                |                                                                    |                                                                       |  |  |  |  |
| Diametro di scavo Ø<br>[mm] Nominal boring Ø    | N° dischi [-]<br>n. cutter discs                                    | Dimensione /<br>interasse dischi<br>cutter size /<br>spacing | Spinta cilindri<br>principali [kN]<br><b>Total nominal thrust</b> | Potenza totale [kW]<br><b>Total Main drive</b><br><b>Power</b> | Velocità di rotazione<br>[ <b>rpm</b> ]<br><b>Rotational speed</b> | <b>Momento</b><br>torcente<br>nominale [kNm]<br><b>Nominal torque</b> |  |  |  |  |
| 6.850 mm (new cutter)<br>6.852 mm (used cutter) | 28 single (face)<br>5 single (gauge)<br>4 double (center)           | $19" / 90$ mm                                                | 42,750                                                            | 2,800                                                          | $0 - 9,0$ (range I)<br>$0 - 4.5$ (range II)                        | 5250 (range I)<br>10500 (range II)                                    |  |  |  |  |

Tabella 3. 1 Dati tecnici della DS-TBM "Serena"

### **3.2.2 Le DS-TBM S-1071/S-1072 "Virginia" e "Flavia"**

Per quanto riguarda lo scavo delle Galleria di Linea del lotto "Mules 2-3", vengono adoperate due DS-TBM gemelle S-1071 e S-1072, chiamate rispettivamente "Virginia" (Figura 3.6) e "Flavia" (Figura 3.7) e prodotte anch'esse da Herrenknecht. Le due macchine, caratterizzate da una lunghezza di ca. 210m (lunghezza del corpo macchina) e un diametro della testa di 10.170 mm, percorreranno un tracciato di 14 km in direzione Nord verso il confine di stato.

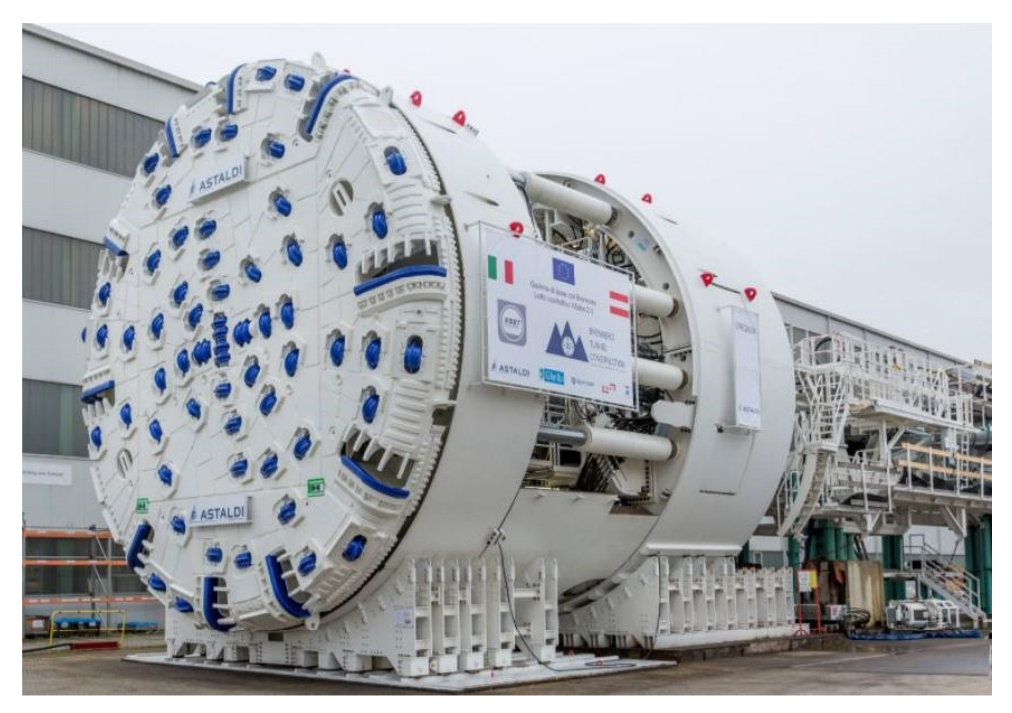

Figura 3. 6 DS-TBM S-1072, TBM "Virginia". (www.bbt-se.com)

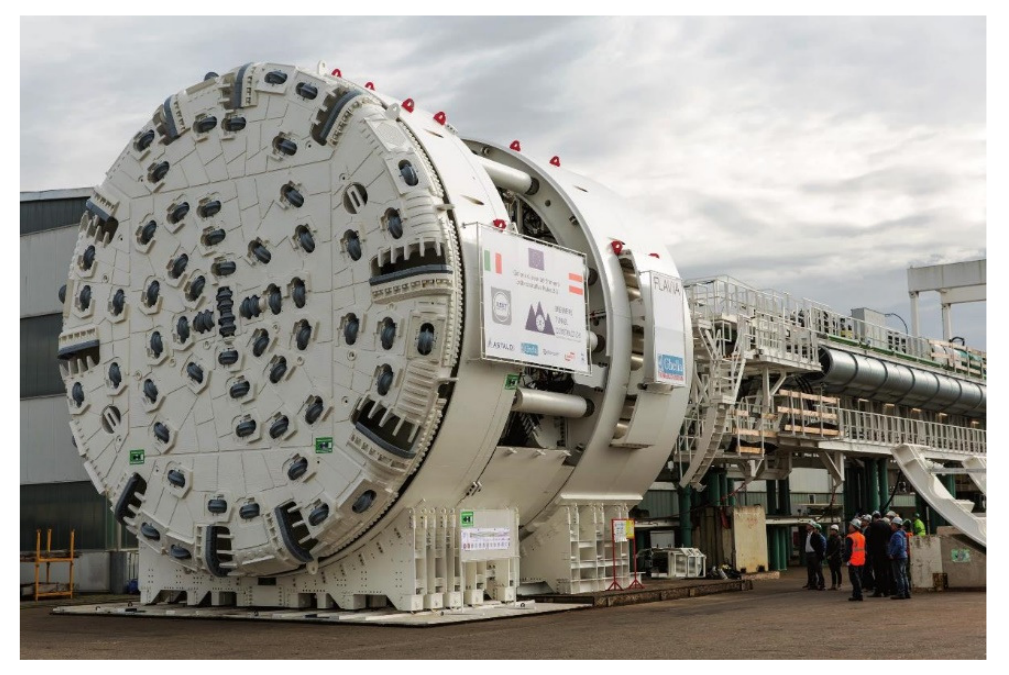

Figura 3. 7 DS-TBM S-1071, TBM "Flavia ". (www.bbt-se.com)

Il funzionamento ed il ciclo di scavo delle DS-TBM S-1071/S-1072 è il medesimo descritto nel paragrafo precedente per le DS-TBM in generale.

A livello operativo, la testa fresante sgretola l'ammasso roccioso per mezzo di 60 cutters, così suddivisi:

- 4 doppi cutter nell'area centrale (funzione di rottura);
- 46 cutter singoli nell'area frontale;
- 10 cutter singoli nell'area di misura (funzione di calibrazione del diametro di scavo).

In tabella 3.2 si riporta una sintesi delle specifiche tecniche delle TBM S-1071/S-1072.

| <b>DATI GENERALI</b>                               |                                                                     |                                                                         |                                                                   |                                                         |                                                           |                                                                       |  |  |  |  |  |
|----------------------------------------------------|---------------------------------------------------------------------|-------------------------------------------------------------------------|-------------------------------------------------------------------|---------------------------------------------------------|-----------------------------------------------------------|-----------------------------------------------------------------------|--|--|--|--|--|
| Progetto                                           | Opera / Lunghezza Tunnel<br>[m]                                     | <b>Tipo di TBM</b>                                                      | <b>Fornitore</b>                                                  | Tipo di rivestimento (segment lining type)              |                                                           |                                                                       |  |  |  |  |  |
| Galleria di Base del<br>Brennero - Lotto Mules 2-3 | Galleria di Linea /<br>17,500                                       | Doppio scudo<br>(Double Shield)<br>lunghezza totale<br>210 <sub>m</sub> | <b>Herrenkecht</b>                                                | Ring type /<br><b>Segment division</b>                  | Outer / Inner<br>Diameter / Segment<br>thickness [mm]     | <b>Segment length</b><br>[mm]                                         |  |  |  |  |  |
|                                                    |                                                                     |                                                                         |                                                                   | Universal / $6+1$                                       | 10.170 / 9.270 / 450                                      | 1.750                                                                 |  |  |  |  |  |
| <b>SCUDO (Shield)</b>                              |                                                                     |                                                                         |                                                                   |                                                         |                                                           |                                                                       |  |  |  |  |  |
| Lunghezza scudo [mm]<br>Shield length              | Lunghezza scudo + Test<br>fresa [mm]<br>Shield length + Cutter Head | Diametro nominale [mm]<br>Nominal diameter                              |                                                                   | Conicità [mm]<br>Conicity                               | Conicità estesa [mm]<br><b>Extended bore Conicity</b>     | Diam. scavo-<br>diam.<br>rivestimento<br>[mm] Anular gap              |  |  |  |  |  |
| 11.350                                             | 12,480                                                              | 10.680 (used cutter)<br>10.710 (new cutter)                             |                                                                   | 115                                                     | 242                                                       | 255                                                                   |  |  |  |  |  |
| <b>TESTA FRESA (Cutter Head)</b>                   |                                                                     |                                                                         |                                                                   |                                                         |                                                           |                                                                       |  |  |  |  |  |
| Diametro di scavo Ø<br>[mm] Nominal boring Ø       | N° dischi [-]<br>n. cutter discs                                    | Dimensione /<br>interasse dischi<br>cutter size /<br>spacing            | Spinta cilindri<br>principali [kN]<br><b>Total nominal thrust</b> | Potenza totale [kW]<br><b>Total Main drive</b><br>Power | Velocità di rotazione<br>[rpm]<br><b>Rotational speed</b> | <b>Momento</b><br>torcente<br>nominale [kNm]<br><b>Nominal torque</b> |  |  |  |  |  |
| 10.710 mm                                          | 46 single (face)<br>10 single (gauge)<br>4 double (center)          | 19"                                                                     | 95,000                                                            | 4.200                                                   | 5,11 (range I)<br>$0 -$<br>0 - 2.55 (range II)            | 13600 (range I)<br>27524 (range II)                                   |  |  |  |  |  |

Tabella 3. 2 Dati tecnici delle DS-TBM "Virginia" e "Flavia"

## **3.3 Il piano di gestione e monitoraggio del rischio per lo scavo meccanizzato**

In ambito ingegneristico occorre sempre porre attenzione al fattore rischio, il quale, per definizione, non è altro che il prodotto tra la probabilità del verificarsi di un dato fenomeno e la quantificazione delle conseguenze dello stesso. Nello specifico, nel caso di opere in sotterraneo, risulta complesso prevedere il comportamento degli ammassi rocciosi che si incontreranno durante lo scavo e lo è altrettanto far fronte ad una serie di rischi per la sicurezza dei lavoratori connessi sia allo scavo della galleria che alla costruzione ed installazione delle opere accessorie, necessarie al completamento della stessa.

Con gestione del rischio geologico, si vuole definire quindi, quel processo d'identificazione della pericolosità geologica in riferimento a una specifica opera sotterranea, al quale sono poi connesse la relativa probabilità di accadimento, la valutazione delle potenziali conseguenze e le strategie di prevenzione della pericolosità stessa. La gestione del rischio geologico, dunque, si compone di tre fasi distinte, che si affrontano in successione durante l'avanzamento del progetto:

- **Risk assesment** (valutazione del rischio): è la prima delle tre fasi di gestione e si tratta del processo volto ad individuare gli elementi di pericolosità, valutare le probabilità di accadimento e le rispettive conseguenze che ne derivano;
- **Risk analysis** (analisi del rischio): è la fase nella quale ai rischi individuati in precedenza, viene data priorità in termini di gravità e di probabilità di accadimento, il che permette di proseguire in maniera adeguata, in prima fase alla progettazione degli interventi di mitigazione e in seconda fase alla gestione del rischio;
- **Risk management** (gestione del rischio): è la terza ed ultima fase nella quale, sulla base di tutto ciò che è stato valutato nelle fasi precedenti vengono scelti gli interventi di mitigazione, verificando che il livello di rischio risultante dopo l'intervento, sia al di sotto della soglia accettabile. Se ciò non accade, si procede ad una modifica della misura di mitigazione fino a che il livello di rischio non risulti il più basso possibile.

Nell'ambito del lotto "Mules 2-3", sono state identificate 19 situazioni di rischio potenziale (SRP) che possono sintetizzarsi essenzialmente nei seguenti rischi:

- Significativo impedimento all'impiego delle attrezzature e delle maestranze;
- Collasso o danno significativo del rivestimento;
- Impatti su ambiente e su altre strutture.

Oltre che nella fase progettuale , il rischio deve essere gestito e ridotto anche nella fase realizzativa. Per far fronte a questa esigenza è necessario individuare un sistema di gestione che permetta di mitigare in continuo il rischio residuo. Dunque, la soluzione da adottare in fase costruttiva consiste nell' integrare il processo di gestione del rischio con il supporto del monitoraggio in corso d'opera, basato sull'utilizzo di "Indicatori di

Prestazione Chiave" o più semplicemente KPI (Key Performance Indicators), sull'aggiornamento degli stessi e l'organizzazione delle contromisure in caso di superamento dei valori soglia. Fanno parte dei KPI anche i parametri macchina registrati dalle TBM.

### **3.4 Il piano delle indagini in avanzamento**

In merito a quanto detto sulla gestione e mitigazione del rischio, durante l'esecuzione dello scavo meccanizzato di gallerie assume molta importanza l'utilizzo di un accurato piano di prospezione e di indagini in avanzamento, mirato all'identificazione delle condizioni geologiche ed idrologiche al di là del fronte di scavo e che possa in qualche modo "rivelare" eventuali zone critiche come, per esempio, zone di faglia o falde acquifere ad alta pressione. In questo senso, lo scavo preliminare di un Cunicolo Esplorativo risulta essere di fondamentale importanza in quanto, precedendo quello delle Gallerie di Linea, fornisce informazioni aggiuntive a quelle già ottenute in fase di progettazione e talvolta conferma le condizioni geologiche o il comportamento dell'ammasso roccioso, ipotizzato sempre in fase di progettazione.

Al fine di una corretta classificazione di mitigazione del rischio, risulta opportuno quantificare il rischio potenziale introducendo più livelli di rischio. In seguito alla stima del rischio, effettuata in fase di progettazione e ai diversi tipi di indagini eseguite in corso d'opera, sono state considerate delle soglie (descrittive e/o quantitative) che hanno permesso la distinzione di tre livelli di rischio (basso, medio ed alto).

Il piano di indagini nell'esecuzione dello scavo meccanizzato nel lotto "Mules 2-3" si può dividere in due tipologie:

- *Indagini sistematiche*, durante l'intero avanzamento;
- *Indagini puntuali*, durante l'intero avanzamento.

Fanno parte del primo macro-gruppo i seguenti tipi di indagine:

- *Registrazioni e analisi dei parametri della TBM*
- *Rilievi geofisici dal CE*
- *Rilievi geoelettrici dalle pareti di scavo*
- *Misure di emissioni acustiche*
- *Misure di portata d'acqua*
- *Monitoraggio gas e radiazioni*
- *Sondaggi a distruzione di nucleo in avanzamento dalla TBM*

Le indagini puntuali sono quelle che si eseguono basandosi sui risultati di quelle sistematiche e sulla effettiva necessità di indagare in maniera più approfondita determinate zone critiche che deve attraversare lo scavo, come ad esempio le zone di faglia. Il piano di gestione e mitigazione del rischio per le gallerie prevede le seguenti tipologie di indagine puntuale:

- *Rilievi idrogeologici e termometrici*
- *Sondaggi a carotaggio in avanzamento dalla TBM*

Le indagini effettuate durante lo scavo delle Gallerie di Linea sono più mirate, si dividono sempre nelle due tipologie, sistematiche e puntuali, quest'ultime si eseguono solo in prossimità delle zone critiche individuate in precedenza dal CE.

## **3.5 Il monitoraggio geologico: il rilievo del fronte di scavo**

Il monitoraggio geologico, che consiste nell'esecuzione di rilievi geomeccanici del fronte di scavo, risulta essere di fondamentale importanza per interpretare alcune delle misure che vengono registrate dalle TBM e che concorrono al processo più ampio di monitoraggio, gestione e mitigazione del rischio.

Mentre nei tratti scavati in "tradizionale" è possibile effettuare il rilievo osservando il fronte nella sua completezza, nei tratti scavati mediante TBM doppio scudate, come nel caso della Galleria di Base del Brennero, è possibile osservare il fronte e le pareti di scavo solo attraverso aperture presenti sulla testa fresante (buckets di smarino) e attraverso delle finestrelle disposte in telescopia.

Tutto questo, solo nei periodi di fermo delle TBM, come ad esempio i periodi di manutenzione ordinaria della macchina.

I rilievi geologici rappresentano un buon metodo per poter effettuare una ricostruzione della struttura dell'ammasso e descrivere dettagliatamente le litologie principali, le giaciture presenti (stima e misura), le condizioni delle discontinuità (giunti, scistosità, faglie) e le condizioni idrogeologiche dell'ammasso (roccia asciutta, umida o eventuali venute d'acqua). In aggiunta, le informazioni che derivano dal rilievo geologico permettono di definire i tipi di comportamento roccioso (TCR) e le situazioni di rischio potenziale (SRP) specifici di progetto, che permettono di formulare una classificazione descrittiva e qualitativa dell'ammasso, oltre che a determinare gli indici di classificazione GSI e RMR, che forniscono invece un'informazione di tipo quantitativo.

La scheda di rilievo geologico (Allegato 1) si suddivide nelle seguenti parti:

- **Descrizione litologia:** descrizione macroscopica dell'ammasso, in cui si indica la formazione rocciosa incontrata, l'unità tettonica, i litotipi e una descrizione petrografica;
- **Descrizione ammasso roccioso:** si riporta tutto ciò che caratterizza l'ammasso come l'inclinazione e l'immersione delle scistosità, il grado di fratturazione dell'ammasso, le condizioni di stabilità ed eventuali afflussi idrici;
- **Condizioni idriche:** vengono riportate le condizioni idriche del fronte e, qual ora ce ne fossero, dove sono collocate le venute d'acqua e di che entità sono;
- **Rischio potenziale:** vengono indicati, in caso ce ne siano, eventuali condizioni di rischio potenziale (SRP);
- **Descrizione delle discontinuità:** le discontinuità rilevate dal geologo vengono descritte dettagliatamente in termini di giacitura, sistematicità, spaziatura, estensione, scabrezza, apertura e riempimento;
- **Descrizione grafica del fronte:** viene prodotto un disegno di massima della testa di scavo in cui si mettono in evidenza le complessità dell'ammasso e le discontinuità rilevate; inoltre, in questa sezione si allega l'eventuale materiale

fotografico prodotto dal geologo al momento del rilievo, in modo che il report sia il più esaustivo possibile;

- **Dettagli delle discontinuità:** vengono ripresentate in forma tabellare le informazioni sui giunti e le discontinuità e vengono rappresentate le proiezioni stereografiche delle principali famiglie di discontinuità;
- **Calcolo degli indici di classificazione:** viene stimato qualitativamente l'indice GSI utilizzando l'abaco di Hoek & Marinos (2000) e viene calcolato l'indice RMR proposto da Bieniawski (1989), ricavato dalla somma dei 6 indici parziali che lo caratterizzano (resistenza della roccia, RQD, spaziatura, condizioni delle discontinuità, acqua, orientamento dei giunti).

Per quanto riguarda gli indici di classificazione RMR e GSI, il loro valore è affetto da un'incertezza che deriva dall'esperienza del geologo che effettua il rilievo. In virtù di questo, nella valutazione dei due indici non ci si ferma alla valutazione del singolo valore ma di un range di valori, che tiene conto della sopracitata incertezza.

Sono parte della documentazione geologica anche:

- Le misure idrologiche effettuate su eventuali venute d'acqua e il prelievo di campioni per la caratterizzazione idrochimica;
- Prelievi di campioni di roccia, per poter effettuare in laboratorio prove geotecniche e geologiche;
- Misure idrogeologiche;
- Prelievi di campioni d'acqua.

## **3.6 Il monitoraggio dello scavo**

Il monitoraggio ed analisi dei parametri registrati dalla TBM rientra, come il monitoraggio geologico, nel complesso piano di prospezioni e monitoraggio ideato per la gestione del rischio in fase operativa. Secondo la direttiva ÖGG (2013), le TBM adoperate per l'avanzamento del Cunicolo Esplorativo e delle Gallerie di Linea, possono essere distinte in quattro zone, in ognuna delle quali l'attenzione viene

focalizzata su aspetti diversi riguardanti l'interazione TBM/Ammasso roccioso (Figura 3.8):

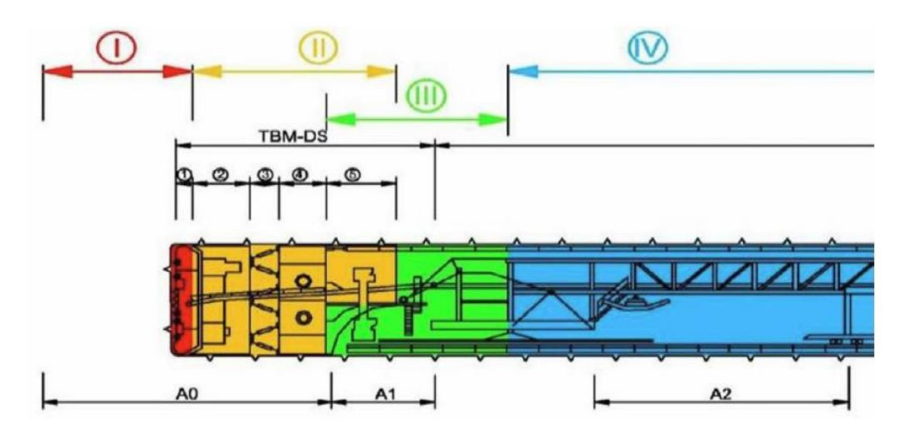

Figura 3. 8 Suddivisione della DS-TBM in zone di interazione scavo/ammasso. (ÖGG, 2013)

- **Zona I** = Fronte di scavo/Testa di scavo;
- **Zona II** = Cavo/Scudo;
- $-Zona III = Cavo/Anelli$ :
- **Zona IV** = Cavo/Rivestimento definitivo.

Più precisamente, in zona I e II ci si concentra sull'interazione tra la fresa e l'ammasso roccioso, attraverso il monitoraggio ed analisi dei Parametri TBM, mentre in zona III e IV, l'attenzione è posta al monitoraggio dell'interazione tra il rivestimento dello scavo e l'ammasso roccioso.

#### **3.6.1 Il monitoraggio dei Parametri TBM: Zone I e II**

Sulla base dell'esperienza maturata nei primi nove mesi di scavo del CE, BBT-SE ha ideato e redatto delle linee guida interne per "*L'analisi dei parametri TBM S-1054 e definizione di valori di soglia per l'individuazione di situazioni di rischio potenziale SRP*" [Egger, 2019]. Nelle linee guida, dunque, vengono individuati quei parametri (KPI) che risultano essere utili ai fini del monitoraggio dello scavo:

#### **KPI monitorati in Zona I**

- o *Velocità di rotazione della testa* [rpm]: è uno dei parametri più significativi, in quanto è mantenuto su valori abbastanza costanti in condizioni di scavo normale (scavo "standard" in marcia "2" a cui corrisponde un'alta velocità di rotazione combinata ad un basso valore di coppia). Il parametro è direttamente impostato dal fresista, il che lo rende direttamente correlabile a cambiamenti delle condizioni di scavo e quindi delle proprietà geomeccaniche dell'ammasso. Infatti, se la velocità di avanzamento supera un determinato valore di soglia, l'operatore abbassa i giri per tenere costante la penetrazione e per non sovraccaricare con materiale frantumato il nastro, il che comporta un leggero aumento della coppia. Nell'ipotesi però, che il fronte sia parzialmente instabile o instabile, la testa si riempirebbe di materiale e aumenterebbe l'attrito, situazione che induce il fresista ad abbassare ulteriormente la velocità di rotazione con conseguente ulteriore aumento della coppia (scavo "eccezionale" in marcia 1 a cui corrisponde una bassa rotazione combinata ad un'alta coppia).
- o *Spinta dei cilindri principali* [kN]: parametro impostato dal fresista e tenuto costante in condizioni di scavo "standard", ovvero quando l'ammasso è caratterizzato da buone proprietà geomeccaniche. Solitamente, in presenza di ammassi poco resistenti la spinta viene diminuita, ma si possono riscontrare casi in cui i valori di spinta possono presentare picchi più o meno puntuali. Nello specifico, questo accade in due scenari particolari, quando viene attivato il "freno" per tenere in asse la testa fresante che tende ad inclinarsi verso il basso a causa del suo peso (ammasso poco resistente) e quando si sviluppa troppo attrito laterale lungo lo scudo frontale (ammasso spingente o deviazione della fresa dall'asse teorico).
- o *Coppia* [MNm]: la coppia rappresenta lo sforzo compiuto dalla macchina per permettere la rotazione della testa. Dal punto di vista fisico, rispecchia l'interazione della testa di scavo con il fronte e indica se lo scavo sta proseguendo in modo regolare o meno. Questo parametro è indirettamente influenzato dall'azione del fresista e risulta essere molto significativo perché generalmente, in condizioni di scavo "standard", valori bassi della coppia legati ad una spinta bassa indicano un ammasso poco resistente; al contrario, l'aumento degli stessi è legato ad un aumento

della resistenza. Per di più, la coppia può fornire buone indicazioni sulla stabilità del fronte di scavo, in quanto a valori più elevati rispetto alla media può corrispondere un'instabilità locale del fronte (controllata o da discontinuità sfavorevoli o dal rilascio tensionale) ed un processo di cutting irregolare, al quale seguirebbe un successivo riempimento della testa di scavo e/o un aumento della pressione esercitata dall'ammasso sulla testa di scavo.

- o *Velocità di avanzamento* [m/s]: questo parametro è controllato indirettamente dall'operatore, che tenta di mantenerlo costante modificando i parametri velocità di rotazione della testa e spinta. Dal punto di vista fisico, la velocità di avanzamento rappresenta la velocità con cui la macchina riesce a scavare l'ammasso roccioso.
- o *Penetrazione* [mm/rot]: contrariamente ai parametri precedenti, questo è un parametro calcolato dalla macchina e non misurato direttamente. La relazione dalla quale lo si ricava è esprimibile come il rapporto tra la velocità di avanzamento e la velocità di rotazione della testa; infatti, se la velocità di avanzamento aumenta fino a superare i valori di soglia, il fresista riduce la velocità di rotazione della testa e si registra un aumento dei valori di penetrazione. Anche in questo caso quindi, la penetrazione viene controllata indirettamente dal fresista che cerca di mantenerla costante.
- o *Energia specifica* [GJ/m3]: come la penetrazione, anche l'energia specifica è un parametro calcolato e consiste nella somma dell'energia specifica traslazionale (Estra) e dell'energia rotazionale (Esrot). L'equazione (3.1) dalla quale si ricava è espressa come segue:

$$
E_s = E_{stra} + E_{srot} = \frac{F}{A} + \frac{2 \cdot \omega \cdot \pi \cdot T}{A \cdot AR}
$$
\n(3.1)

Dove:

- $-$  E<sub>stra</sub> = energia specifica traslazionale
- $-$  E<sub>srot</sub> = energia specifica rotazionale
- F= spinta di avanzamento
- A= sezione di scavo
- − ω = velocità di rotazione
- $-T = coppia$
- AR = velocità di avanzamento media

L'energia specifica in condizioni di scavo "standard" permette di osservare un trend in termini di resistenza dell'ammasso roccioso; in generale, aumenta all'aumentare della resistenza dell'ammasso e diminuisce al diminuire della resistenza.

o *Peso dello smarino* [t]: viene valutato attraverso l'uso di una bilancia dinamica "Spring" e rappresenta la quantità di materiale estratto. In termini operativi e di utilità, confrontando il peso reale registrato con quello teorico, si possono definire i livelli di rischio.

### **KPI monitorati in Zona II**

- o *Celle di pressione* [bar]: le celle di pressione, sono tutte installate sulla sommità dello scudo (Figura 3.9) e permettono di misurare nella zona di calotta, la pressione di contatto causata dell'ammasso roccioso con l'estradosso dello scudo. Poter effettuare questa misura risulta essenziale nella valutazione del rischio di '*squeezing'* in quanto, insieme ai valori misurati dai martinetti (*fontimeters*), restituisce ulteriori conferme della tendenza delle pareti di scavo alla chiusura, qual ora questa si verifichi. Infatti, ad alti valori registrati dalle celle di pressione, corrisponderanno elevati spostamenti radiali delle pareti confinate dallo scudo, con il successivo rischio di bloccaggio della TBM.
- o *Fontimeters* [mm]: la misura di questo parametro non è automatica come per tutti gli altri KPI ma è effettuata manualmente dal fresista. I martinetti, azionati a inizio e fine di ogni avanzamento, rilevano la distanza tra l'estradosso dello scudo e il profilo di scavo (*gap*). Per una corretta interpretazione dei dati, è di fondamentale interesse conoscere la distanza che intercorre tra il fronte di scavo e il punto di installazione dei fontimeters. Si riporta a titolo di esempio la disposizione dei fontimeters installati nella TBM impiegata per lo scavo del Cunicolo Esplorativo (Figura 3.9).

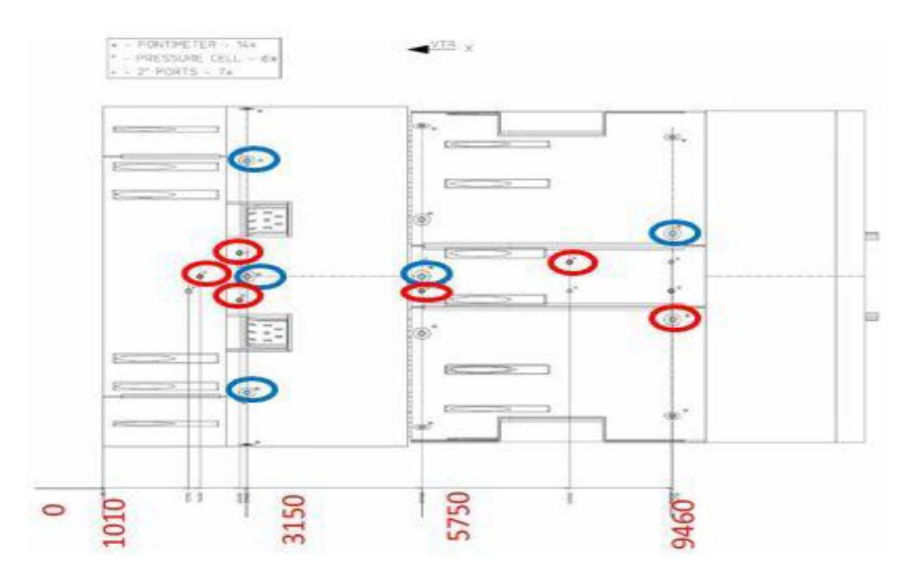

Figura 3. 9 Pianta degli scudi della TBM 'Serena' con posizione di celle di pressione (in rosso) e martinetti (in blu) (Particolare tavola TBM S-1054, Herrenknecht 2016)

o *Spinta dei cilindri ausiliari* [MN]: è un parametro che misura la forza compiuta dalla macchina in fase di *regripping* (chiusura degli scudi), ed è un buon indicatore del comportamento dello scavo in quanto, in caso di una chiusura del cavo (anche parziale) o di una deviazione dall'asse teorico di scavo, si associa un aumento dell'attrito laterale tra scudo e ammasso e i valori di spinta aumentano notevolmente.

### **3.6.2 Il monitoraggio del rivestimento definitivo: Zone III e IV**

Il monitoraggio in Zona III e IV (Figura 3.8) è volto ad indagare l'interazione che sussiste tra l'opera (rivestimento) e l'ammasso roccioso ed è effettuato mediante:

- 1) Misure delle sollecitazioni mediante barrette estensimetriche installate nei conci ("conci strumentati") e/o nel rivestimento gettato in opera;
- 2) Misure dei vuoti in calotta.

### 1. *Misure delle sollecitazioni: conci strumentati*

Le sollecitazioni degli anelli del Cunicolo Esplorativo e delle Gallerie di Linea sono misurate mediante l'utilizzo di barre estensimetriche, che vengono saldate all'armatura del concio (Figura 3.10). In ogni sezione di misura, tutti i conci sono

strumentati con tre barre estensimetriche, fatta eccezione per il concio di chiave. La lettura dello zero va fatta, immediatamente dopo l'installazione e le misure sono eseguite almeno una volta al giorno fino alla stabilizzazione dell'anello.

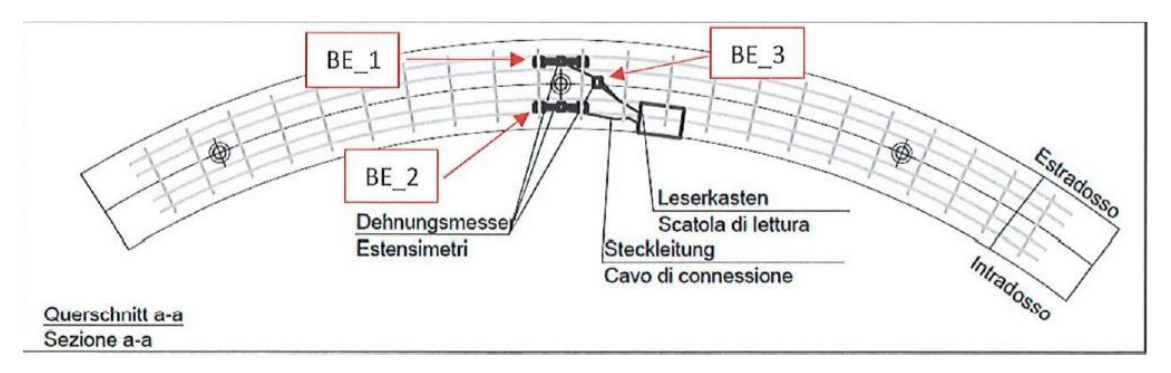

Figura 3. 10 Posizionamento delle barre estensimetriche nel concio. (Verbale d'installazione anelli strumentati, BBT)

### 2. *Misure dei vuoti in calotta*

In seguito all'iniezione della malta nel vuoto arcorovescio-roccia e di pea-gravel nella parte rimanente, esiste la possibilità che rimangano delle zone di vuoto in calotta. Per poter monitorare questa problematica viene adoperato il georadar con antenna a doppia frequenza.

## **4. LA GEOSTATISTICA MINERARIA**

Durante gli anni 50 del Novecento si iniziò a sviluppare la geomatematica, un nuovo settore scientifico promosso dalla necessità di migliorare la valutazione delle risorse minerarie relative a oro e altri metalli nei giacimenti sudafricani e nel quale i contributi dell'ingegnere minerario sudafricano Danie Krige sono stati molto importanti.

Nello stesso periodo, un altro ingegnere minerario francese, George Matheron, riportò ad un quadro probabilistico la modellizzazione delle variabili geominerarie, caratterizzate da una grande variabilità spaziale (Matheron, 1963) e sviluppò così la Teoria delle Variabili Regionalizzate, area scientifica che venne diffusa successivamente col nome (improprio) di Geostatistica. Negli anni '60 il Prof. Matheron mise a punto uno stimatore ottimale delle variabili regionalizzate (VRe) nel quadro probabilistico delle funzioni aleatorie (FA), cui diede il nome di krigaggio (in inglese kriging) in onore del geomatematico sudafricano che tra i primi si cercò di risolvere il problema della sottostima dei depositi di oro sudafricani, seppure in maniera empirica (Matheron, 1965).

### **4.1 Fondamenti teorici**

I fenomeni studiati mediante l'uso della geostatistica, sia quelli di tipo naturale come le caratteristiche di un ammasso roccioso sia di tipo artificiale come i parametri registrati dalle TBM o durante le perforazioni in generale, possono essere rappresentati in funzione dello spazio e del tempo (casi più semplici), oppure in funzione di entrambi (casi più complessi). Infatti, gli strumenti geostatistici, come ad esempio il semivariogramma o la covarianza spaziale (Matheron, 1963) sono fondamentalmente diretti alla caratterizzazione e modellazione spaziale o temporale di suddetti fenomeni. Si tratta di strumenti oggettivi necessari all'interpretazione e comprensione dei fenomeni, nonché a tutta una serie di operazioni successive (es. stime, simulazioni) che trovano impiego nella messa a punto dei sistemi a supporto della progettazione e della gestione dei sistemi di monitoraggio. Va puntualizzato che l'approccio della geostatistica è di tipo probabilistico.

Di seguito vengono esposti alcuni richiami teorici utili alla base dell' analisi geostatistica:

#### *VARIABILE ALEATORIA*

Una *Variabile Aleatoria* (VA) X è un numero che viene assegnato, mediante una determinata regola, a ciascun punto di uno spazio campione, ovvero a ciascuno degli esiti possibili di un esperimento aleatorio o di una misura. Il termine "*aleatorio*" indica l'incertezza dell'esito dell'esperimento, prima che lo stesso venga effettuato. Una volta che la misura viene eseguita, il valore  $x$  della variabile risulta completamente determinato e si parla allora di "*realizzazione"* di una VA. In termini probabilistici, nei punti del dominio  $(S)$  in cui non si sono effettuate misure, i valori x sono comunque ben definiti, anche se sono sconosciuti, in quanto si tratta sempre di realizzazioni di una VA*.* Una VA è definita dalla *funzione di distribuzione*  $F(X) = P\{X \le x\}$ , ovvero dalla probabilità che la VA X assuma un valore minore o eguale al numero x. La  $F(X)$ assume valori tra 0 e 1, può essere continua o discreta e può essere rappresentata attraverso la *funzione densità di probabilità* (relazione 4.1):

\n- $$
F(X)
$$
 discrete
\n- $\sum_{i=1}^{n} P_i = 1$
\n- $F(X)$  continuous
\n- $f(x) = \frac{dF(X)}{dx}$
\n

Un insieme di variabili aleatorie X è chiamato *Funzione Aleatoria* (FA). Se una VA è composta da *n* componenti, allora prende il nome di *Vettore Aleatorio* (X<sub>1</sub>, X<sub>2</sub>, ..., X<sub>n</sub>), che è sempre definito da una funzione di distribuzione (equazione 4.2), la quale in questo caso seguirà una legge multivariata, in quanto ogni componente del vettore aleatorio può seguire una legge di distribuzione di probabilità differente:

$$
F(X_1, X_2, ..., X_n) = P\{X_1 \le x_1, X_2 \le x_2, ..., X_n \le x_n\}
$$
\n(4.2)

(4.1)

## *MEDIA, VARIANZA e COVARIANZA*

Sono le proprietà di una Variabile Aleatoria e vengono espresse attraverso i *Momenti*, definiti da un operatore chiamato *speranza matematica* o media, E[ ], che rappresenta l'integrale di probabilità della VA (equazione 4.3):

$$
E[X] = \int x \cdot f(x) dx
$$
\n(4.3)

o La *media* (*m*), anche definita come Momento di ordine 1, rappresenta il valore atteso della variabile e in termini probabilistici è esprimibile dalla relazione 4.4:

$$
m = E[X] = \int x \cdot f(x) dx
$$
\n(4.4)

o La *varianza* (σ 2 ) è definita come Momento centrato di ordine 2 (relazione 4.5):

$$
Var(X) = E[(X - m)^{2}] = E[X^{2}] - m^{2} = \int x^{2} \cdot f(x)dx - m^{2} = \sigma^{2}
$$
\n(4.5)

o La *covarianza* fra due VA (σxy) è definita come il Momento centrato di ordine 2 di un Vettore Aleatorio. Richiede la conoscenza della legge bivariata  $F(x, y)$  o della sua densità,  $f(x, y)$  (relazione 4.6):

$$
Cov(XY) = E[(X - m_x) \cdot (Y - m_y)] = E[XY] - m_x m_y = \iint x \cdot y \cdot f(x, y) dx dy - m_x m_y = \sigma_{xy} = \sigma_{yx}
$$
\n(4.6)

### *STANDARDIZZAZIONE*

In molti casi è utile trasformare la VA mediante *standardizzazione* (relazione 4.7), ovvero modificandone linearmente la distribuzione in modo da ottenere una nuova variabile di media nulla e varianza unitaria.

$$
Y = \frac{x - m}{\sigma}; \qquad E[Y] = \frac{E[X] - m}{\sigma} = \frac{m - m}{\sigma} = 0; \qquad Var[Y] = E[Y^2] - m^2 = \frac{E[(x - m)^2]}{\sigma^2} = \frac{\sigma^2}{\sigma^2} = 1
$$
\n(4.7)

La VA standardizzata è adimensionale. Nello studio che verrà esposto nei prossimi capitoli, la *standardizzazione* sarà uno strumento di fondamentale importanza, in quanto permette di confrontare consistentemente e chiaramente variabili di natura diversa, tipicamente i parametri registrati dalla TBM e le caratteristiche dell'ammasso roccioso.

#### *COEFFICIENTE DI CORRELAZIONE*

Il *coefficiente di correlazione* è un indice adimensionale che può assumere un valore compreso tra -1 e 1 e quantifica la correlazione lineare tra due variabili. È espresso dalla relazione 4.8:

$$
\rho_{xy} = \frac{\sigma_{xy}}{\sigma_x \cdot \sigma_y} \tag{4.8}
$$

Nel caso in cui vengono adoperati VA *standardizzate*, la loro covarianza coincide con il coefficiente di correlazione, come espresso nella relazione 4.9:

$$
\rho_{xy} = E\left[\frac{(X - m_x) \cdot (Y - m_y)}{\sigma_x \cdot \sigma_y}\right] = \frac{\sigma_{xy}}{\sigma_x \cdot \sigma_y} \tag{4.9}
$$

Per identificare la legge di una VA, di cui si dispone di un numero discreto  $n$  di dati (campioni), si costruisce la legge sperimentale calcolando la frequenza dei campioni che soddisfano la relazione  $x_i \leq x$ . Dalla legge sperimentale si possono costruire gli istogrammi di frequenza scegliendo eguali intervalli di valori opportuni. Per poter effettuare un'analisi geostatistica, occorre partire dalla realtà, ovvero dalla distribuzione spaziale di una *Variabile Regionalizzata* (VRe)  $z(\tilde{x})$ , la quale viene interpretata come la realizzazione di una Funzione Aleatoria  $Z(\tilde{x})$  (Matheron, 1965). Per alcuni fenomeni naturali conviene scomporre la FA in una componente deterministica, la media, ed in una aleatoria, la fluttuazione:  $Z(\tilde{x}) = m(\tilde{x}) + Y(\tilde{x})$ . La componente deterministica,  $m(\tilde{x})$ , è chiamata *deriva*, se dipendente dalla coordinata  $\tilde{x}$ . Per i problemi tradizionali, la coordinata  $\tilde{x}$ , cui è associata la FA può riferirsi ad una dimensione spaziale (x,y,z), temporale (t) oppure spazio-temporale (x,y,z,t). Analogamente ad un Vettore Aleatorio, una FA è definita dalla sua funzione di distribuzione multivariata, definita dalla sua legge (equazione 4.10):

$$
F(Z(\tilde{x}_1), Z(\tilde{x}_2), ..., Z(\tilde{x}_n)) = P\{Z(\tilde{x}_1) \le z(\tilde{x}_1), Z(\tilde{x}_2) \le z(\tilde{x}_2), ..., Z(\tilde{x}_n) \le z(\tilde{x}_n)\}
$$
\n(4.10)

La geostatistica nasce per lo studio di casi reali ma fa riferimento ad un'interpretazione *probabilistica* del fenomeno indagato:

- la VRe rappresenta un fenomeno unico corrispondente alla realtà fisica, ma grazie all'*interpretazione probabilistica* che lo considera una delle possibili distribuzioni spaziali di valori, è possibile risolvere in modo consistente problemi concreti utilizzando gli strumenti di calcolo delle probabilità;
- la principale motivazione per cui si ricorre all'approccio probabilistico è che non è conosciuto il valore della VRe in tutti i punti del dominio indagato, ad eccezione dei punti ove sono stati eseguiti delle campionature;
- va considerata la "possibilità" che il valore vero in ogni punto assuma dei valori secondo una legge di probabilità specifica;
- partendo dalle misure (realizzazioni  $z(\tilde{x})$ ), si cerca di definire la legge di probabilità delle VA che formano la FA,  $Z(\tilde{x})$ , a partire dai suoi momenti di primo e secondo ordine (*media, varianza, covarianza*).

La natura regionalizzata delle variabili considerate*,* permette, di introdurre degli ulteriori concetti utilizzati in geostatistica che sono elencati di seguito:

## *CAMPO, SUPPORTO e PASSO*

- o Il *campo* è il dominio (S) all'interno del quale la VRe assume determinati valori e per cui se ne studia la variabilità; esso coincide normalmente con lo spazio di osservazione del fenomeno che si sta studiando. Le dimensioni spaziali del campo possono essere 1D (lineare), 2D (areale), 3D (volumetrico).
- o Per *supporto* s'intende il dominio sul quale la VRe è definita e misurata. Spesso è condizionato dai campioni disponibili. In taluni casi, se le dimensioni del supporto dei dati sono molto piccole rispetto alle dimensioni del campo (scala di lavoro), può essere considerato puntuale.
- o Il *passo* o *distanza* (*h*) coincide con la distanza tra due punti del campo ed è individuato da un vettore. Per esempio, se ci trovassimo in uno

spazio a 3 dimensioni (x,y,z), potremmo scrivere per la distanza fra due punti i e j (relazione 4.11):

$$
h_x = x_i - x_j, \quad h_y = y_i - y_j, \quad h_z = z_i - z_j, \n\vec{h} = f(h_x, h_y, h_z) = f(|h|, \varphi)
$$
\n(4.11)

Essendo un vettore può essere caratterizzato da un modulo *h* ed una direzione ϕ.

## *LA VARIABILITA' SPAZIALE*

Per **variabilità spaziale** si intendono le modalità con cui la VRe assume valori diversi in tutti i punti appartenenti al campo.

### **4.2 La geostatistica stazionaria e il concetto di covarianza spaziale**

Quando si parla di *geostatistica stazionaria* si fa riferimento al caso in cui la FA è stazionaria (Chives, J.P. & Delfiner, 2012). In questo caso, la FA risulta invariante per traslazione e in termini di legge della FA si può esprimere come la relazione 4.12:

$$
F(Z(\tilde{x}_1), Z(\tilde{x}_2), ..., Z(\tilde{x}_n)) = F(Z(\tilde{x}_1 + h), Z(\tilde{x}_2 + h), ..., Z(\tilde{x}_n + h))
$$
\n(4.12)

In particolare, la distribuzione di ogni VA della FA è la stessa per cui

• il valore atteso della FA (*media*) è costante in tutte le coordinate del dominio, così come la *varianza* (relazioni 4.13, 4,14):

$$
E[Z(x)] = E[Z(x+h)] = m(x) = m(x+h) = m
$$
\n(4.13)  
\n
$$
E[(Z(x) - m)^{2}] = \sigma^{2}
$$
\n(4.14)

In condizione stazionarie, la varianza esiste ed è finita

• il momento centrato di ordine 2 di qualunque coppia di variabili della FA, la *covarianza spaziale*, è indipendente dalla coordinata e dipende solo dal vettore distanza (equazione 4.15):

$$
Cov{Z(x), Z(x + h)} = E[(Z(x) - m(x)) \cdot (Z(x + h) - m(x + h))] = E[Z(x) \cdot Z(x + h)] - m2 =
$$
  
= C(h) (4.15)

in particolare:

■ La *covarianza spaziale*, se  $h = 0$ , corrisponde alla *varianza* di ogni variabile della FA (detta anche *varianza a priori*). Infatti, dalla (4.14) è possibile ottenere la relazione 4.16:

$$
Var{Z(x), Z(x)} = C(0) = E[Z(x)^{2}] - m^{2} = \sigma^{2}
$$
\n(4.16)

 La *covarianza spaziale* è una funzione pari*, C(h)=C(-h)* (Figura 4.1);

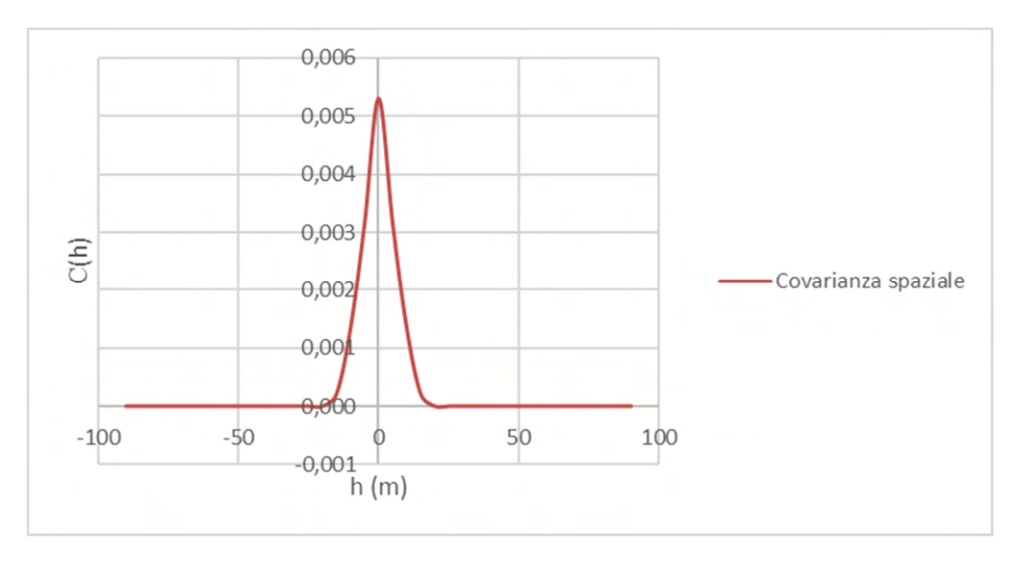

Figura 4. 1 Simmetria della covarianza spaziale

 La *covarianza spaziale* per qualsiasi valore di *h* è sempre inferiore alla varianza,  $|C(h)| \leq C(0)$  (diseguaglianza di Schwarz);

 La funzione matematica che descrive una covarianza spaziale deve essere una *funzione "definita positiva"* per rispettare la condizione che qualunque combinazione lineare della FA produca una varianza finita.

Quando il momento di ordine 1 (*media*) non è costante sul campo, anche la *covarianza spaziale* dipende dalle coordinate; in questo occorre spostarsi nel quadro della geostatistica non stazionaria.

Esiste anche il caso in cui la media della FA è costante, ma la varianza non risulta finita. In questo caso, Matheron introdusse il concetto di accrescimento o *incremento*,  $Z(x + h) - Z(x) = \Delta_Z(h)$  stazionario, con media costante e varianza finita. Si tratta dell'*ipotesi intrinseca,* in cui l' "incremento" è una FASt, con media nulla e covarianza che è stata chiamata semi-variogramma o più sinteticamente variogramma (Matheron, 1965). Le proprietà e gli strumenti disponibili sotto l'ipotesi intrinseca consentono lavorare senza perdita di informazione anche in caso di FASt. In altre parole, è un'ipotesi più generale.

### **4.2.1 Il Variogramma**

Applicando all'incremento i principi sviluppati nella geostatistica stazionaria è possibile introdurre lo strumento più utilizzato in ambito geostatistico, il *variogramma*.

Il variogramma (Figura 4.2) è lo strumento base per la modellazione strutturale della variabile regionalizzata e coincide con la semi-varianza dell'incremento (equazione 4.17):

$$
\gamma(h) = \frac{Var\left\{Z(x+h) - Z(x)\right\}}{2} = C(0) - C(h)
$$
\n(4.17)

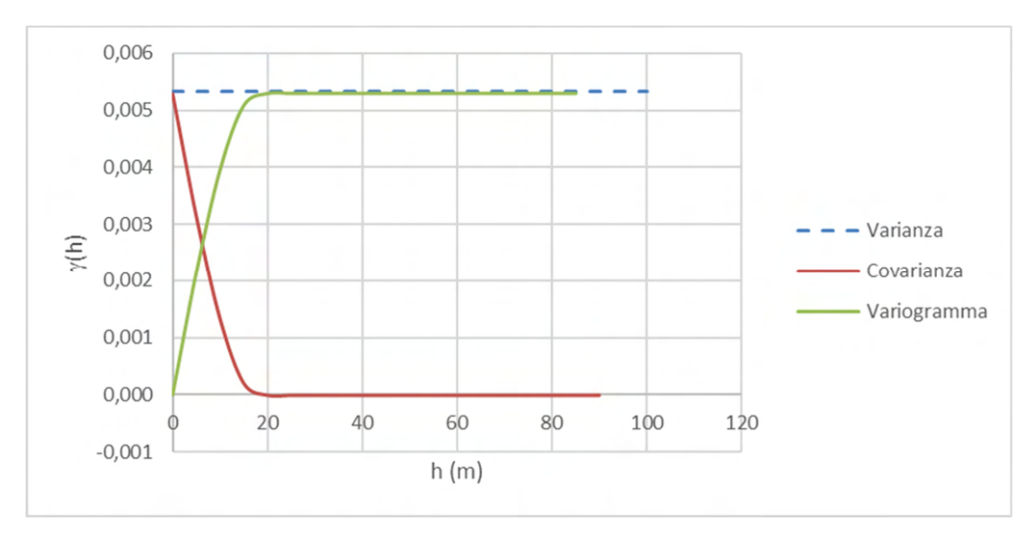

Figura 4. 2 Andamento antisimmetrico tra covarianza spaziale e variogramma per una FASt

Le proprietà del *variogramma* in condizioni stazionarie sono:

- *Portata* (*Range*): identificata con la lettera *a*, rappresenta la distanza alla quale la covarianza spaziale si annulla; ha il significato della distanza massima alla quale due dati sono ancora correlati (Figura 4.3);
- *Soglia* (*Sill*): si indica con la lettera *c* ed è il limite superiore del variogramma; coincide con la varianza spaziale  $\sigma^2$  nell'ipotesi di stazionarietà (Figura 4.3). Quando l'andamento del variogramma raggiunge la soglia, ovvero quando la covarianza spaziale si annulla, si dice sinteticamente che a quelle distanze la FA non è più correlata ;

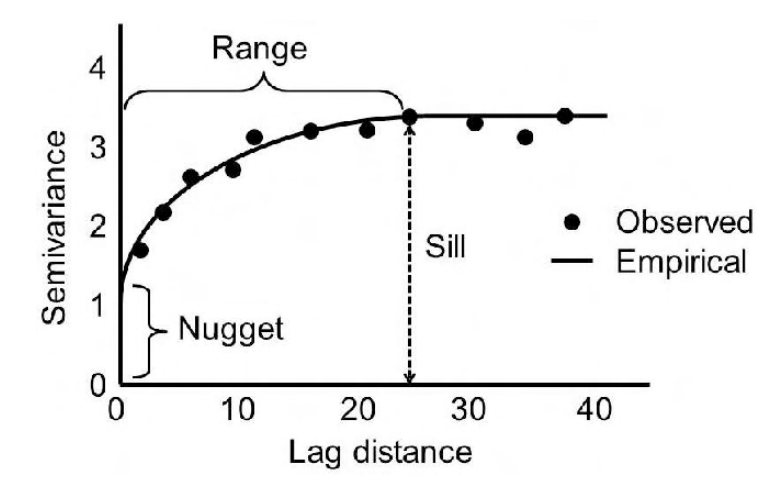

Figura 4. 3 Portata e soglia di un variogramma (BISWAS and SI, 2013)

- per  $h = 0$ , il variogramma è sempre 0 per definizione, ma può presentare una discontinuità all'origine come in figura 4.3;
- in condizioni stazionarie il variogramma cresce all'aumentare del passo  $h$  sino a raggiungere un valore specifico di *soglia* (*c*) a una specifica distanza (*portata*) per poi stabilizzarsi;
- in condizioni intrinseche il variogramma cresce indefinitamente con andamento proporzionale a  $h^{\alpha}$ ,  $\alpha \leq 1$ , (la FA non è più stazionaria perché la sua varianza, C(0) è infinita;
- in condizioni non stazionarie il variogramma cresce indefinitamente con andamento in  $h^{\alpha}$ ,  $\alpha > 1$ .;
- **Isotropia**: il variogramma dipende solo dal modulo del vettore,  $|\vec{h}|$ ;
- *Anisotropia*: nelle differenti direzioni all'interno del campo, soglia e portata possono assumere valori differenti. Si parla di:
	- **Anisotropia geometrica**: quando la portata varia con la direzione e la soglia rimane la stessa; tutti i variogrammi in tutte le direzioni tendono allo stesso valore della varianza sperimentale, ma lo raggiungono con differente andamento (Figura 4.4);

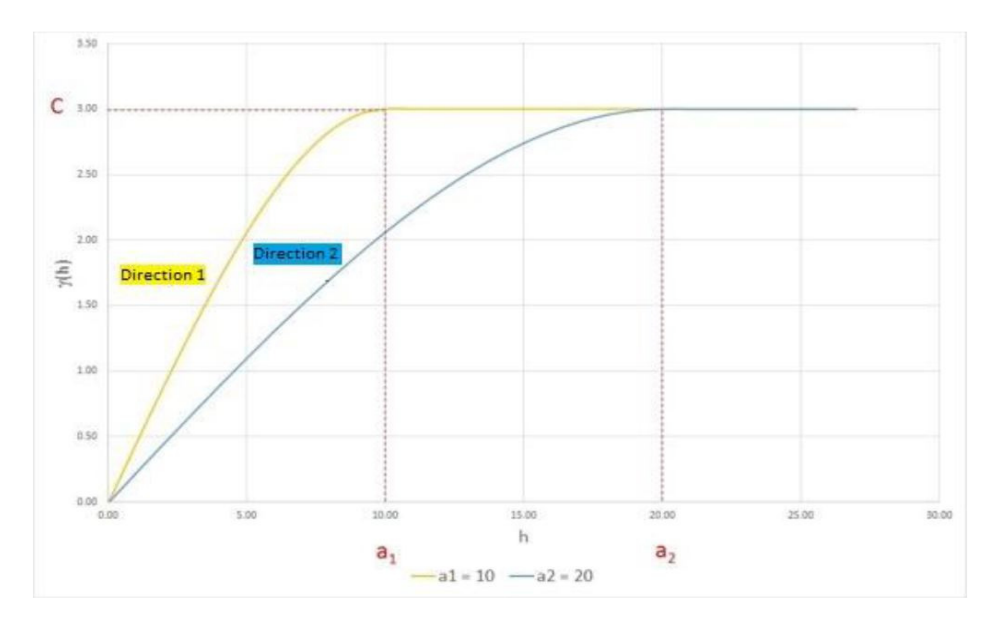

Figura 4. 4 Anisotropia geometrica del variogramma (Dispense Geostatistica mineraria M del Prof. R. Bruno, 2021)

 **Anisotropia zonale**: quando la soglia varia con la direzione, (Figura 4.5); il variogramma può assumere andamenti complessi, come ad es. quando in una formazione stratificata, si hanno differenti variabilità spaziali per differenti strati.

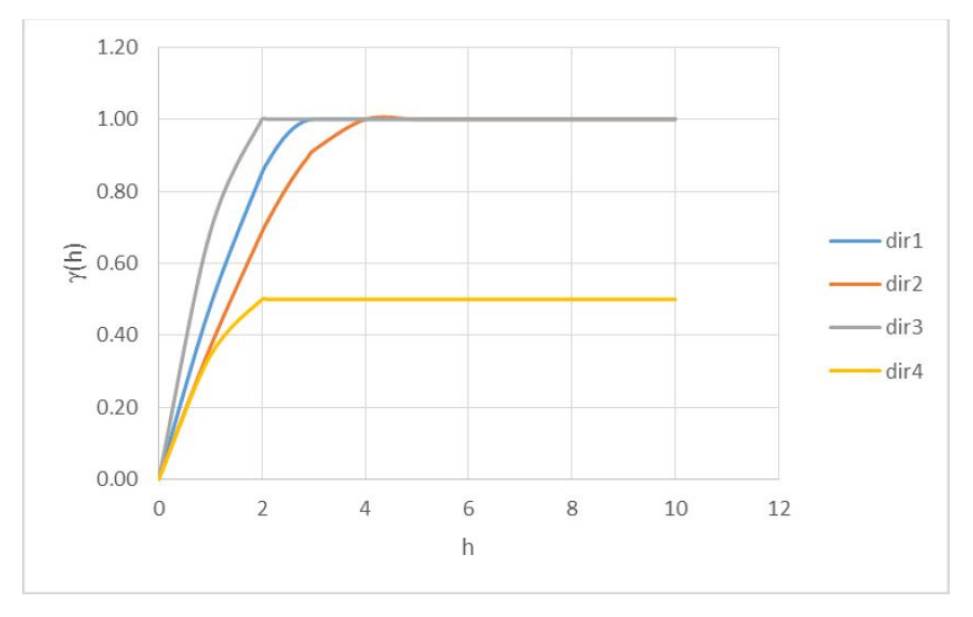

Figura 4. 5 Anisotropia zonale del variogramma incrociato (Dispense Geostatistica mineraria M del Prof. R. Bruno, 2021)

Il variogramma è una *funzione semi-definita positiva*, che assume solo valori maggiori o uguali a 0 ed è lo strumento che si presta più facilmente alla modellazione della variabilità spaziale; infatti, il variogramma viene adoperato per modellizzare la Funzione Aleatoria, stazionaria o intrinseca, che caratterizza la VRe oggetto di studio. Il modello di variogramma consente di risolvere molti dei problemi legati alla variabilità spaziale di una VRe.

#### **4.2.2 Il Variogramma sperimentale e la scelta del modello**

Nella pratica geostatistica, il *variogramma sperimentale* è il punto di partenza per definire il modello di variabilità spaziale della FA che si vuole studiare (Figura 4.6).

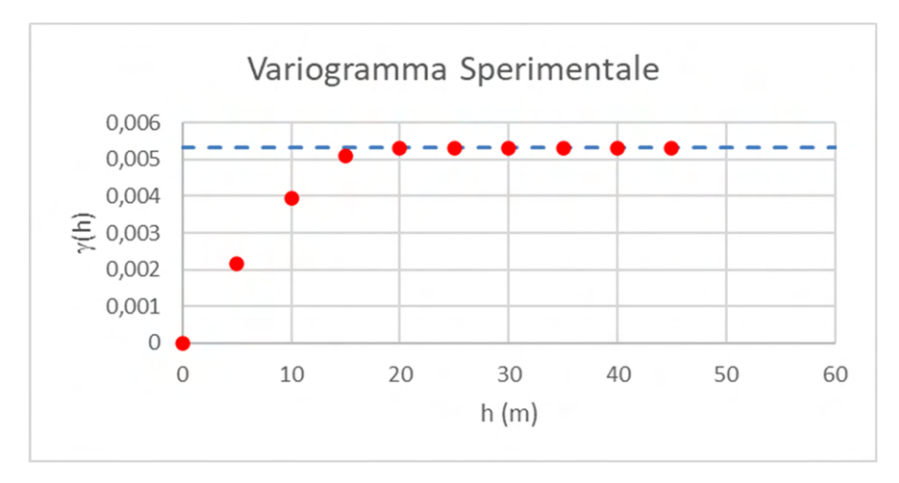

Figura 4. 6 Rappresentazione di un variogramma sperimentale (Dispense Geostatistica mineraria M del Prof. R. Bruno, 2021)

Il variogramma sperimentale (γ**\*** ), definito dall' equazione 4.18, è formato da un insieme di valori pari alla semi-varianza statistica di tutti gli incrementi che si trovano a determinate distanze *h.* Il suo andamento mostra come varia la semi varianza dell'incremento all'aumentare della distanza:

$$
\gamma^*(h) = \frac{1}{2 \cdot n(h)} \sum_{i=1}^{n c(h)} [Z(x_i + h) - Z(x_i)]^2
$$
\n(4.18)

Di norma, per la creazione di un variogramma sperimentale è necessario scegliere un passo elementare (*lag*) i cui multipli identificano una serie di distanze (*h*). Nonostante il variogramma per definizione sia pari a zero per *h*=0, l'andamento sperimentale può presentare una discontinuità all'origine; questa discontinuità può essere indagata studiandolo ad una scala minore, impostando un passo elementare piccolo.

Il comportamento all'origine permette di identificare, per valori bassi di ℎ (in rapporto alla dimensione del campo), la sua regolarità. I comportamenti che si osservano più frequentemente sono (Figura 4.7):

- *Comportamento quadratico*: la FA è altamente continua e differenziabile;
- *Comportamento lineare*: la FA è continua ma non differenziabile;
- *Discontinuità all'origine*: la FA è altamente irregolare alle brevi distanze. È il caso, ad es. della variabilità generata da un errore casuale di misura;

*Comportamento costante*: assenza di correlazione spaziale, le VA  $Z(x + h)$  e  $Z(x)$  non sono correlate per alcun valore di h. Questo comportamento riflette un'assenza di struttura spaziale ed è anche chiamato "effetto pepita".

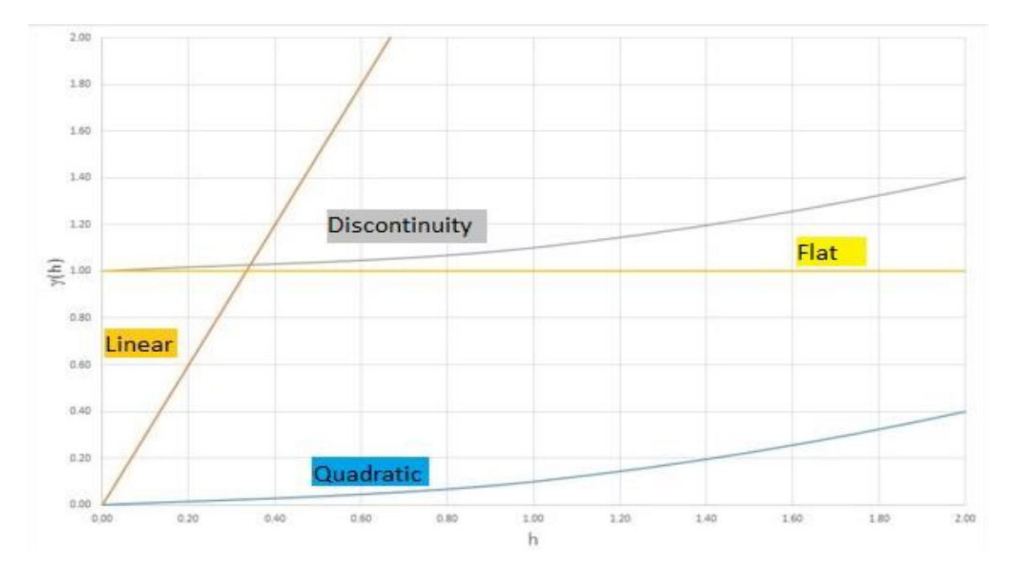

Figura 4. 7 Comportamento all'origine del Variogramma (Dispense Geostatistica mineraria M del Prof. R. Bruno, 2021)

Inoltre, studiare il comportamento aiuta a determinare se il variogramma abbia delle *strutture annidate* (Figura 4.8), ovvero se a differenti distanze *h* il variogramma segua andamenti differenti, caratterizzati ognuno dalla propria soglia e portata. Molte volte, le strutture annidate rivelano la presenza di processi naturali o artificiali che operano a scale di lavoro differenti, all'interno del dominio di indagine.

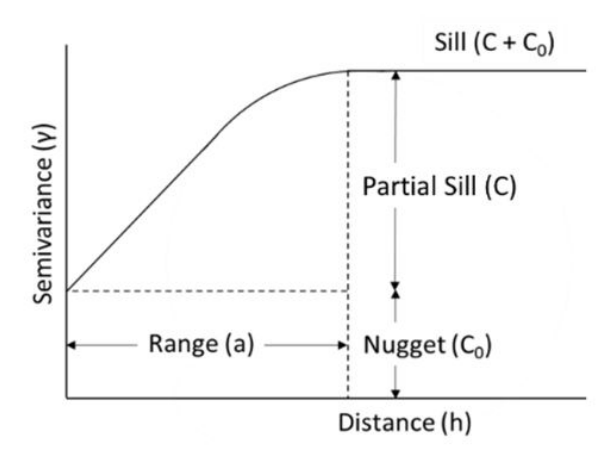

Figura 4. 8 Rappresentazione di strutture annidate (Cressie, 1993)

Fatte queste analisi preliminari, è possibile passare alla fase di modellazione del variogramma utilizzando un insieme di funzioni matematiche che devono essere modelli "autorizzati", (funzioni definite o semi-definite positive), ovvero che garantiscano che la varianza di qualunque combinazione lineare della FA risulti positiva e finita. Una volta identificate tali funzioni elementari, si cerca di trovare la combinazione ed i valori dei relativi parametri che meglio rappresentino e approssimino l'andamento del variogramma sperimentale. I modelli elementari che si utilizzano più comunemente in campo stazionario sono i seguenti:

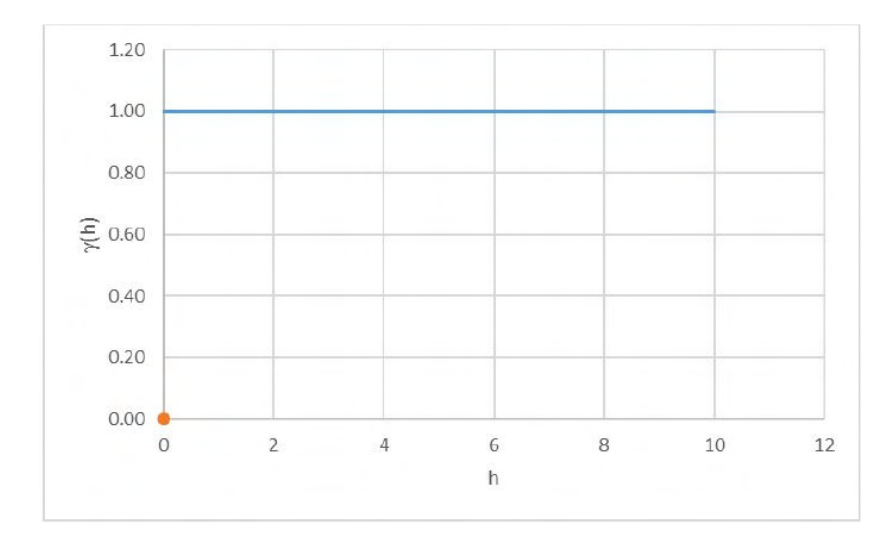

### *Effetto pepita*

Figura 4. 9 Modello "Effetto pepita" (Dispense Geostatistica mineraria M del Prof. R. Bruno, 2021)

$$
\gamma(h) = \begin{cases} 0 & h = 0 \\ C & |h| > 0 \end{cases}
$$

(4.19)

Il modello (Figura 4.9) è esprimibile secondo la relazione 4.19 e si presenta come una retta costante lungo l'asse x per ogni distanza  $h > 0$ , con una discontinuità all'origine. Rappresenta una situazione di assenza di correlazione spaziale.

#### *Modello sferico*

Tale modello (Figura 4.10) espresso con la relazione 4.20 rappresenta una riduzione della correlazione fra due punti all'aumentare della distanza ℎ; la variabilità aumenta con comportamento quasi lineare, fino a stabilizzarsi sulla soglia (*c*) ad una distanza pari alla portata (*a*). Da questo punto, la variabilità fra coppie di dati è massima, ovvero la FA non è più strutturata spazialmente.

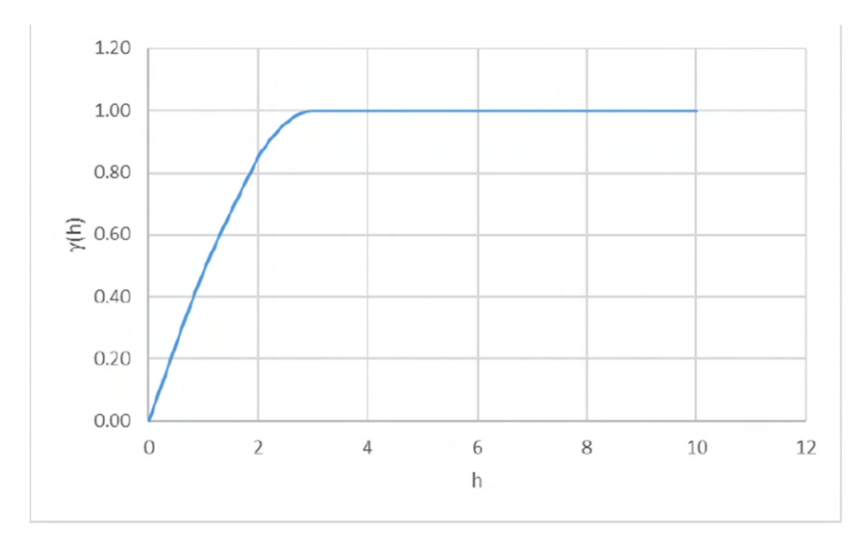

Figura 4. 10 Modello sferico (Dispense Geostatistica mineraria M del Prof. R. Bruno, 2021)

$$
\gamma(h) = \begin{cases} C\left(\frac{3}{2} \cdot \frac{|h|}{a} - \frac{1}{2} \cdot \left(\frac{|h|^3}{a^3}\right)\right) & |h| < a \\ C & |h| \ge a \end{cases}
$$
\n(4.20)

#### *Modello esponenziale*

Il comportamento è simile a quello del modello sferico ed è espresso dalla relazione 4.21 ma in questo caso il valore di soglia viene raggiunto asintoticamente (Figura 4.11). La portata reale, a causa di questo comportamento asintotico, sarebbe infinita; perciò, nella pratica si prende come valore di portata (*a*) quella distanza *h* alla quale il valore del variogramma raggiunge il 95% della varianza (soglia).

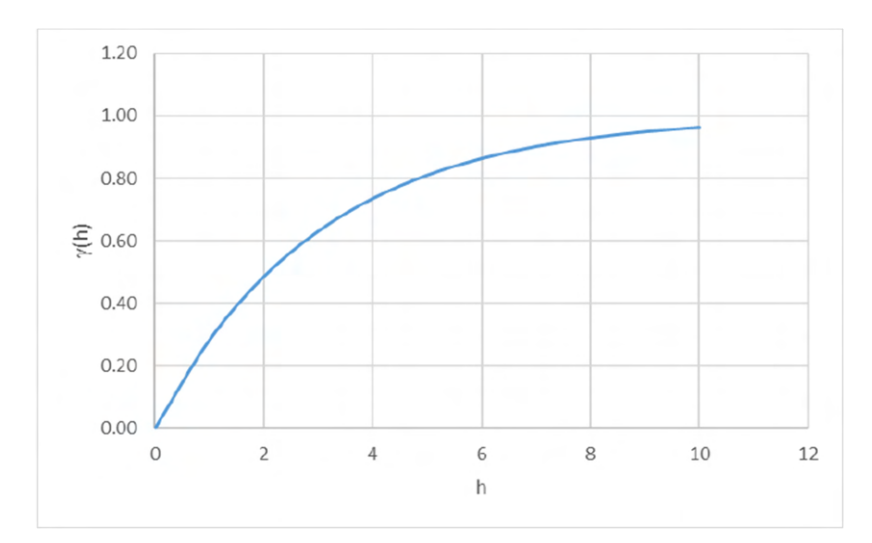

Figura 4. 11 Modello esponenziale (Dispense Geostatistica mineraria M del Prof. R. Bruno, 2021)

$$
\gamma(h) = C \cdot \left(1 - e^{\left(-\frac{|h|}{a}\right)}\right)
$$

(4.21)

# *Modello gaussiano*

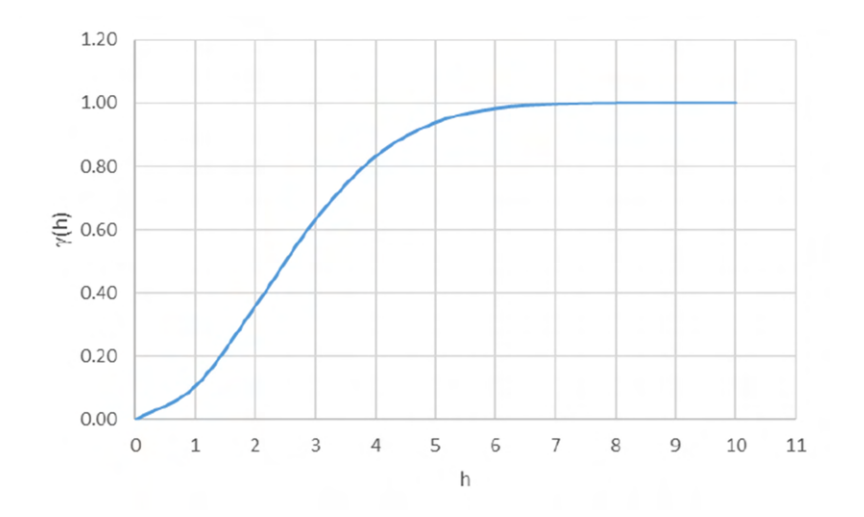

Figura 4. 12 Modello gaussiano (Dispense Geostatistica mineraria M del Prof. R. Bruno, 2021)

$$
\gamma(h) = C \cdot \left(1 - e^{\left(-\frac{|h|}{a}\right)^2}\right)
$$
\n(4.22)

Questo modello (Figura 4.12) espresso dalla relazione 4.22 identifica una variabilità che all'origine cresce molto lentamente; ovvero punti ravvicinati sono molto ben correlati fra di loro. Anche in questo caso la soglia è raggiunta all'infinito e si parla di portata "pratica", ovvero della distanza alla quale il variogramma raggiunge il 95% della soglia.

La scelta del modello elementare e dei relativi parametri si ottiene cercando il migliore aggiustamento (fitting) della funzione matematica ai valori sperimentali, curando in particolare di rispettare l'andamento all'origine e all'infinito. L'aggiustamento può identificare anche un modello di variogramma che sia la somma di più strutture elementari (strutture annidate), sempre rispettando con particolare attenzione gli andamenti all'origine e all'infinito.

### **4.3 La geostatistica multivariata**

Molto spesso occorre studiare dei fenomeni regionalizzati che implicano diverse VRe. In tal caso di parla di analisi strutturale multivariata e si entra nel campo della Geostatistica Multivariata (Wackernagel, 1995). Ogni VRe verrà interpretata come la realizzazione di una sua specifica FA che contribuisce alla regionalizzazione del fenomeno.

Uno dei tipici problemi risolvibili con l'ausilio della geostatistica multivariata è quello in cui si ha una VRe poco campionata e si vuole migliorane l'analisi utilizzando un'altra VRe correlata alla prima e più densamente campionata.

Dunque, la geostatistica multivariata si pone come obiettivo quello di studiare le correlazioni spaziali fra più VRe di uno stesso campo. Le due VRe possono essere isotopiche, ovvero conosciute negli stessi punti (es. campioni su cui si analizzando diverse variabili) o eterotopiche quando sono note in punti diversi (es. risultati di campionature diverse).

In generale, la corregionalizzazione consente di migliorare la stima di una variabile utilizzando anche le informazioni dell'altra. Ciò è molto importante quando, ad esempio:

- la variabile di interesse è sottocampionata rispetto alla VRe ausiliaria;
- occorre garantire la coerenza fra i valori stimati (es. $Z_1^*(x) > Z_2^*(x)$ ;  $Z_1^*(x)$  +  $Z_2^*(x) = 100; \ldots).$
La Geostatistica Multivariata si basa su alcuni strumenti specifici, la *covarianza spaziale incrociata*, il *variogramma incrociato* e il *modello di corregionalizzazione*  (Chives, J.P. & Delfiner, 2012). Occorre rilevare la similitudine fra terminologie che esprimono però concetti diversi, come di seguito specificato.

## **4.3.1 La covarianza spaziale incrociata (Cross-Covarianza) e il Variogramma incrociato**

La *Cross-Covarianza* è l'estensione del concetto di covarianza spaziale (paragrafo 4.2) da un caso monovariato (equazione 4.15) ad un caso multivariato (equazione 4.23). Nel caso monovariato si tratta della covarianza fra due VA in due punti della stessa FA; nel caso multivariato, si definisce come covarianza spaziale incrociata, più sinteticamente covarianza incrociata o cross-covarianza, la covarianza fra due VA ubicate in due punti distanti *h*, ma appartenenti a FA diverse. Nel caso di due FASt:

$$
Cov{Z_1(x), Z_2(x + h)} = E[Z_1(x)Z_2(x + h)] - m_1m_2 = C_{12}(h)
$$
\n(4.23)

La cross-covarianza all'origine coincide con la usuale covarianza fra due variabili (relazione 4.24).

$$
C_{12}(0) = E[Z_1(x)Z_2(x)] - m_1 m_2 = \sigma_{12}
$$
\n(4.24)

La covarianza incrociata di due variabili standardizzate è il correlogramma (relazioni 4.25, 4.26):

$$
Y_1(x) = \frac{Z_1(x) - m_1}{\sqrt{\sigma_1^2}} \qquad Y_2(x) = \frac{Z_2(x) - m_2}{\sqrt{\sigma_2^2}}
$$
  
\n
$$
Cov\{Y_1(x), Y_2(x+h)\} = \frac{C_{12}(h)}{\sqrt{\sigma_1^2 \sigma_2^2}} = \frac{C_{12}(h)}{\sqrt{C_1(0)C_2(0)}} = \rho_{12}(h)
$$
\n(4.26)

L'usuale coefficiente di correlazione corrisponde al valore del correlogramma all'origine (relazione 4.27):

$$
\rho_{12}(0) = \frac{C_{12}(0)}{\sqrt{C_1(0)C_2(0)}} = \frac{\sigma_{12}}{\sqrt{\sigma_1^2 \sigma_2^2}} = \rho
$$
\n(4.27)

Differentemente dal caso monovariato la covarianza incrociata non è una funzione pari, in particolare, data la vettorialità della distanza,  $\dot{h}$ , la cross-covarianza non è una funzione del solo modulo (relazione 4.28):

$$
C_{12}(h) \neq C_{12}(-h)
$$
  
\n
$$
C_{12}(h) = C_{21}(-h)
$$
\n(4.28)

Ciò significa che anche se le medie delle FA sono costanti (caso stazionario), la loro covarianza incrociata varia a seconda del verso nel quale ci si sposta (Figura 4.13). Inoltre, la covarianza incrociata può misurare l'eventuale ritardo fra due variabili (Figura 4.13), questo quando il massimo della correlazione si ha per distanze non nulle,  $h \neq 0$ .

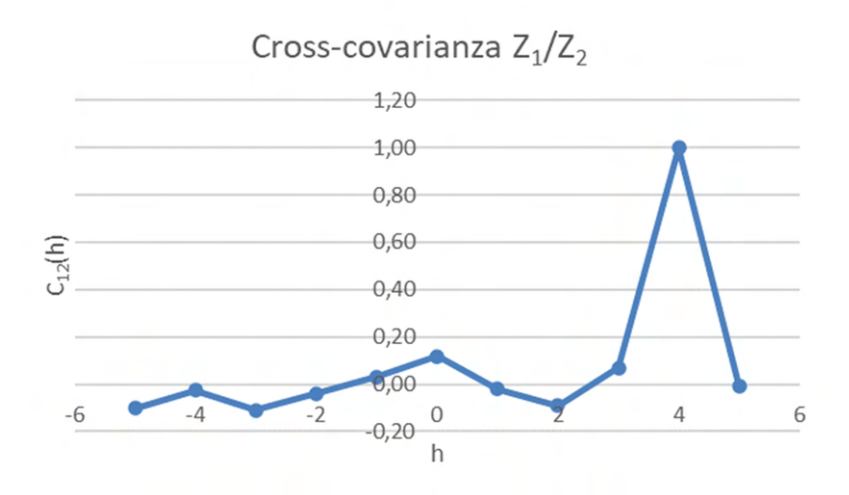

Figura 4. 13 Ritardo di correlazione spaziale tra due variabili

Se la Cross-Covarianza assume valori intorno allo 0 per ogni *h*, ciò significa che le due FA non sono correlate spazialmente, ovvero sono indipendenti a livello spaziale. Questo anche se le due FA hanno un coefficiente di correlazione non nullo, ovvero, in termini di FA, se  $C_{12}(0) \neq 0$ .

Sempre per estensione dei concetti espressi nel caso stazionario monovariato, è possibile introdurre anche quello di *variogramma incrociato*; definito come covarianza fra gli accrescimenti di due FASt diverse (equazione 4.29):

$$
\gamma_{12}(h) = \frac{1}{2} E\left[ (Z_1(x) - Z_1(x+h))(Z_2(x) - Z_2(x+h)) \right]
$$
\n(4.29)

Questa volta si hanno due incrementi, negli stessi punti, uno per ogni variabile. Il variogramma incrociato è dunque la semi-covarianza degli incrementi e le sue proprietà sono sintetizzabili in questo modo:

- il variogramma incrociato può assumere valori negativi (Figura 4.14);
- il variogramma incrociato per definizione è nullo all'origine,  $\gamma_{12}(h) = 0$ , come nel caso monovariato;
- il variogramma incrociato è una funzione pari,  $\gamma_{12}(h) = \gamma_{12}(-h)$ ;
- la soglia del variogramma incrociato coincide con la covarianza incrociata all'origine, per  $h = 0$ .

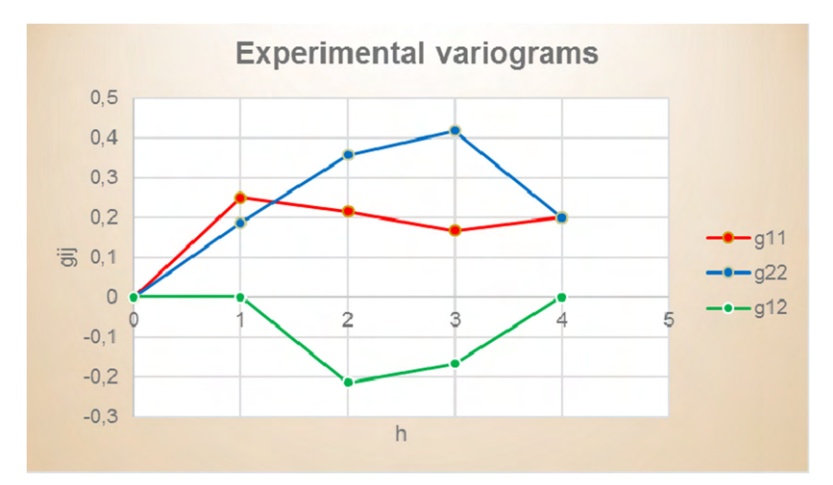

Figura 4. 14 Confronto tra variogrammi diretti di due VR (in rosso ed in blu) e variogramma incrociato tra le due (in verde). (Dispense Geostatistica mineraria M del Prof. R. Bruno, 2021)

Analogamente a quanto espresso per il caso monovariato (relazione 4.17) anche nel multivariato esiste una relazione tra la covarianza spaziale incrociata ed il variogramma incrociato (relazione 4.30), con l'unica differenza che la cross-covarianza non è una funzione pari; dunque, la relazione che li lega è espressa come segue:

$$
\gamma_{12}(h) = C_{12}(0) - \frac{1}{2}(C_{12}(h) + C_{12}(-h))
$$

In accordo con quanto affermato sull'assenza di correlazione spaziale tra due FA, se la covarianza incrociata è nulla per ogni *h*, conseguentemente anche il variogramma avrà un andamento "pepitico", ovvero un valore costante per ogni  $h \neq 0$ . pari alla covarianza tradizionale, cioè alla covarianza incrociata all'origine,

#### **4.3.2 I modelli multivariati di corregionalizzazione**

Anche per quanto riguarda la scelta dei modelli da utilizzare, nel caso stazionario multivariato, si parte da ciò che è stato postulato per il caso monovariato, perciò:

### *Ipotesi stazionaria*

Un modello stazionario multivariabile di FA è definito da:

o *Le medie costanti* (relazione 4.31):

 $y_{ij}$ 

$$
E[Z_i(x)] = m_i
$$

(4.31)

(4.30)

o *Le covarianze dirette e incrociate indipendenti dalle coordinate*  (relazioni 4.32, 4.33):

$$
C_i(h) = C_{ii}(h) = E[Z_i(x)Z_i(x+h)] - m_i^2
$$
  
\n
$$
C_{ij}(h) = E[Z_i(x)Z_j(x+h)] - m_i m_j
$$
\n(4.33)

Da cui si ricavano i variogrammi diretti e incrociati (relazioni 4.34, 4.35):

$$
\gamma_i(h) = C_i(0) - C_i(h)
$$
\n
$$
(4.34)
$$
\n
$$
(h) = C_{ij}(0) - \frac{C_{ij}(h) + C_{ij}(-h)}{2}
$$

(4.35)

#### *Ipotesi intrinseca*

Un modello intrinseco multivariabile è definito da:

o *Media degli accrescimenti nulla* (relazione 4.36):

$$
E[Z_i(x+h) - Z_i(x)] = 0
$$

 $(4.36)$ o *Variogrammi diretti e incrociati indipendenti da x* (relazioni 4.37, 4.38):

$$
\gamma_i(h) = \gamma_{ii}(h) = \frac{1}{2}Var\{Z_i(x+h) - Z_i(x)\} = \frac{1}{2}E[(Z_i(x+h) - Z_i(x))^2]
$$
  
\n
$$
\gamma_{ij}(h) = \frac{1}{2}Cov\{(Z_i(x+h) - Z_i(x)), (Z_j(x+h) - Z_j(x))\} =
$$
  
\n
$$
= \frac{1}{2}E[(Z_i(x+h) - Z_i(x)) \cdot (Z_j(x+h) - Z_j(x))]
$$
  
\n(4.38)

Una volta individuato un modello che:

- soddisfi l'ipotesi generale di variabilità spaziale postulabile (stazionarietà, ipotesi intrinseca);
- $\checkmark$  sia "autorizzato" (tutte le possibili combinazioni lineari delle FA devono garantire la positività della varianza);
- approssimi adeguatamente l'andamento dei variogrammi sperimentali diretti e incrociati

allora si potrà dire di aver individuato un modello di corregionalizzazione "autorizzato". I modelli di corregionalizzazione più comuni sono due:

#### • **Modello di corregionalizzazione intrinseca**

È il caso in cui tutti i variogrammi, diretti ed incrociati, sono proporzionali ad una stessa struttura (relazione 4.39); per una coppia di FA:

$$
Z_2(x) = bZ_1(x) + a
$$
  
\n
$$
C_2(h) = b^2 \cdot C_1(h)
$$
  
\n
$$
C_1(h) = b \cdot C_1(h)
$$
  
\n
$$
C_2(h) = b^2 \cdot \gamma_1(h)
$$
  
\n
$$
C_1(h) = b \cdot \gamma_1(h)
$$
  
\n
$$
\gamma_2(h) = b \cdot \gamma_1(h)
$$
  
\n(4.39)

in generale, si può scrivere la relazione 4.40:

$$
\gamma_{ij}(h) = b_{ij}\gamma(h) \qquad \forall \ i,j
$$

(4.40)

la correlazione spaziale tra gli accrescimenti è costante (relazione 4.41):

$$
\frac{\gamma_{ij}(h)}{\sqrt{\gamma_i(h)\gamma_j(h)}} = \frac{b_{ij}}{\sqrt{b_{ii}b_{jj}}}
$$
\n(4.41)

la correlazione tra due variabili regionalizzate  $Z_i(x)$ ,  $Z_j(x)$  in un campo V è indipendente da *x* e *V* (da qui il nome "intrinseca") e coincide con la correlazione fra gli accrescimenti (relazione 4.42):

$$
\rho(x,V) = \frac{b_{ij}}{\sqrt{b_{ii}b_{jj}}}
$$
\n(4.42)

nel caso stazionario si hanno le relazioni 4.43, 4.44, 4.45:

$$
C_{ij}(h) = b_{ij}\rho(h) \operatorname{con} \rho(0) = 1
$$
\n(4.43)

$$
b_{ij} = C_{ij}(0) = Cov[Z_i(x), Z_j(x)]
$$
\n(4.44)

$$
b_{ii} = C_{ii}(0) = Var[Z_i(x)]
$$

 $(4.45)$ 

la matrice varianza-covarianza deve essere positiva ed in particolare la correlazione fra  $Z_i$  e  $Z_j$  è definita dalla relazione 4.46:

$$
-1 \le \frac{b_{ij}}{\sqrt{b_{ii}b_{jj}}} \le 1
$$
\n(4.46)

la correlazione intrinseca si estende ad ogni FA ottenuta come combinazione lineare delle FA in correlazione intrinseca;

una correlazione nulla ad una qualunque distanza  $h$  implica una correlazione nulla ovunque, ovvero indica l'assenza di correlazione spaziale.

#### • **Modello lineare di corregionalizzazione**

Le VRe potrebbero essere l'espressione di più fenomeni indipendenti, la cui variabilità spaziale potrebbe essere indicata dalla somma di strutture elementari, tipicamente le strutture annidate dei variogrammi. Se i variogrammi incrociati evidenziassero strutture elementari comuni a quelle dei variogrammi diretti delle FA, in questo caso potrebbe essere giustificato un modello lineare di corregionalizzazione definito come segue:

- $\bullet$   $k$ : indice della struttura elementare;
- $\bullet$  *i*, *j*: indici delle FA;
- *Variogramma, diretto (i=j) e incrociato (i*≠*j)* (equazione 4.47)

$$
\gamma_{ij}(h) = \sum_{k} b_{ij}^{k} \gamma^{k}(h)
$$
\n(4.47)

• *Covarianze* (equazioni 4.48, 4.49)

$$
C_{ij}(h) = \sum_{k} b_{ij}^{k} C^{k}(h)
$$
  

$$
C_{ij}(h) = \sum_{k} b_{ij}^{k} \rho^{k}(h)
$$
 (4.48)

(4.49)

Ciò equivale a scomporre la variabile in *k* componenti come espresso nell'equazione 4.50 che segue:

$$
Z_i(x) = \sum_k a_i^k Y_i^k(x) + m_i
$$
\n(4.50)

Dove:

- 
$$
Y_i^k \perp Y_i^{k'}
$$
, per  $k \not\cong k'$ 

- $a^k = \sqrt{b^k}$
- $Y^{k}(x)$  ha variogramma sperimentale  $\gamma^{k}(h)$

L'indice *k* rappresenta una struttura elementare (modello "autorizzato") di quelle che compongono i variogrammi diretti ed incrociati delle FA , le stesse componenti nelle diverse variabili sono in correlazione intrinseca, con stessa struttura proporzionale a  $\gamma^k(h)$  e matrice varianza-covarianza  $[b_{ij}^k]$ .

Ciascuna matrice  $[b_{ij}^k]$  deve essere definita positiva  $|b_{ij}^k| \leq \sqrt{b_{ii}^k b_{ij}^k}$ ; ciò sta a significare che:

- una componente può comparire nelle due strutture dirette e non in quella incrociata. Ad esempio, due variabili affette da errori di misura presenterebbero entrambe una componente strutturale pepitica nei due variogrammi diretti. Ma gli errori di misura sono indipendenti fra di loro, la loro covarianza è nulla, per cui la componente strutturale pepitica non compare nel variogramma incrociato. In pratica, il variogramma incrociato filtra i possibili disturbi presenti nei variogrammi diretti delle VRe che stiamo analizzando;
- una componente non può comparire nella struttura incrociata senza comparire nelle due dirette; se una componente strutturale è assente in un variogramma diretto, il coefficiente  $b_{ii}^k$  è nullo, per cui lo sarà anche  $b_{ij}^k$ ;
- la struttura incrociata è limitata, infatti si tratta di FASt, con varianza finita; la covarianza fra due variabili in valore assoluto deve essere sempre minore delle due varianze dirette.

# **5 CONSIDERAZIONI SULLA NATURA REGIONALIZZATA DELLE VARIABILI NEL CASO DI STUDIO DELLA GALLERIA DI BASE DEL BRENNERO**

Preliminarmente all'esecuzione dell'analisi geostatistica è necessario fare chiarezza su quali siano, e che natura abbiano, le variabili studiate; in modo da giustificare le scelte adottate nelle elaborazioni esposte nei capitoli successivi (rif. Cap. 6 e 7).

Il punto di partenza riguarda la natura regionalizzata delle grandezze oggetto dello studio, ovvero alcuni dei parametri registrati dalle TBM e le variabili alla base della caratterizzazione geomeccanica.

Una variabile è detta regionalizzata quando è definita in ogni punto dello spazio. Sinteticamente  $Z = Z(x)$ , dove x rappresenta la generica coordinata dello spazio di lavoro. Per esempio:

- *Spazio di lavoro 1D*: la velocità di avanzamento della TBM è definita in ogni punto del tracciato della galleria,  $Z(x)$ .
- *Spazio di lavoro 2D*: la portata di acqua che fuoriesce dalla superficie del fronte è definita in ogni punto della superficie del fronte,  $Z(x, y)$ .
- *Spazio di lavoro 3D*: la resistenza a compressione uniassiale è definita in ogni punto del massiccio, identificato da 3 coordinate  $Z(x, y, z)$ .

Le Variabili Regionalizzate (VRe) sono caratterizzate dalla loro proprietà intrinseca di variare nello spazio, soprattutto nel caso di variabili naturali. Inoltre, data la complessità della loro variabilità, non esiste alcuna funzione matematica che le possa definire (per esempio un polinomio).

Un altro aspetto importante delle VRe è che spesso non sono note in tutti i punti dello spazio ma solo dove sono state campionate; ad esempio, un'immagine da satellite restituisce un valore in ogni pixel. Tale valore è una VRe ed è nota in ogni punto, mentre la VRe *resistenza a compressione uniassiale (UCS)* è nota solo nei punti in cui si è prelevato un campione e ne è stato eseguito il test di laboratorio.

## **5.1 Principi di applicazione delle Variabili regionalizzate (VRe) ad un caso reale**

Per poter applicare la teoria delle Variabili Regionalizzate ad un caso reale è necessario esporre e comprendere il significato di principi ben specifici, senza i quali potrebbe risultare arduo procedere e comprendere determinate scelte fatte durante uno studio geostatistico. Essi sono:

#### ➢ *Il significato della funzione di autocorrelazione spaziale*

Ai fini di una progettazione o della risoluzione di problemi pratici è necessario possedere i valori numerici della variabile di interesse in ogni punto dello spazio di lavoro, mentre normalmente si dispone solo di dati in pochi punti  $Z(x_{\alpha})$ . Per far fronte a questo problema occorre procedere alla costruzione di un modello numerico. Il modello numerico più semplice è quello stimato, ovvero in ogni punto si stima la variabile a partire dai dati campionati,  $Z^*(x) = f((Z(x_\alpha))$ . La funzione di stima, che prende il nome di *stimatore*, può anche essere una semplice combinazione lineare(ad esempio una regressione lineare) ed al fine di poterla applicare è necessario che si disponga di un numero sufficiente di dati. In caso contrario non si può costruire nessun modello numerico stimato.

Prendendo come esempio una variabile geomeccanica, la geostatistica utilizza come stimatore il *krigaggio* che richiede la conoscenza di una funzione di autocorrelazione spaziale, come il variogramma o la covarianza spaziale, specifica di quella variabile nel massiccio che si vuole indagare. La funzione di autocorrelazione spaziale rappresenta il grado di correlazione di una variabile in due punti e generalmente dipende solo dalla distanza fra questi,  $h = x_i - x_j$ . Intuitivamente un buon stimatore (es. il krigaggio) darà al campione più vicino un peso maggiore rispetto a quello dato a un campione lontano (si tratta della stessa logica di uno stimatore tipo "inverso della distanza"). La differenza fra il krigaggio e altri stimatori lineari risiede nel criterio con cui vengono attribuiti i pesi ai campioni, nel caso del krigaggio si adopera un criterio oggettivo che dipende dal tipo di variabilità spaziale della grandezza in esame, negli altri casi è una scelta soggettiva.

Il tipo di correlazione spaziale tra due punti è determinato dall'analisi del variogramma sperimentale. Ad esempio, se non esiste correlazione spaziale fra i dati, siano essi vicini o lontani fra di loro, non c'è ragione di differenziare i pesi; per cui è giustificato attribuire a tutti lo stesso peso. Invece, se la variabile è strutturata, i due dati saranno molto simili se sono vicini e saranno sempre meno simili man mano che si allontanano, sino a raggiungere una distanza massima, chiamata portata della struttura, oltre la quale non c'è più correlazione spaziale (Capitolo 4).

## ➢ *L'esigenza della sommabilità delle VRe per il calcolo di qualunque operazione statistica*

Qualsiasi operazione numerica eseguita a partire dai dati campionati, la cosiddetta analisi sperimentale, richiede che le variabili siano "sommabili": ovvero che sia consentito fare operazioni come la media.

Può accadere però che non tutte le variabili siano "sommabili" o che lo siano solo a certe condizioni. Si prendano ad esempio alcuni dei KPI registrati dalle TBM: velocità di rotazione della testa [rpm], coppia [MNm], velocità di avanzamento [mm/min] e spinta [kN]. Tutte queste grandezze sono VRe approssimativamente definite a 1D, ossia lungo l'asse della galleria attraverso una progressiva assegnata ad ognuno dei tre differenti scavi (CE, GLEN, GLON). Di queste è possibile calcolarne le medie (equazione 5.1) e le varianze (tra cui i variogrammi) sperimentali (equazione 5.2):

$$
m_Z = \frac{\sum_{i=1}^{n} Z(x_i)}{n}
$$
  
\n
$$
\sigma_Z^2 = \frac{\sum_{i=1}^{n} (Z(x_i) - m_Z)^2}{n}
$$
\n(5.1)

Una stessa variabile (es. la velocità di avanzamento) non è "sommabile" se misurata su macchine diverse in quanto la loro somma,  $Z_{CE} + Z_{GL}$ , non ha significato come non lo ha neanche sommare spinta e coppia, semplicemente perché sono variabili diverse. Il problema della "sommabilità" si pone pesantemente nel caso delle variabili geomeccaniche che contribuiscono al calcolo del Rock Mass Rating (RMR). Nella pratica comune, l'indice RMR non è stato creato per essere elaborato successivamente in termini numerici ma per qualificare la roccia ai fini operativi e tecnico/economici. Tale pratica si è dimostrata efficace, ma se invece si vuole studiarlo ed analizzarlo numericamente occorre seguire determinati principi e formulare specifiche ipotesi che sono esposte nel proseguo dell'elaborato. Si riportano le tipologie di VRe riconosciute essere caratteristiche del problema e la loro possibile sommabilità o meno:

#### o *Le Variabili Regionalizzate vettoriali e tensoriali*

Le VR tensoriali, ovvero quelle variabili che in uno stesso punto assumono valori diversi in funzione della direzione considerata, non sono "sommabili". Rientrano in questa categoria, gran parte delle VR a 3D. Sia quelle geomeccaniche dirette (es. UCS, RQD, ...) sia quelle indirette, come i parametri registrati dalla TBM. Le VRe tensoriali essendo numeriche sono caratterizzate oggettivamente. Tali variabili, possono essere considerate delle grandezze scalari e "sommabili" solo in alcuni casi:

- quando la dimensionalità della VRe può essere ridotta a 1D: è il caso dei parametri TBM;
- quando il modulo del tensore è lo stesso in tutte le direzioni (isotropia tensoriale) a condizione che il supporto sia lo stesso (condizione non facilmente riscontrabile in fase operativa).

#### o *Le VRe categoriche o qualitative*

Alcune variabili assumono un valore che identifica una categoria, una classe di appartenenza (A, B, C…) normalmente riferibile a proprietà fisiche come, ad esempio, rocce molto o poco competenti. Alle categorie non è possibile applicare le regole base delle grandezze scalari in quanto sono di tipo qualitativo e a volte sono caratterizzate soggettivamente e

non sono evidentemente "sommabili", ovvero non si può calcolare la media di una variabile che in un punto assume la categoria A ed in un altro la categoria B; in quanto di norma, assegnare una categoria ne esclude l'altra. Nel caso di studio che si esporrà in seguito, è il caso, ad esempio, della caratterizzazione dei giunti ai fini del calcolo del RMR in termini di rugosità, riempimento e alterazione. Formalmente possono fare riferimento solo a scale numeriche artificiali.

### o *Le VRe indicatrici*

Le variabili indicatrici,  $1_c(x)$ , sono VRe costituite in ogni punto da un delta di Kronecker  $\delta(x)$  che vale 1 o 0. Una VRe indicatrice può essere associata a classi di valori di una VRe scalare o a ciascuna categoria di una variabile categorica, consentendone la manipolazione con diversi significati (probabilità di appartenenza, frequenza, ...).

Ad esempio, stimare una variabile indicatrice significa stimare la probabilità che la grandezza in questione appartenga alla categoria di quella indicatrice. Le VRe indicatrici debbono rispettare dei vincoli tipo  $\sum_{c} 1_c(x) = 1$ . Inoltre, hanno propri modelli di covarianza spaziale, diretta e incrociata. Ad esempio, il variogramma incrociato fra le categorie A e B è definito dall'equazione 5.3:

$$
\gamma_{1_A 1_B}(h) = E\big[\big(1_A(x+h) - 1_A(x)\big)\big(1_B(x+h) - 1_B(x)\big)\big]
$$
\n(5.3)

In questo lavoro, utilizzare delle variabili indicatrici rappresenta la soluzione naturale per risolvere le difficoltà di definizione delle variabili geomeccaniche alla base del calcolo dell'indice RMR.

#### ➢ *La natura delle variabili funzione di altre VRe*

Alcune variabili (dipendenti) sono definite come una funzione di altre variabili (indipendenti). Ai fini dello studio in questione, risultano di interesse solo le variabili "sommabili". Se le variabili indipendenti sono omogenee fra di loro, anche la variabile che dipende da esse conserva tale omogeneità. Ad esempio, una

combinazione lineare  $Z_1(x) = \sum_{\alpha} \theta_{\alpha} Z_1(x_{\alpha})$ , conserva la stessa dimensionalità e unità di misura delle variabili indipendenti.

Se una combinazione lineare riguarda variabili "sommabili", ma riferite a grandezze diverse per natura e unità di misura,  $Z_1(x) = \sum_{\alpha} \theta_{\alpha} Z_1(x_{\alpha}) + \sum_{\beta} \omega_{\beta} Z_2(x_{\beta})$ , i coefficienti moltiplicativi  $(\theta_{\alpha}, \omega_{\beta})$  devono rispettare la natura e la misura della grandezza derivata, che rimane "sommabile". Se una variabile è qualitativa o categorica,  $C(x) = A, B, ...,$  non è "sommabile", anche attribuendo un'unità di misura alle diverse categorie (A=1, B=2) e scegliendo opportunamente i coefficienti della combinazione lineare, il risultato è una grandezza pseudo-numerica,  $Z_1(x)$  =  $\sum_{\alpha} \varphi_{\alpha} C(x_{\alpha})$ , non "sommabile". Lo stesso vale per funzioni multivariabili, di grandezze "sommabili" e non "sommabili": il risultato è una grandezza non "sommabile", senza alcun significato scalare. È il caso, in campo geostatistico, del Rock Mass Rating.

#### ➢ *La rilevanza del supporto*

In generale, una grandezza può riferirsi ad un punto, ad un segmento, ad una superficie o ad un volume; in tutti i casi si parla di dominio (o supporto). Nel caso studio vengono considerati domini a 1D, a 2D e a 3D.

Nella geostatistica, può capitare che due dati di una stessa grandezza possano riferirsi a supporti diversi; ad esempio, l'RQD è una variabile definita a 1D sulla base dell'esame di una carota (o di un tratto lineare) come rapporto fra la somma dei tratti di lunghezza maggiore di 10 cm diviso per la lunghezza totale della carota. Questo fatto lo rende una grandezza non "sommabile" e può riferirsi alternativamente a carote di lunghezza 1 e 3 m.

Il supporto gioca un ruolo rilevante nella definizione ed elaborazione di una VRe, infatti, se si considerassero due campioni di diverso peso, volume e densità, le VRe peso e volume risulterebbero "sommabili" mentre la VR densità no. Ciò nonostante, se i supporti dei campioni fossero gli stessi anche la densità tornerebbe ad essere una VRe "sommabile". Altre variabili non sono sommabili neppure se hanno lo stesso supporto, come nel caso dell'UCS.

Nell'ipotesi di considerare un parametro TBM, a supporto puntuale, lo stesso parametro a supporto  $L = 10 \, \text{cm}$  sarebbe la media dei valori nei punti che costituiscono il segmento, come mostrato dall'equazione 5.4:

$$
Z_L = \frac{1}{L} \int_L Z(y) dy
$$

(5.4)

Questo parametro a supporto 10 cm è una VRe regolarizzata, cioè possiede la stessa media di quella puntuale ed una varianza che è minore. Tale riduzione di varianza dipende dalla sua variabilità spaziale misurata dal variogramma (equazione 5.5):

$$
\sigma_{Z_L}^2 = \sigma_Z^2 - \gamma_Z(L, L) \tag{5.5}
$$

dove:

- $\sigma_{Z_L}^2$  rappresenta la varianza del parametro a supporto 10 cm;
- $-\sigma_Z^2$  rappresenta la varianza del parametro a supporto puntuale;
- *j*  $i_Z(L, L)$  rappresenta il variogramma.

La portata (*a*) del variogramma della variabile regolarizzata è maggiore di quello della variabile puntuale,  $a_{Z_L} = a_Z + L$ . Inoltre, la georeferenziazione di una variabile regolarizzata si attribuisce al centro del supporto, non ad una delle sue estremità; infatti, cambiando il supporto di una variabile, variano le proprietà. Si possono "controllare" tali modifiche, ma solo se la variabile è "sommabile".

In sintesi, non è possibile fare una commistione di dati di una stessa grandezza, i cui dati hanno supporti diversi. Per elaborazioni semplici, si può fare una media pesata coi rispettivi supporti e il valore ottenuto come media sarà attribuito al dominio somma dei singoli supporti, mentre per elaborazioni più specifiche come un variogramma non è possibile mescolare i dati, perché il variogramma è definito per un supporto fissato, così come lo è la sua variabilità spaziale.

Il supporto non è un problema se invece si considerano due variabili distinte. È possibile calcolare il variogramma incrociato (o la cross-covarianza) fra una

velocità puntuale e un RMR calcolato su un supporto non puntuale, purché il Rock Mass Rating (RMR) sia definito come una VRe "sommabile" in tutto il campo. Concludendo il supporto non va confuso con la definizione di una variabile perché, se si considerasse la VRe a 1D Spinta, a supporto puntuale (ovvero definita in ogni punto dell'asse della galleria) questa variabile farebbe riferimento ad una specifica TBM, quindi ad una specifica sezione di scavo; e se si considerasse la stessa variabile Spinta, a supporto puntuale, di un'altra macchina TBM ma con diversa sezione di scavo, non sarebbe possibile "mescolare" i due set di dati perché si tratta di due variabili diverse. Le due sezioni non rappresentano i due supporti diversi, perché il supporto è puntuale, la variabile è definita a 1D, ma le sezioni in questo caso definiscono le variabili.

#### **5.2 La natura dei parametri misurati dalle TBM**

I parametri registrati dalle TBM sono grandezze osservate nel tempo ed è ipotizzabile dipendano principalmente da 3 fattori: roccia, uomo e macchina. Il fattore roccia è regionalizzato, il fattore macchina e quello uomo sono legati in larga parte alle caratteristiche della roccia ed alla loro variabilità. Ai fini dello studio di tesi è interessante evincere la correlazione dei parametri TBM col fattore roccia, per questo i parametri registrati nel tempo devono essere trasformati in variabili regionalizzate ed essere scelti opportunamente tra quelli che sono più significativi delle caratteristiche dell'ammasso.

I parametri sono perfettamente conosciuti lungo gli assi degli scavi, ma dalla loro variabilità totale vanno:

- a) filtrate le cause evidentemente dipendenti dall'uomo (es. fermi macchina);
- b) identificate le variabilità non dipendenti dal fattore roccia.

Per effettuare il primo filtro è necessario eliminare tutti quei dati definiti anomali rispetto il regolare avanzamento, mentre al fine di identificare la variabilità non dipendente dal fattore roccia si studia la covarianza spaziale incrociata fra variabile

geomeccanica e parametro TBM, strumento (covarianza spaziale incrociata) che filtra le strutture non comuni alla variabile geomeccanica ed al parametro TBM.

Da un punto di vista puramente teorico, i parametri macchina variano in funzione dell'orientazione della TBM, trattandosi di variabili legate alle caratteristiche della roccia che sono VRe tensoriali a 3D, ma la costanza della direzione riporta la loro natura a VRe scalari a 1D, "sommabili".

Le variabili TBM sono però legate alla macchina su cui sono misurate, se non altro per le sezioni in gioco; così, passando da CE a GLON a GLEN cambia la variabile anche se si considera una stessa grandezza (es. Velocità di rotazione della testa). In ogni caso, cambiando galleria, la diversità della variabile sostanzialmente non altera il suo potenziale rapporto con le caratteristiche della roccia, almeno come ordine di grandezza dei parametri identificati dall'analisi strutturale.

#### **5.3 La diversa natura delle variabili geomeccaniche**

Le variabili geomeccaniche disponibili sono quelle rilevate per il calcolo del parametro RMR, ovvero resistenza a compressione uniassiale (UCS), l'indice RQD, le spaziature dei giunti, le condizioni dei giunti (lunghezza, persistenza, rugosità, riempimento, alterazione, orientamento) e le venute d'acqua:

#### ➢ *UCS*

Si tratta di una VRe tensoriale, quindi non "sommabile" e i cui dati sono riferiti al supporto dei provini su cui sono stati effettuati i test.

### ➢ *RQD*

È una variabile 3D vettoriale: fissato un punto nello spazio, l'indice varia secondo la direzione del tratto su cui si effettuano le misure degli intervalli fra i giunti. Da questo punto di vista, l'RQD non è "sommabile" a meno di fissare un'unica direzione fra tutte quelle che sono considerabili sulla superficie della sezione del tratto di misura. A rigore non sono "sommabili" misure di RQD in cui varia, da una sezione all'altra, la direzione del tratto osservato sul fronte (es. orizzontale, verticale). A minor ragione sono "sommabili" dati RQD rilevati sul fronte e sulle

pareti laterali dell'ammasso perché riferiti a direzioni parallele e ortogonali all'asse della galleria.

Sempre in funzione dell'ampiezza dell'osservazione, varia il supporto della rilevazione. Di fatto il valore del RQD rilevato è una media di quanto osservato dal responsabile della rilevazione in un numero variabile di settori ispezionabili. Non si tratta di una media di grandezze numeriche misurate, bensì di una valutazione soggettiva della classe di appartenenza secondo standard predefiniti; in questo modo, la VRe RQD diviene una variabile categorica, non "sommabile".

### ➢ *Caratterizzazione dei giunti e venute d'acqua*

La pratica del rilievo di queste proprietà esclude le misure numeriche basandosi sull'attribuzione soggettiva, ad ogni VRe, di una classe di appartenenza secondo standard predefiniti.

La combinazione lineare che definisce la classe di valore del Rock Mass Rating (RMR) non è una grandezza "sommabile". Dal punto di vista della natura della variabile si tratta di una variabile qualitativa, non misurabile, che fornisce una classe di competenza della roccia ed in quanto tale, non è possibile studiarne la variabilità spaziale direttamente.

Considerando però come dato di partenza le 5 classi che a seconda del valore totale assunto dall'indice RMR definiscono la qualità della roccia, si può attribuire ad ogni classe una variabile indicatrice e studiare la variabilità spaziale delle cinque indicatrici. Nonostante ciò, rimangono aperti due problemi relativi al supporto dei dati RMR e alla loro georeferenziazione:

#### a) *Supporto dell'indicatrice del RMR*

Le VRe osservate e i dati utilizzati fanno riferimento a supporti diversi. Si può considerare che si tratti prevalentemente di supporti bidimensionali, ovvero di osservazioni della superficie della sezione, verosimilmente di dimensioni diverse, in funzione della definizione di ogni variabile categorica valutata. Da un punto di vista operativo si può ignorare il problema bidimensionale, ed inglobarlo nella definizione della variabile, estendendo l'approccio di studio che si utilizzerà per i parametri TBM e consentendo di riportare la variabile RMR a 1D.

Anche a 1D la variabile "classe di RMR", data la rugosità del fronte, è difficilmente riferibile ad un punto dell'asse della galleria. L'approssimazione può divenire difficilmente accettabile se si studia la correlazione a scala centimetrica con variabili effettivamente puntuali come i parametri TBM. Dunque, rimane aperto il problema di definire il supporto della variabile RMR a scala centimetrica.

### b) *Georeferenziazione del dato RMR*

Il problema della georeferenziazione è una diretta conseguenza del punto precedente e della verosimile non coincidenza fra il sistema di riferimento del dato TBM e quello utilizzato per georeferenziare il centro del supporto della variabile RMR. La coordinata attribuita al dato RMR è approssimata ed occorre valutare l'ordine di grandezza di tale approssimazione per studi a piccolissima scala.

## **5.4 La scala di lavoro**

Lo studio della variabilità spaziale delle VRe dipende dalla scala di lavoro. Ad ogni scala di lavoro occorre formulare delle ipotesi coerenti con la fisica del problema e, conseguentemente cambia l'approccio di modellizzazione spaziale della stessa variabile. Peraltro, la scala di lavoro è condizionata dai dati disponibili:

➢ *Scala da millimetrica a decametrica*: il materiale è omogeneo all'interno di una stessa formazione. Con riferimento ai dati disponibili, non si hanno misure di variabili geomeccaniche ma solo quelle dei parametri TBM. Per cui non si può effettuare, a questa scala, lo studio diretto della variabilità spaziale del RMR;

- ➢ *Scala centometrica*: si possono avere:
	- o tratti omogenei a livello di litologie e caratteristiche della roccia, senza una tendenza: si può applicare l'ipotesi di stazionarietà o stazionarietà locale o intrinseca;
	- o ratti omogenei a livello di litologia, con una tendenza: occorre effettuare l'analisi strutturale nel quadro dell'ipotesi di non-stazionarietà;
	- o tratti in cui si osserva alternanza di litologie, per cui cambia completamente il significato della variabilità spaziale e, secondo il caso, si può adottare l'ipotesi stazionaria o intrinseca.
- ➢ *Scala kilometrica*: non esistono tratti omogenei in termini di litologie. Occorre una attenta definizione delle variabili di studio e degli obiettivi da perseguire.

In relazione al carattere sperimentale della tesi, si sono cercate le condizioni (come, ad esempio, la scala di lavoro) più favorevoli per il raggiungimento dei risultati.

## **5.5 Il caso studio della Galleria di Base del Brennero e l'obiettivo dello studio**

In merito all'elaborato in oggetto, la collaborazione con BBT-SE ha permesso di effettuare uno studio geostatistico che si pone l'obbiettivo di studiare l'utilizzabilità delle informazioni ricavate dalle TBM e di rispondere a due quesiti:

### 1) *Come dimostrare che due gallerie hanno le stesse caratteristiche*

Una maniera per dimostrare che due gallerie hanno le stesse caratteristiche è dimostrare che le due VRe di interesse, ad es. la resistenza meccanica in una e nell'altra galleria, in realtà sono la stessa VRe. Ciò non significa che i valori dell'UCS alla stessa coordinata di avanzamento nelle due gallerie debbano assumere lo stesso valore, cosa impossibile proprio perché si tratta di VR che variano in ogni punto.

Per dimostrare che la VRe è la stessa occorre studiarne la distribuzione (istogramma, media, varianza) ma soprattutto la struttura di variabilità spaziale di ognuna, ovvero il variogramma: se le due variabili sono le stesse, devono avere la stessa struttura: tipicamente la stessa portata e la stessa soglia. In realtà, si tratta di una condizione necessaria ma non sufficiente, comunque sostanzialmente decisiva.

#### 2) *Come dimostrare che due VR sono correlate*

Lo studio della correlazione fra due variabili è una operazione relativamente tradizionale: si calcola il coefficiente di correlazione e si vede se supera una certa soglia significativa scelta a priori. Esso può essere calcolato solo se si standardizzano le variabili, rendendole adimensionali, in modo da poter confrontare grandezze definite con unità di misura diverse (m/s, kg/cm2, etc.).

Il coefficiente di correlazione è sempre compreso fra -1 e 1, due variabili sono perfettamente correlate se valgono +/-1. In realtà, questo vale solo se la correlazione è lineare; nonostante ciò, due variabili possono essere perfettamente correlate con funzioni non lineari, in tal caso il coefficiente di correlazione, in valore assoluto, sarà minore di uno.

Nel caso di due VRe c'è una condizione importante da soddisfare per poter calcolare il coefficiente di correlazione: i dati da utilizzare devono esser isotopici, ovvero in ogni punto campionato devono esser disponibili entrambe le variabili da correlare. Nel caso in esame, interessa lo studio della correlazione fra i dati geomeccanici, ad es. il Rock Mass Rating, e i dati registrati dalle TBM. Grazie alla grande densità delle informazioni della TBM, non è difficile trovare i dati isotopici con i punti in cui si calcola l'indice RMR. Purtroppo, data la bassissima densità dei dati geomeccanici, peraltro, disponibili prevalentemente nel CE (11), si utilizza una infinitesima parte dei dati dei parametri della TBM (500.000), ancorché decimati (11/50.000), ma soprattutto occorre identificare come varia nello spazio questa correlazione, ad esempio se vale solo a piccola o anche a grande scala e se esiste o no una struttura spaziale di variabilità. Questa informazione si ottiene attraverso il variogramma incrociato o la covarianza incrociata, i due strumenti che la teoria delle VRe adotta per studiare la cross-correlazione spaziale. Se due variabili da correlare sono standardizzate, la funzione covarianza spaziale si chiama correlogramma incrociato, varia fra -1 e +1, e per h=0 coincide col coefficiente di correlazione. Rimane aperto il problema dell'impatto che può avere sul correlogramma l'imprecisione sul supporto e sulla georeferenziazione dei dati RMR.

## **5.6 Analisi di sensitività dell'influenza del supporto sulla correlazione fra due VRe**

Uno degli obiettivi di questo studio è rilevare e quantificare le correlazioni fra proprietà geomeccaniche dell'ammasso roccioso e la variabilità dei parametri registrati dalla TBM. Le proprietà geomeccaniche sono espresse dal parametro RMR, non misurabile direttamente, ma valutato in termini di classe di qualità della roccia.

Relativamente al supporto dei dati: i parametri TBM hanno un supporto praticamente puntuale, mentre le classi di qualità della roccia si basano su osservazioni che verosimilmente non possono considerarsi puntuali in quanto non si conosce il supporto "vero" dell'indice RMR a causa della diversa natura e del diverso supporto delle variabili che concorrono alla sua definizione; in definitiva, si pone il problema di quanto possa essere precisa l'approssimazione di considerare puntuale il supporto del RMR.

In altri termini, occorre valutare l'impatto che il supporto di una variabile ha sulla identificazione della correlazione fra due VRe.

Per rispondere a questa domanda si può eseguire una analisi di sensitività della correlazione fra due VRe al variare del supporto di una delle due VRe:

## ➢ *Calcolo teorico del coefficiente di correlazione fra due FASt regolarizzate a supporti diversi*

Consideriamo due Funzioni Aleatorie Stazionarie (FASt) puntuali e perfettamente correlate (equazione 5.6):

$$
Z_1(x) = k \cdot Z_2(x) \qquad \rho_{12} = 1 \tag{5.6}
$$

Semplifichiamo la notazione considerando le FASt standardizzate [0,1], ed il coefficiente di proporzionalità unitario,  $k = 1$ . La covarianza spaziale è la stessa per le due variabili e coincide col il correlogramma diretto e incrociato (equazione 5.7)

$$
C_1(h) = C_2(h) = C(h) = \rho(h) = \rho_{1,2}(h)
$$
\n(5.7)

Regolarizziamo le due FASt su due supporti qualunque  $L_1$ ,  $L_2$ centrati su coordinate date  $x_1, x_2$  come nelle relazioni espresse dalla 5.8:

$$
Z_{L_1}(x_1) = \frac{1}{L_1} \int_{-\frac{L_1}{2}}^{\frac{L_1}{2}} Z(x_1 - y) dy
$$
\n
$$
Z_{L_2}(x_2) = \frac{1}{L_2} \int_{-\frac{L_2}{2}}^{\frac{L_2}{2}} Z(x_2 - y) dy
$$
\n(5.8)

La media delle variabili regolarizzate rimane nulla e le loro varianze (equazione 5.9) decrescono in funzione del supporto di regolarizzazione (Figura 5.1):

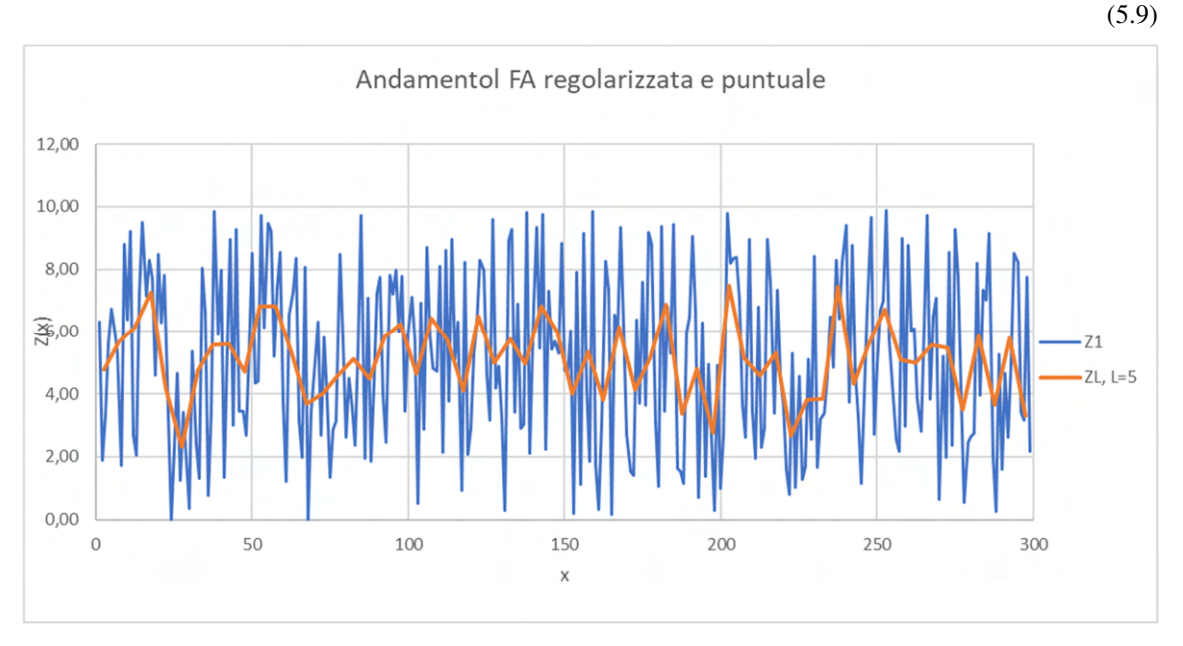

 $C_{Z_L}(0) = C_{Z_L, Z_L} =$ 1  $\overline{L^2}\int_L\int_L C(x-y)$ L  $\cdot$  dx  $\cdot$  dy L  $=$   $\mathcal{C}$  $C(L,L)$ 

Figura 5. 1 Andamento di una VR puntuale e regolarizzata

Il coefficiente di correlazione (equazione 5.10) fra le due variabili regolarizzate centrate nello stesso punto  $x_1 = x_2 = x_0$  risulta:

$$
\rho_{Z_{L_1},Z_{L_2}} = \frac{C_{Z_{L_1},Z_{L_2}}}{\sqrt{C_{Z_{L_1,L_1}} \cdot C_{Z_{L_2,L_2}}}} = \frac{C(L_1, L_2)}{\sqrt{C(L_1, L_1) \cdot C(L_2, L_2)}}
$$
\n(5.10)

Se i due supporti sono nulli,  $L_1 = L_2 = 0$ , ritroviamo la correlazione perfetta come nell'equazione 5.11 che segue:

$$
\rho_{Z_1, Z_2} = \frac{\rho_{1,2}(0)}{\sqrt{\rho(0) \cdot \rho(0)}} = 1
$$

(5.11)

#### ➢ *Analisi di sensitività della correlazione al variare del supporto di una di esse*

Manteniamo fisso il supporto della seconda variabile e facciamo crescere il supporto della prima variabile a partire da 0 (supporto puntuale). Nel caso di  $L_1 = 0$  la (5.10) diventa esprimibile come la relazione 5.12:

$$
\rho_{Z(x_0),Z_{L_2}} = \frac{C(x_0, L_2)}{\sqrt{C(0) \cdot C(L_2, L_2)}} = \frac{C(x_0, L_2)}{\sqrt{C(L_2, L_2)}} < 1
$$
\n(5.12)

Questo perché dalla relazione 5.13:

$$
C(L_2, L_2) = \frac{1}{L_2^2} \int_{L_2} \int_{L_2} C(x - y) \cdot dx \cdot dy > \left( C(x_0, L_2) \right)^2 = \left( \frac{1}{L_2} \int_{L_2} C(x_0 - y) dy \right)^2
$$
\n(5.13)

la correlazione si mantiene minore di uno, ma cresce all'aumentare del supporto di regolarizzazione della prima variabile. Quando il supporto della prima variabile raggiunge il supporto della seconda,  $L_1 = L_2$ , la correlazione raggiunge nuovamente il valore massimo (equazione 5.14):

$$
\rho_{Z_{L_2},Z_{L_2}} = \frac{C(L_2, L_2)}{\sqrt{\frac{C}{C(L_2, L_2) \cdot C(L_2, L_2)}}} = 1
$$
\n(5.14)

Se continuiamo a fare crescere il supporto della prima variabile, la correlazione torna a diminuire tendendo a 0 per  $L_1 \rightarrow \infty$ .

Considerando una covarianza incrociata tradizionale, il coefficiente di correlazione che coincide con il cross-correlogramma all'origine,  $\rho_{1,2} = \rho_{1,2}(0)$ , varia in funzione del rapporto  $\frac{L_1}{L_2}$  $L_2$ evidenziando un massimo locale (Figura 5.2):

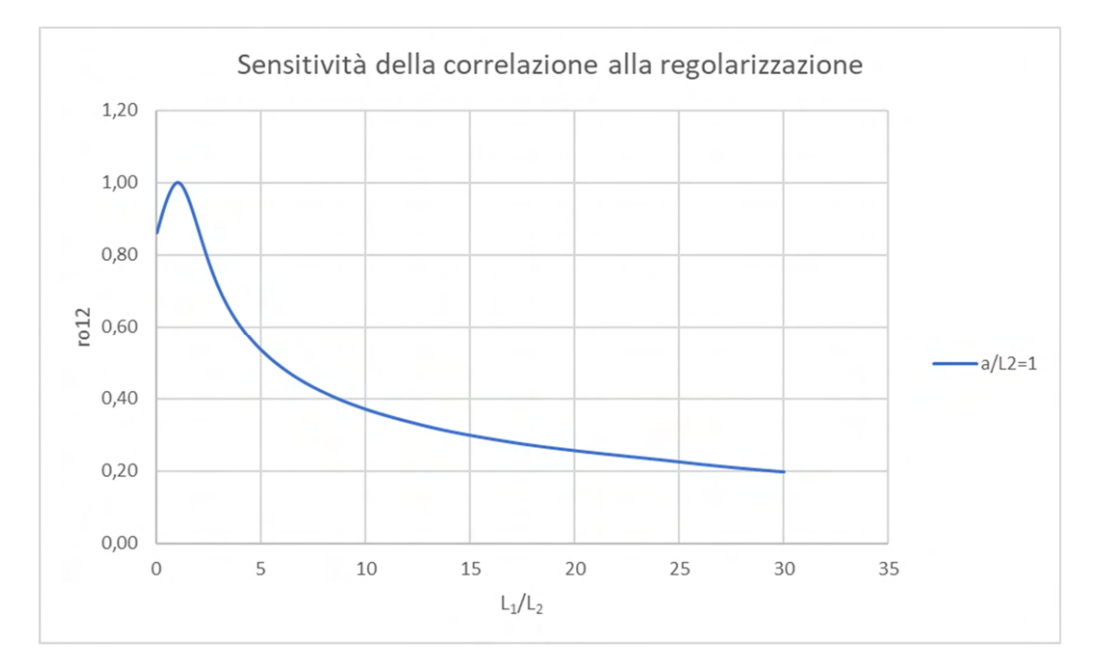

Figura 5. 2 Evoluzione del coefficiente di correlazione di una VR regolarizzata sul supporto L2 con un'altra VR al variare del suo supporto di regolarizzazione L1

La correlazione massima, quella vera, si ottiene solo se i supporti delle due coincidono. Se non si conosce il valore del supporto  $L_2$ , si può comunque fare variare il supporto di regolarizzazione della prima variabile  $L_1$  ed osservare se raggiunge un massimo per un valore di  $L_1 > 0$ . Tale valore deve coincidere col supporto di regolarizzazione ignoto. Questo in teoria, ipotizzando una correlazione puntuale perfetta ed una covarianza incrociata tradizionale.

Operativamente, nel caso studio del presente elaborato sarebbe possibile considerare dei supporti di regolarizzazione dei parametri TBM via via crescenti ed osservare come varia la correlazione sperimentale con l'indice RMR. Nel caso si manifesti la presenza di un massimo locale, si otterrebbero i seguenti risultati:

• risulta identificato il supporto del RMR;

• non si sottostima la "vera" correlazione fra la classe di qualità dell'ammasso ed i parametri TBM, che sarà maggiore di quella indicata dal semplice coefficiente di correlazione.

Occorre specificare però che questo ragionamento, nel caso studio i, sconta alcune ipotesi:

a) *si ipotizza che abbia senso parlare di covarianza puntuale dell'indice RMR (delle sue indicatrici di qualità dell'ammasso)*

Occorre ipotizzare che la covarianza esiste al tendere a 0 del supporto di osservazione del RMR. Matematicamente è possibile, fisicamente il senso dell'operazione è postulabile, seppure da approfondire.

## b) *si ignora il problema dell'incertezza dei baricentri delle 11 misure di RMR*

Si deve caratterizzare l'incertezza dei due riferimenti: quello relativo alle registrazioni dei parametri TBM e quello che attribuisce una coordinata al dato RMR. Nel caso di un'imprecisione casuale, priva di correlazione spaziale, indipendente per ogni dato RMR, l'effetto si traduce in una riduzione della correlazione. Nel caso di un errore di posizionamento sistematico, ovvero di uno sfasamento  $d$  fra i due sistemi di riferimento delle coordinate, si genera una asimmetria della covarianza incrociata pari esattamente allo sfasamento (Figura 5.3).

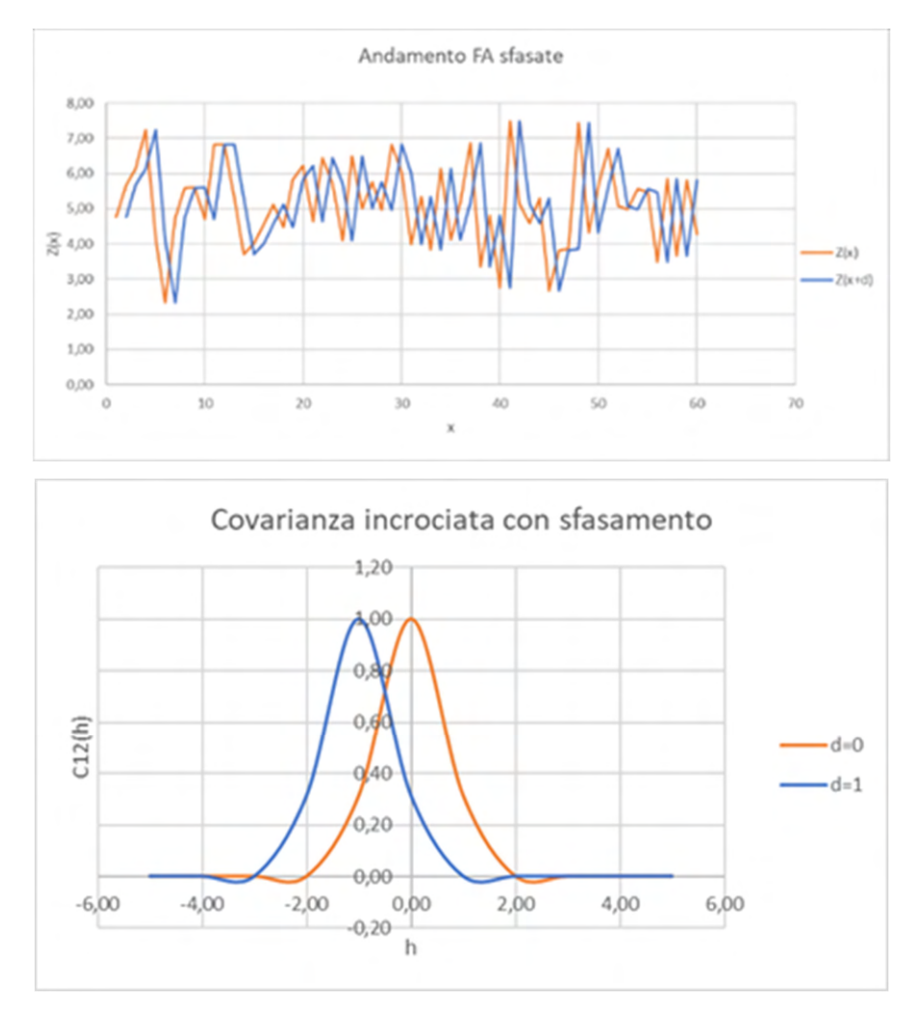

Figura 5. 3 Evoluzione del coefficiente di correlazione di una VR regolarizzata sul supporto L2 con un'altra VR al variare del suo supporto di regolarizzazione L1

### c) *Si considera un'unica struttura di corregionalizzazione*

Per essere risolto, lo studio richiede la conoscenza della covarianza spaziale incrociata, funzione che nel caso dello studio è accessibile sperimentalmente.

Nessuna delle precedenti osservazioni, debitamente presa in conto e verificata, inficia la strategia dell'analisi di sensitività proposta per identificare il supporto della variabile RMR.

# **6 ANALISI DELLA VARIABILITÀ SPAZIALE DEI PARAMETRI TBM: IL CASO DELLA GALLERIA DI BASE DEL BRENNERO**

In questo capitolo si espongono e si analizzano i dati registrati dalle TBM durante lo scavo del Cunicolo Esplorativo e delle Gallerie di Linea. Nello specifico viene affrontato il tema dell'utilizzabilità dei dati TBM e di quelli relativi alla qualità dell'ammasso roccioso, ovvero si vuole verificare se sono generalizzabili le informazioni ricavabili dal CE ai fini degli scavi successivi, in particolare delle due gallerie principali (GL). In generale, lo strumento adoperato per eseguire l'analisi è lo studio della variabilità spaziale dei parametri TBM, la cosiddetta "*Analisi Strutturale*" della Geostatistica, mirata a identificare e quantificare i modelli di variabilità spaziale. In altri termini, si tratta di analizzare e studiare i variogrammi e le covarianze spaziali sperimentali, dirette e incrociate, scegliendo le funzioni matematiche rappresentative di un certo tipo di variabilità e identificandone i valori dei parametri statistici. Questi parametri possono avere un importante significato fisico e sono identificati come la portata, distanza massima alla quale due valori di una grandezza sono correlati e la soglia, misura dell'ampiezza entro cui variano le grandezze oggetto dello studio (rif. Capitolo 4). Strutture di variabilità spaziali simili o differenti forniranno elementi di valutazione sull'utilità di uno scavo preliminare (CE).

Vista la grande estensione del tracciato da analizzare (ca. 14 km) e la sua complessità, il tracciato in fase progettuale è stato diviso in 15 zone geomeccanicamente omogenee (vedi Capitolo 2) che sono state confermate in fase operativa dai rilievi al fronte eseguiti durante tutto la scavo. Per poter procedere con lo studio si è deciso di concentrarsi su un segmento di tracciato con caratteristiche geomeccaniche omogenee e dove le TBM non hanno riscontrato particolari problemi durante l'avanzamento. In particolare, tra le 15 zone geomeccanicamente omogenee previste dal PE di BBT-SE è stato analizzato un tratto di 700 m ca. (da pk 18+529 a 19+251, riferimento CE) individuabile all'interno della zona omogenea T07 (da pk 18+340 a 20+185, riferimento CE). Tale zona, confermata durante lo scavo del Cunicolo Esplorativo, risulta essere composta per la maggior parte da prasiniti, marmi e calcescisti.

Una volta definiti gli obiettivi e il tratto sul quale sviluppare l'analisi di studio, si è proseguito con l'acquisizione dei dati e la definizione della metodologia di lavoro.

Lo studio è stato eseguito ad una dimensione (variabili regionalizzate sulla progressiva di avanzamento) e separatamente per ogni galleria. Inoltre, è necessario ricordare che i parametri registrati risultano essere caratterizzati da unità di misura diverse ([rpm] per la velocità di rotazione della testa, [kN] per la spinta, [MNm] per la coppia, ecc.), il che rende necessario eseguire lo studio di coregionalizzazione standardizzando i dati in modo da poter avere dei risultati confrontabili. Infatti, la standardizzazione allinea medie e varianze (0,1) e rende adimensionali le variabili (vedi capitolo 4). Si sottolinea che i valori di covarianza calcolati su gruppi di dati standardizzati non solo corrispondono alle soglie dei variogrammi incrociati tra parametri, ma sono anche coincidenti con il coefficiente di correlazione spaziale tra i parametri.

Infine, i risultati ottenuti verranno confrontati tra di loro per valutare l'utilità delle informazioni apprese attraverso lo scavo del Cunicolo Esplorativo. In questa tesi si è deciso di non modellizzare i variogrammi perché non strettamente necessario ai fini delle conclusioni, oltre al fatto che non è stato possibile effettuare la modellazione delle corregionalizzazioni dei parametri delle tre TBM per varie ragioni, tra cui la complessità formale ed operativa dell'analisi, come ad esempio:

- a) la necessità di allineare i tre sistemi di coordinate;
- b) la necessità di effettuare l'analisi strutturale multivariata a scala decametrica a 3D.

## **6.1 Acquisizione e pre-processing dei dati TBM**

Per quanto riguarda i dati TBM, la macchina registra ogni tre secondi 83 parametri restituendo un file in formato .CSV. In merito al segmento di tracciato analizzato, in tabella 6.1 vengono riportati il numero di file acquisiti. Inoltre, la tabella riporta il numero totale dei dati registrati in una giornata, il numero totale di dati acquisiti e la quantità di dati che fanno riferimento al solo avanzamento. Ai fini dell'analisi che si vuole condurre ci si concentrerà su quest'ultimo dato (dati di solo avanzamento) in quanto, la macchina registrando in maniera continuativa, acquisisce informazioni anche nei momenti di fermo nei quali, ad esempio, avviene la manutenzione della TBM.

| Parametri TBM                                         |             |           |             |  |  |
|-------------------------------------------------------|-------------|-----------|-------------|--|--|
|                                                       | <b>GLON</b> | <b>CE</b> | <b>GLEN</b> |  |  |
| Numero di Parametri                                   | 83          | 83        | 83          |  |  |
| Numero di file .CSV acquisiti                         | 66          | 59        | 59          |  |  |
| Numero di Dati al giorno (circa)                      | 28000       | 28000     | 28000       |  |  |
| Numero di Dati per il tratto esaminato                | 1848000     | 1652000   | 1652000     |  |  |
| Numero di Dati per solo avanzamento<br>della macchina | 606513      | 497445    | 615059      |  |  |

Tabella 6. 1 Sintesi dei dati TBM acquisiti per ogni galleria

Il filtraggio per avanzamento consiste nel considerare in avanzamento la macchina se risultano superati dei valori limite di soglia per i parametri velocità di rotazione della testa e velocità di avanzamento. Più precisamente, per quanto riguarda la DS-TBM S-1054 "Serena", la macchina avanza se vengono registrati valori di velocità di rotazione della testa maggiori di 0,55 rpm e velocità di avanzamento maggiori di 0  $\frac{mm}{min}$ , mentre per quanto concerne le DS-TBM S-1071/72 "Flavia" e "Virginia", la condizione di avanzamento è raggiunta per valori di velocità di rotazione della testa maggiori di 0,32 rpm e velocità di avanzamento maggiori di 0  $\frac{mm}{min}$ .

## **6.1.1 La spazializzazione dei Parametri TBM**

I parametri TBM sono variabili temporali in quanto la loro registrazione ogni tre secondi li rende dipendenti dal tempo. Spazializzare i parametri TBM significa regionalizzarli, ovvero rendere i dati dipendenti dalla sola progressiva di avanzamento (registrata dalla macchina) e la necessità di eseguire questo passaggio deriva dal fatto che le caratteristiche dell'ammasso, sulle quali ci si concentrerà nel prossimo capitolo, dipendono invece solo dallo spazio.

Per poter raggiungere questo obiettivo, è stato creato un codice in linguaggio Visual Basic (Allegato 2) che permette di ricavare una progressiva fittizia, svincolata dal tempo. Il codice sviluppato si basa sulla seguente relazione:

$$
x_i = x_{i-1} + \left(\frac{v(x_{i-1}) + v(x_i)}{2}\right) \Delta t \tag{6.1}
$$

Dove:

- $\cdot$   $x_i$ : progressiva corrispondente alla i-esima misura;
- $-v(x_i)$ : velocità di avanzamento;
- $\Delta t$ : è l'intervallo di registrazione (3 s).

È bene specificare che le progressive ricavate utilizzando la velocità di avanzamento non modificano il dato registrato dalla macchina a livello statistico (stessa, media, varianza, distribuzione, etc.), ma ne ridefiniscono la dimensionalità, trasformandola da funzione temporale a funzione spaziale.

## **6.1.2 Riduzione della Variabili TBM e decimazione dei dati**

La registrazione da parte della TBM in continuo (ogni 3 sec) di una serie di parametri consente di acquisire molte informazioni utili. Come spiegato nel capitolo 2, attraverso le analisi e gli studi eseguiti sui parametri registrati, sono stati definiti dei KPI i quali, risultano essere dei parametri che forniscono informazioni sull'interazione tra la macchina e la formazione scavata. Sulla base dell'obbiettivo da raggiungere, ai fini dello studio eseguito in questa tesi, sono stati presi in considerazione i seguenti parametri TBM:

- velocità di rotazione della testa [rpm];
- spinta [kN];
- coppia [MNm];
- velocità di avanzamento [mm/min];
- tendenza orizzontale [mm/m];
- tendenza verticale [mm/m].

Una volta definiti i parametri TBM (variabili) con i quali lavorare si è resa necessaria anche una "pulizia" e una riduzione del numero di dati.

La prima delle due operazioni si è resa necessaria in quanto per eseguire un'analisi accurata è necessario rimuovere dalla serie di dati utilizzata, tutti quelli che risultano essere anomali rispetto al comportamento medio della variabile. (Figura 6.1)

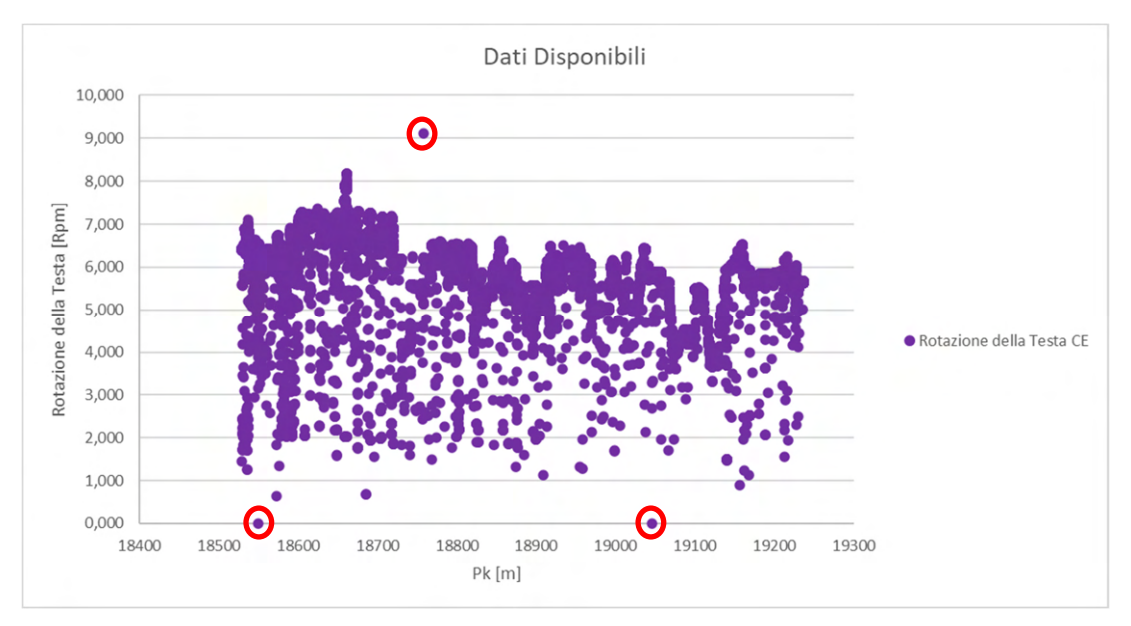

Figura 6. 1 Nuvola di punti della variabile Velocità di rotazione della testa e relativi dati anomali cerchiati in rosso

In una seconda fase, una volta pulita la serie di dati ed eliminati i valori anomali è stata eseguita l'operazione di riduzione del numero di dati, sempre con l'ausilio di un codice apposito creato utilizzando il linguaggio in Visual Basic (Allegato 3). La riduzione è stata ritenuta utile visto l'enorme numero di dati a disposizione per ogni parametro, e la necessità di sviluppare e mettere a punto dei codici ed eseguire delle analisi per tentativi e ripetitive. La riduzione del numero dei dati può essere effettuata con due criteri:

- a) regolarizzando i dati su un supporto definito dal rapporto di riduzione voluto (regolarizzazione);
- b) selezionando un dato ogni n-dati (decimazione).

La prima soluzione garantisce l'utilizzazione di tutti i dati, ma ne altera la distribuzione, in particolare ne riduce la varianza (Capitolo 5).

La seconda soluzione, definito un passo, "decima" i dati utilizzati, lasciando invariato il supporto, per cui la distribuzione decimata può rimanere sostanzialmente invariata dal punto di vista statistico, come ad esempio se rimane inalterata la varianza.

La scelta è ricaduta sulla seconda soluzione, la decimazione, per alterare il meno possibile artificialmente la distribuzione dei valori (istogramma, variogramma, media, varianza).

Ai fini dei calcoli presenti in questo elaborato, si scelto di definire un passo pari a 10, creando così un nuovo gruppo di dati prendendo da quello originale un dato ogni 10. Questa operazione va ripetuta cambiando ogni volta l'origine dalla quale si inizia a decimare in modo da poter confermare che l'operazione di decimazione non perda informazioni statistiche utili ai fini dell'analisi. (Figura 6.2)

|       |       | Rotazione Origine 1   Origine 2   Origine 3   Origine 4   Origine 5   Origine 6   Origine 7   Origine 8   Origine 9 |       |       |       |       |       |       |       |
|-------|-------|----------------------------------------------------------------------------------------------------|-------|-------|-------|-------|-------|-------|-------|
| [rpm] | [rpm] | [rpm]                                                                                                    | [rpm] | [rpm] | [rpm] | [rpm] | [rpm] | [rpm] | [rpm] |
| 5,58  | 5,58  | 5,55                                                                                                    | 5,56  | 5,57  | 5,58  | 5,57  | 5,57  | 6,40  | 6,42  |
| 5,55  | 6,42  | 6,43                                                                                                    | 6,43  | 6,40  | 6,44  | 6,41  | 6,41  | 6,41  | 6,40  |
| 5,56  | 6,40  | 6,42                                                                                                    | 6,42  | 6,40  | 6,42  | 6,43  | 6,42  | 6,42  | 6,41  |
| 5,57  | 6,40  | 6,41                                                                                                    | 6,40  | 6,40  | 6,43  | 6,41  | 6,43  | 6,42  | 6,41  |
| 5,58  | 6,42  | 6,41                                                                                                    | 6,45  | 6,41  | 6,40  | 6,42  | 6,42  | 6,40  | 6,39  |
| 5,57  | 6,41  | 6,38                                                                                                    | 6,42  | 6,42  | 6,41  | 6,43  | 6,40  | 6,41  | 6,40  |
| 5,57  | 6,42  | 6,40                                                                                                    | 6,43  | 6,40  | 6,41  | 6,42  | 6,42  | 6,39  | 6,42  |
| 6,40  | 6,43  | 6,42                                                                                                    | 6,41  | 6,42  | 6,40  | 6,43  | 6,41  | 6,43  | 6,40  |
| 6,42  | 6,42  | 6,42                                                                                                    | 6,43  | 6,40  | 6,42  | 6,42  | 6,42  | 6,41  | 6,42  |
| 6,41  | 6,39  | 6,42                                                                                                    | 6,42  | 6,42  | 6,44  | 6,42  | 6,42  | 6,41  | 6,42  |
| 6,42  | 6,40  | 6,43                                                                                                    | 6,43  | 6,42  | 6,42  | 6,41  | 6,42  | 6,42  | 6,41  |
| 6,43  | 6,41  | 6,42                                                                                                    | 6,40  | 6,40  | 6,41  | 6,39  | 6,41  | 6,43  | 6,40  |
| 6.43  | 6,44  | 6,44                                                                                                    | 6,42  | 6,43  | 6,41  | 6,41  | 6,40  | 6,40  | 6,42  |
| 6,40  | 6,40  | 6,45                                                                                                    | 6,41  | 6,40  | 6,44  | 6,40  | 6,40  | 6,44  | 6,43  |
| 6,44  | 6,43  | 6,41                                                                                                    | 6,41  | 6,43  | 6,42  | 6,42  | 6,40  | 6,38  | 6,40  |
| 6,41  | 6,40  | 6,40                                                                                                    | 6,42  | 6,41  | 6,41  | 6,40  | 6,41  | 6,41  | 6,42  |
| 6,41  | 6,44  | 6,41                                                                                                    | 6,42  | 6,44  | 6,43  | 6,40  | 6,43  | 6,42  | 6,39  |
| 6,41  | 6,42  | 6,42                                                                                                    | 6,42  | 6,42  | 6,42  | 6,40  | 6,41  | 6,38  | 6,39  |
| 6,40  | 6,41  | 6,41                                                                                                    | 6,40  | 6,39  | 6,39  | 6,39  | 6,43  | 6,43  | 6,42  |
| 6,42  | 6,41  | 6,41                                                                                                    | 6,41  | 6,41  | 6,42  | 6,43  | 6,42  | 6,41  | 6,44  |
| 6,40  | 6,41  | 6,41                                                                                                    | 6,40  | 6,41  | 6,44  | 6,41  | 6,42  | 6,41  | 6,42  |
| 6,42  | 6,42  | 6,42                                                                                                    | 6,41  | 6,41  | 6,42  | 6,43  | 6,40  | 6,40  | 6,44  |
| 6,42  | 6,41  | 6,43                                                                                                    | 6,43  | 6,42  | 6,41  | 6,42  | 6,39  | 6,41  | 6,40  |
| 6,40  | 6,40  | 6,41                                                                                                    | 6,41  | 6,40  | 6,40  | 6,43  | 6,43  | 6,42  | 6,42  |
| 6,42  | 6,40  | 6,44                                                                                                    | 6,41  | 6,40  | 6,43  | 6,41  | 6,41  | 6,41  | 6,42  |
| 6,43  | 6,42  | 6,41                                                                                                    | 6,40  | 6,41  | 6,40  | 6,42  | 6,45  | 6,42  | 6,41  |
| 6,42  | 6,44  | 6,42                                                                                                    | 6,42  | 6,42  | 6,42  | 6,42  | 6,42  | 6,42  | 6,42  |
| 6,42  | 1,44  | 1,70                                                                                                    | 1,72  | 1,72  | 1,72  | 1,72  | 1,72  | 1,72  | 1,72  |
| 6,41  | 1,73  | 1,73                                                                                                    | 1,72  | 1,72  | 1,72  | 1,72  | 1,72  | 1,72  | 1,72  |
| 6,41  | 1,72  | 1,72                                                                                                    | 1,72  | 1,72  | 1,72  | 1,72  | 1,72  | 1,72  | 1,72  |
| 6.40  | 1,73  | 1,72                                                                                                    | 1,72  | 1,72  | 1,73  | 1,72  | 1,72  | 1,72  | 1,72  |
| 6,41  | 1,72  | 1,71                                                                                                    | 1,72  | 1,72  | 1,72  | 1,72  | 1,72  | 1,99  | 2,22  |
| 6.40  | 2,23  | 2,23                                                                                                    | 2,23  | 2,23  | 2,23  | 2,23  | 2,22  | 2,22  | 2,22  |
| 6.40  | 2,24  | 2,23                                                                                                    | 2,23  | 1,63  | 1,62  | 1,64  | 1,63  | 1,63  | 2,10  |

Figura 6. 2 Estratto della tabella di decimazione del parametro velocità di rotazione della testa. In rosso ed in verde due gruppi di dati decimati

A titolo di esempio, si riporta in figura 6.3 l'effetto della decimazione sul set di dati relativo alla variabile velocità di rotazione della testa registrata durante lo scavo del CE.

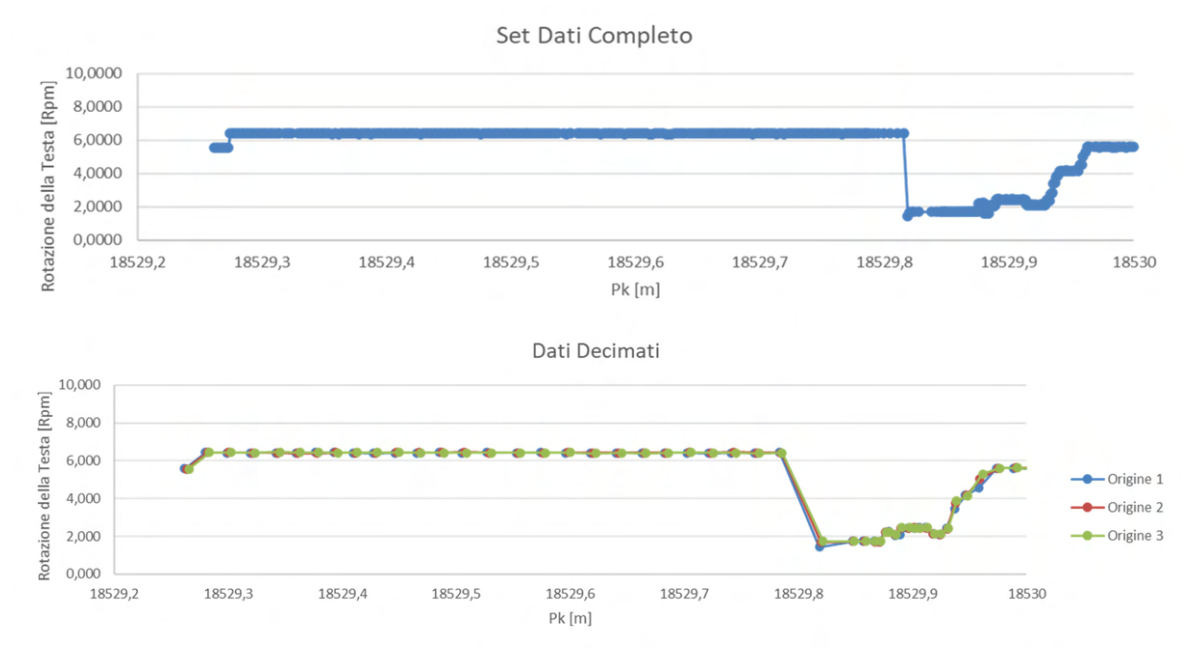

Figura 6. 3 Effetto della decimazione sul set di dati

I parametri TBM hanno una serie di dati capace di permettere indagini a scala di lavoro millimetrica, molto dettagliata, ma eccessiva per le scale di lavoro utili agli obbiettivi dello studio. Con la decimazione è stato creato una serie a scala centimetrica, che come dimostrato dai grafici (Figura 6.3) non perde informazione in quanto non ne viene modificata la distribuzione (es. media e varianza ). (Tabella 6.2)

| <b>Decimazione</b> |       |          |  |
|--------------------|-------|----------|--|
| Origine            | Media | Varianza |  |
| 1                  | 5,77  | 0,73     |  |
| 2                  | 5,77  | 0,73     |  |
| 3                  | 5,77  | 0,74     |  |
| 4                  | 5,77  | 0,74     |  |
| 5                  | 5,76  | 0,74     |  |
| 6                  | 5,76  | 0,74     |  |
| 7                  | 5,77  | 0,74     |  |
| 8                  | 5,77  | 0,73     |  |
| 9                  | 5,77  | 0,74     |  |

Tabella 6. 2 Verifica della bontà dell'operazione di decimazione

Le operazioni di pulizia e decimazione sono state eseguite sia per i dati provenienti dalla DS-TBM S-1054 (scavo del CE) che per i dati provenienti dalle DS-TBM S-1071/72 (scavo delle GL) ed una volta effettuate, per ogni parametro è stato scelto di utilizzare il data set avente origine 1 e si è proseguito con il calcolo delle statistiche di base e la creazione degli istogrammi di frequenza.

Per semplicità di esposizione in figura 6.4, 6.5 e 6.6 vengono mostrati gli istogrammi di frequenza assoluta e le statistiche di base inerenti al solo parametro velocità di rotazione della testa registrato dalle tre differenti macchine sul set di dati decimato. Per le statistiche di base e gli istogrammi di tutti gli altri parametri si rimanda all'allegato 4.

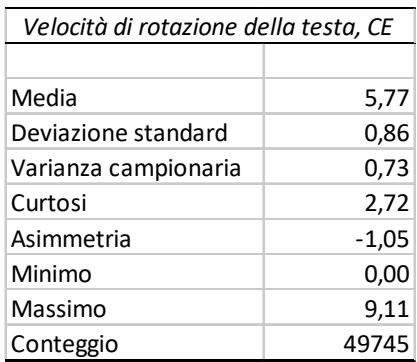

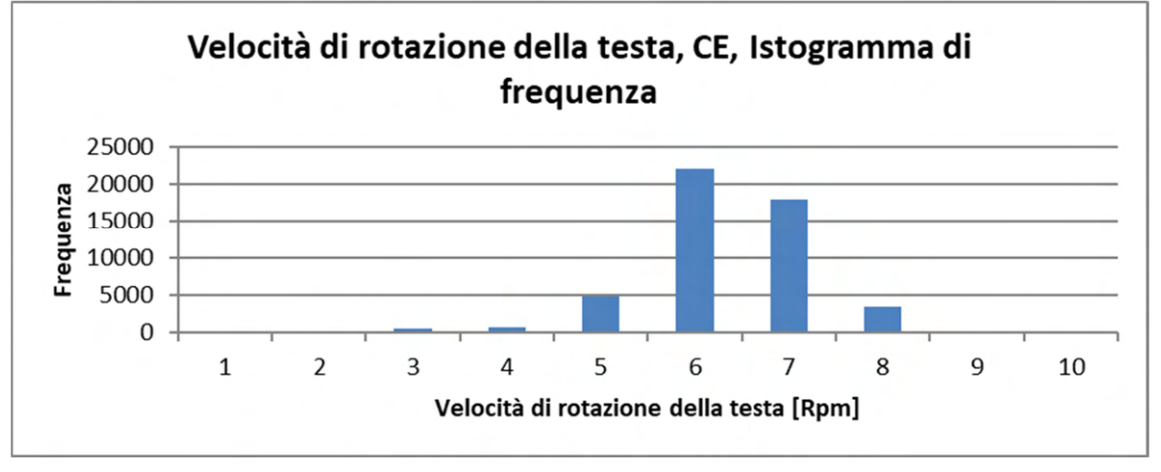

Figura 6. 4 Statistiche di base e istogramma di frequenza assoluta della velocità di rotazione della testa registrata nel CE

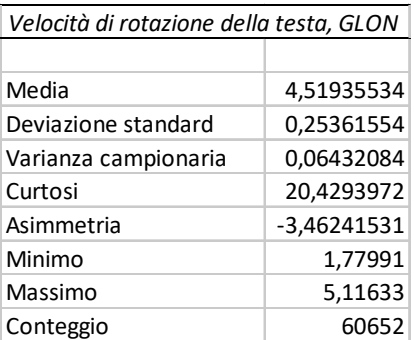

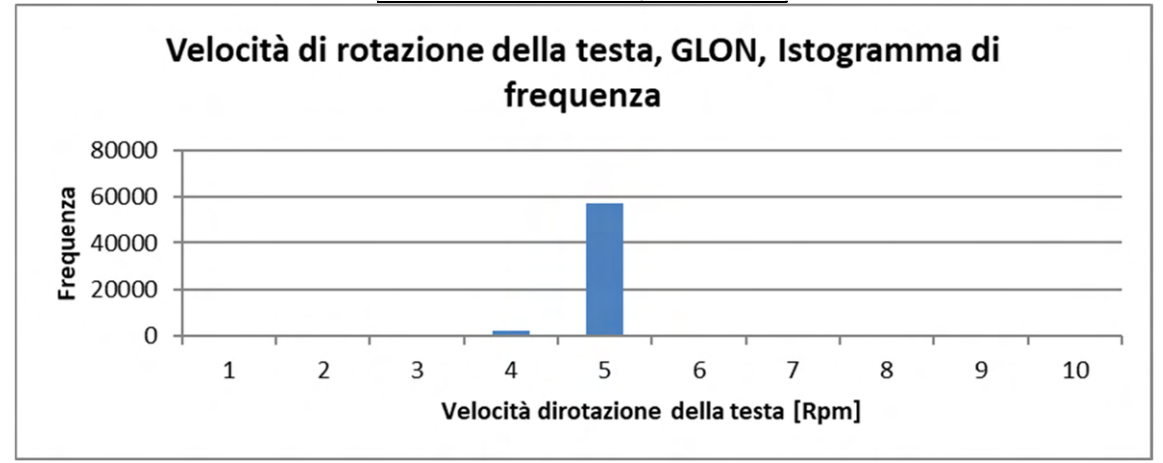

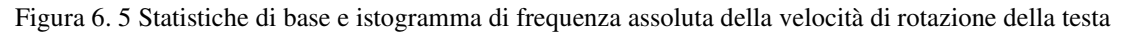

| registrata nella GLON                   |             |  |  |  |
|-----------------------------------------|-------------|--|--|--|
| Velocità di rotazione della testa, GLEN |             |  |  |  |
|                                         |             |  |  |  |
| Media                                   | 4,98703366  |  |  |  |
| Deviazione standard                     | 0,29477793  |  |  |  |
| Varianza campionaria                    | 0,08689403  |  |  |  |
| Curtosi                                 | 43,7057047  |  |  |  |
| Asimmetria                              | -5,51368691 |  |  |  |
| Minimo                                  | o           |  |  |  |
| Massimo                                 | 5,131       |  |  |  |
| Conteggio                               | 61506       |  |  |  |

Conteggio in contestion de la contesta de la contesta de la contesta de la contesta de la contesta de la conte Velocità di rotazione della testa, GLEN, Istogramma di frequenza 50000 40000 Frequenza 30000 20000 10000  $\mathbf 0$ 5  $\overline{2}$  $\overline{3}$  $\overline{4}$ 6  $\overline{7}$ 8  $\overline{9}$  $\mathbf{1}$ 10 Velocità di rotazione della testa [Rpm]

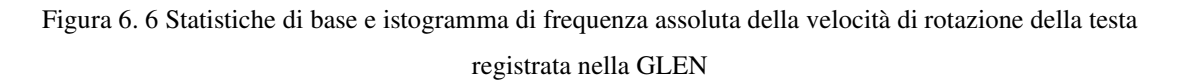
Ad ulteriore conferma della significatività dell'operazione di decimazione, sono stati calcolati i variogrammi sperimentali con due serie di dati aventi origine differente e confrontandoli. In figura 6.7 viene riportato l'esempio del variogramma a scala metrica relativo al parametro Velocità di rotazione della testa registrato durante lo scavo del CE, per verificare la coerenza dei risultati. Le verifiche per gli altri parametri inerenti al Cunicolo Esplorativo vengono inseriti nell'allegato 5.

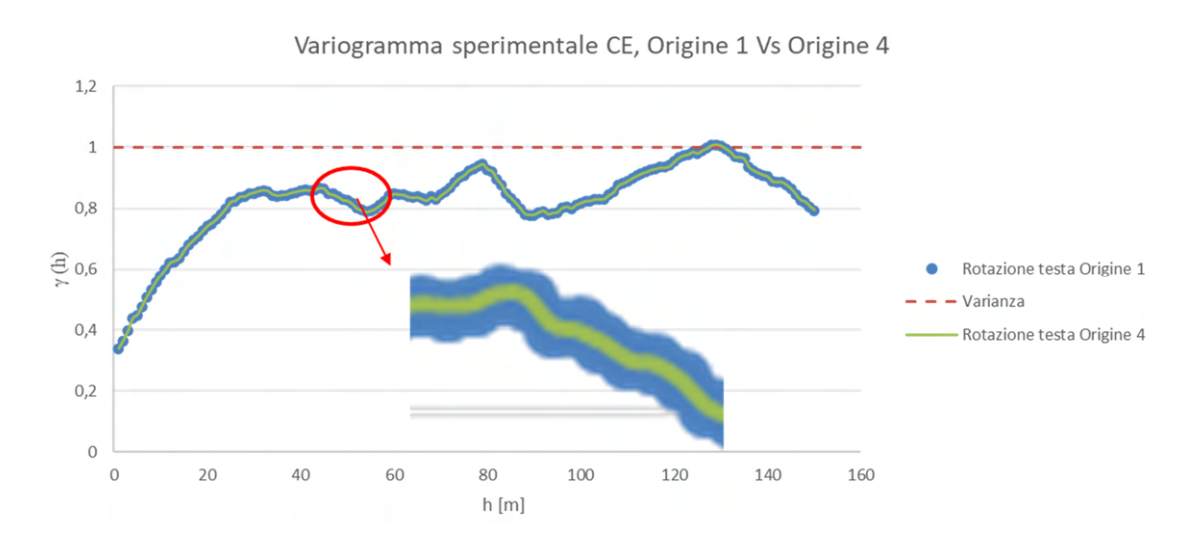

Figura 6. 7 Variogrammi sperimentali calcolati utilizzando data set con origine diversa

I variogrammi sperimentali calcolati usando serie di dati aventi origine diversa sono perfettamente coincidenti, a riprova che la decimazione non ha perso informazione e non ha influito sullo studio della variabilità spaziale dei parametri TBM. Una volta validata la decimazione per tutti e sei i parametri registrati nel CE, si è deciso di estendere a priori la validità della decimazione anche ai parametri registrati nelle GL.

# **6.2 Analisi strutturale dei parametri registrati nel CE**

In questo paragrafo viene esposta l'analisi strutturale eseguita utilizzando i sei parametri TBM scelti in precedenza, che sono stati registrati durante lo scavo del CE nei ca.700 m di tracciato oggetto di analisi.

È bene anticipare, che la metodologia di lavoro utilizzata in questo paragrafo è stata poi applicata, nella medesima forma, per l'analisi strutturale dei parametri registrati nella GLON e nella GLEN. Inoltre, i variogrammi sperimentali diretti ed incrociati per tutte e tre le gallerie sono stati calcolati mediante un codice di calcolo scritto con linguaggio Visual Basic, riportato in allegato 6.

# **6.2.1 Analisi monovariata**

### **a) Analisi strutturale a grande scala**

In prima fase è stato deciso di eseguire l'analisi su scala metrica calcolando i variogrammi sperimentali con passo elementare (*lag*) 1 m. Ciò ha consentito di verificare la scala di lavoro rappresentativa della varianza calcolata sul totale dei dati, in quanto tutti i variogrammi a distanze h di 50 m raggiugono la massima variabilità (ca. 100%). Ciò dimostra che per il campo studiato di 700 m, la struttura di variabilità max ( ossia la correlazione spaziale max) è decametrica. Inoltre, ognuna delle sei variabili studiate è caratterizzata da più strutture spaziali a diversa scala, annidate tra loro, fra cui una discontinuità all'origine detta "effetto pepita"; tutte concorrono al raggiungimento della variabilità totale. La struttura pepitica, teoricamente tipica di una assenza di correlazione spaziale, può essere rappresentativa di una microvariabilità, ovvero di strutture di variabilità a scala inferiore a quella di lavoro.

Di seguito vengono esposti più nel dettaglio i variogrammi diretti a scala metrica per ogni variabile studiata:

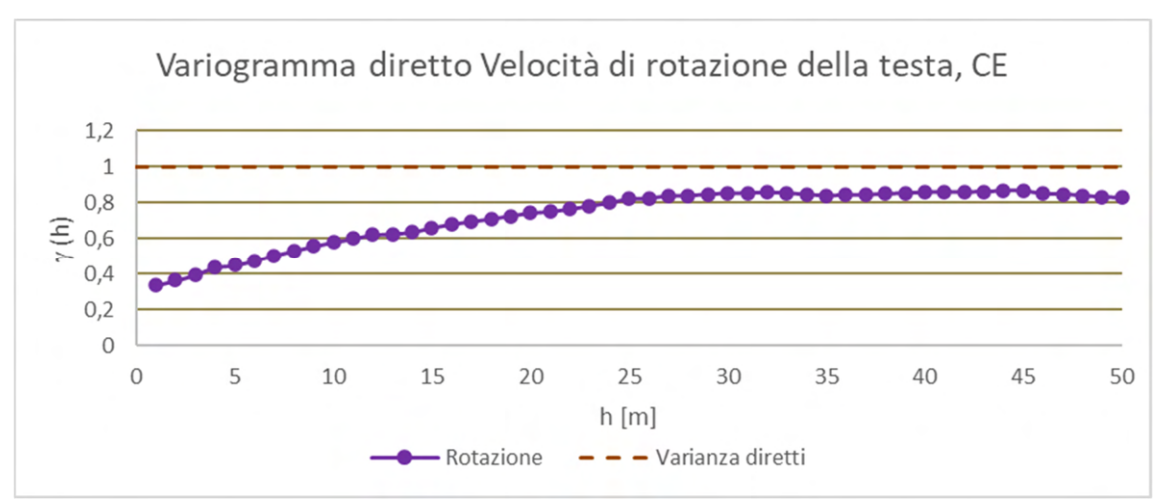

### *Velocità di rotazione della testa, CE*

Grafico 6. 1 Variogramma diretto a scala decametrica, parametro velocità di rotazione della testa, registrato nel CE

Il variogramma diretto a scala metrica del parametro velocità di rotazione della testa (Grafico 6.1) è caratterizzato da quattro diverse strutture di variabilità. La prima è l'effetto pepita, che caratterizza circa il 30/35% della variabilità totale del parametro; il resto della variabilità è a carico delle tre strutture rimanenti, sferiche, ognuna caratterizzata da una propria portata a 6,13 e 28 m.

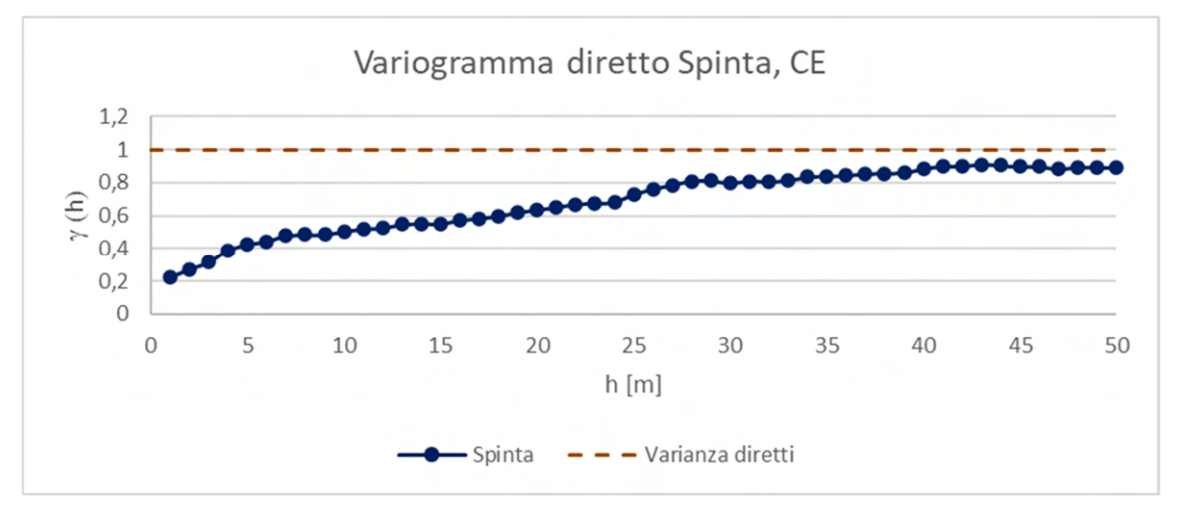

# *Spinta, CE*

Grafico 6. 2 Variogramma diretto a scala metrica, parametro spinta registrato nel CE

Il variogramma diretto a scala metrica del parametro spinta (Grafico 6.2) presenta anch'esso quattro diverse strutture di variabilità. L'effetto pepita questa volta ha un peso ridotto sulla variabilità totale e si attesta attorno al 20%, mentre il restante 80% è sempre riconducibile a tre diversi modelli sferici, di portate 6,13 e 28 m.

# *Coppia, CE*

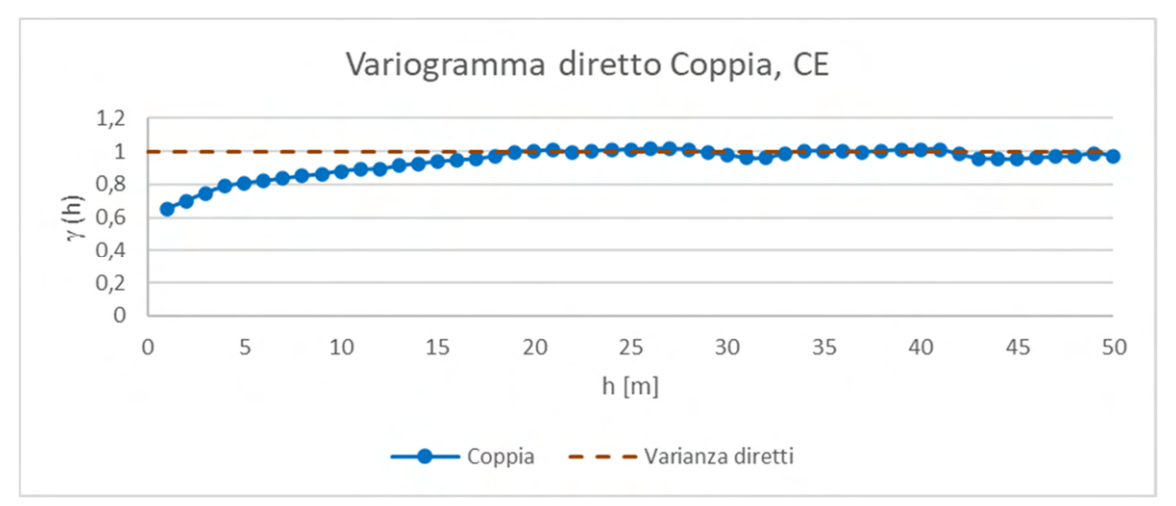

Grafico 6. 3 Variogramma diretto a scala metrica, parametro coppia registrato nel CE

Il variogramma diretto a scala metrica della coppia (Grafico 6.3) risulta essere molto influenzato dalla struttura pepitica, che caratterizza oltre il 60% di variabilità del parametro. Nonostante questo, il restante 40% è caratterizzato da strutture di variabilità sferica a portata 6 e 28 m.

*Velocità di avanzamento, CE* 

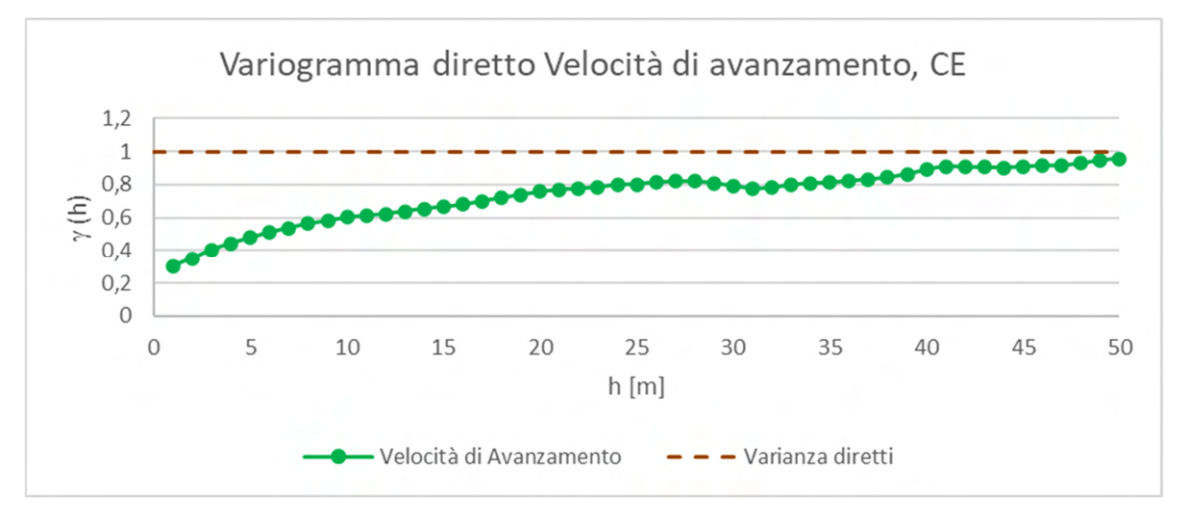

Grafico 6. 4 Variogramma diretto a scala metrica, parametro velocità di avanzamento registrato nel CE

Il variogramma diretto a scala metrica della velocità di avanzamento (Grafico 6.4) è caratterizzato da una prima struttura pepitica poco influente sulla variabilità totale del parametro, 30% circa. Il 70% della variabilità è attribuibile ad altre strutture sferiche di portata 13, 28, ma il 20% della variabilità sembra competere a strutture ultradecametriche / centometriche, con portate di oltre 40/50 m.

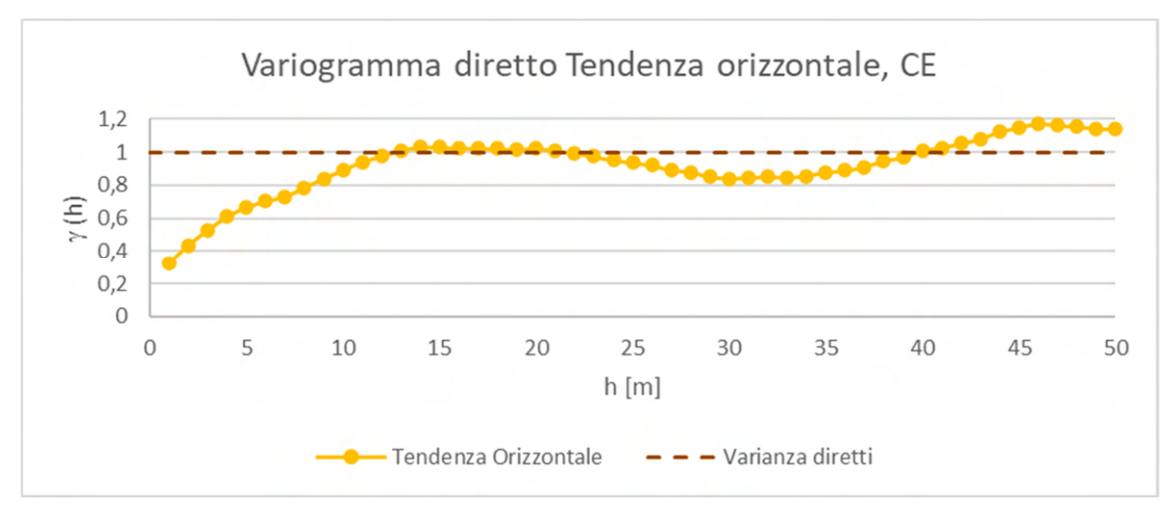

*Tendenza orizzontale, CE* 

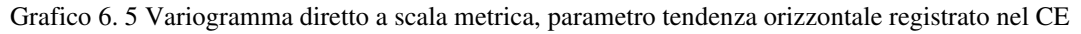

Il variogramma diretto a scala metrica della tendenza orizzontale (Grafico 6.5) presenta una variabilità influenzata dall'effetto pepita all'incirca per un 30%; inoltre, sono riconoscibili due strutture sferiche di portata 6 e 15 m che coprono il 70% di variabilità restante. Dopodiché, il variogramma sembrerebbe avere un andamento periodico.

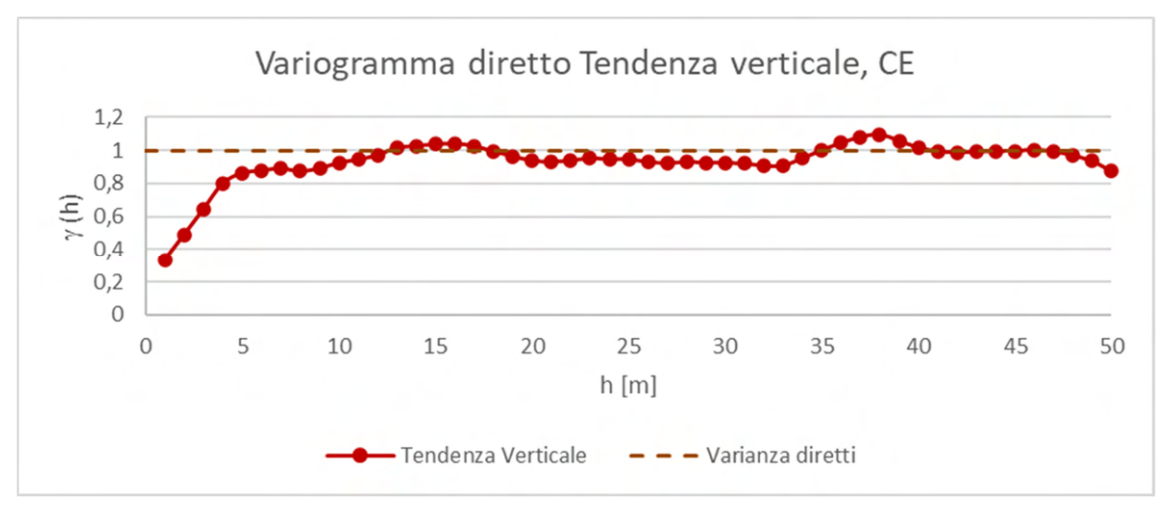

# *Tendenza verticale, CE*

Grafico 6. 6 Variogramma diretto a scala metrica, parametro tendenza verticale registrato nel CE

Il variogramma diretto a scala metrica della tendenza verticale (Grafico 6.6) segue la falsa riga di quello calcolato per la tendenza orizzontale. Più precisamente, l'analogia tra i due è riscontrabile nel limitato peso percentuale del la struttura pepitica, ca. 30%, e le due strutture sferiche a portata 6 e 15 m.

### **b) Analisi strutturale a piccola scala**

Vista la presenza costante di una struttura pepitica nei variogrammi diretti a scala metrica dei sei parametri TBM analizzati e ipotizzando la possibilità che questa struttura possa essere invece una microvariabilità ad una scala di lavoro inferiore, si è deciso di eseguire uno studio della variabilità spaziale alla scala centimetrica utilizzando come passo elementare 2 cm, coincidente con la minima distanza che intercorre tra due valori della serie di dati utilizzati. Il cambio del passo elementare ha confermato l'esistenza di una variabilità strutturata (presenza di correlazione spaziale) a scala decimetrica, ma va ricordato che la variabilità totale (100%) del parametro è raggiunta solo a scala decametrica. A scala centimetrica le strutture coprono solo una quota parte della variabilità totale (soglie tra il 20% ed il 60%) e sono ben individuabili fino a distanze h di 30/40 cm massimo, oltre quella distanza non esistono strutture intermedie, per cui la variabilità del parametro tende ad aumentare per il solo effetto delle strutture di variabilità a scala 100 volte superiore. Di seguito si riportano i variogrammi diretti a scala centimetrica per ogni parametro:

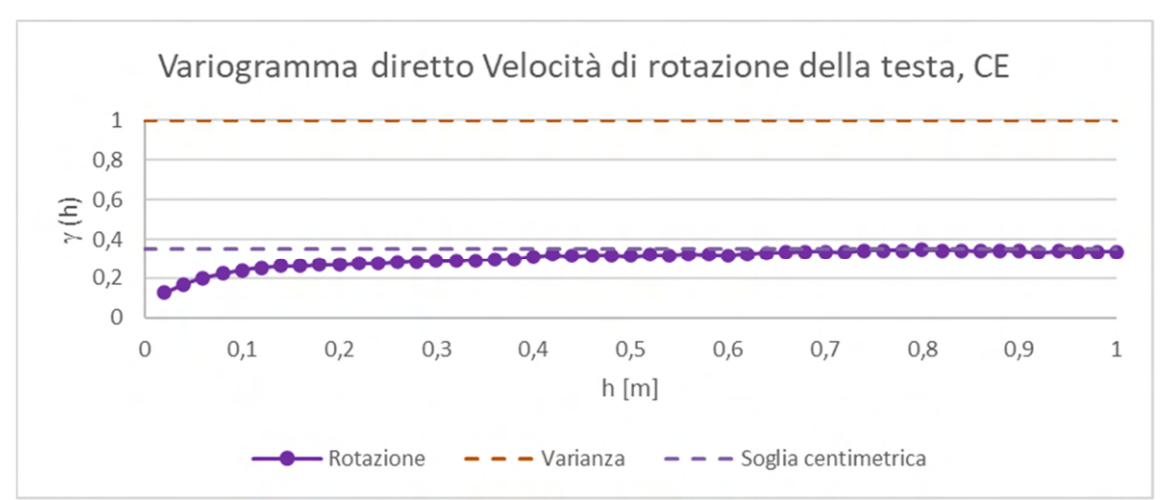

### *Velocità di rotazione della testa, CE*

Grafico 6. 7 Variogramma diretto a scala centimetrica, parametro velocità di rotazione della testa registrato nel CE

Il variogramma diretto a scala centimetrica della velocità di rotazione della testa (Grafico 6.7) presenta una struttura che raggiunge circa il 35/40% della variabilità totale del parametro a grande scala (metrica) ed è composta da una struttura pepitica di importanza limitata (ca. 0.1) e da una struttura di tipo sferico molto ben definita avente portata tra i 10 e 15 cm.

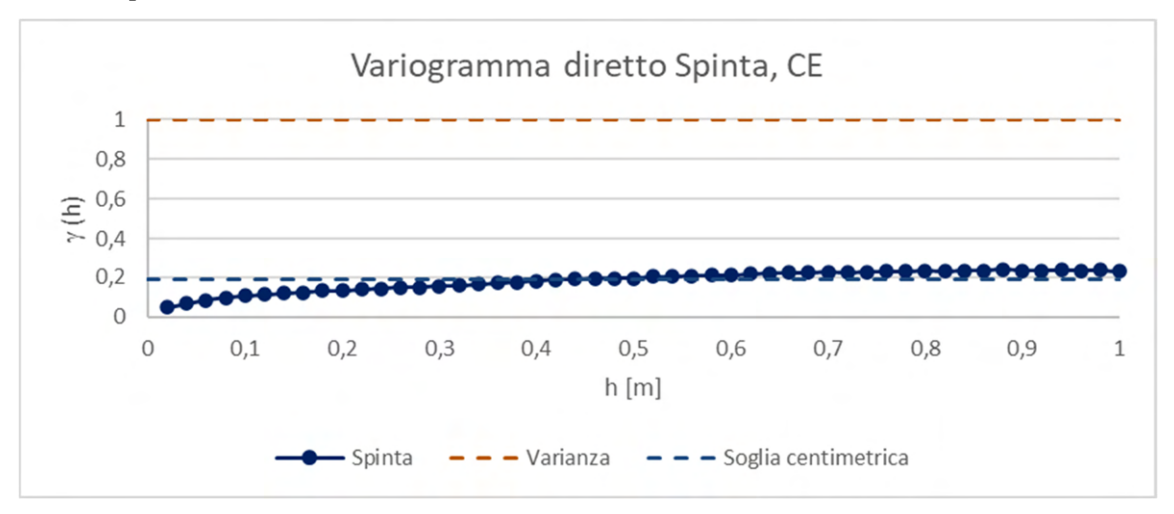

# *Spinta, CE*

Grafico 6. 8 Variogramma diretto a scala centimetrica, parametro spinta registrato nel CE

Il variogramma diretto a scala centimetrica della spinta (Grafico 6.8) risulta praticamente mono-struttura, privo di effetto pepita e influenzato da una struttura di variabilità sferica di portata 20 cm, rappresentativa del 20% di variabilità totale del parametro.

### *Coppia, CE*

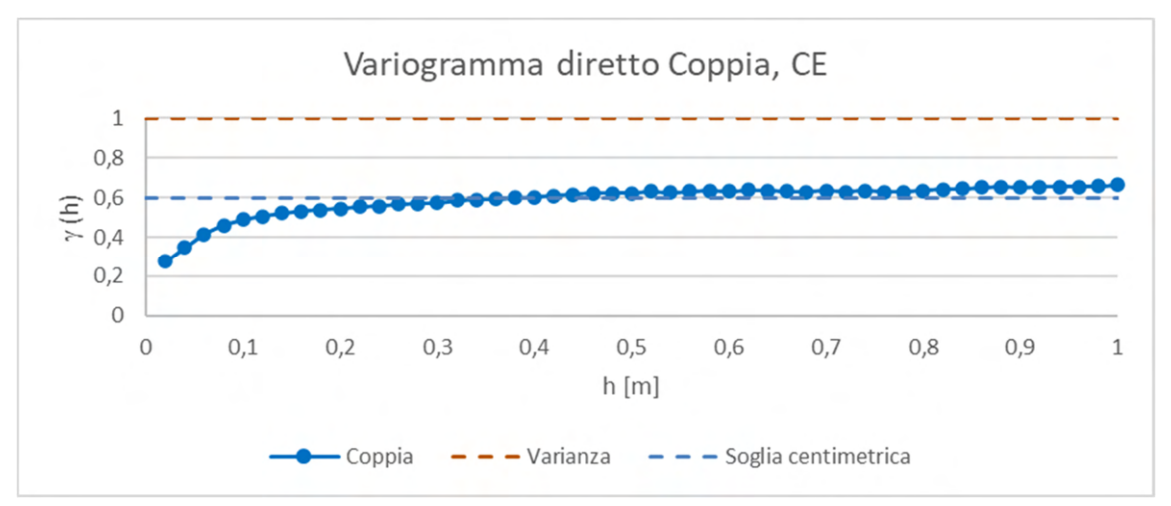

Grafico 6. 9 Variogramma diretto a scala centimetrica, parametro coppia registrato nel CE

Il variogramma diretto a scala centimetrica della coppia (Grafico 6.9) mantiene una struttura pepitica importante (ca. 0,2) unito ad una struttura sferica ben definita e di portata 20 cm che contribuiscono a più del 60% della variabilità totale del parametro.

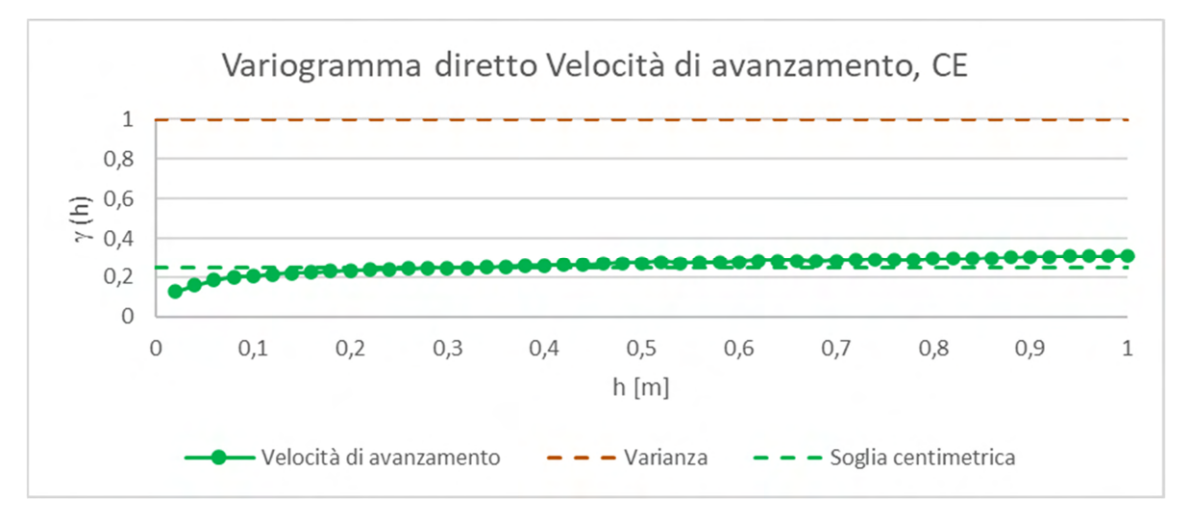

### *Velocità di avanzamento, CE*

Grafico 6. 10 Variogramma diretto a scala centimetrica, parametro velocità di avanzamento registrato nel CE

Il variogramma a scala centimetrica della velocità di avanzamento (Grafico 6.10) si comporta in maniera analoga al variogramma ricavato per la velocità di rotazione della testa; in particolare presenta una struttura pepitica di importanza limitata ed una struttura sferica di portata 10 cm che concorrono al 20/25% della variabilità totale.

# *Tendenza orizzontale, CE*

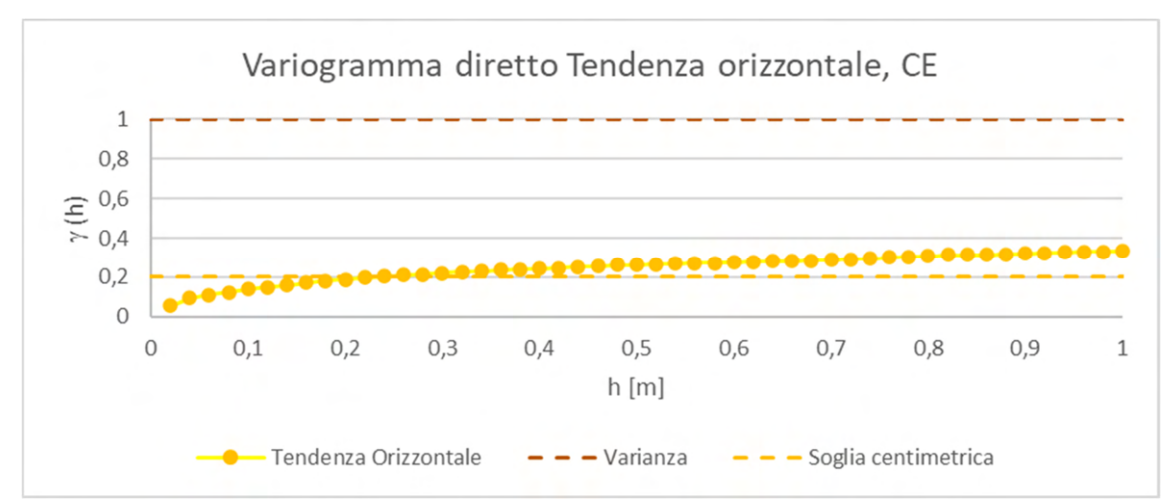

Grafico 6. 11 Variogramma diretto a scala centimetrica, parametro tendenza orizzontale registrato nel CE

Il variogramma diretto a scala centimetrica della tendenza orizzontale (Grafico 6.11) è caratterizzato da totale assenza di effetto pepita e segue una struttura sferica a portata 15/20 cm, responsabile di circa il 20% della variabilità totale del parametro.

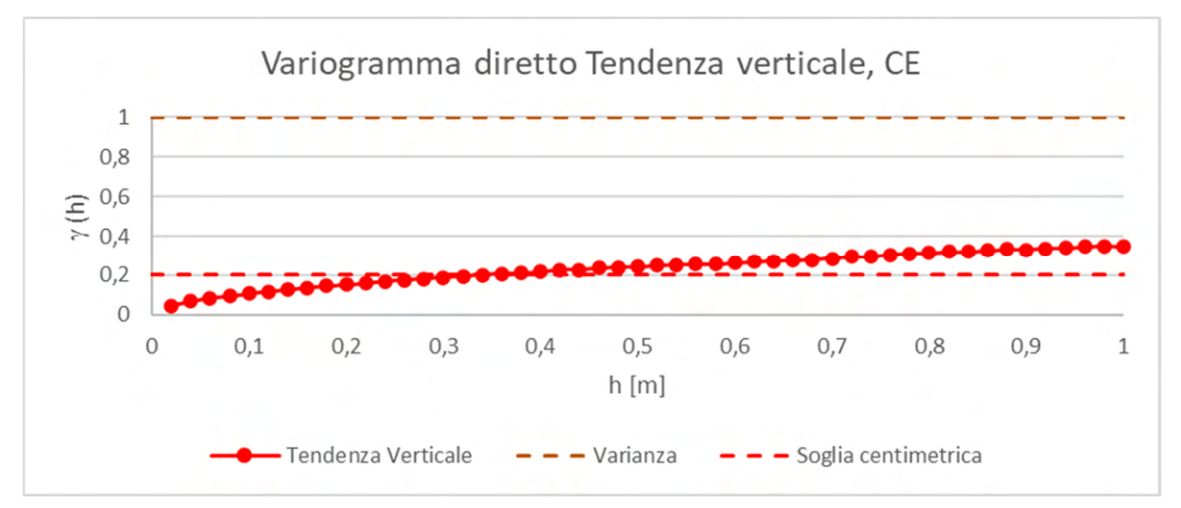

# *Tendenza verticale, CE*

Grafico 6. 12 Variogramma diretto a scala centimetrica, parametro tendenza verticale registrato nel CE

Il variogramma diretto della tendenza verticale (Grafico 6.12), come per la tendenza orizzontale, risulta privo di struttura pepitica e influenzato da una struttura sferica di portata 20 cm, che copre circa il 20% della variabilità totale del parametro.

### **c) Risultati della analisi strutturale diretta**

Il confronto fra i risultati alle due diverse scale, metrica e centimetrica, mostra che gli effetti pepita presenti nei variogrammi dei parametri a scala metrica, altro non sono che effetti di microvariabilità a piccola scala, coerentemente confermato dalla coincidenza tra i valori di massima variabilità raggiunta dai variogrammi diretti a scala centimetrica (soglie) con i valori dell'effetto pepita a scala metrica.

I parametri a scala centimetrica presentano tutti una sola struttura, verosimilmente legata al solo fattore roccia, alcune volte unita ad un piccolo effetto pepita (velocità di rotazione della testa, coppia, velocità di avanzamento), riconducibile verosimilmente al fattore macchina e alla normale interazione macchina/roccia. Differentemente, a grande scala vi sono evidenti strutture annidate, ovvero diverse cause di variabilità, da attribuire a diverse combinazioni fra i tre fattori roccia/macchina/uomo. Ciò conferma l'ipotesi che a piccola scala la variabilità dei parametri TBM probabilmente dipenda solo dalla variabilità delle proprietà geomeccaniche, mentre a grande scala si sommano diverse cause di variabilità, responsabili delle diverse strutture.

Questa analisi ha determinato la scelta di lavorare a scala centimetrica nell'analisi multivariata, si riportano di seguito le ragioni di questa scelta:

- la variabilità alla scala centimetrica verosimilmente non può risentire della causalità attribuibile all'uomo, ovvero è quasi esclusivamente legata alle caratteristiche di variabilità della roccia ed alle risposte automatiche della macchina;
- trascurare la variabilità a scala metrica delle proprietà dell'ammasso non inficia gli obiettivi del lavoro che mira a ritrovare le stesse strutture di variabilità nelle tre gallerie, fatte salve le necessarie correzioni. Le strutture di variabilità decimetriche sono più che idonee a tal fine e si evitano tutti problemi legati all' identificazione, spiegazione, modellazione e filtraggio delle variabilità legate all'azione umana e della macchina;
- la variabilità a piccola scala spiega una quota significativa della variabilità totale (dal 20% al 60%) che diviene ancora maggiore se si elimina la quota parte di variabilità legata ai fattori uomo/macchina;

• le strutture osservate sono a piccola (10/30 cm) e grande scala (5-20 m), con un rapporto di scala 1:100; mancano strutture a scala intermedia. Ciò dimostra inequivocabilmente la natura totalmente diversa delle due variabilità.

### **6.2.2 Analisi strutturale multivariata**

Definita la nuova scala di lavoro si è completato l'analisi strutturale dei parametri TBM con lo studio di corregionalizzazione, ovvero calcolando i variogrammi incrociati tra le 6 variabili, in modo da valutare l'esistenza o meno di una qualche correlazione tra i parametri misurati. In particolare, l'analisi multivariata si è concentrata su tutte le possibili coppie di variabili. Tenendo conto che i variogrammi incrociati sono funzioni pari, simmetriche, è ininfluente considerare l'ordine delle variabili delle coppie. In pratica sono state esaminate  $n * (n - 1)/2 = 15$  corregionalizzazioni.

Data la complessità degli strumenti di analisi probabilistica si specifica di seguito la terminologia utilizzata:

# **Terminologia tradizionale**

- $\bullet$  *Varianza*  $\sigma^2$ : misura della variabilità di una variabile;
- $\bullet$  *Covarianza*  $\sigma_{1,2}$ , *correlazione*  $\rho_{1,2}$ : misura della correlazione fra due variabili (equazione 6.2):

$$
\rho_{1,2} = \frac{\sigma_{1,2}}{\sqrt{\sigma_1^2 \sigma_2^2}}\tag{6.2}
$$

### **Terminologia geostatistica**

- *Covarianza spaziale C(h)*: covarianza fra due punti distanti *h* di una variabile regionalizzata
- *Covarianza incrociata C*<sub>1,2</sub>(h), *correlogramma*  $\rho_{1,2}(h)$ : misura della correlazione fra due variabili diverse in due punti distanti *h* (equazione 6.3):

$$
\rho_{1,2}(h) = \frac{C_{1,2}(h)}{\sqrt{C_1(h)C_2(h)}}
$$
\n(6.3)

• *Variogramma incrociato* γ<sub>1,2</sub>(h): misura della covarianza fra gli incrementi,  $\Delta_1(h) = Z_1(x + h) - Z_1(x)$ ,  $\Delta_2(h) = Z_2(x + h) - Z_2(x)$ , di due variabili diverse negli stessi due punti distanti  $h$  (equazione 6.4):

$$
\gamma_{1,2}(h) = C_{\Delta_1, \Delta_2}(h) \tag{6.4}
$$

## **a) Analisi strutturale a piccola scala**

Per poter eseguire un'analisi accurata, i risultati dei variogrammi incrociati sono stati graficati mettendo a confronto il variogramma diretto di ogni parametro, ad esempio la Velocità di rotazione, con i variogrammi incrociati ricavati da ogni possibile coppia con le altre variabili.

Va precisato, che il valore di covarianza classica tra due parametri calcolato sull'intero set di dati coincide con la soglia del variogramma incrociato a grande scala (metrica) e non a piccola scala (centimetrica); in quanto le strutture di variabilità spaziali sono a scala decametrica. Inoltre, la soglia della covarianza spaziale incrociata, grazie alla standardizzazione dei dati, corrisponde al coefficiente di correlazione tra le due variabili accoppiate, così come la covarianza incrociata coincide col correlogramma.

Nelle seguenti analisi di correlazione occorre considerare non i valori assoluti riportati sull'asse delle ordinate, perché i valori dei variogrammi incrociati riportati rappresentano solo la quota parte della correlazione espressa dalla covarianza totale. La reale correlazione fra due parametri a scala centimetrica, si ottiene rapportando la soglia del variogramma incrociato alle soglie dei variogrammi diretti a scala centimetrica. Se consideriamo che le soglie dei variogrammi diretti a piccola scala sono tutti maggiori o eguali al 20% della variabilità totale, il coefficiente di correlazione (equazione 6.5) a piccola scala sarà sempre minore o eguale al rapporto fra la soglia del variogramma incrociato diviso per 0,2:

$$
\rho_{1,2} = \frac{\sigma_{1,2}^2}{\left(\sqrt{\sigma_1^2} \ast \sqrt{\sigma_2^2}\right)} \le \frac{\sigma_{1,2}^2}{0.2}
$$
\n(6.5)

Per questo variogrammi incrociati a piccola scala con soglia minore di 0,05 indicano una correlazione trascurabile. Per contro, soglie di variogrammi incrociati molto prossimi alla covarianza delle due variabili indicano che la correlazione fra le due variabili è concentrata solo sulla piccola scala.

Di seguito, vengono esposti i risultati dei variogrammi incrociati a scala centimetrica per ognuno dei 6 parametri studiati:

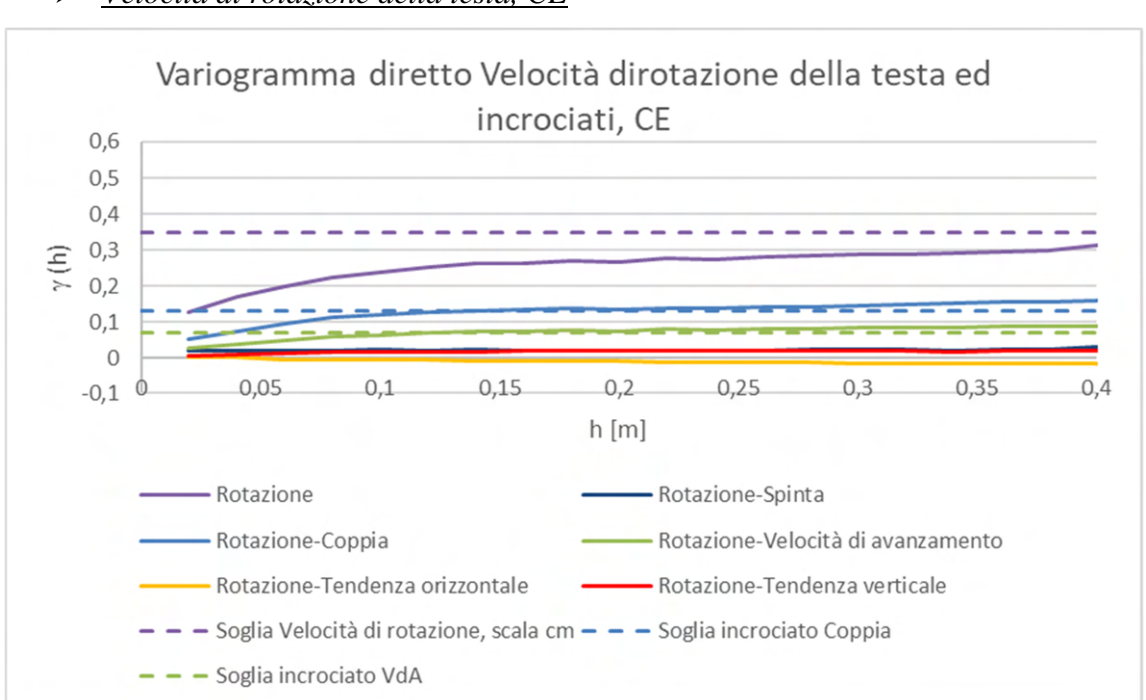

# *Velocità di rotazione della testa, CE*

Grafico 6. 13 Variogrammi incrociati tra velocità di rotazione della testa e gli altri parametri registrati nel CE

A scala centimetrica la velocità di rotazione della testa (Grafico 6.13) risulta essere correlata con i parametri coppia e velocità di avanzamento (soglie dei variogrammi incrociati > 0,05), mentre non è correlata con tutti gli altri parametri studiati (correlazione spaziale  $\lt$  20%).

# *Spinta, CE*

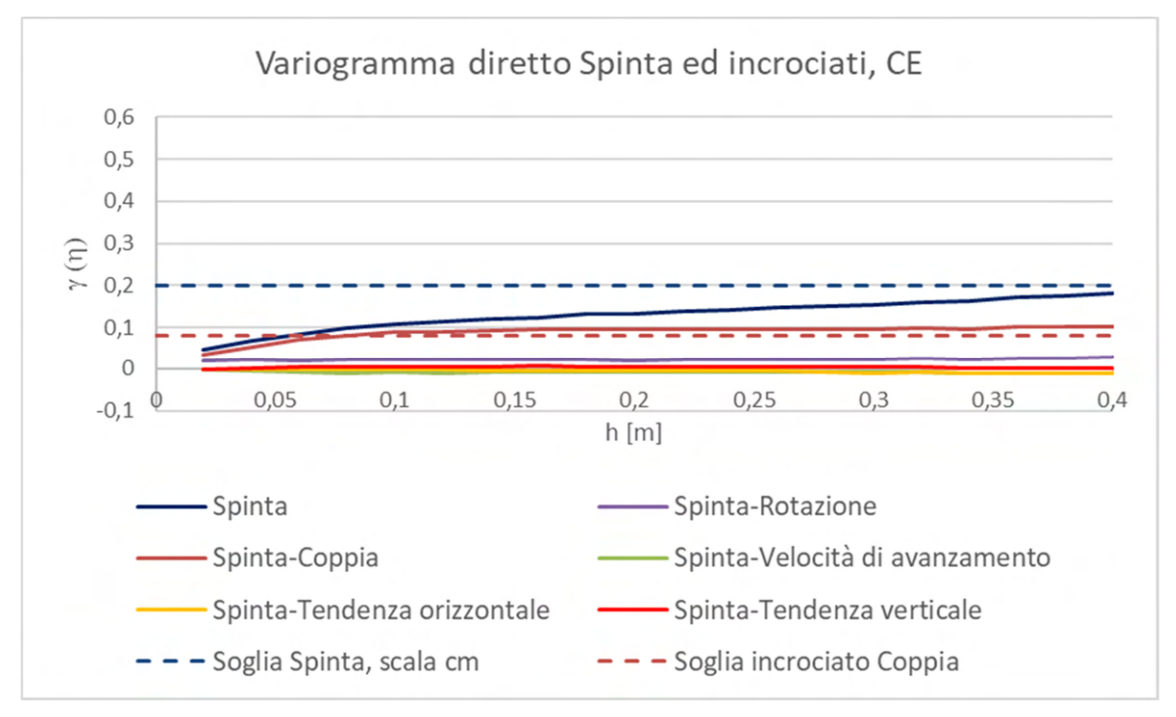

Grafico 6. 14 Variogrammi incrociati tra spinta e gli altri parametri registrati nel CE

A scala centimetrica la spinta (Grafico 6.14) mostra una buona correlazione con la sola coppia (> 20%), mentre risulta essere indipendente da tutti i restanti parametri.

# *Coppia, CE*

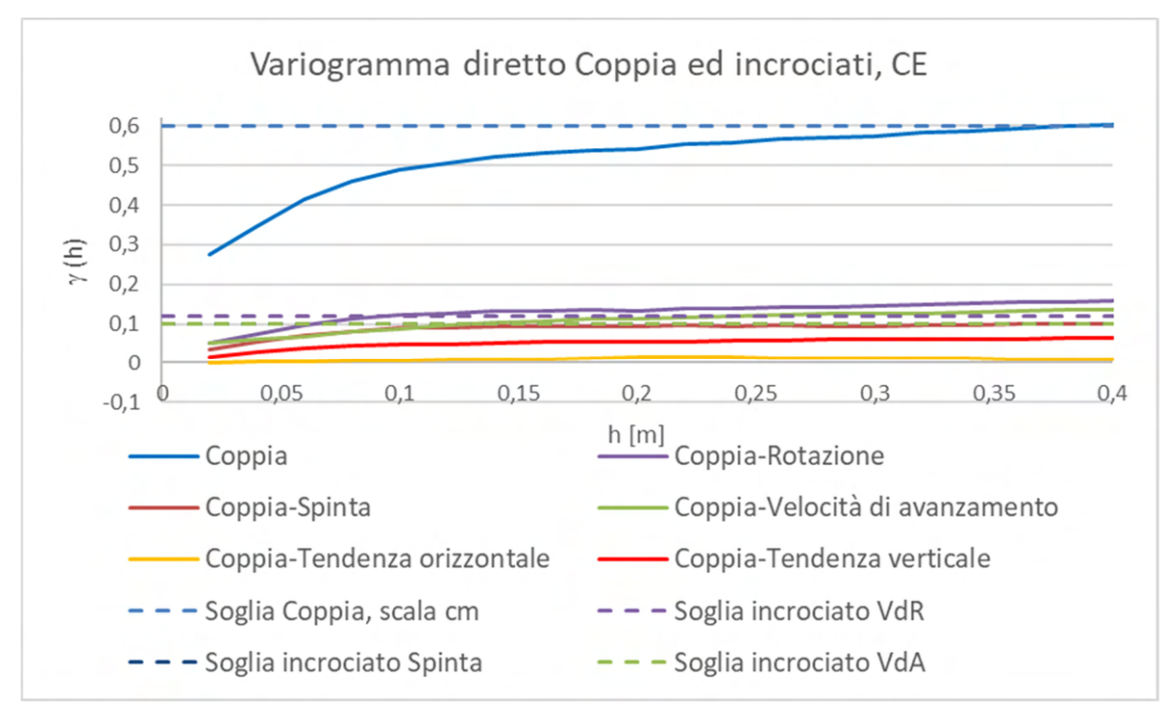

Grafico 6. 15 Variogrammi incrociati tra coppia e gli altri parametri registrati nel CE

A scala centimetrica la coppia (Grafico 6.15) ha una variabilità a piccola scala che copre oltre il 50% della variabilità totale sul campo. Conferma la propria correlazione con la velocità di rotazione della testa e la spinta. Inoltre, risulta significativa la correlazione con la velocità di avanzamento. Per quanto riguarda le tendenze i variogrammi incrociati raggiungono la soglia sotto lo 0,05 quindi sono ritenuti indipendenti dalla coppia, soprattutto quella orizzontale.

*Velocità di avanzamento, CE* 

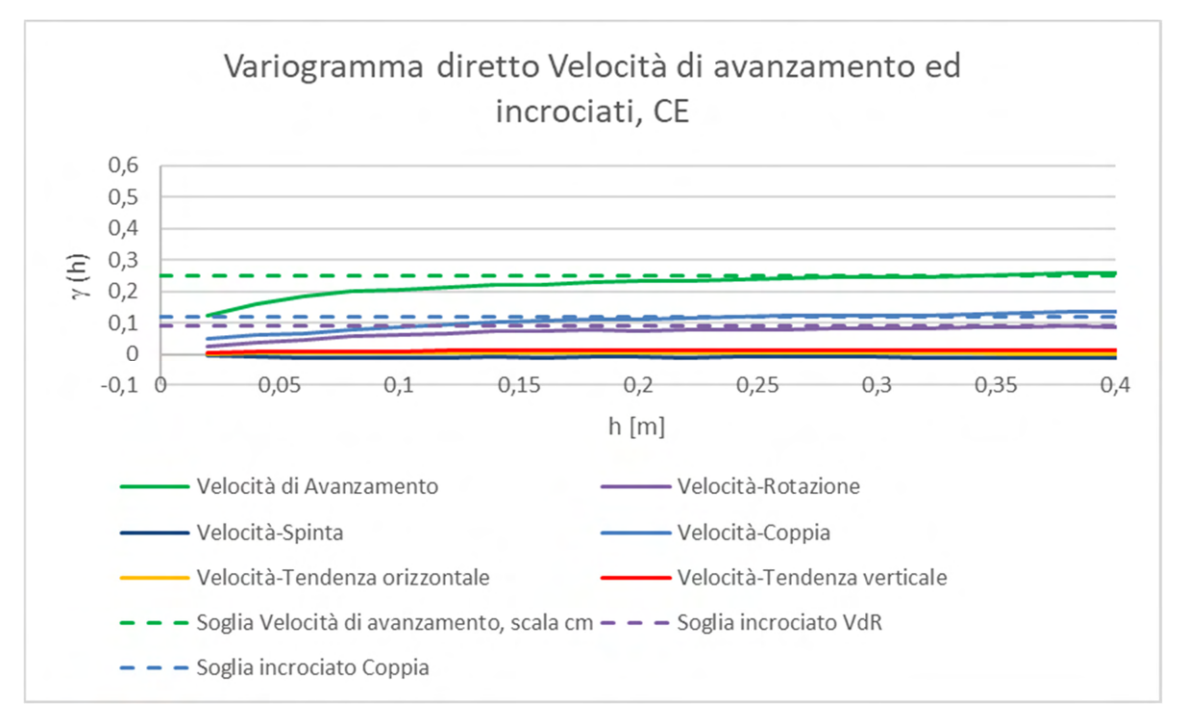

Grafico 6. 16 Variogrammi incrociati tra velocità di avanzamento e gli altri parametri registrati nel CE

A scala centimetrica la velocità di avanzamento (Grafico 6.16) conferma di essere dipendente dalla velocità di rotazione della testa e dalla coppia, infatti si ritrovano le soglie dei variogrammi incrociati a valori superiori lo 0,05. Gli altri parametri, tendenze e spinta, risultano praticamente indipendente (valori di correlazione spaziale < 20%).

# *Tendenza orizzontale, CE*

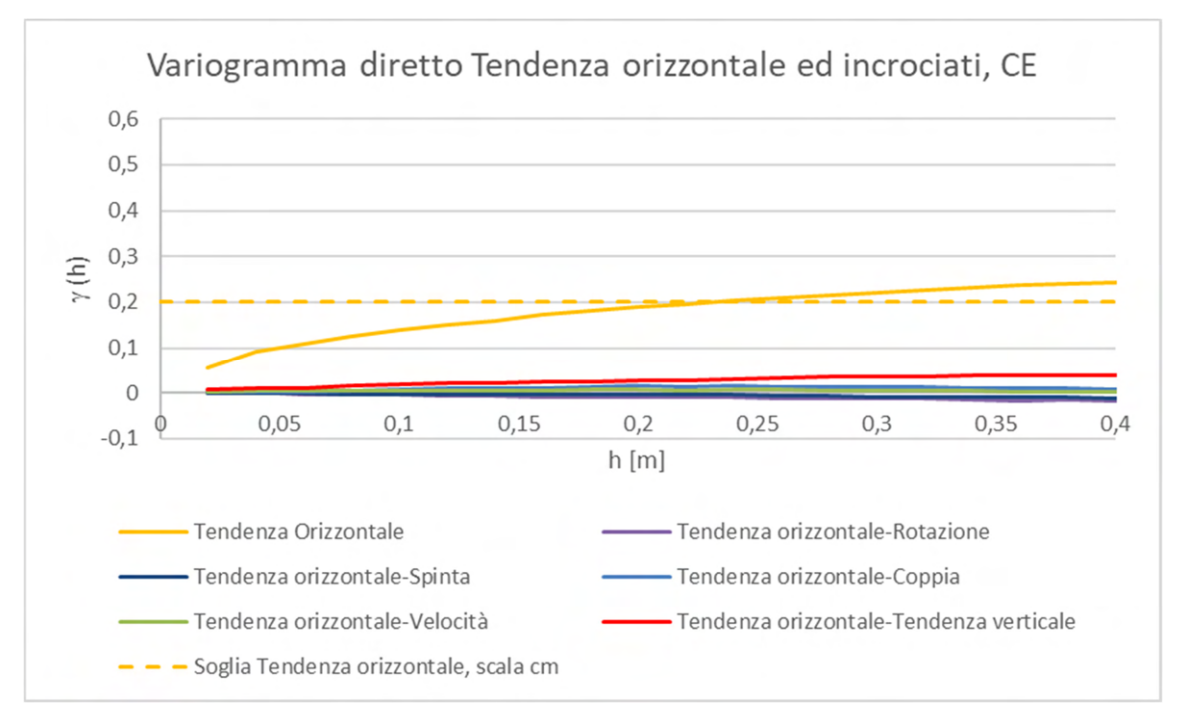

Grafico 6. 17 Variogrammi incrociati tra tendenza orizzontale e gli altri parametri registrati nel CE

A scala centimetrica la tendenza orizzontale (Grafico 6.17), oltre a non avere peso sulla sua variabilità totale sul campo, mostra una totale assenza di correlazione spaziale (indipendenza) con gli altri parametri, confermata anche dai valori di soglia (< 0,05) raggiunti dai variogrammi incrociati.

### *Tendenza verticale, CE*

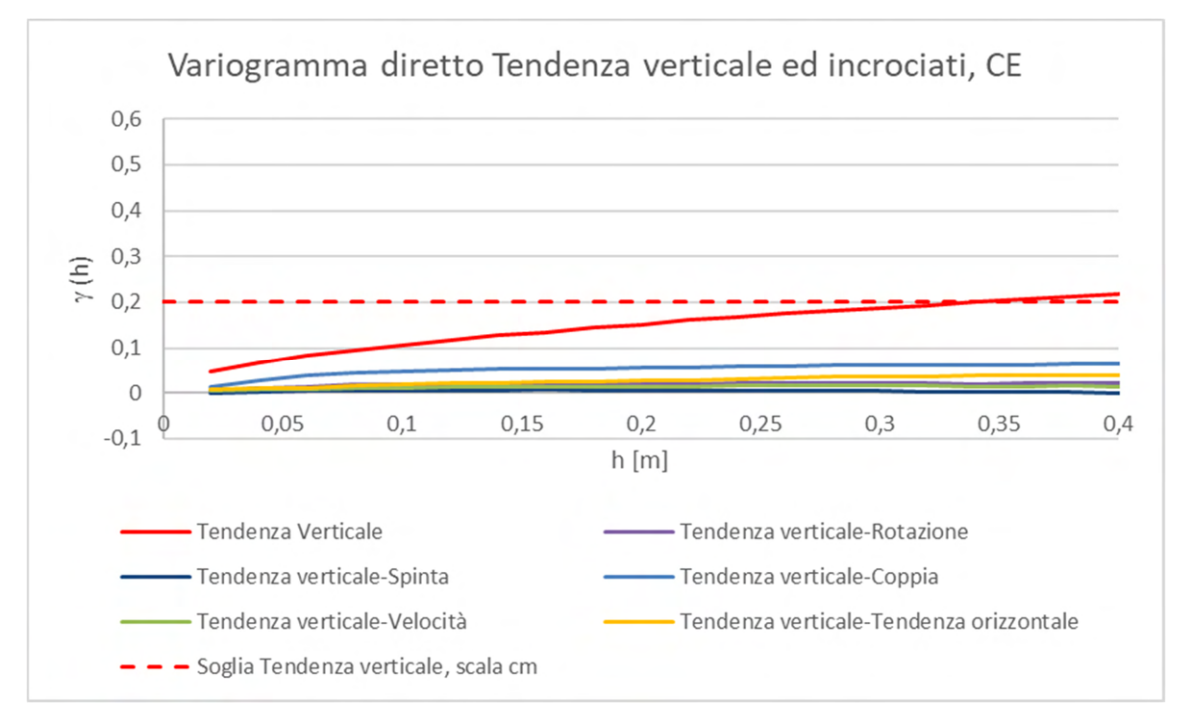

Grafico 6. 18 Variogrammi incrociati tra tendenza verticale e gli altri parametri registrati nel CE

I variogrammi incrociati della tendenza verticale (Grafico 6.18), in analogia con la tendenza orizzontale, rivelano una totale indipendenza della tendenza verticale con le altre variabili.

### **b) Risultati dell'analisi strutturale multivariata a piccola scala**

Come spiegato all'inizio dell'analisi multivariata, le covarianze incrociate tra i parametri calcolate sull'intero set di dati coincidono con la massima variabilità spaziale raggiungibile dai variogrammi incrociati delle coppie di parametri.

Questo significa che a scala metrica si sarebbe osservata la correlazione spaziale totale, tra le coppie di variabili, mentre a piccola scala, si è osservata una parte della correlazione spaziale totale tra le coppie di variabili, dalla quale però è possibile ricavare il coefficiente di correlazione tra i parametri attraverso la relazione 6.5.

A scala centimetrica si osserva che fra le 15 coppie di parametri, solo 4 mostrano una correlazione apprezzabile: velocità di rotazione della testa-coppia, velocità di rotazione della testa-velocità di avanzamento, spinta-coppia e coppia-velocità di avanzamento che risultano correlate tra di loro tra il 20 ed il 40%. Le altre coppie risultano praticamente indipendenti.

# **6.3 Analisi strutturale dei parametri registrati nella GLON**

La metodologia utilizzata ed i criteri con i quali è stata svolta l'analisi strutturale dei parametri registrati nella GLON sono i medesimi descritti in precedenza per il CE. Dunque, all'interno di questo paragrafo verranno esposti e commentati i risultati dell'analisi monovariata e multivariata svolta sempre sui sei parametri scelti per lo studio.

# **6.3.1 Analisi monovariata**

# **a) Analisi strutturale a grande scala**

Il primo passo, come in precedenza, è stato calcolare i variogrammi diretti a scala metrica per ogni parametro utilizzando passo elementare 1 m. Anche in questo caso, i variogrammi diretti raggiungono la variabilità massima a grande scala (decametrica) ed i risultati mostrano la presenza di più strutture annidate tra loro e tra le quali compare sempre quell'effetto pepita che si è visto essere sintomatico di una microvariabilità a scala inferiore.

I risultati per ogni parametro vengono riportati e commentati di seguito:

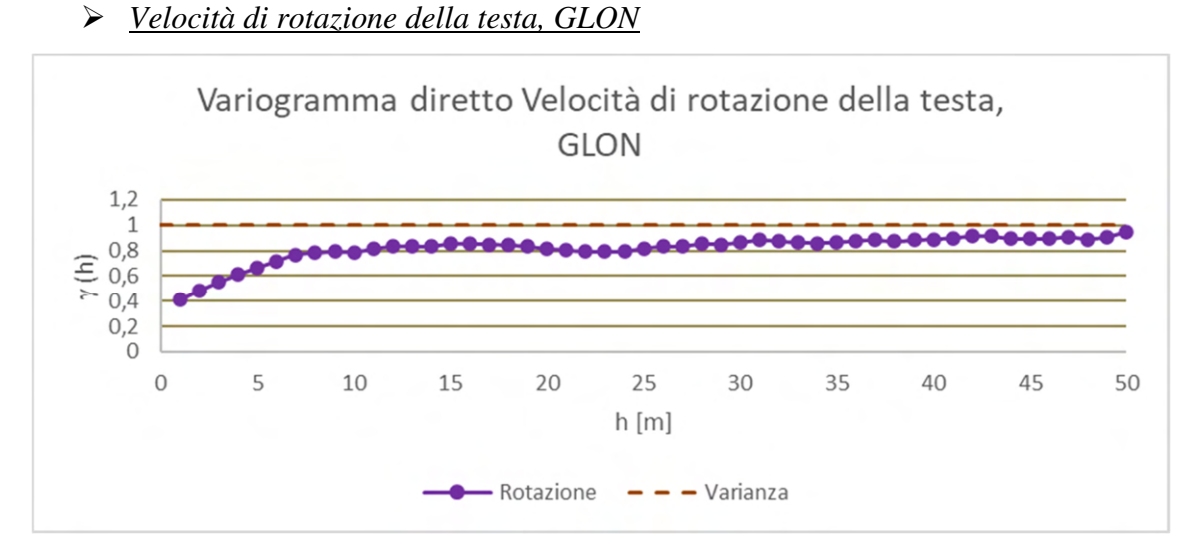

# Grafico 6. 19 Variogramma diretto a scala metrica, parametro velocità di rotazione della testa registrato nella GLON

Il variogramma diretto a scala metrica della velocità di rotazione della testa (Grafico 6.19) presenta una struttura pepitica che pesa sulla variabilità totale del parametro per un 40%. Il restante 60% di variabilità è attribuibile ad altre due strutture sferiche di portate 6 e 13 m.

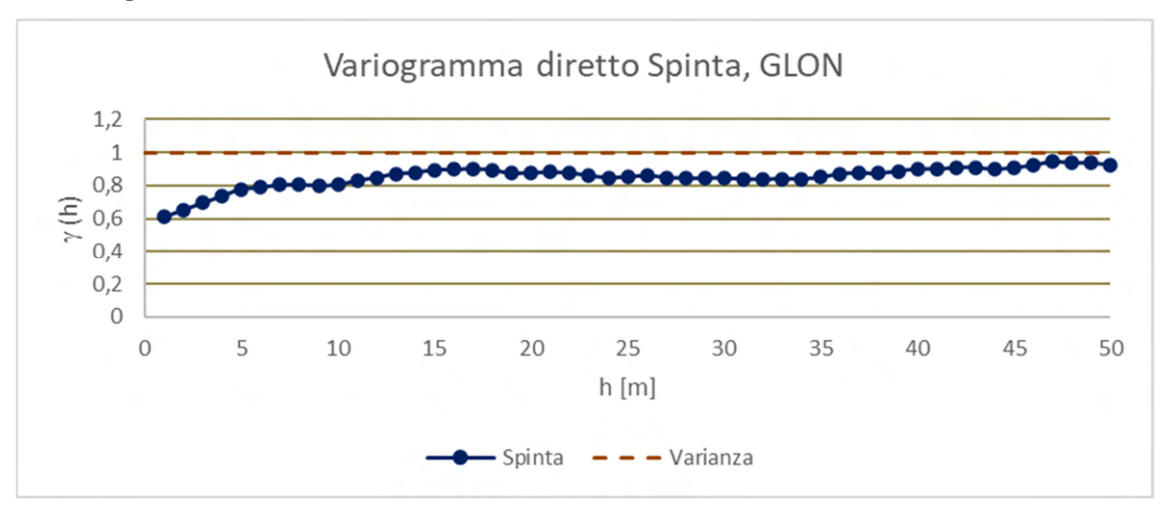

# *Spinta, GLON*

Grafico 6. 20 Variogramma diretto a scala metrica, parametro spinta registrato nella GLON

Il variogramma diretto a scala metrica della spinta (Grafico 6.20) si presenta composto da una struttura pepitica che copre praticamente più della metà della variabilità totale (60%). Il 40% rimanente è influenzato da due strutture sferiche a portata 6 e 15 m, che concorrono al raggiungimento della variabilità totale del parametro.

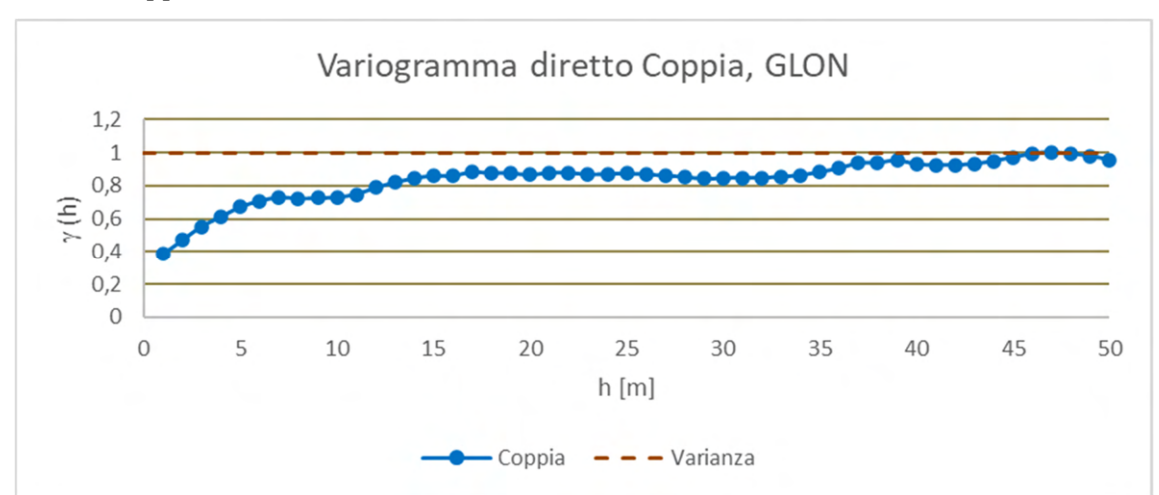

### *Coppia, GLON*

Grafico 6. 21 Variogramma diretto a scala metrica, parametro coppia registrato nella GLON

Il variogramma diretto a scala metrica della coppia (Grafico 6.21) è caratterizzato da una struttura annidata composta di quattro strutture che sono identificabili come una struttura pepitica e tre strutture sferiche. Più precisamente le strutture sferiche hanno portata 7, 15 e 40 m e sono causa del 70% della variabilità totale della coppia, mentre la struttura pepitica è responsabile di circa il 30% della variabilità.

# *Velocità di avanzamento, GLON*

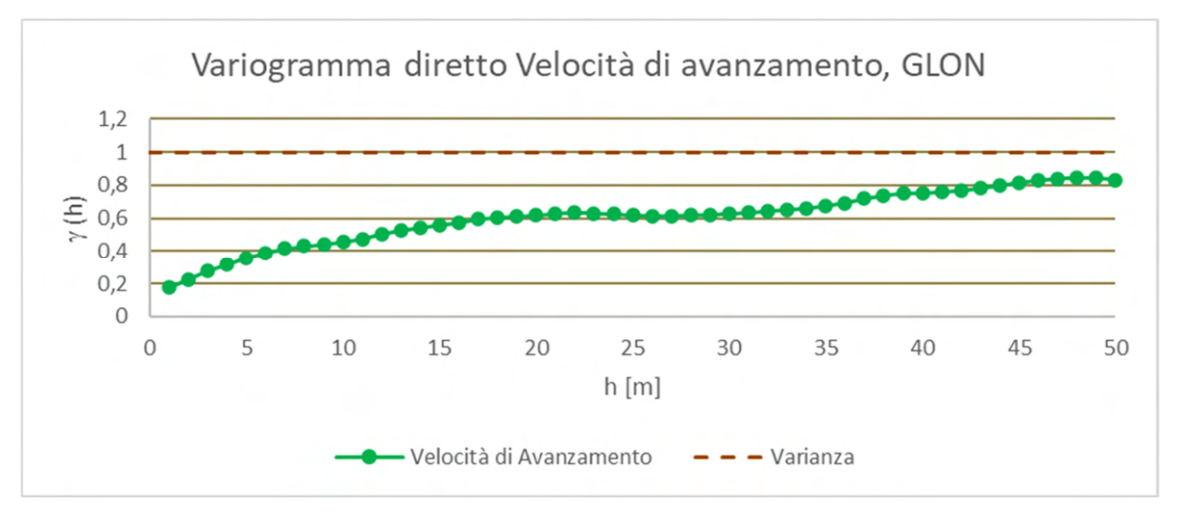

Grafico 6. 22 Variogramma diretto a scala metrica, parametro velocità di avanzamento registrato nella **GLON** 

Il variogramma diretto a scala metrica della velocità di avanzamento (Grafico 6.22) cresce molto lentamente partendo da una struttura pepitica, causa del 20% della variabilità. Successivamente il variogramma cresce, ma le strutture decametrica spiegano non oltre il 60% della variabilità totale. Ovvero esiste una importante causa di variabilità con struttura centometrica fino alla variabilità massima, seguendo tre diverse strutture sferiche a portata 7, 20 e 40 m.

### *Tendenza orizzontale, GLON*

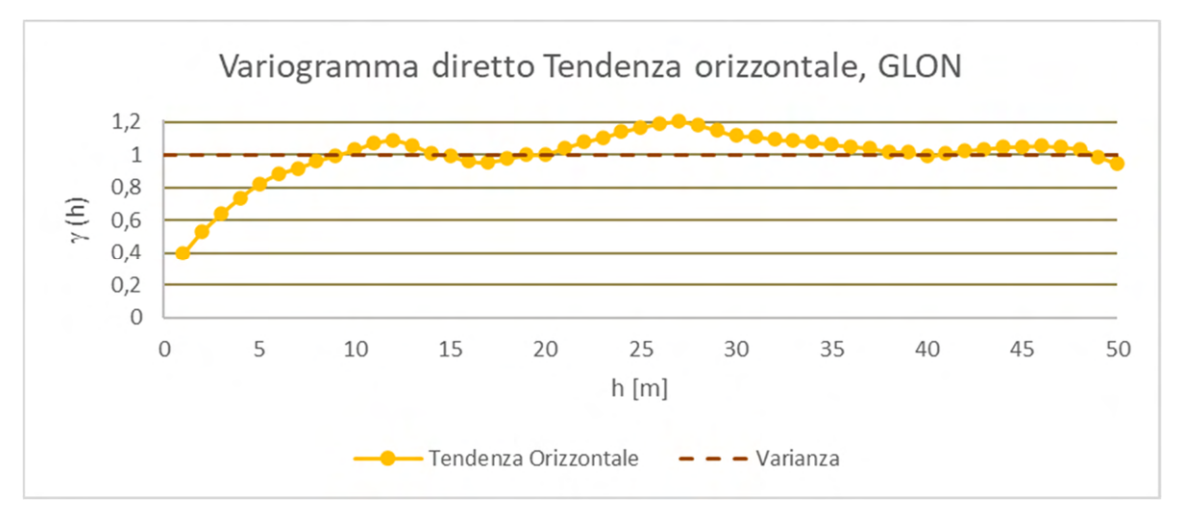

Grafico 6. 23 Variogramma diretto a scala metrica, parametro tendenza orizzontale registrato nella GLON

Il variogramma diretto a scala metrica della tendenza orizzontale (Grafico 6.23) è caratterizzato da tre strutture. La prima, sempre pepitica, è causa del 30% della variabilità totale, mentre le altre sono identificabili come una struttura sferica a portata 6/7 m ed una struttura periodica intorno alla variabilità totale.

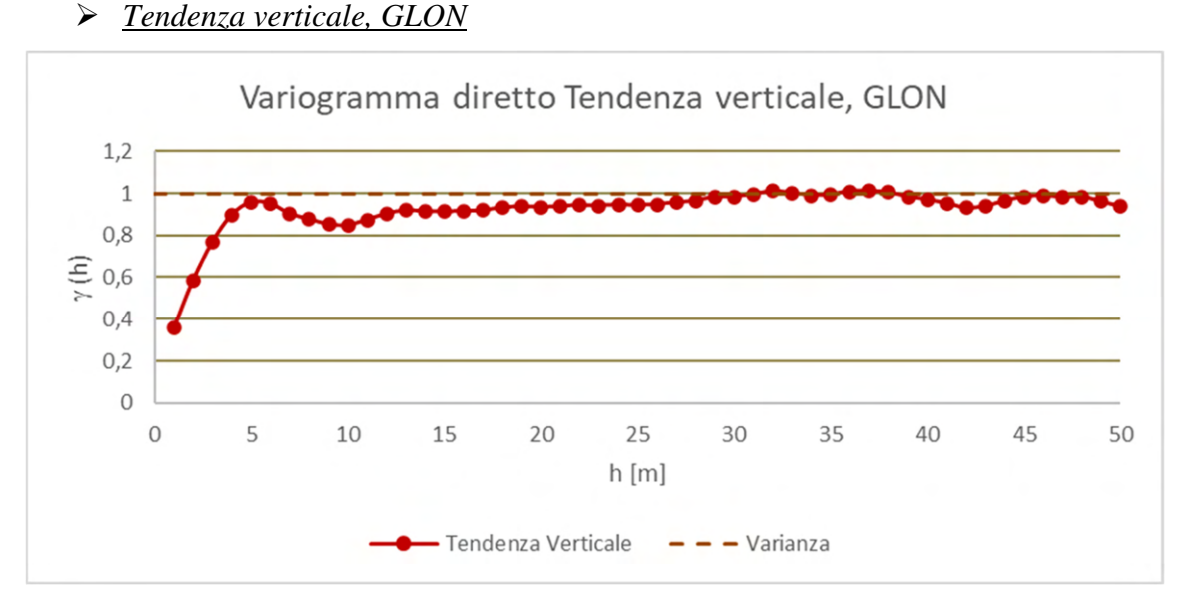

Grafico 6. 24 Variogramma diretto a scala metrica, parametro tendenza verticale registrato nella GLON

Il variogramma a scala metrica della tendenza verticale (Grafico 6.24) mostra un variogramma per certi versi simile a quello della tendenza orizzontale; presenza di un effetto pepitica (20% di variabilità) e di una struttura sferica a portata 6 m, ma la componente periodica smorzata è praticamente irrilevante, ovvero l'80% la variabilità è concentrata nella struttura decametrica, entro i 6 m.

### **b) Analisi strutturale a piccola scala**

Anche per la GLON, tutte le variografie hanno mostrato la presenza di un effetto pepita per cui si è proceduto con l'analisi a scala centimetrica, passo elementare a 2 cm. L'analisi dei variogrammi diretti per i sei parametri conferma la marcata presenza di un'unica struttura a scala decimetrica (10/30 cm) sulla quale si somma con effetto limitato la variabilità delle strutture a scala decametrica:

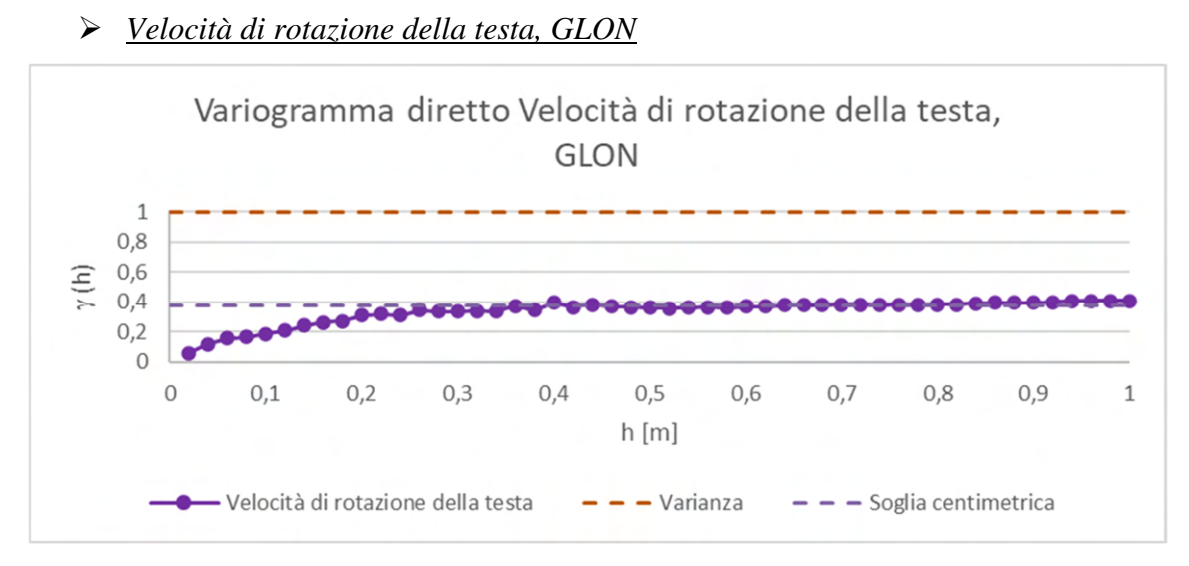

Grafico 6. 25 Variogramma diretto a scala centimetrica, parametro velocità di rotazione della testa registrato nella GLON

Il variogramma diretto a scala centimetrica della velocità di rotazione della testa (Grafico 6.25) mostra un variogramma privo di struttura pepitica e caratterizzato da un andamento composto da due componenti sferiche di portata 10 e 30 cm che sono causa del 40% della variabilità totale del parametro.

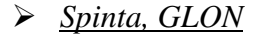

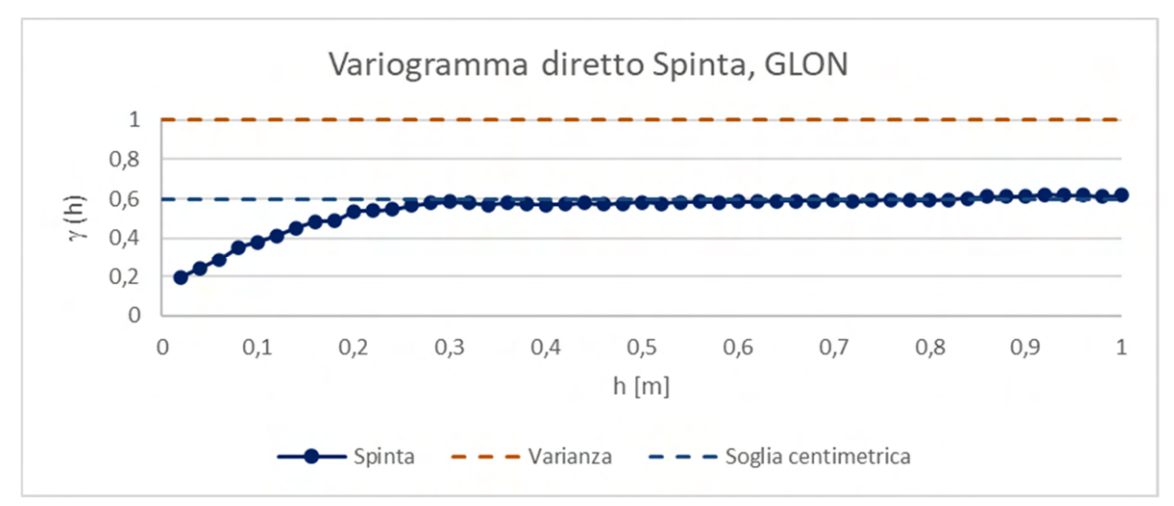

Grafico 6. 26 Variogramma diretto a scala centimetrica, parametro spinta registrato nella GLON

Il variogramma diretto a scala centimetrica della spinta (Grafico 6.26) presenta un variogramma molto chiaro composto da due strutture: una pepitica e una sferica. La prima copre il 20% della variabilità totale del parametro mentre la struttura sferica, di portata 30 cm copre il 40 %, per un totale del 60% di variabilità totale del parametro.

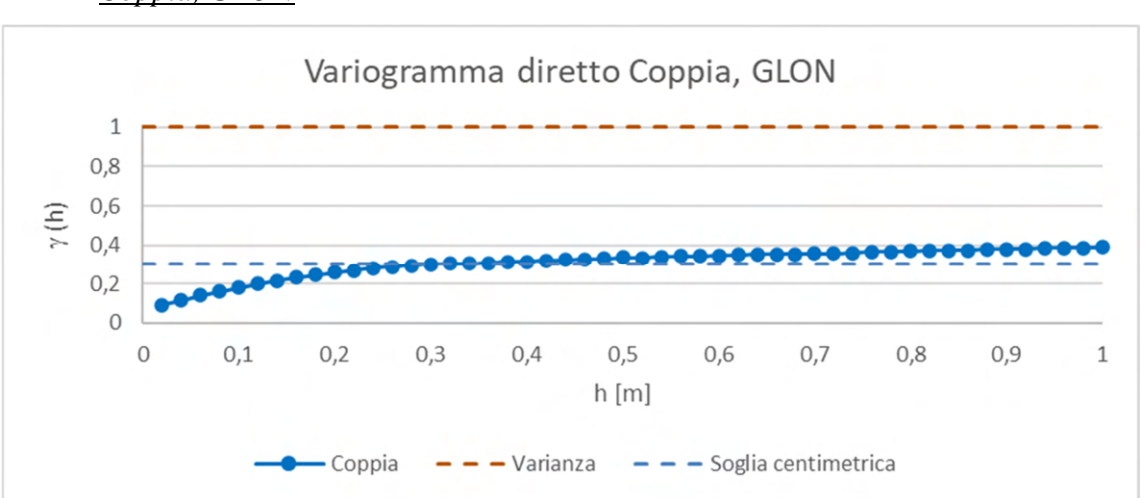

*Coppia, GLON* 

Grafico 6. 27 Variogramma diretto a scala centimetrica, parametro coppia registrato nella GLON

Il variogramma diretto a scala centimetrica della coppia (Grafico 6.27) è privo di effetto pepita e la variabilità è influenzata da una struttura sferica di portata 30 cm che caratterizza oltre il 30% della variabilità totale del parametro.

#### *Velocità di avanzamento, GLON*

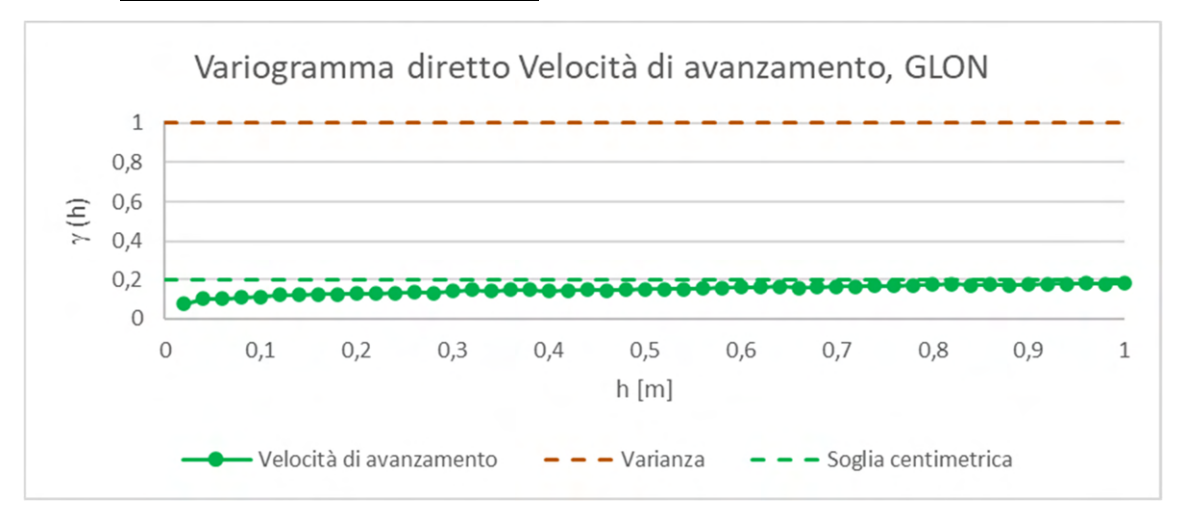

Grafico 6. 28 Variogramma diretto a scala centimetrica, parametro velocità di avanzamento registrato nella GLON

Il variogramma diretto a scala centimetrica della velocità di avanzamento (Grafico 6.28) è caratterizzato da un impatto molto limitato della variabilità a piccola scala sulla variabilità totale. La struttura a piccola scala appare di tipo sferico di portata inferiore ai 10 cm.

# *Tendenza orizzontale, GLON*

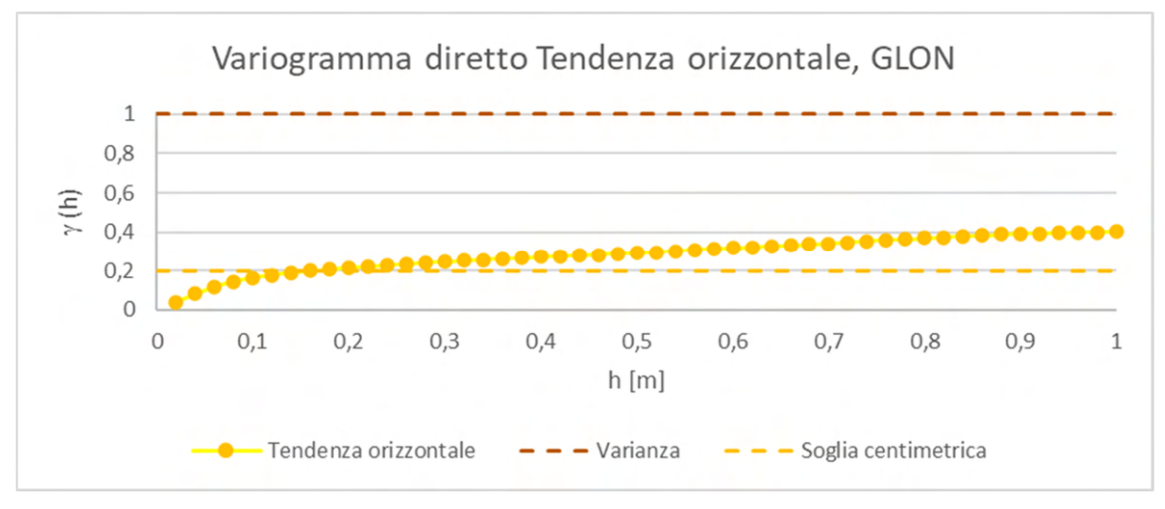

Grafico 6. 29 Variogramma diretto a scala centimetrica, parametro tendenza orizzontale registrato nella **GLON** 

Il variogramma diretto a scala centimetrica della tendenza orizzontale (Figura 6.35) risulta privo di struttura pepitica e la variabilità a piccola scala è caratterizzata da una struttura sferica di portata 20 cm m che è causa del 20% della variabilità totale del parametro.

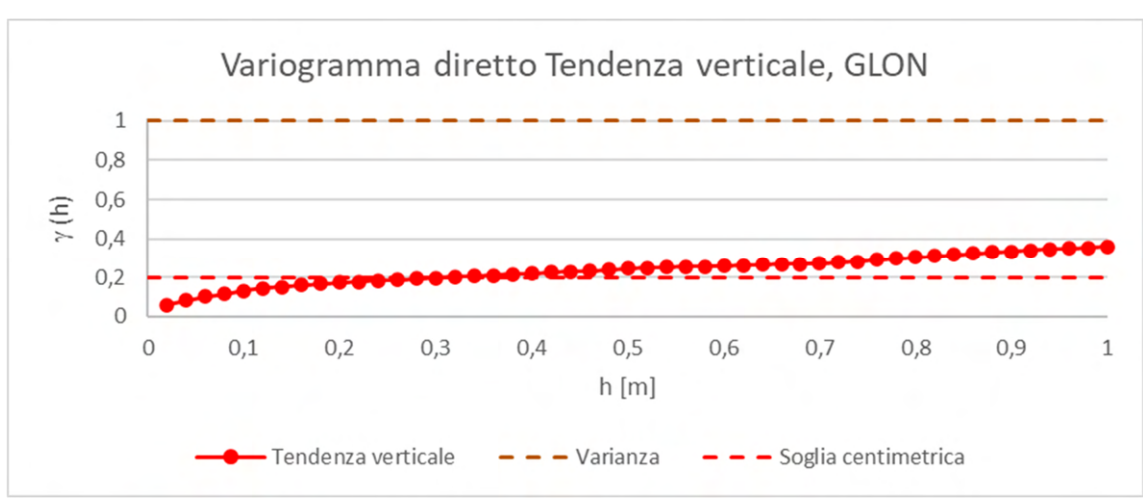

### *Tendenza verticale, GLON*

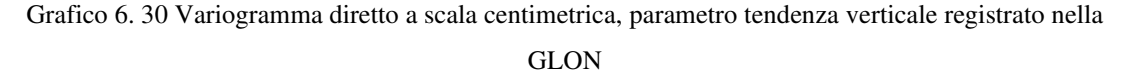

Il variogramma diretto a scala centimetrica della tendenza verticale (Grafico 6.30) non presenta la struttura pepitica, ma la variabilità è caratteristica di una struttura sferica, di portata 0,3 m.

# **c) Risultati della analisi strutturale diretta**

Come per il CE, anche i parametri registrati nella GLON a scala centimetrica presentano una sola struttura di variabilità, eccezion fatta per la velocità di rotazione della testa (due strutture sferiche) e la spinta (una struttura pepitica ed una sferica). A grande scala (metrica) i variogrammi raggiungono il massimo della variabilità grazie alla sovrapposizione degli effetti di più strutture, annidate, causa di più fattori, alcune volte anche di difficile individuazione. Si conferma l'ipotesi della possibile dipendenza della variabilità a piccola scala da una sola causa, ovvero le proprietà geomeccaniche della roccia.

### **6.3.2 Analisi strutturale multivariata**

Anche per la GLON si passa al calcolo dei variogrammi incrociati tra i parametri misurati, per osservare se esiste un'eventuale correlazione tra le variabili.

### **a) Analisi strutturale a piccola scala**

Sempre al fine di eseguire un'analisi accurata, i risultati dei variogrammi incrociati sono esposti mettendo a confronto il variogramma diretto di ogni parametro con i variogrammi incrociati di ogni possibile coppia tra i parametri; inoltre, è stato mantenuto il criterio definito per il CE per il quale per soglie di covarianza incrociata spaziale inferiori a 0,05, i parametri sono ritenuti indipendenti, mentre sopra lo 0,05 sono ritenuti dipendenti:

### *Velocità di rotazione della testa, GLON*

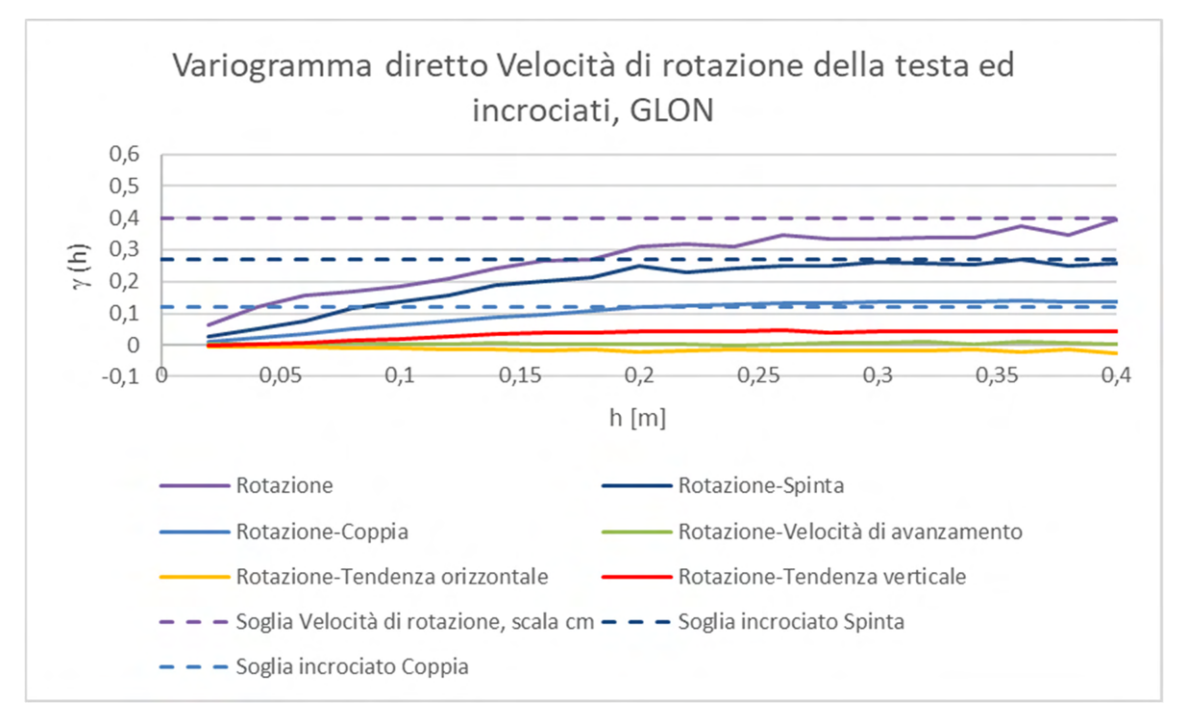

Grafico 6. 31 Variogrammi incrociati tra velocità di rotazione della testa e gli altri parametri registrati nella GLON

I variogrammi incrociati a scala centimetrica della velocità di rotazione della testa (Grafico 6.31) mostrano che il parametro è correlato con i parametri spinta e coppia (soglia del variogramma > 0,05), mentre è indipendente dagli altri parametri.

# *Spinta, GLON*

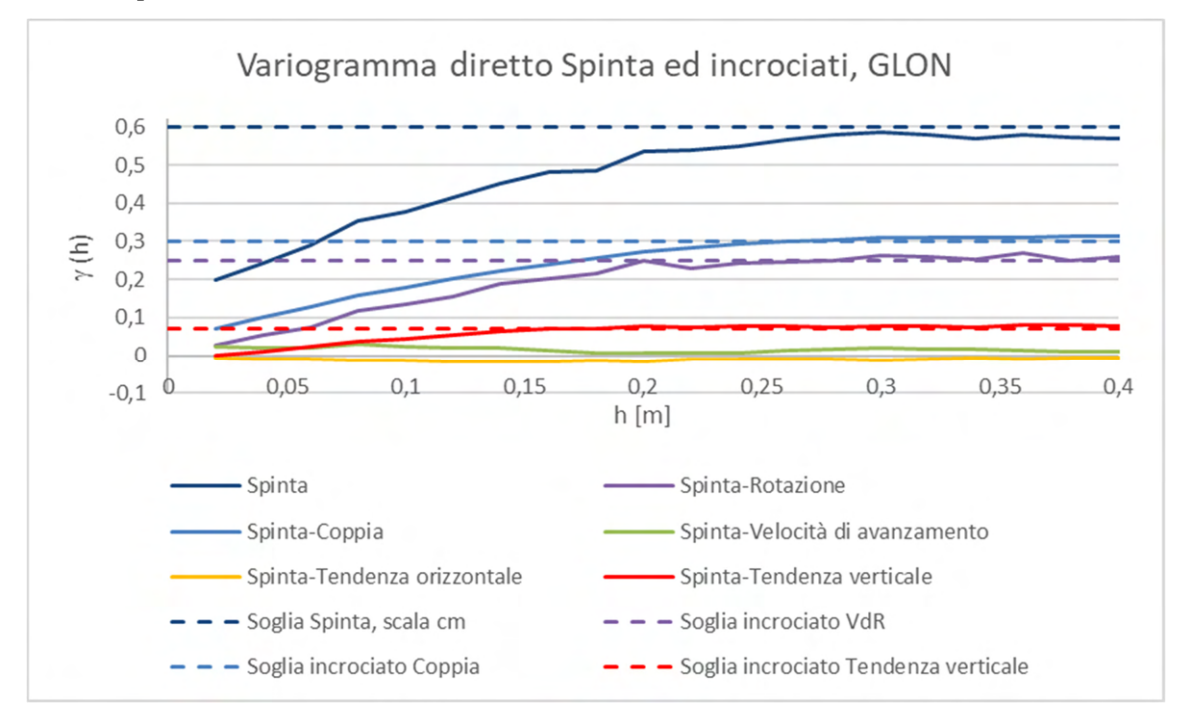

Grafico 6. 32 Variogrammi incrociati tra spinta e gli altri parametri registrati nella GLON

I variogrammi incrociati a scala centimetrica della spinta (Grafico 6.32), confermano la dipendenza con la velocità di rotazione della testa; inoltre, mostrano che il parametro è correlato anche con la coppia e la tendenza verticale. Per quanto riguarda gli altri parametri, risultano indipendenti dalla spinta.

# *Coppia, GLON*

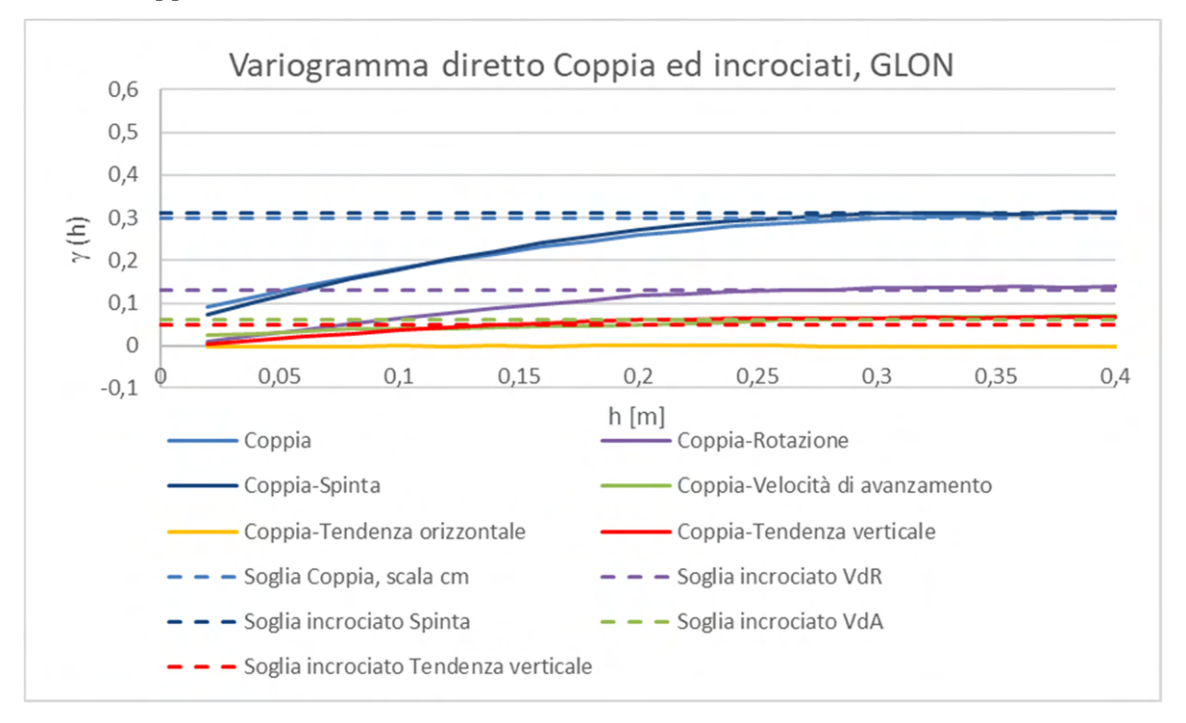

Grafico 6. 33 Variogrammi incrociati tra coppia e gli altri parametri registrati nella GLON

I variogrammi incrociati a scala centimetrica della coppia (Grafico 6.33) confermano la correlazione con la velocità di rotazione della testa e la spinta; la correlazione velocità di rotazione della testa-coppia è elevatissima. Risultano di minore o nulla rilevanza le correlazioni con la velocità di avanzamento e le tendenze.

*Velocità di avanzamento, GLON* 

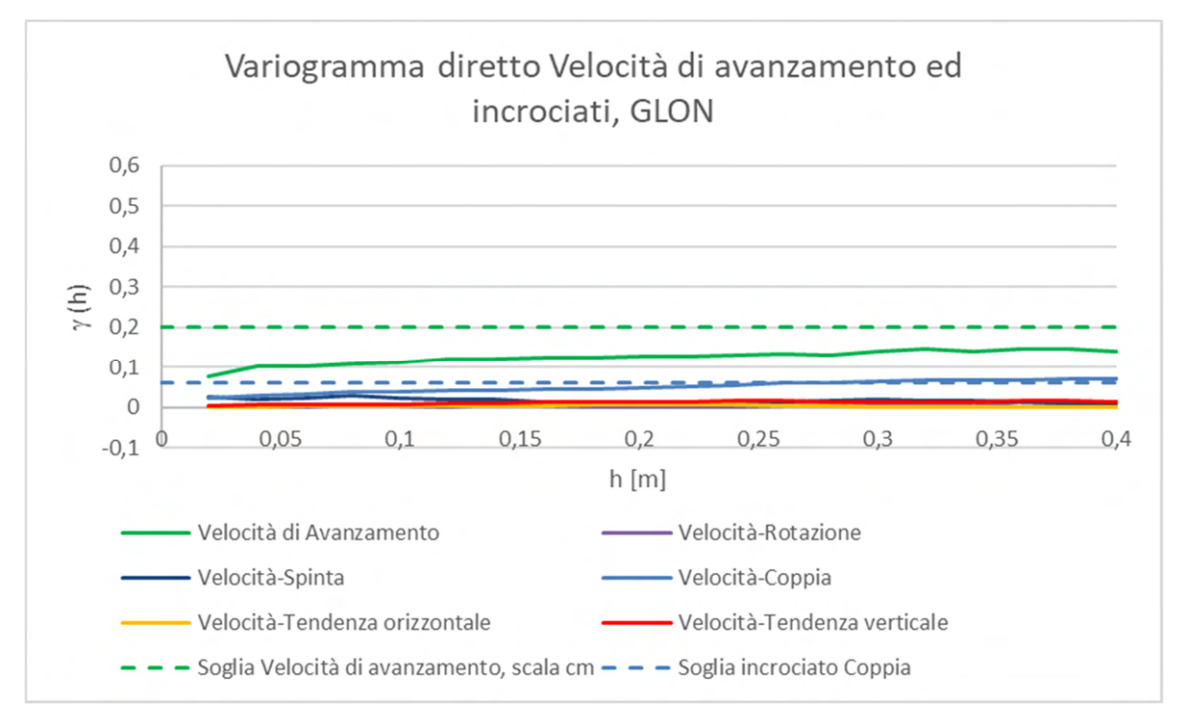

Grafico 6. 34 Variogrammi incrociati tra velocità di avanzamento e gli altri parametri registrati nella **GLON** 

I variogrammi incrociati a scala centimetrica della velocità di avanzamento (Grafico 6.34), a parte confermare una piccola correlazione con la coppia, sono pressoché nulli con soglie di covarianza incrociata spaziale tutte inferiori allo 0,05 che indicano una totale assenza di correlazione spaziale con gli altri parametri registrati.

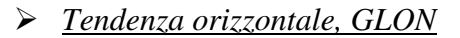

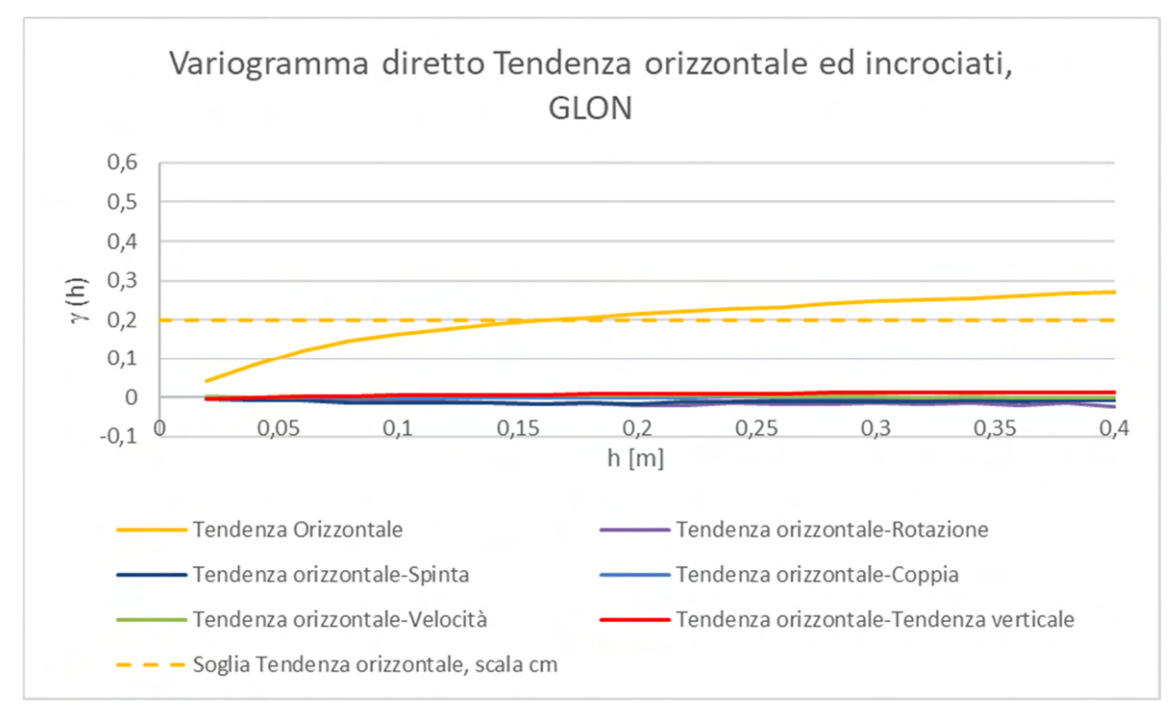

Grafico 6. 35 Variogrammi incrociati tra tendenza orizzontale e gli altri parametri registrati nella GLON

I variogrammi incrociati a scala centimetrica della tendenza verticale (Grafico 6.35) mostrano totale assenza di correlazione tra i parametri, in quanto oscillano attorno a valori di covarianza incrociata spaziale nulla.

### *Tendenza verticale, GLON*

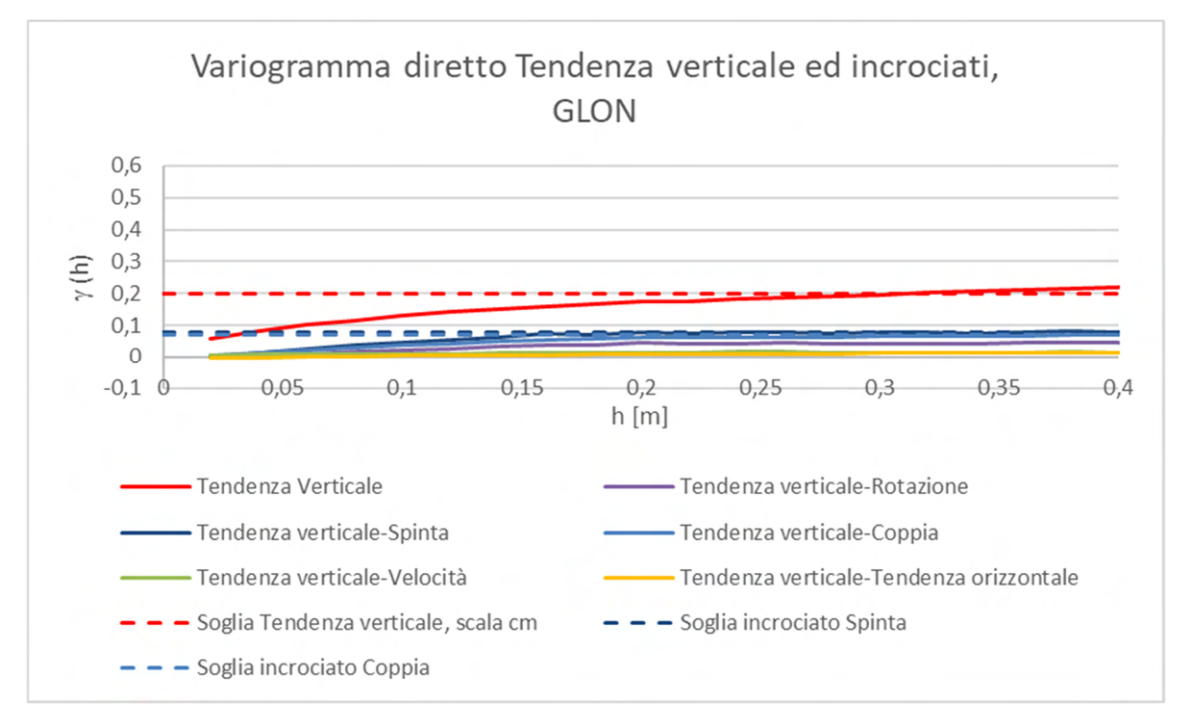

Grafico 6. 36 Variogrammi incrociati tra tendenza verticale e gli altri parametri registrati nella GLON

I variogrammi incrociati a scala centimetrica della tendenza verticale (Grafico 6.36) confermano la dipendenza dalla spinta e dalla coppia, mentre è indipendente dagli altri parametri misurati.

# **b) Risultati dell'analisi strutturale multivariata a piccola scala**

In linea con quanto osservato per il CE anche i parametri registrati nella GLON sono per lo più privi di correlazione tra di loro, il che è dimostrato dall' oscillazione dei variogrammi incrociati intorno a valori di covarianza quasi nulli. Anche in questo caso esistono delle correlazioni significative fra le stesse quattro coppie di parametri, ovvero velocità di rotazione della testa-spinta, velocità di rotazione della testa-coppia, spintacoppia e coppia-velocità di avanzamento che hanno correlazioni tra il 20 ed il 40%.

# **6.4 Analisi strutturale dei parametri registrati nella GLEN**

La GLEN è scavata utilizzando una macchina gemella a quella che esegue lo scavo della GLON; quindi, in termini di risultati attesi ci si deve aspettare una variabilità dei parametri registrati in linea con quelli della GLON. Per completezza di presentazione si riportano esattamente tutte le stesse analisi.

# **6.4.1 Analisi monovariata**

### **a) Analisi strutturale a grande scala**

L'analisi strutturale a grande scala (metrica) dei parametri registrati nella GLEN è stata condotta calcolando i variogrammi diretti con passo elementare 1 m ed hanno mostrato risultati in accordo con quanto emerso dal CE e dalla GLEN: raggiungimento della variabilità totale a scala decametrica e presenza di più strutture di variabilità annidate tra loro. I variogrammi sono stati graficati per ogni parametro ed esposti di seguito:

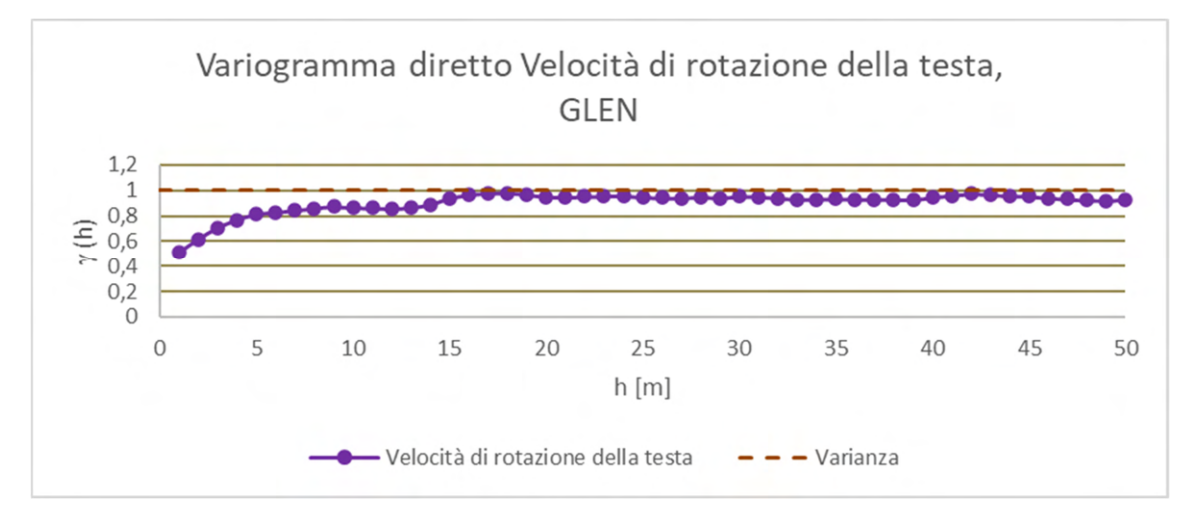

*Velocità di rotazione della testa, GLEN* 

Grafico 6. 37 Variogramma diretto a scala metrica, parametro velocità di rotazione della testa registrato nella GLEN

Il variogramma diretto a scala metrica della velocità di rotazione della testa (Grafico 6.37) è rappresentato da un variogramma che si compone di 3 diverse strutture. La prima è la struttura pepitica, responsabile del 50% della variabilità totale del parametro,

mentre il 50% di variabilità rimanente ricade sulle due strutture sferiche individuabili a 6 e 18 m.

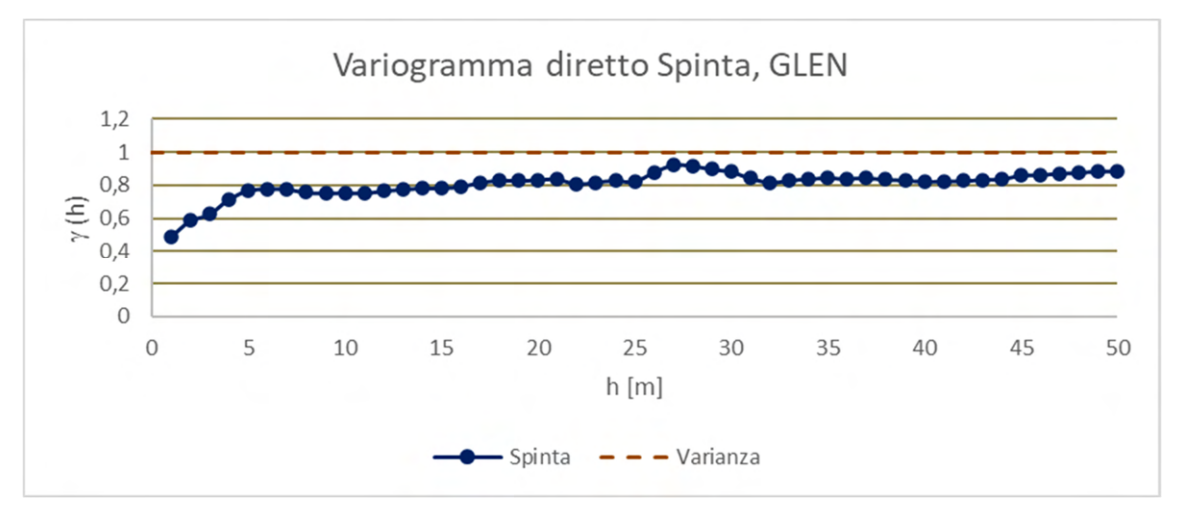

*Spinta, GLEN* 

Grafico 6. 38 Variogramma diretto a scala metrica, parametro spinta registrato nella GLEN

Il variogramma diretto a scala decametrica della spinta (Grafico 6.38) è influenzato da tre diverse strutture che raggiungono insieme l'80% della variabilità del parametro, a grande scala. La struttura pepitica è sempre quella più predominante e rappresenta oltre il 40% della variabilità totale, mentre le strutture sferiche di portata 3 e 26 m contribuiscono per un 40% alla variabilità totale del parametro. Manca a questa scala una struttura che giustifichi il residuo 20% di variabilità, potenzialmente legato a strutture a scala centometrica.

### *Coppia, GLEN*

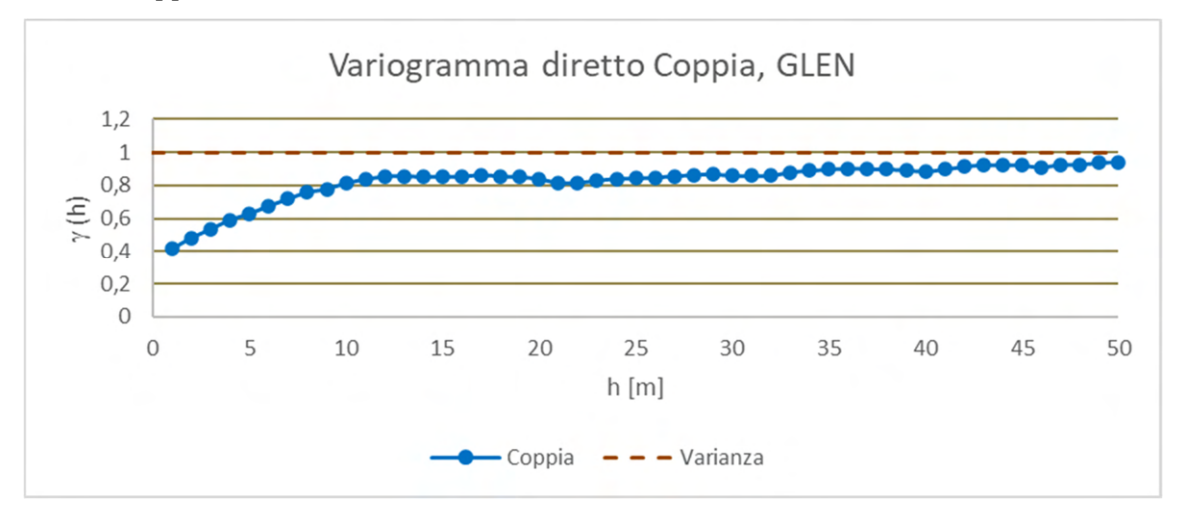

Grafico 6. 39 Variogramma diretto a scala metrica, parametro coppia registrato nella GLEN

Il variogramma diretto a scala metrica della coppia (Grafico 6.39) mostra un variogramma che si compone di una struttura pepitica e due strutture sferiche di portata 13 e 35 m. L'effetto pepita contribuisce a oltre il 30% della variabilità totale, mentre il restante 60% della variabilità è attribuibile alle due strutture sferiche. Anche in questo caso si scorge la potenziale presenza di una piccola struttura di variabilità a scala ancora maggiore.

#### Variogramma diretto Velocità di avanzamento, GLEN  $1.2$  $\mathbf{1}$  $0,8$  $\widehat{\Xi}_{0,6}^{0,0}$  $0,4$  $0,2$  $\overline{O}$  $\overline{0}$ 5 15  $20$ 25 10 30 35 40 45 50  $h$  [m] Velocità di Avanzamento  $- -$  Varianza

*Velocità di avanzamento, GLEN* 

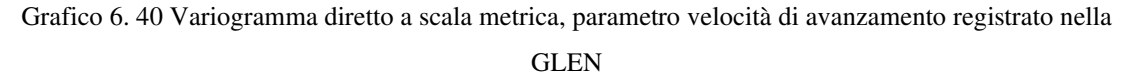

Il variogramma diretto a scala metrica della velocità di avanzamento (Grafico 6.40) non raggiunge la variabilità totale alla scala di lavoro studiata. L'importanza di una struttura a scala centometrica è anche maggiore che nei due casi precedenti. Le strutture visibili nel variogramma diretto sono quella pepitica, che contribuisce per il 20% della variabilità totale ed una struttura sferica a 17/18 m che è responsabile del 40% della variabilità totale del parametro.

#### Variogramma diretto Tendenza orizzontale, GLEN  $1,2$  $1\,$  $0,8$  $\overline{\mathcal{L}}_{0,6}$  $0.4$  $0,2$  $\overline{0}$  $\overline{O}$ 5 10 15  $20$ 25 30 40 45 35  $h[m]$

Tendenza Orizzontale

### *Tendenza orizzontale, GLEN*

Grafico 6. 41 Variogramma diretto a scala metrica, parametro tendenza orizzontale registrato nella GLEN

 $-$  Varianza

50

Il variogramma diretto a scala metrica della tendenza orizzontale (Grafico 6.41), a grandi distanze (15 m) accenna ad una struttura periodica che oscilla comunque attorno alla variabilità massima del parametro, mentre a piccole distanze il variogramma è caratterizzato da una struttura pepitica per il 30% della variabilità totale e per il restante 60/70% da un'unica struttura sferica di portata 6 m.
#### *Tendenza verticale, GLEN*

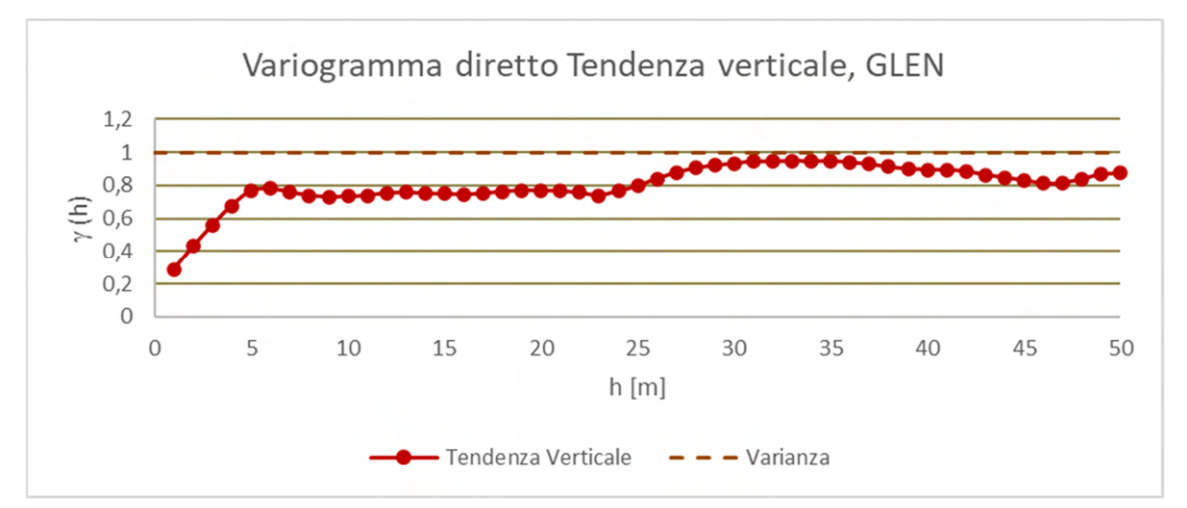

Grafico 6. 42 Variogramma diretto a scala metrica, parametro tendenza verticale registrato nella GLEN

Il variogramma diretto a scala metrica della tendenza verticale (Grafico 6.42) mostra una variogramma composto da una struttura pepitica, che è causa del 20% della variabilità totale, unita a una prima struttura sferica attorno ai 6 metri, molto importante in termini variabilità. Ad essa si aggiunge un'altra struttura forse periodica con portata oltre ai 30 m

# **b) Analisi strutturale a piccola scala**

Tutti i variogrammi diretti a grande scala mostrano, anche nella GLEN, una discontinuità all'origine e la conseguente necessità di estendere l'analisi strutturale a scala centimetrica. I variogrammi diretti sono stati calcolati nuovamente per tutti e sei i parametri ed hanno nuovamente evidenziato una sola struttura a scala decimetrica:

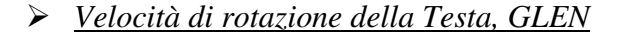

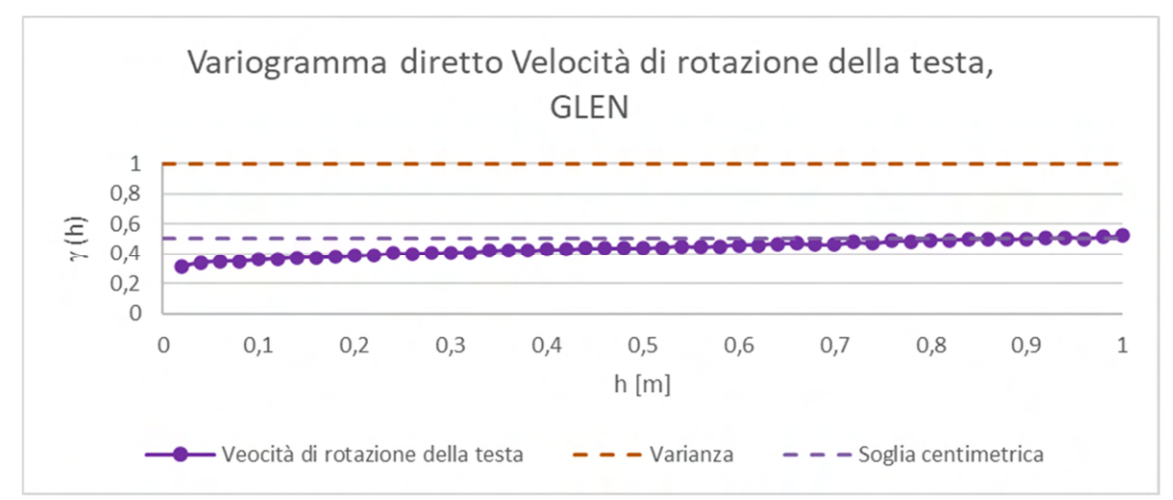

Grafico 6. 43 Variogramma diretto a scala centimetrica, parametro velocità di rotazione della testa registrato nella GLEN

Il variogramma diretto a scala centimetrica della velocità di rotazione della testa (Grafico 6.43) risulta ancora influenzato da una forte struttura pepitica che caratterizza praticamente tutta la variabilità a piccola scala del parametro. Ovvero, circa l'85% della variabilità non è strutturato spazialmente, neanche alla scala centimetrica. Questo potrebbe essere un indizio di una precisione degli strumenti di misura minore che nelle altre variabili e TBM. La seconda struttura che è possibile edere è quella sferica a portata 10 cm, che contribuisce con una percentuale inferiore al 10%.

*Spinta, GLEN* 

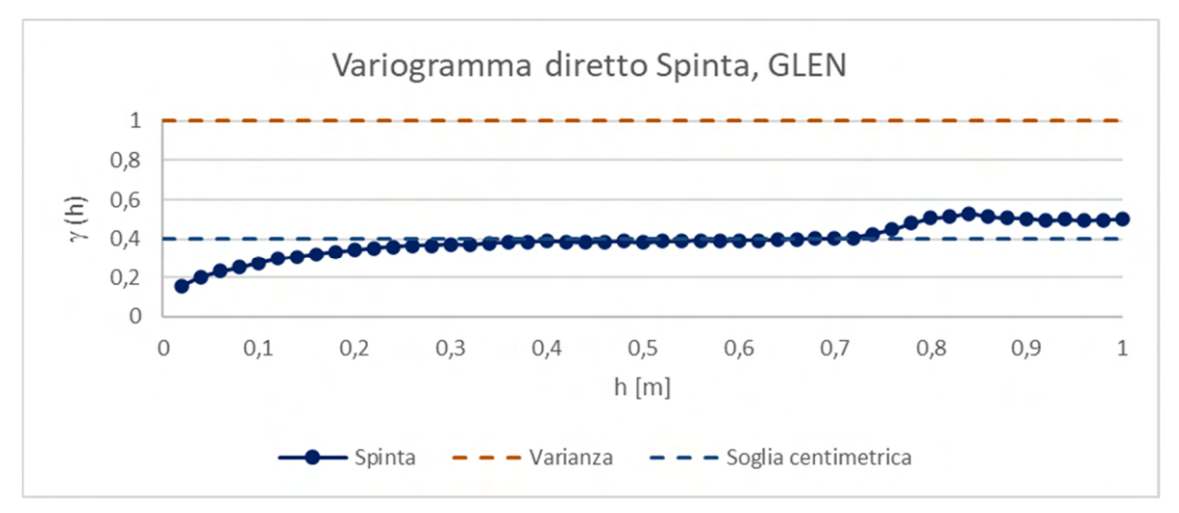

Grafico 6. 44 Variogramma diretto a scala centimetrica, parametro spinta registrato nella GLEN

Il variogramma diretto a scala centimetrica della spinta (Grafico 6.44) è ben strutturato e raggiunge con le sue strutture un buon 40% di variabilità totale. La prima delle strutture visibili è quella pepitica che collabora per un 10% alla variabilità totale, mentre la seconda è quella sferica di portata 40 cm che collabora invece per un 30%. In termini relativi, l'effetto pepita spiega un quarto della variabilità a piccola scala. Appare una discontinuità alla scala degli 80cm difficilmente giustificabile come una struttura spaziale di variabilità.

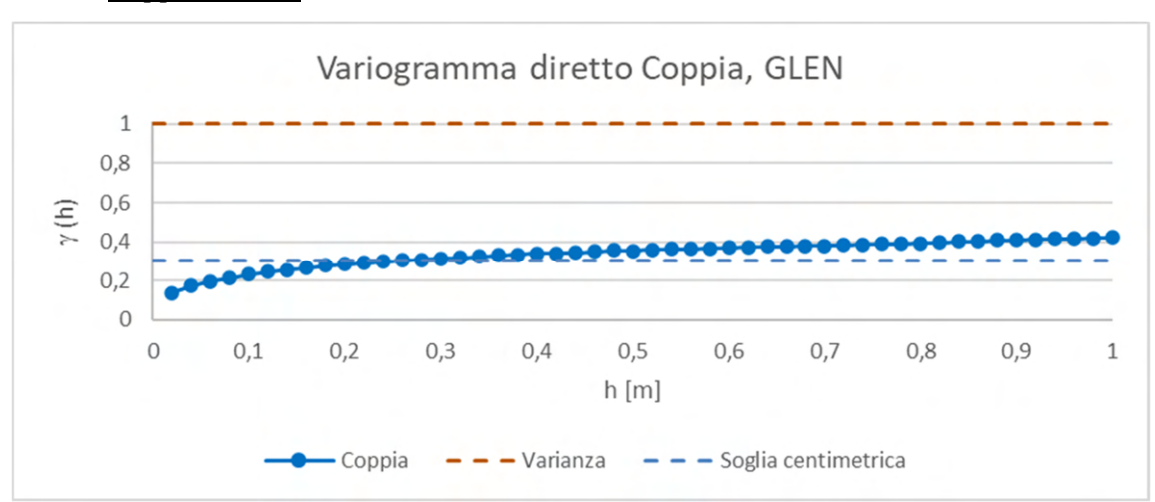

*Coppia, GLEN* 

Grafico 6. 45 Variogramma diretto a scala centimetrica, parametro coppia registrato nella GLEN

Il variogramma diretto a scala centimetrica della coppia (Grafico 6.45) è caratterizzato da due strutture di variabilità. La prima struttura, pepitica, contribuisce per il 10% alla variabilità totale del parametro, mentre la seconda struttura, sferica di portata 20 cm, fa crescere la variabilità fino al 30% di quella totale.

#### *Velocità di avanzamento, GLEN*

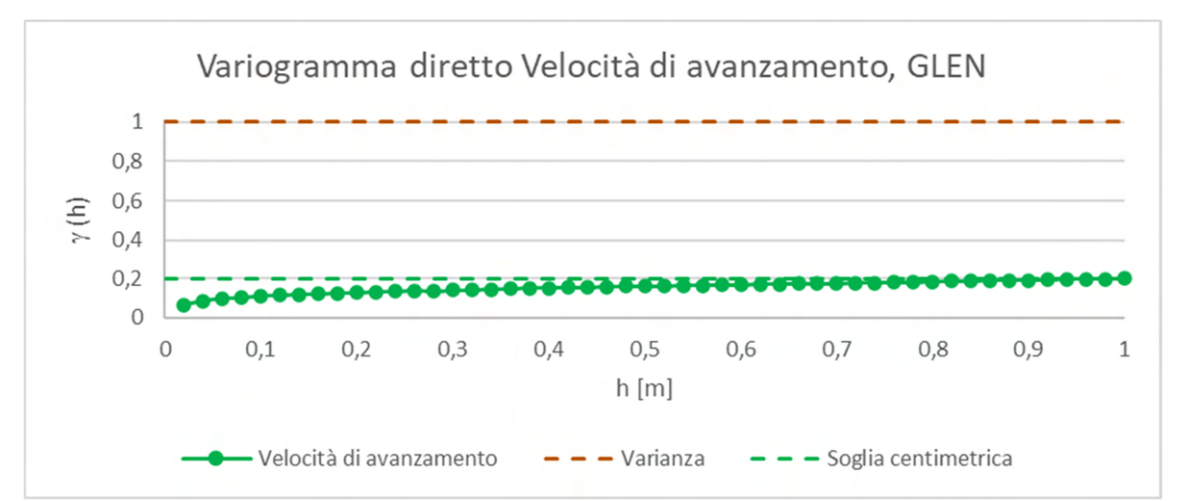

Grafico 6. 46 Variogramma diretto a scala centimetrica, parametro velocità di avanzamento registrato nella GLEN

Il variogramma diretto a scala centimetrica della velocità di avanzamento (Grafico 6.46) contribuisce molto poco alla variabilità sul campo (< 20%), ma si presenta ben strutturato e praticamente privo di effetto pepitica, con una struttura sferica di portata 10 cm.

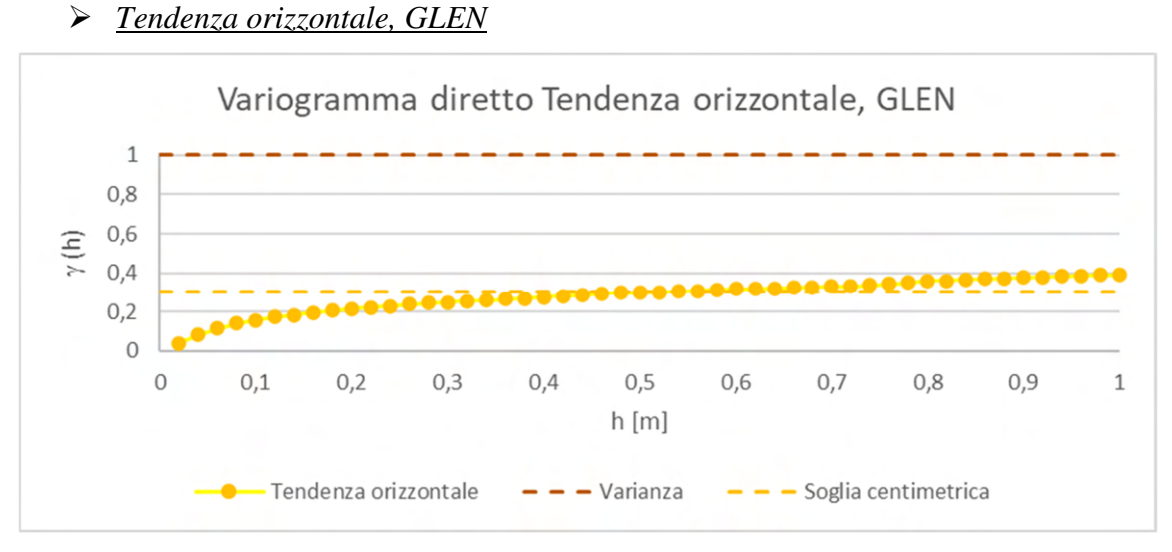

Grafico 6. 47 Variogramma diretto a scala centimetrica, parametro tendenza orizzontale registrato nella **GLEN** 

Il variogramma diretto a scala centimetrica della tendenza orizzontale (Grafico 6.47) risulta essere privo di struttura pepitica, ma influenzato da una struttura sferica di portata 15 cm, che collabora per un 30% alla variabilità totale del parametro.

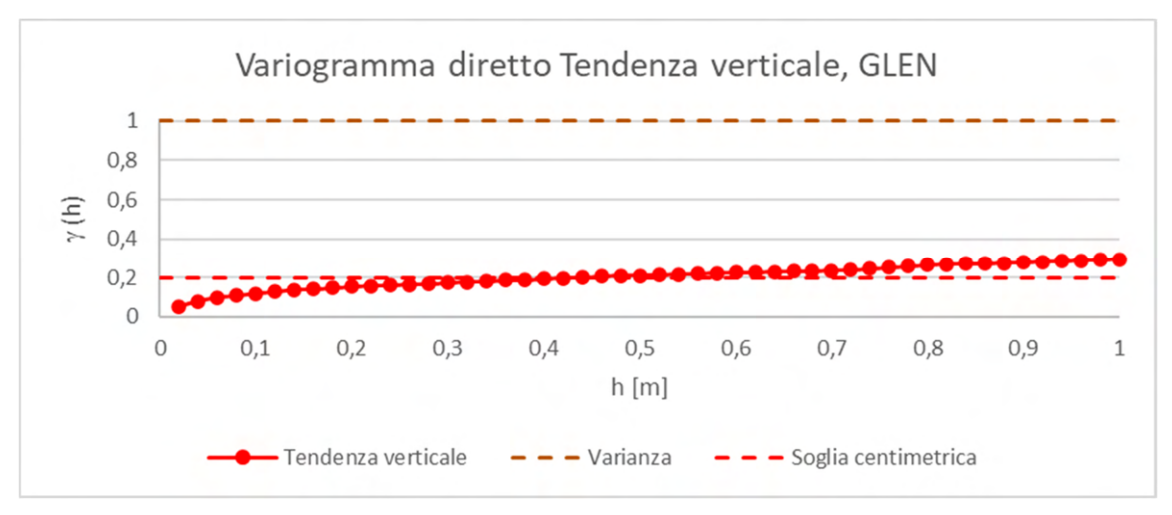

# *Tendenza verticale, GLEN*

Grafico 6. 48 Variogramma diretto a scala centimetrica, parametro tendenza verticale registrato nella **GLEN** 

Il variogramma diretto a scala centimetrica della tendenza verticale (Grafico 6.48) mostra un variogramma caratterizzato da una sola struttura sferica di portata 30 cm m che è espressione di circa il 20% della variabilità totale.

# **c) Risultati della analisi strutturale diretta**

L'analisi strutturale della GLEN conferma totalmente quanto rilevato nel caso del CE e della GLON, ovvero presenza di due strutture a piccola e grande scala marcatamente diverse (scala 1:100), con assenza di strutture a scala intermedia. Anche a livello di singola variabile si osservano andamenti analoghi. L'unica differenza sembra essere una possibile presenza di una struttura a scala centometrica, responsabile anche del 20% della variabilità totale.

#### **6.4.2 Analisi strutturale multivariata**

Con le stesse modalità usate per il CE e per la GLON, anche per la GLEN si passa al calcolo dei variogrammi incrociati tra i parametri registrati, per osservare se esiste o meno una correlazione tra le variabili.

#### **a) Analisi strutturale a piccola scala**

Il metodo ed i criteri di esecuzione dell'analisi strutturale multivariata per i parametri registrati nella GLEN sono analoghi a quelli esposti per il CE e la GLON. I risultati dei variogrammi incrociati sono esposti di seguito, raggruppati sempre per ogni singolo parametro:

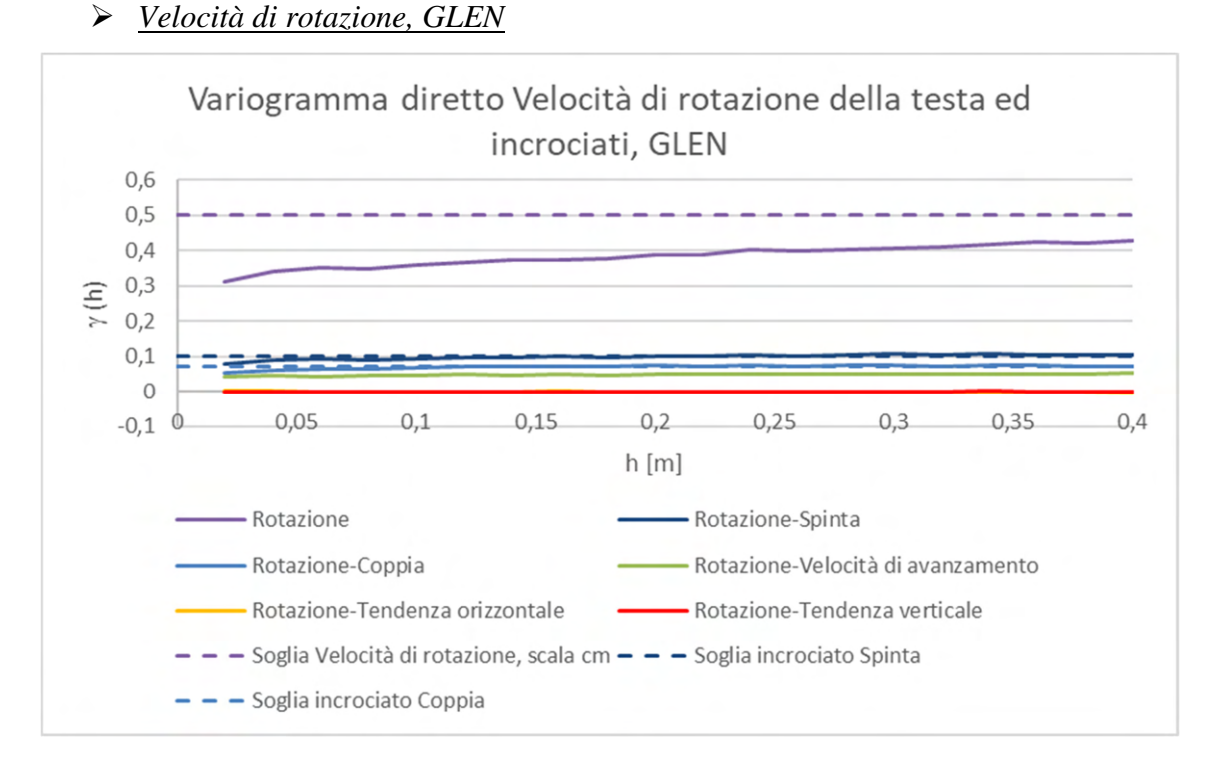

Grafico 6. 49 Variogrammi incrociati tra velocità di rotazione della testa e gli altri parametri registrati nella GLEN

I variogrammi incrociati a scala centimetrica della velocità di rotazione (Grafico 6.49) mostrano una piccola correlazione con la coppia (soglia dell' incrociato poco maggiore di 0,05) ed una correlazione leggermente più robusta con la spinta. Per quanto riguarda la tendenza orizzontale e verticale, la velocità di rotazione della testa ne risulta indipendente.

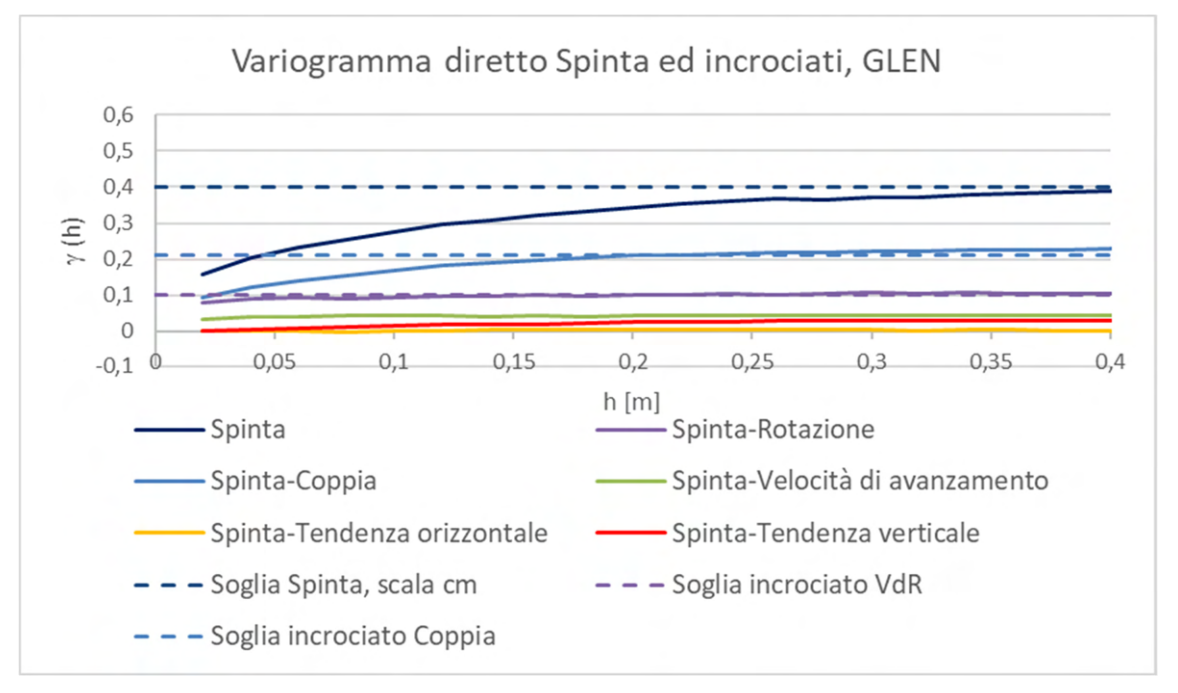

# *Spinta, GLEN*

Grafico 6. 50 Variogrammi incrociati tra spinta e gli altri parametri registrati nella GLEN

I variogrammi incrociati a scala centimetrica della spinta (Grafico 6.50) confermano la correlazione con la velocità di rotazione della testa e aggiungono, come informazione, che il parametro spinta è correlato alla coppia. Per quanto riguarda gli altri parametri, sono indipendenti dalla spinta, ma la tendenza verticale e la rotazione risultano influenzate dalla discontinuità di variabilità spaziale agli 80 cm

### *Coppia, GLEN*

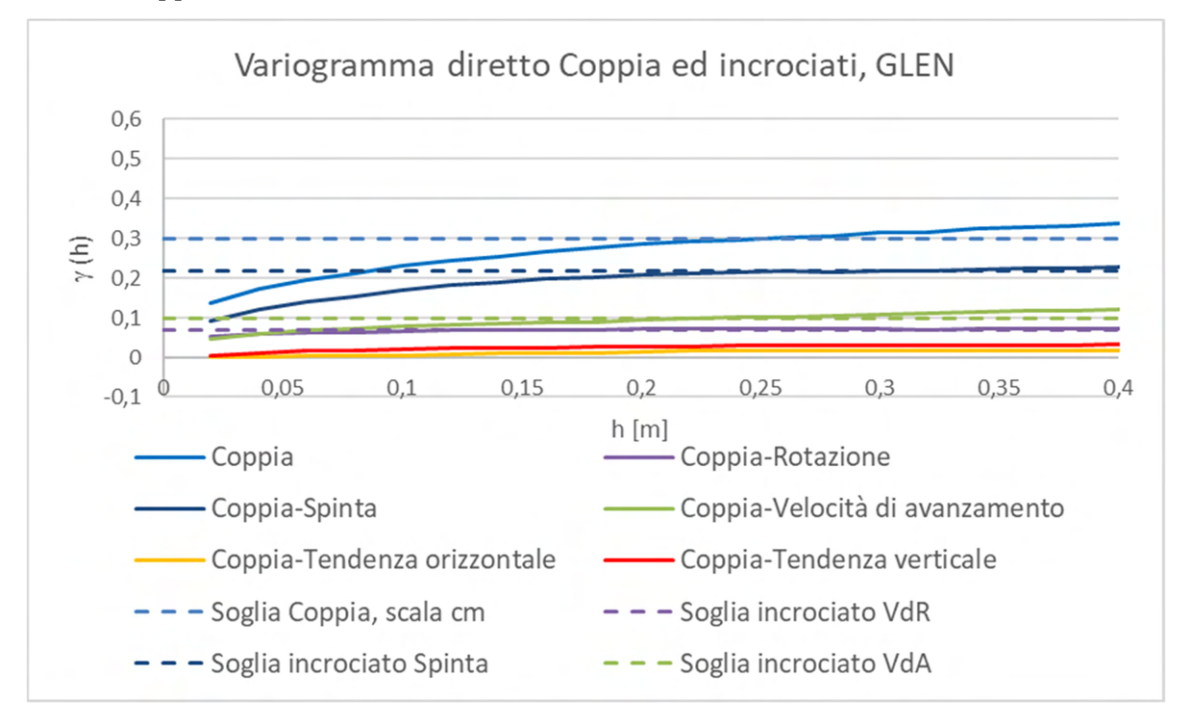

Grafico 6. 51 Variogrammi incrociati tra coppia e gli altri parametri registrati nella GLEN

I variogrammi incrociati a scala centimetrica della (Grafico 6.51) mostrano una buona correlazione della coppia con il parametro spinta e velocità di rotazione della testa (analizzati in precedenza) e con il parametro velocità di avanzamento. Per quanto riguarda gli altri variogrammi incrociati, la coppia non risulta correlata con nessuno degli altri parametri.

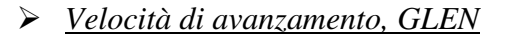

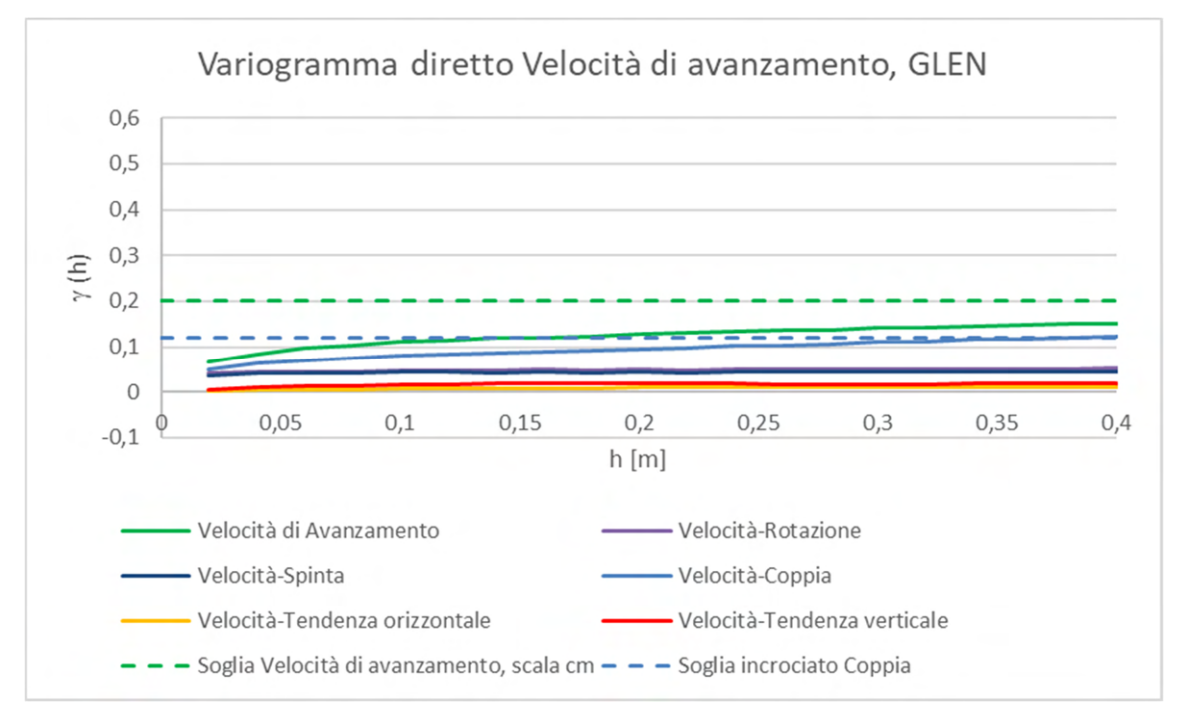

Grafico 6. 52 Variogrammi incrociati tra velocità di avanzamento e gli altri parametri registrati nella **GLEN** 

I variogrammi incrociati a scala centimetrica della velocità di avanzamento (Grafico 6.52) confermano la correlazione (soglie di covarianza spaziale > 0,05) vista con il parametro coppia, mentre per quanto riguarda gli altri parametri, la velocità di avanzamento ne risulta indipendente.

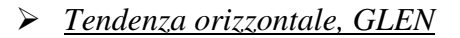

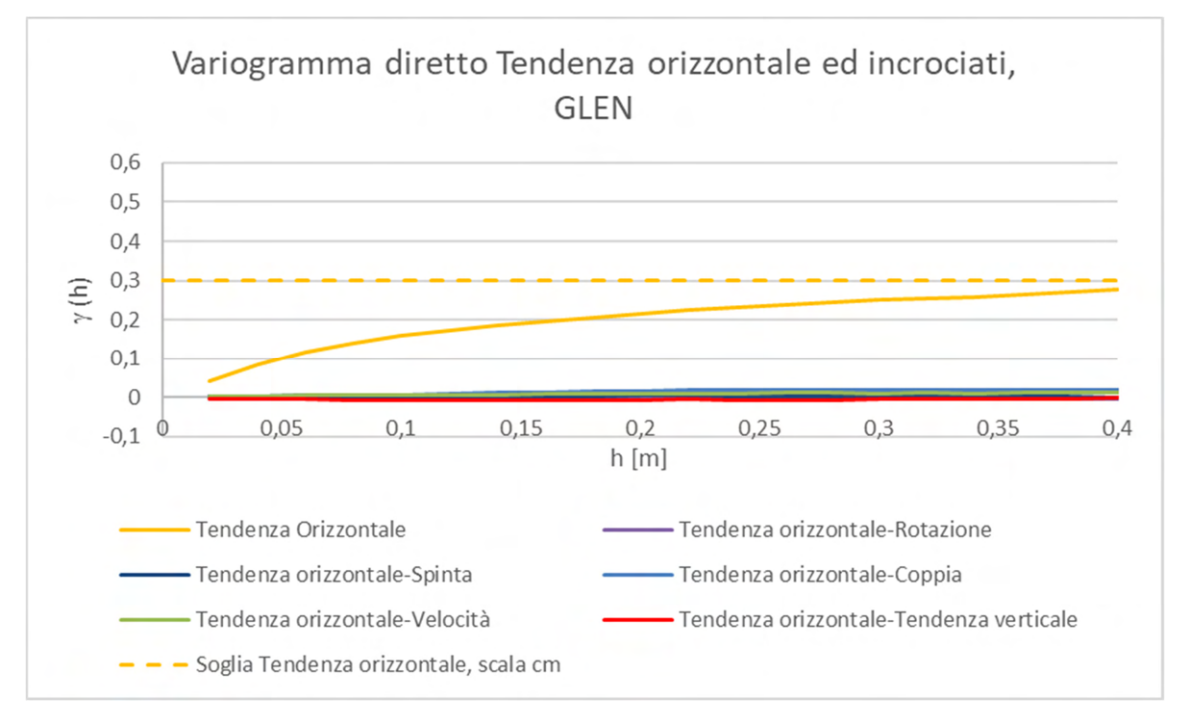

Grafico 6. 53 Variogrammi incrociati tra tendenza orizzontale e gli altri parametri registrati nella GLEN

I variogrammi incrociati a scala centimetrica della tendenza orizzontale (Grafico 6.53) mostrano chiaramente una totale assenza di correlazione e quindi totale indipendenza del parametro rispetto agli altri.

# *Tendenza verticale, GLEN*

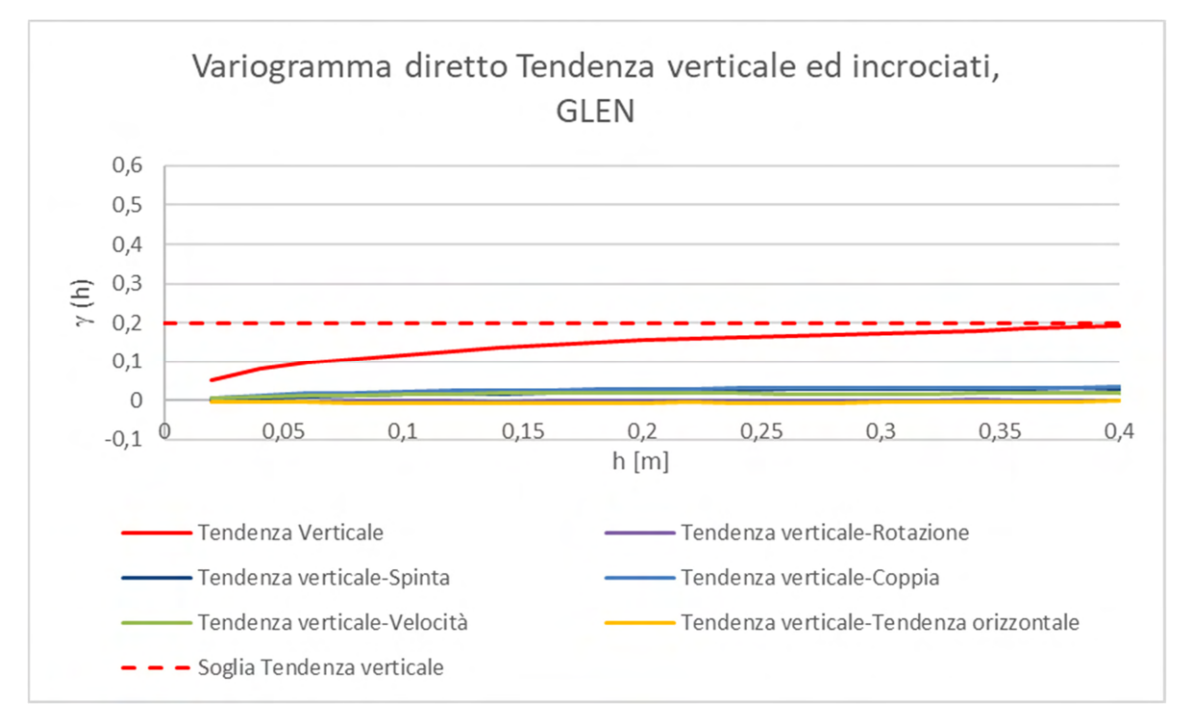

Grafico 6. 54 Variogrammi incrociati tra tendenza verticale e gli altri parametri registrati nella GLEN

I variogrammi incrociati a scala centimetrica della tendenza verticale (Grafico 6.54) restituiscono lo stesso risultato dei variogrammi incrociati della tendenza orizzontale, ovvero totale assenza di correlazione tra la tendenza verticale e gli altri parametri.

# **b) Risultati dell'analisi strutturale multivariata a piccola scala**

Per quanto riguarda i variogrammi incrociati a scala centimetrica dei parametri registrati nella GLEN; questi mostrano un comportamento perfettamente analogo a quanto osservato nel CE e nella GLON, ovvero l'assenza di correlazione tra le variabili fatta eccezione per le coppie di parametri velocità di rotazione della testa-coppia, velocità di rotazione della testa-spinta, spinta-coppia e coppia-velocità di avanzamento che hanno correlazioni tra il 20 ed il 40%.

# **6.5 Confronto fra le corregionalizzazioni delle tre gallerie**

Dopo aver eseguito gli studi di corregionalizzazione per i parametri TBM delle tre gallerie si è potuto procedere ad un'analisi più approfondita dei risultati attraverso il confronto tra le tre corregionalizzazioni.

In termini di valori reali la variabilità spaziale dei parametri registrati nelle due GL è pressoché coincidente (macchine gemelle) mentre quella dei parametri registrati nel CE è leggermente diversa vista la notevole differenza di dimensione e quindi di potenza espletata dalle macchine. Ai fini dell'analisi questo conferma la necessità di eseguire la standardizzazione delle serie di dati per potere svincolarsi dal valore assoluto del parametro e analizzarlo in termini relativi. In questo modo è possibile confrontare in maniera più idonea le variabili e definire più opportunamente la struttura di variabilità spaziale che caratterizza il parametro. Nei grafici 6.55 alla 6.58 vengono mostrati due esempi dell'influenza della standardizzazione sullo studio della variabilità spaziale.

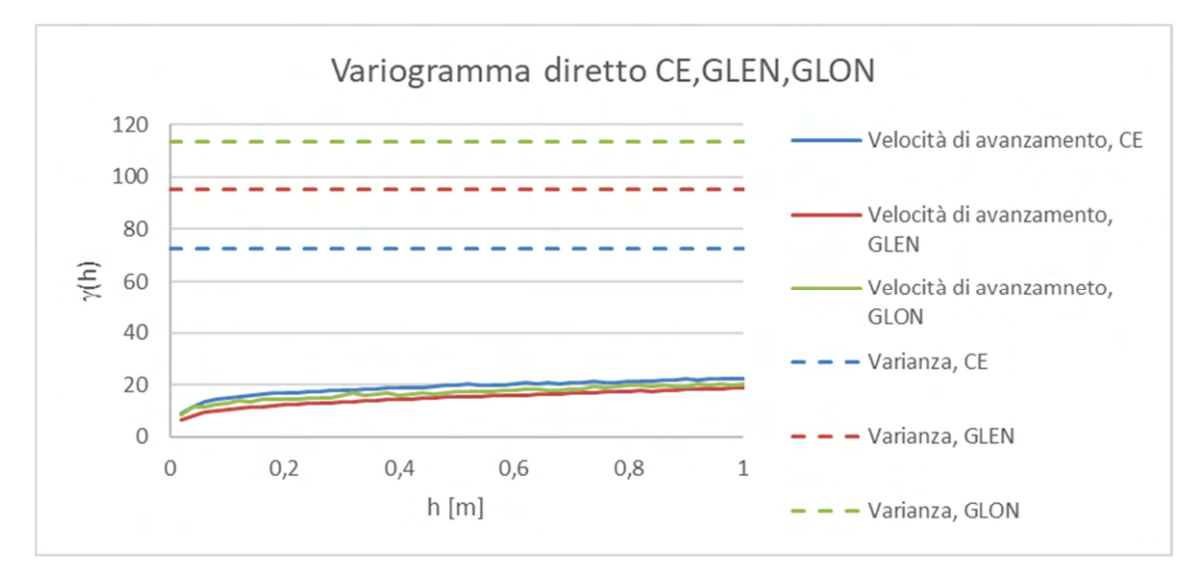

Grafico 6. 55 Variogramma della velocità di avanzamento calcolato con valori originali, non standardizzati

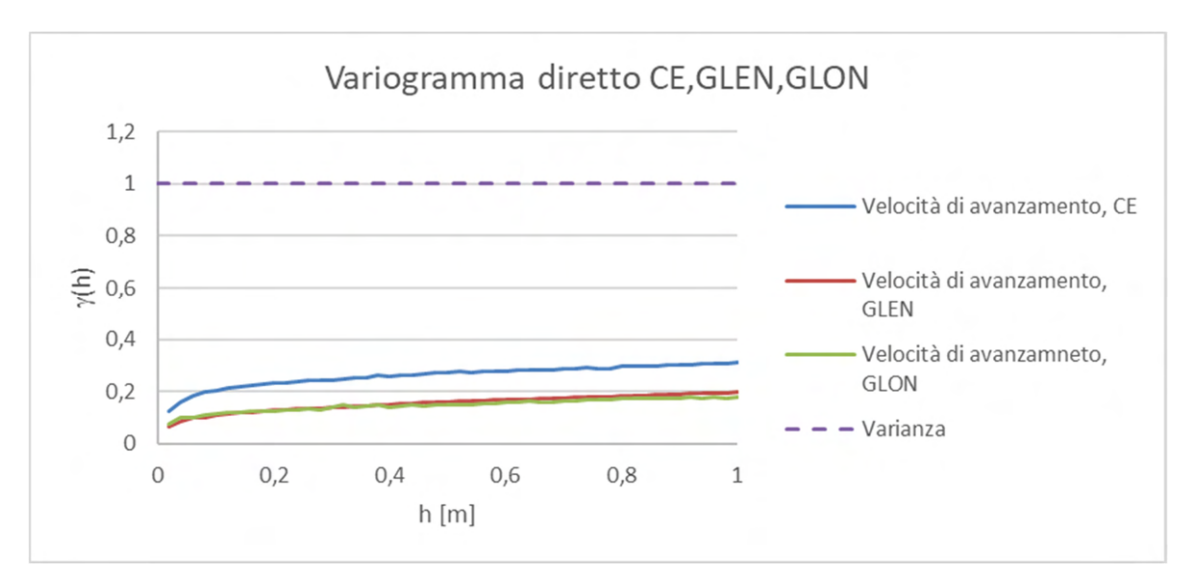

Grafico 6. 56 Variogramma della velocità di avanzamento calcolato con valori standardizzati

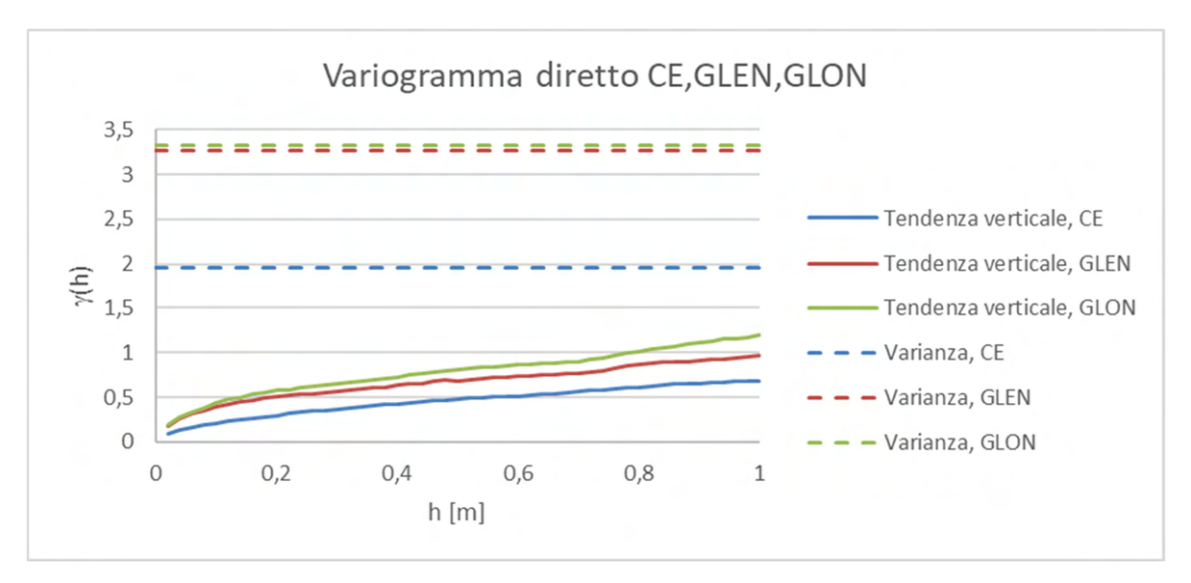

Grafico 6. 57 Variogramma della tendenza verticale calcolato con valori originali, non standardizzati

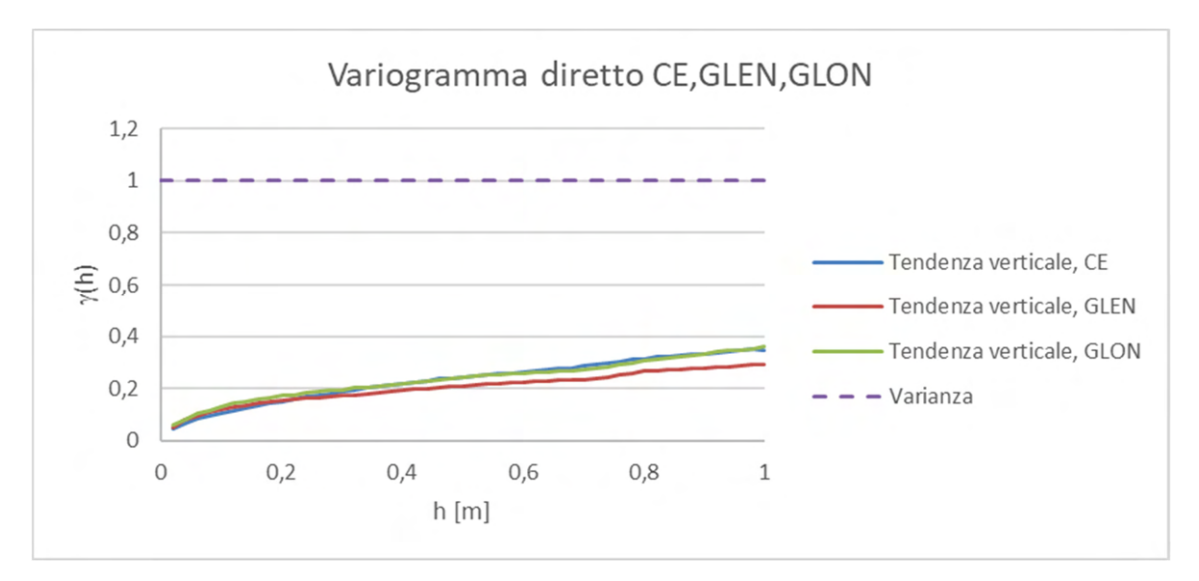

Grafico 6. 58 Variogramma della tendenza verticale calcolato con valori standardizzati

È possibile osservare che utilizzando i dati originali (Grafici 6.55 e 6.57) è vero che si riconosce una struttura di variabilità spaziale simile tra le tre gallerie, ma i parametri tendono tutti ad un loro valore di varianza, indipendente l'uno dall'altro. Invece, utilizzando i dati standardizzati (Grafici 6.56 e 6.58) riconosciamo ugualmente le stesse strutture di variabilità spaziale, ma in questo modo non sono influenzate dai differenti ordini di grandezza del parametro che sono dovuti alle differenti dimensioni e alle differenti potenze esercitate delle macchine. Ciò è particolarmente evidente dal confronto dei grafici 6.55 6.56. Le variabilità totali (varianze) delle velocità di avanzamento sul tratto studiato sono diverse; però a piccola scala tali differenze appaiono trascurabili. Passando ad esaminare il comportamento spaziale allineando le varianze, si osserva che le due TBM delle GL hanno esattamente lo stessa struttura di variabilità a scala centimetrica, mentre nel CE l'importanza della variabilità velocità di avanzamento e ben maggiore che nelle GL.

#### **6.5.1 Confronto a grande scala**

È stato confrontato l'andamento a scala metrica del variogramma diretto di un singolo parametro nelle tre gallerie. L'operazione è stata ripetuta per ognuna delle sei variabili registrate ed i risultati sono esposti raggruppati per parametro:

#### *Velocità di rotazione della testa*

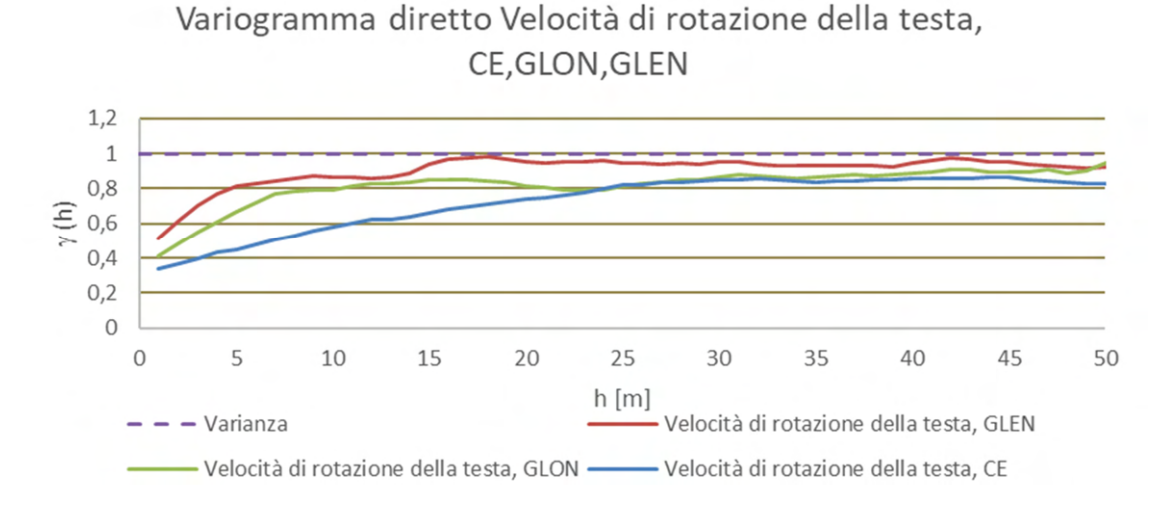

Grafico 6. 59 Variogrammi diretti a scala metrica del parametro velocità di rotazione della testa a confronto

I variogrammi diretti a scala metrica della velocità di rotazione della testa (Grafico 6.59) evidenziano delle strutture di variabilità annidate in tutte e tre le gallerie e in particolare un peso della micro-variabilità analogo (30%). Le due GL mostrano strutture decametriche diverse, con maggior peso di quelle sui 5-10 m, oltre ad una certa discontinuità / periodicità attorno ai 15 m. Il CE appare invece molto più regolare, con strutture rilevanti attorno ai 30 m. .

*Spinta* 

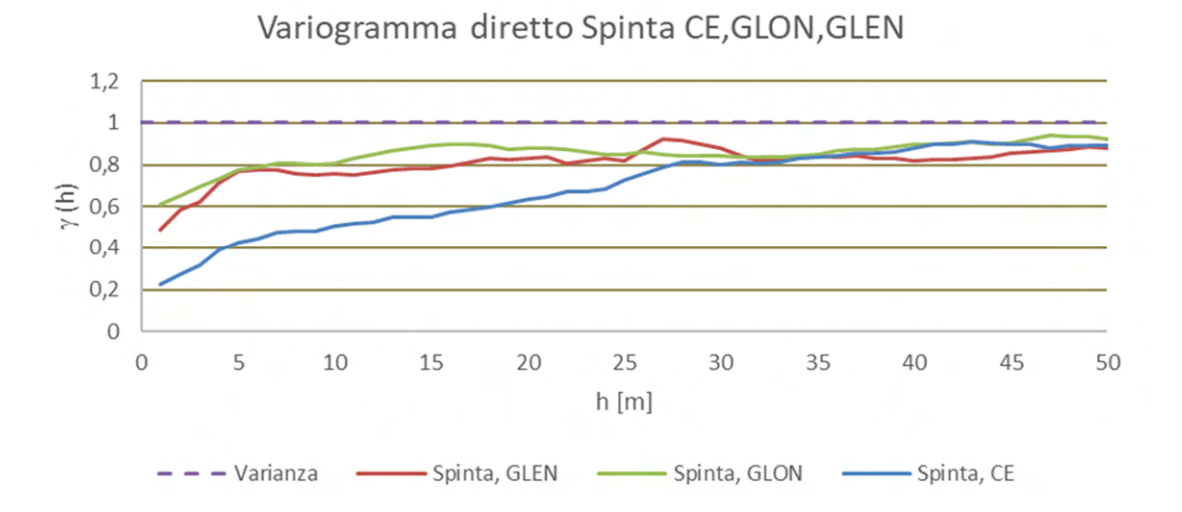

Grafico 6. 60 Variogrammi diretti a scala metrica del parametro spinta a confronto

I variogrammi diretti a scala metrica della spinta (Grafico 6.60) mostrano degli andamenti in linea con quanto visto per la velocità di rotazione della testa. Le strutture annidate che caratterizzano i tre variogrammi per le tre gallerie sono le stesse ma con soglie differenti. Nelle GL la variabilità è assorbita dalle strutture a 5-10 m, mentre nel CE è prevalente la variabilità a 30 m La GLEN mostra un peso "anomalo", 50%, della microvariabilità.

*Coppia* 

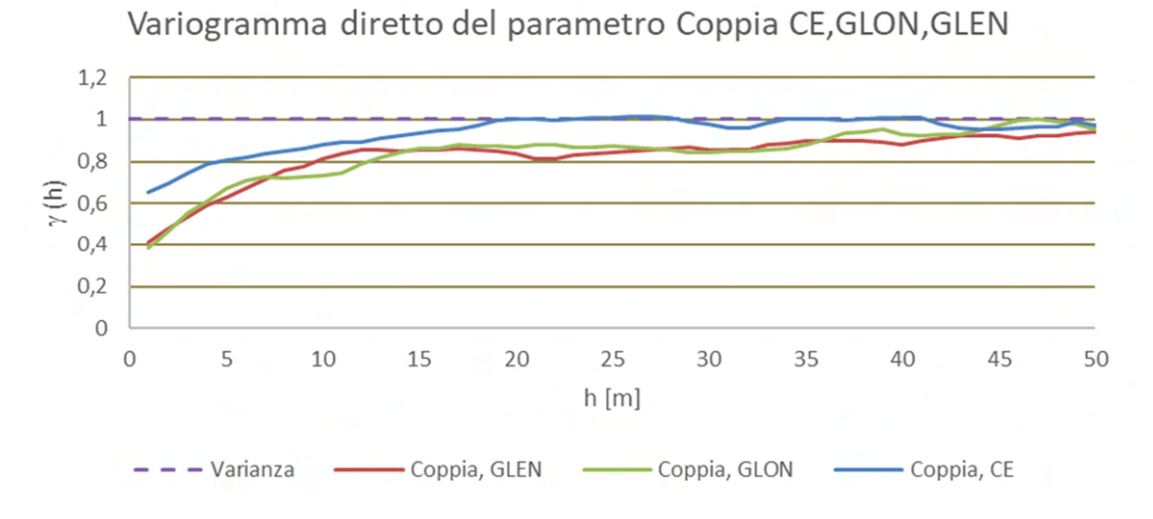

Grafico 6. 61 Variogrammi diretti a scala metrica del parametro coppia a confronto

I variogrammi diretti a scala metrica della coppia (Grafico 6.61) sono caratterizzati sempre dalle stesse strutture per ogni galleria, ma questa volta l'importanza dell'effetto pepita è maggiore nel CE rispetto a quella delle GL.

#### *Velocità di avanzamento*

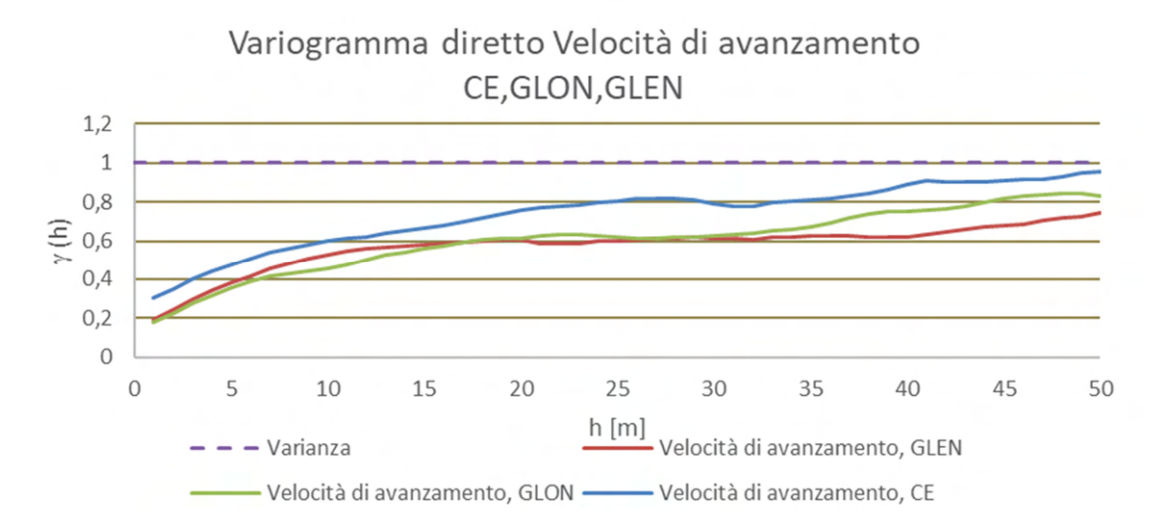

Grafico 6. 62 Variogrammi diretti a scala metrica del parametro velocità di avanzamento a confronto

I variogrammi diretti a scala metrica della velocità di avanzamento (Grafico 6.62) presentano anche loro le stesse strutture in ogni galleria e come nel caso della coppia, la variabilità del CE risulta essere maggiore di quella delle GL.

# *Tendenza orizzontale*

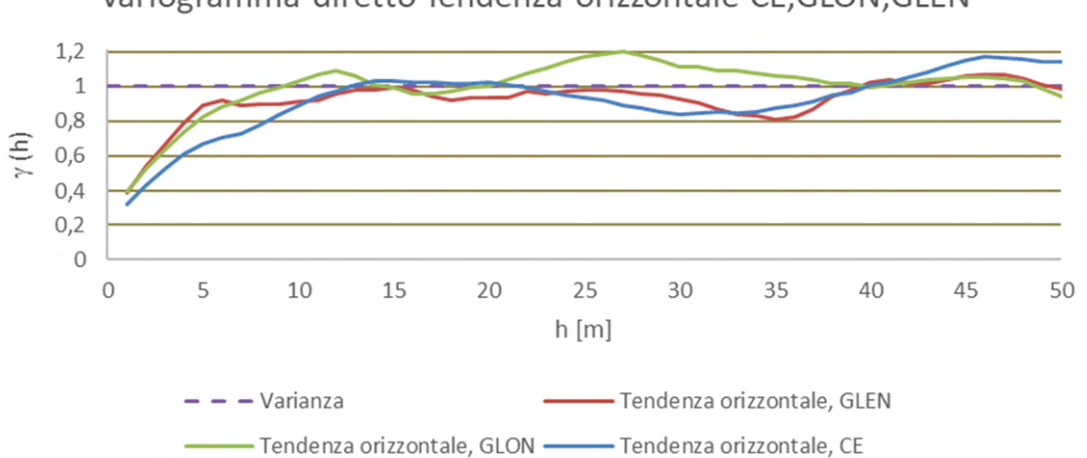

Variogramma diretto Tendenza orizzontale CE, GLON, GLEN

Grafico 6. 63 Variogrammi diretti a scala metrica del parametro tendenza orizzontale a confronto

I variogrammi diretti a scala metrica della tendenza orizzontale (Grafico 6.63) si comportano strutturalmente in modo equivalente. Presentano le stesse strutture di variabilità annidate con prevalenza della struttura minore di 10 m. Come per la velocità di rotazione della testa, le soglia e la portata del CE, di questa struttura sono meno importanti a favore di quella scala 15 m

#### *Tendenza verticale*

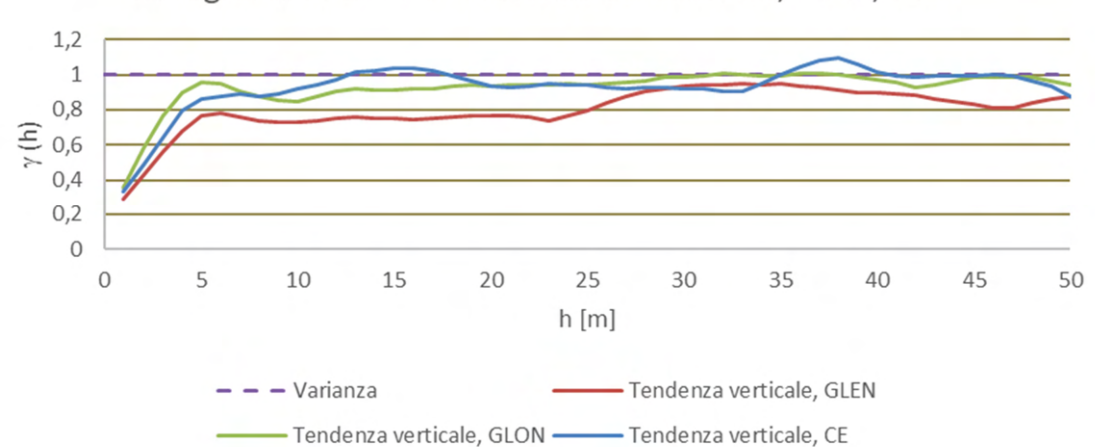

Variogramma diretto Tendenza verticale CE, GLON, GLEN

Grafico 6. 64 Variogrammi diretti a scala metrica del parametro tendenza verticale a confronto

I variogrammi diretti a scala metrica della tendenza verticale (Grafico 6.64) sono caratterizzati dalle stesse strutture annidate di variabilità in tutte e tre le gallerie, con la differenza che ognuna delle tre gallerie presenta una sua soglia di variabilità diversa a 5 m ed una importanza relativa maggiore della struttura ultra-decametrica nella GLEN.

I variogrammi diretti dei sei parametri per ogni galleria mostrano abbastanza chiaramente la presenza di strutture annidate di variabilità spaziale nel loro andamento. Le diverse strutture si manifestano con soglie differenti ma con portate abbastanza ben definite, le più riconoscibili a 0, 6 e 13 e 30 o più m. Tralasciando la struttura a portata 0 m, che è una falsa assenza di correlazione spaziale, in quanto è un effetto dalla scala di lavoro; il risultato del confronto tra i variogrammi ci consente di ipotizzare che la variabilità dei parametri macchina (variabilità spazio-temporale) possa dipendere da tre diversi fattori:

- *Formazione rocciosa*, la cui variabilità è di natura solo spaziale.
- *Operatore della macchina*, che determina variazioni di funzionamento della macchina nel tempo e nello spazio, non sempre collegabili alle caratteristiche geomeccaniche.
- *Risposta della macchina* alle sollecitazioni delle caratteristiche geomeccaniche della roccia, alle sollecitazioni umane e alla precisione della strumentazione di misura.

Ogni fattore contribuisce alla variabilità totale di ciascun parametro registrato, determinando proprie strutture di variabilità spazio-temporali, a volte in correlazione fra di loro, a volte no.

Può essere opportuno sottolineare la relazione fra il fattore roccia, solo spaziale, e quelli uomo/macchina che sono spazio-temporali e correlabili con le proprietà della roccia. La sovrapposizione di strutture variabilità legate a diverse cause che si osservano nei variogrammi diretti dei parametri, avvalorano la scelta di modelli di corregionalizzazione lineare, dove dati due parametri, nel variogramma incrociato tra i parametri possono apparire solo le componenti strutturali presenti in entrambi i variogrammi diretti. Se dunque una struttura di variabilità del parametro coppia fosse legata solo ad un fattore umano che però magari non agisce sul parametro tendenza verticale, il variogramma incrociato coppia-tendenza verticale filtrerebbe quella struttura, quindi filtrerebbe una causa umana di variabilità. Questo tipo di analisi è possibile da effettuare, ma è molto impegnativa e, soprattutto, non rientra negli obbiettivi del lavoro.

Viceversa, focalizzare l'attenzione sulla variabilità a scala centimetrica praticamente esclude le strutture di variabilità legate al fattore umano, e quindi anche all'interazione uomo/macchina. A questa scala le cause di variabilità sono probabilmente solo quelle legate all'interazione roccia/macchina.

# **6.5.2 Confronto a piccola scala**

Fatto luce su questo, si è passato ancora una volta alla scala di lavoro centimetrica ed a confrontare insieme i risultati delle tre coregionalizzazioni:

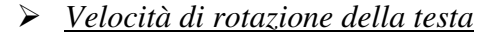

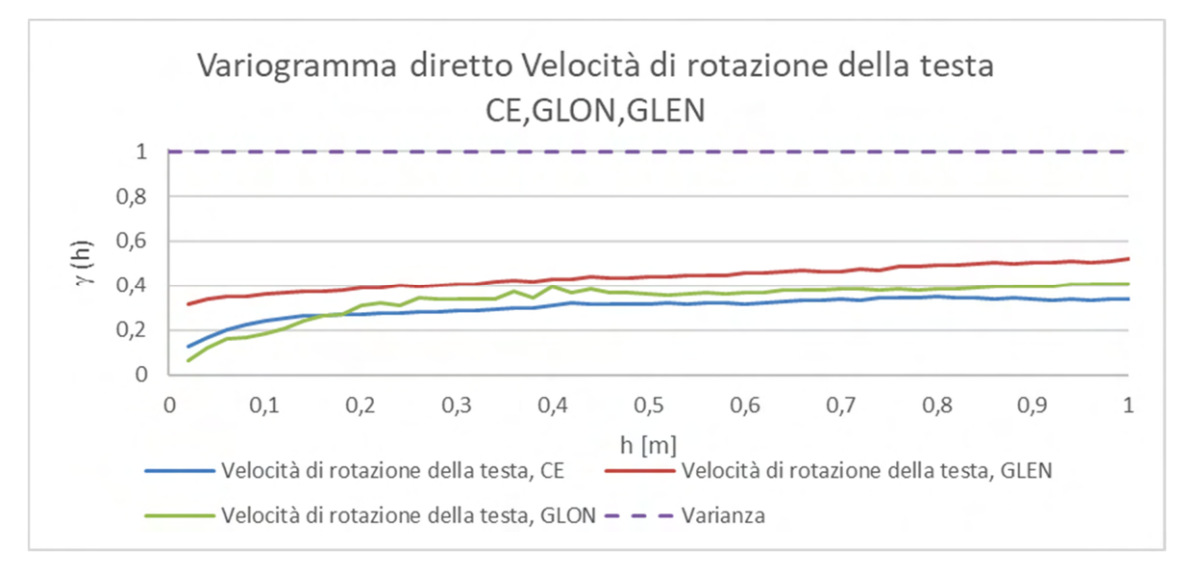

Grafico 6. 65 Variogrammi diretti a scala centimetrica del parametro velocità di rotazione della testa

I variogrammi diretti a scala centimetrica della velocità di rotazione della testa (Grafico 6.65) mostrano con buona approssimazione la stessa struttura spaziale sferica a 10-20 cm, praticamente senza effetto pepita. Un effetto pepita importante compare invece nella GLEN. Trattandosi di una variabilità senza correlazione spaziale si può ipotizzare una riduzione di precisione dello strumento di misura della velocità di rotazione, ovvero un errore di misura aleatorio importante. La maggior soglia di variabilità del variogramma della GLEN è legata senz'altro a questa variabilità non strutturata spazialmente, che si aggiunge a quella naturale della roccia.

#### *Spinta*

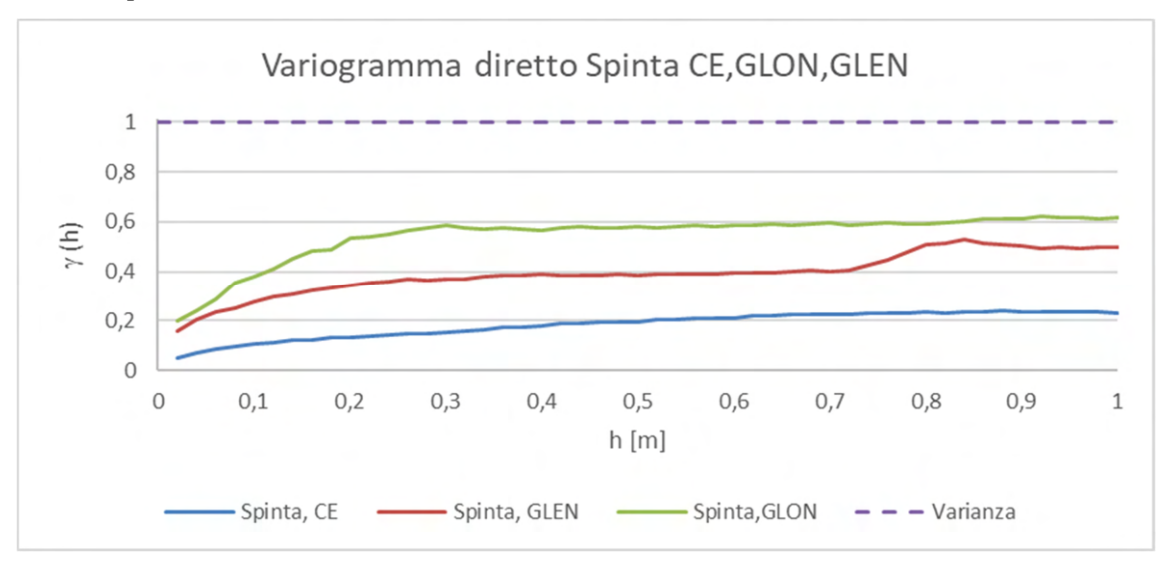

Grafico 6. 66 Variogrammi diretti a scala centimetrica del parametro spinta

I variogrammi diretti a scala centimetrica della spinta nelle tre gallerie (Grafico 6.66) mostrano anche loro la stessa struttura di variabilità spaziale sferica a scala decimetrica. Vi sono però delle differenze. Una riguarda l'effetto pepita presente nelle due GL, ma non nel CE. Anche in questo caso l'attenzione ricade sulla precisione degli strumenti di misura. Una seconda differenza riguarda le due GL, la cui soglia presenta una differenza del 20% in termini importanza sulla variabilità totale, differenza che si riduce a distanza di 80-90 cm con la presenza di un incremento anomalo nella GLEN. È difficile valutarne le cause. Il CE mostra una soglia minore rispetto alle GL, ovvero l'importanza della variabilità a scala centimetrica è circa 1/3 dell'importanza della stessa variabilità nelle GL.

Queste osservazioni mettono in luce come la struttura a scala decimetrica, che è l'unica struttura presente nei variogrammi centimetrici, rimane sostanzialmente la stessa, indipendentemente dalla macchina (sezione, potenza, etc.), e dunque sembra caratteristica della sola variabilità spaziale della roccia. In pratica, rimane costante la portata. La soglia, invece, è più legata al tipo di macchina ed alle condizioni di funzionamento locali, e quindi al tipo di interazione roccia/macchina.

# *Coppia*

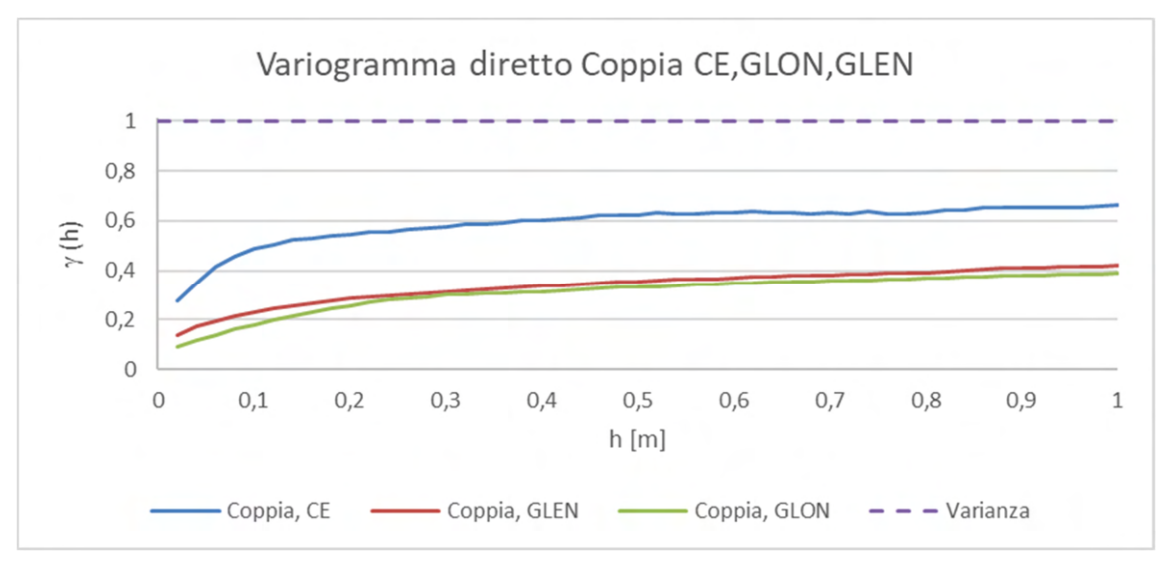

Grafico 6. 67 Variogrammi diretti a scala centimetrica del parametro coppia

Per i variogrammi diretti a scala centimetrica della coppia (Grafico 6.67) valgono le stesse considerazioni fatte per l'analisi strutturale del parametro spinta, ma a ruoli invertiti, nel senso che l'importanza della variabilità a scala centimetrica è maggiore nel CE. I variogrammi delle due GL hanno un andamento coincidente. La struttura che li caratterizza a scala centimetrica è unica, ed è sferica, con portata attorno ai 10-20 cm oltre ad un piccolo effetto pepita.

#### *Velocità di avanzamento*

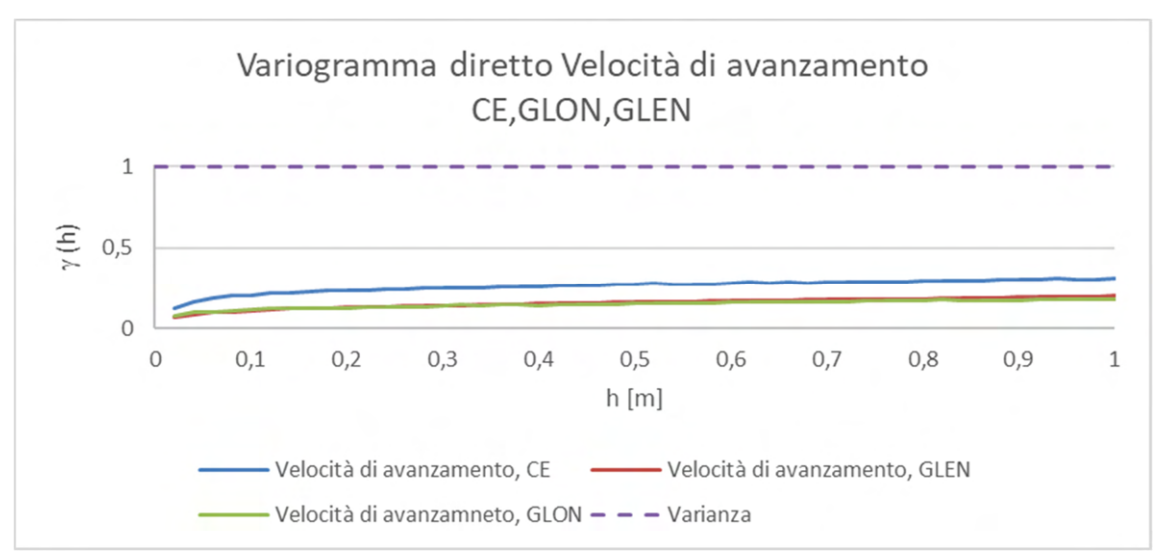

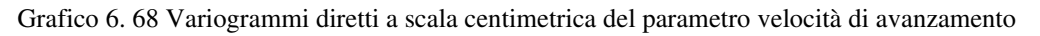

I variogrammi diretti a scala centimetrica della velocità di avanzamento (Grafico 6.68) mostrano un comportamento analogo a quanto visto per la coppia. In particolare, è confermata la presenza di un'unica struttura di variabilità decimetrica per le tre gallerie, con una maggiore importanza relativa della variabilità a piccola scala per il CE rispetto alle GL che hanno un andamento coincidente.

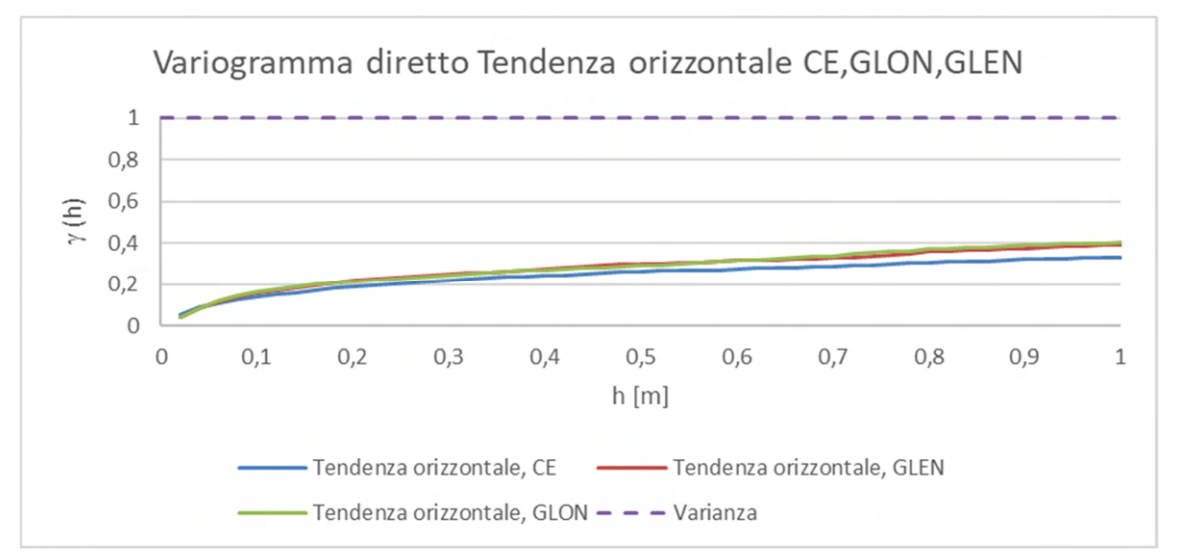

# *Tendenza orizzontale*

Grafico 6. 69 Variogrammi diretti a scala centimetrica del parametro tendenza orizzontale

I variogrammi diretti a scala centimetrica della tendenza orizzontale (Grafico 6.69) sono praticamente coincidenti nelle tre gallerie. La struttura di variabilità è la medesima e le loro soglie di variabilità sono coincidenti.

#### *Tendenza verticale*

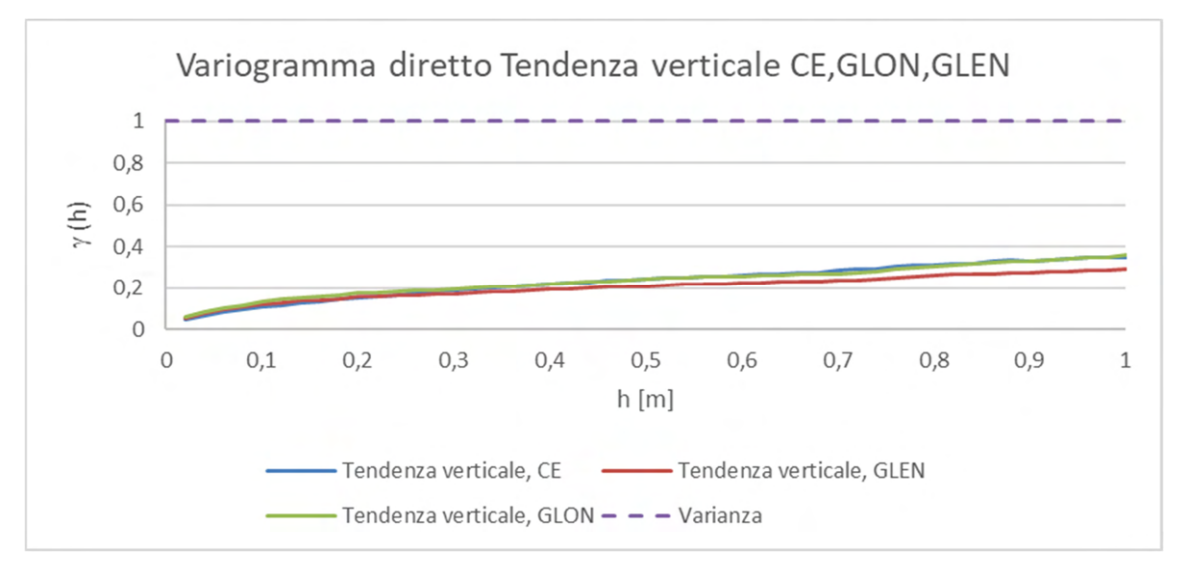

Grafico 6. 70 Variogrammi diretti a scala centimetrica del parametro tendenza verticale

I variogrammi diretti a scala centimetrica della tendenza verticale (Grafici 6.70) si presentano sostanzialmente identici ai variogrammi osservati per la tendenza orizzontale. Anche in questo caso, infatti, la struttura di variabilità è unica per tutte e tre le gallerie e le soglie di variabilità sono coincidenti.

I confronti fatti a scala centimetrica rappresentati dai grafici dal 6.65 al 6.70 confermano, di nuovo, l'ipotesi che a scala metrica le variabili siano influenzate da più fattori che concorrono tra loro alla variabilità totale del parametro. Infatti, i variogrammi diretti a scala centimetrica mostrano una sola struttura, al massimo un piccolo residuo di struttura pepitica. Questo risultato è indice che a questa scala di lavoro i parametri registrati sono influenzati da un solo fattore che è ipotizzabile essere la formazione rocciosa, e da altre cause legate alla sola macchina (effetti pepita residui). È importante ricordare, che a questa scala di lavoro la variabilità massima raggiungibile dai variogrammi diretti è sempre 1 (effetto della standardizzazione), ma vedendo solo una delle strutture di cui si compone il parametro la massima variabilità raggiunta dal variogramma diretto a scala centimetrica sarà il massimo contributo, in percentuale, che la struttura studiata fornisce alla variabilità totale del parametro. Prendendo come esempio il grafico 6.70, la variabilità totale del parametro è 1 ed il contributo offerto dalla variabilità della struttura a scala centimetrica sarà all'incirca il 40 % (0,4). Inoltre,

va sottolineato che sia a scala metrica che a scala centimetrica le tre gallerie mantengono strutture di variabilità spaziale analoghe, segno che anche se le gallerie sono scavate da macchine diverse, utilizzate da diversi operatori e collocate a progressive spazialmente diverse la struttura di variabilità spaziale dei parametri registrati conferma la differenza di comportamento alle differenti scale.

# **6.5.3 Conclusioni generali del confronto**

L'analisi strutturale mono e multivariata dei parametri registrati per le tre gallerie (CE, GLON e GLEN) si è rivelata molto complessa.

Premesso, che per eseguire un'analisi strutturale è fondamentale definire la scala di lavoro in funzione degli obiettivi (Capitolo 5), nel nostro caso l'interesse si è concentrato sulla scala centimetrica, perché maggiormente rappresentativa della variabilità delle proprietà delle rocce.

L'analisi strutturale, come già specificato, è stata condotta sulle variabili standardizzate per eliminare ogni causa di disturbo ad un confronto coerente (Figura 6.8).

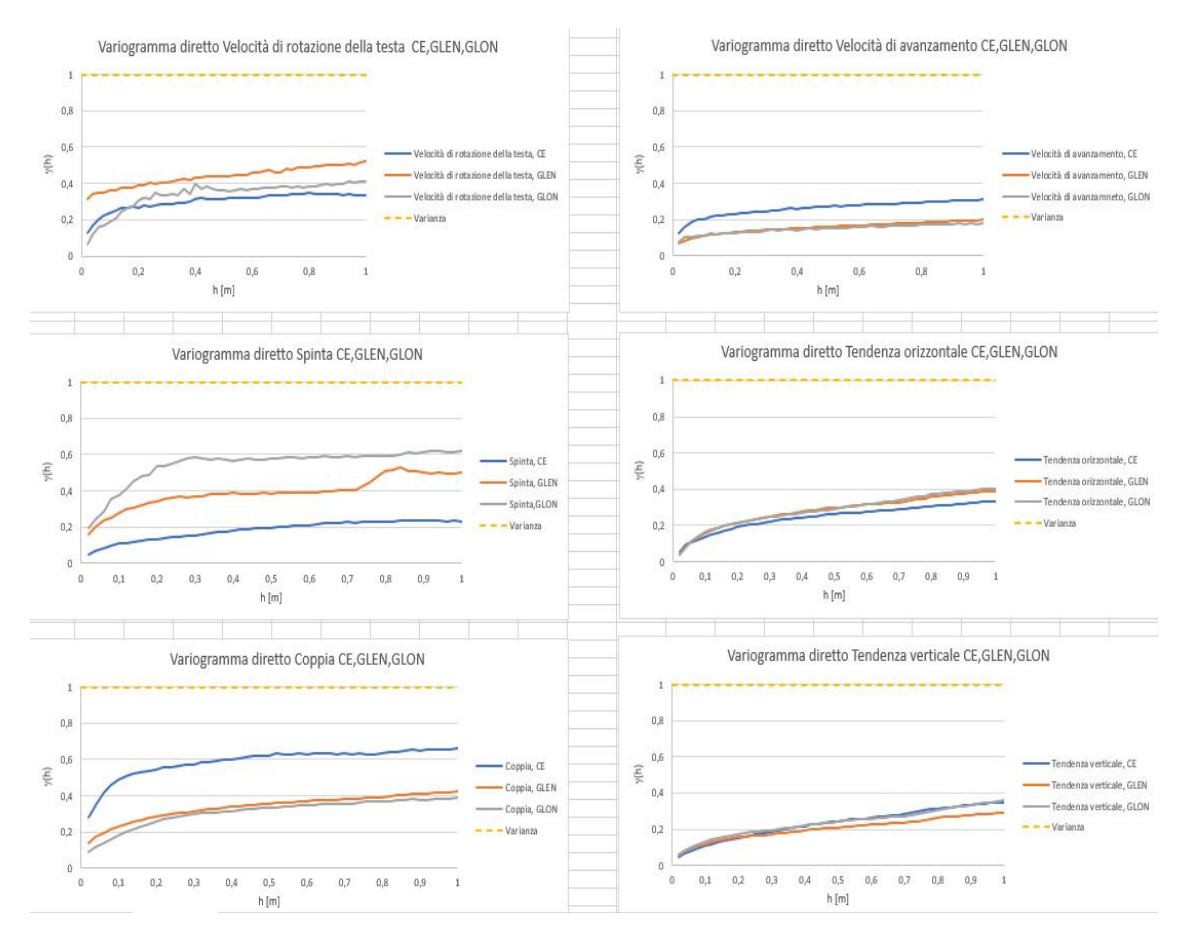

Figura 6. 8 Immagine multigrafico che permette la visione delle strutture di variabilità, a scala centimetrica, nel CE e nelle GL per ogni parametro.

I risultati principali dell'analisi strutturale dei parametri registrati dalle tre TBM sono le seguenti:

- esistono due scale di variabilità totalmente diverse (1:100), in ognuna delle quali il tipo di variabilità spaziale nelle tre gallerie è però raffrontabile. Fra strutture a scala decimetrica e decametrica, manca qualunque struttura a scala intermedia. A scala metrica vi sono più strutture annidate, a scala centimetrica la struttura è unica;
- le tre gallerie, scavate con macchine diverse, di diversa sezione in zone diverse della zona omogenea, hanno fatto registrare dei parametri che mostrano le stesse strutture spaziali di corregionalizzazione;
- la variabilità a piccola scala copre, per alcuni parametri, una parte importante della variabilità totale, somma di quella a piccola e grande scala (tra 20 e 60%);
- l'effetto pepita a scala centimetrica può rappresentare verosimilmente la variabilità senza correlazione spaziale dell'errore di misura, ovvero la precisione dello strumento di misura. Solo in qualche caso è anomalo rispetto alla variabilità strutturata;
- le 15 coppie di parametri utili sono praticamente indipendenti a piccola scala eccetto le coppie velocità di rotazione della testa-spinta, velocità di rotazione della testa-coppia, spinta-coppia e coppia-velocità di avanzamento.

Le conclusioni deducibili sono le seguenti:

- le cause di variabilità dei parametri a scala metrica e a scala centimetrica non possono che essere totalmente diverse;
- a scala centimetrica è ipotizzabile che la variabilità dei parametri possa essere attribuita solo alla variabilità della roccia ed all'interazione roccia/macchina (es. effetto pepita);
- la permanenza della stessa struttura nelle tre gallerie per ogni parametro dimostra che le informazioni desunte dall'analisi dei variogrammi del CE rappresentano con buona approssimazione la variabilità attesa alla stessa scala nelle GL, con le dovute differenze legate alle differenze fra le TBM e non alla roccia.

In conclusione, riguardo l'obiettivo di studiare l'utilizzabilità delle informazioni derivanti dalla registrazione dei parametri TBM è possibile affermare che il confronto tra i tre studi di corregionalizzazione ha fornito risposte positive riguardo quest'ultimo aspetto in quanto, le elaborazioni e le analisi prodotte nel presente elaborato dimostrano che i parametri registrati nel CE e nelle GL sono caratterizzate dalle stesse strutture di variabilità (se studiate alla corretta scala di lavoro) nonostante le macchine abbiano sezioni di scavo diverse e registrino parametri di scavo con valori aventi ordini di grandezza diversi. Inoltre, ha fornito ulteriori conferme, se mai ce ne fosse stato bisogno, dell'utilità di eseguire uno scavo preliminare (CE) che anticipi lo scavo delle gallerie principali (GL).

# **7 STUDIO DI CORRELAZIONE SPAZIALE TRA I PARAMETRI TBM E LA QUALITÀ DELL'AMMASSO ROCCIOSO: IL CASO STUDIO DELLA GALLERIA DI BASE DEL BRENNERO**

L'ultimo capitolo di questo elaborato si focalizza sulla seconda parte dello studio riguardante l'utilizzabilità dei parametri TBM e dei dati riferiti alla qualità dell'ammasso roccioso. Più precisamente, utilizzando i parametri riferiti alle caratteristiche dell'ammasso registrati dalle TBM e quelli riferiti alla qualità dell'ammasso roccioso individuata con il Rock Mass Rating (RMR) derivante dai rilievi al fronte di scavo, si vuole cercare di capire se i dati TBM sono correlati, quindi rappresentativi, della qualità dell'ammasso e in caso affermativo, come e quanto sono correlati.

Lo studio è stato condotto nel medesimo segmento di tracciato scelto per analizzare i dati registrati dalle TBM nel capitolo precedente, quindi, sarà rappresentativo di un tratto di 700 m ca. (da pk 18+340 a 20+185, riferimento CE) all'interno della zona geomeccanicamente omogenea T07.

Come per i parametri TBM, anche per lo studio della correlazione tra quest'ultimi e il Rock Mass Rating (RMR) è necessario eseguire le operazioni di studio in maniera distinta per ognuna delle tre gallerie (CE, GLON, GLEN) ed utilizzare l'analisi strutturale geostatistica per studiare ed analizzare i risultati delle covarianze incrociate spaziali ottenute dall'incrocio tra parametro TBM e parametri caratteristici della qualità dell'ammasso roccioso.

Lo studio, in analogia con quanto fatto nel capitolo precedente, è stato condotto ad una dimensione (1D) in virtù del fatto che i parametri TBM sono regionalizzati lungo la progressiva (pk) e per poter eseguire l'analisi, il valore di RMR è stato regionalizzato alla progressiva rilevata dal rilievo al fronte.

Definito l'obiettivo e localizzata la zona dove eseguire lo studio di correlazione, si è proseguito con l'acquisizione dei rilievi al fronte in cui sono riportati tutti i parametri che concorrono alla definizione degli indici RMR, mentre per quanto riguarda i dati TBM si sono utilizzati quelli già acquisiti, scelti e analizzati nel capitolo precedente.

Inoltre, ai fini della corretta esecuzione dello studio, anche in questo caso occorre lavorare con serie di dati standardizzati, in modo da allineare medie e varianze (0,1), rendere adimensionali le variabili, far coincidere i valori di covarianza al coefficiente di correlazione e rendere confrontabili i risultati di correlazione.

#### **7.1 La strategia di studio della correlazione: la covarianza incrociata**

Normalmente, la correlazione fra due variabili si effettua calcolandone il coefficiente di correlazione  $(\rho_{1,2})$ . Tale analisi può essere approfondita dal punto di vista spaziale calcolando i variogrammi incrociati,  $\gamma_{1,2}(h)$ . In entrambi i casi occorre che le due serie di dati da correlare siano isotopiche, ovvero che siano presenti negli stessi punti (stessa coordinata).

Anche se i parametri TBM e i dati ricavati dai rilievi al fronte possono essere considerati isotopici, la scarsa quantità di dati utili acquisiti (11) limita il calcolo del coefficiente di correlazione a 11 valori di RMR e 10 valori di ogni parametro TBM, perdendo così l'enorme mole di registrazioni effettuate (500.000 per il solo avanzamento). Nel caso dei variogrammi incrociati, la necessità di coppie di valori isotopici, oltre a presentare lo stesso problema, impedisce un'analisi dei dati a scala centimetrica, scala ritenuta significativa nell'analisi dei parametri TBM nelle tre gallerie. Questo perché la distanza minima fra coppie di RMR è a scala decametrica. Lo strumento geostatistico che meglio si presta in questo caso a risolvere il problema del calcolo della correlazione tra parametri TBM e classe indicatrice della qualità della roccia è la *covarianza spaziale incrociata*, che sperimentalmente si calcola come segue (equazione 7.1):

$$
C_{1,2}(h) = \sum Z_1(x) \cdot Z_2(x+h)
$$
\n(7.1)

Il valore della covarianza ottenuto impegna le due variabili in due punti diversi, ovvero non necessita di serie di dati isotopiche. Infatti, per un rilevamento RMR, si possono sfruttare tutti i valori del parametro TBM che ricadono nell'intorno predefinito (Figura 7.1).

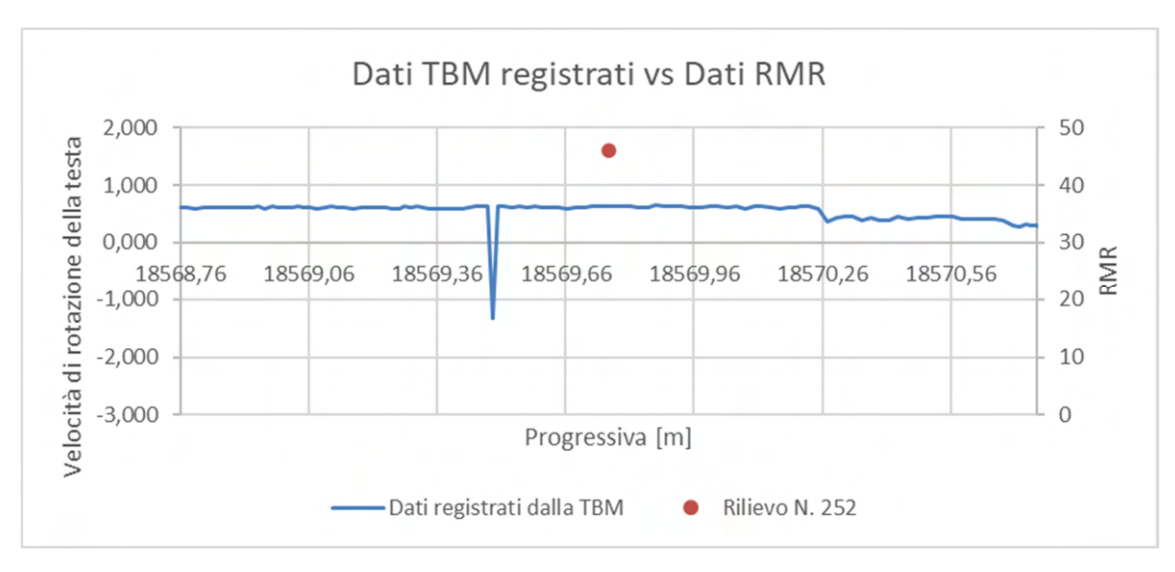

Figura 7. 1 Disomogeneità tra la quantità di dati registrati dalla TBM (standardizzati) e dati RMR disponibili

Se si eseguisse il calcolo del coefficiente di correlazione, il dato RMR contribuirebbe col solo dato TBM coincidente nella progressiva di riferimento. Invece, utilizzando la covarianza spaziale incrociata e definito un passo elementare (*lag*), risulta possibile calcolare la correlazione fra il dato RMR e ogni dato TBM distante un multiplo del passo (h, 2h, 3h, …), fino ad arrivare ad una distanza massima definita arbitrariamente. Per esempio, scegliendo come distanza massima 100 cm e come passo 2 cm, è possibile calcolare 50 correlazioni fra il dato RMR e ogni parametro TBM distante 2, 4, 6, … 100 cm. In realtà, di correlazioni se ne possono calcolare 100, 50 fra il dato RMR ed i dati TBM precedenti e 50 fra il dato RMR ed i dati TBM successivi. In questa maniera non si sfruttano solo 11 dati RMR coincidenti coi dati della TBM (caso del coefficiente di correlazione), ma 101x11=1210, (caso del correlogramma incrociato), un numero sempre limitato rispetto ai 50.000 (2%), ma cento volte più significativo dei soli 11. Restano esclusi tutti i dati TBM troppo lontani rispetto alla scala di interesse, nel nostro caso quelli distanti oltre 1 m dalla rilevazione RMR, in quanto l'interesse è centrato sulla correlazione spaziale a scala centimetrica. Inoltre, la possibilità di studiare la correlazione non solo a distanza 0 fra i dati delle due variabili ma anche a distanze diverse, facilita la valutazione dei risultati perché consente di identificare se vi sono valori poco significativi a causa di fluttuazioni generate da statistiche basate su un limitato numero di dati (ogni statistica si basa su circa 10 dati).

In generale, l'utilizzazione della funzione *covarianza spaziale incrociata* presenta molti vantaggi, tra cui non necessita di serie di dati isotopici, ma consente anche di verificare se la massima correlazione si trova fra due dati coincidenti piuttosto che a una distanza non nulla. Ovvero consente di verificare se esiste un "ritardo", se il dato di una variabile è correlato maggiormente con l'altra variabile ad una certa distanza.

La covarianza spaziale incrociata, infatti, è una funzione dispari, ovvero assume valori diversi a seconda della direzione nella quale ci si sta muovendo  $C_{1,2}(h) \neq C_{1,2}(-h)$ , quindi è sempre calcolata per valori positivi e negativi di ℎ. Per di più, avendo standardizzato i dati, per  $h = 0$  la covarianza spaziale incrociata coincide con il coefficiente di correlazione tra le due serie di dati. In sintesi, la funzione risultante per tutti gli *h* coincide con il correlogramma incrociato, il quale dà informazioni sulla correlazione tra due serie di dati a distanze h crescenti e decrescenti. Infine, essa consente di calcolare per via teorica il variogramma incrociato anche se questo non è sperimentalmente ottenibile.

# **7.2 Acquisizione dei rilievi al fronte nel tratto analizzato**

In merito ai 700 m di tracciato analizzato, in tabella 7.1 vengono riportati il numero di rilievi al fronte eseguiti da BBT-SE per ognuna delle tre gallerie e la classe di qualità dell'ammasso all'interno della quale ricade il valore di RMR.

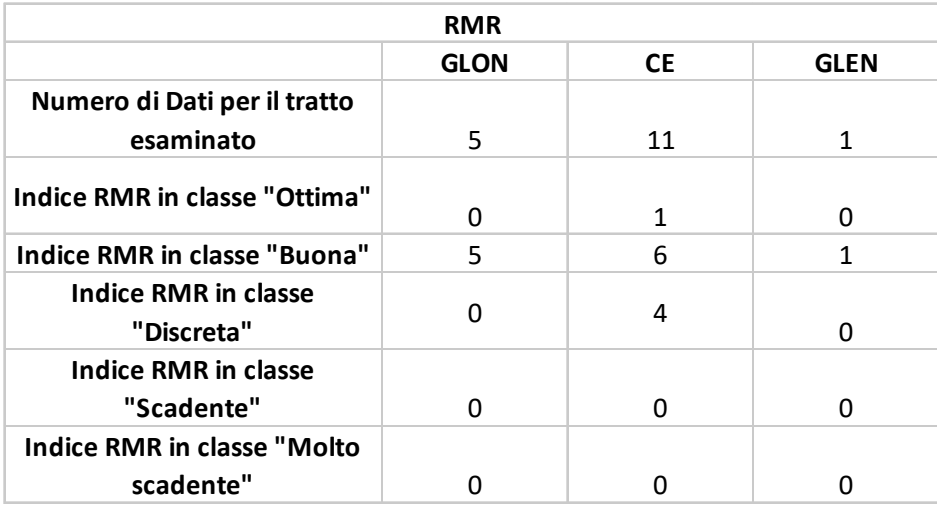

Tabella 7. 1 Sintesi dei rilievi al fronte eseguiti per ogni galleria

È possibile osservare che per quanto riguarda il Cunicolo Esplorativo (CE) sono stati eseguiti il doppio dei rilievi al fronte rispetto a quanto fatto nella GLON, invece nella GLEN ne è presente solo 1.

Ai fini dell'esecuzione dello studio di correlazione tra i parametri TBM e la qualità dell'ammasso, l'assenza di dati sufficienti ha comportato la necessità di escludere a priori lo studio sulle due Gallerie di Linea e concentrarsi esclusivamente sul Cunicolo Esplorativo. In effetti:

- I. I dati RMR disponibili per il CE sono 11; nonostante questo, sono sufficienti per poter tentare di utilizzare la covarianza incrociata spaziale in quanto è uno strumento che ci permette di calcolare valori di covarianza tra serie di dati non isotopici e che non hanno la stessa quantità di informazioni;
- II. I dati RMR disponibili nella GLON, oltre ad essere dimezzati rispetto a quelli del CE, potrebbero forse permettere l'applicazione della covarianza incrociata spaziale e di eseguire l'analisi strutturale, ma tutti i rilievi hanno riportato che la qualità della roccia è appartenente alla stessa classe di qualità (buona); il che esclude l'analisi strutturale in quanto si tratta di uno studio di variabilità, mentre i valori dei dati sono costanti. Questo, da un lato rispecchierebbe la realtà di ciò che è stato rilevato al fronte, ma dall'altro non è realistico data la natura regionalizzata delle variabili che qualificano la roccia. Sarebbe comunque inutile uno studio di correlazione, ovvero cercare di capire e quantificare se e quanto sono correlati i parametri TBM con la qualità della roccia in quanto, esistendo valori per una sola qualità della roccia, la correlazione calcolata attraverso gli strumenti geostatistici restituirebbe sempre il 100%.
- III. I dati disponibili nella GLEN sono troppo limitati (un solo rilievo) e non permettono un corretto utilizzo di qualunque strumento statistico o probabilistico;

Per questi motivi, d'ora in avanti le elaborazioni ed i risultati ottenuti dallo studio di correlazione che verranno mostrati sono tutti riferiti a quanto registrato e rilevato al fronte durante lo scavo del solo Cunicolo Esplorativo (CE).

# **7.2.1 La scelta della "indicatrice" classe di qualità dell'ammasso roccioso come unica variabile di studio per la correlazione**

Durante il processo di acquisizione dei rilevi al fronte l'attenzione si è focalizzata sui valori numerici che assumono i parametri caratteristici dell'ammasso roccioso (UCS, RQD, spaziatura dei giunti, caratteristiche dei giunti, etc.) dei quali si compone la classifica tecnica RMR, oltre che sul valore finale del Rock Mass Rating stesso. In tabella 7.2 vengono riportati in maniera schematica i parametri di cui si compone l'indice RMR e il valore numerico che viene assegnato ad ogni categoria in cui è classificato il parametro:

| Scheda di Classificazione RMR |                  |              |                 |                 |                       |                |                |  |  |
|-------------------------------|------------------|--------------|-----------------|-----------------|-----------------------|----------------|----------------|--|--|
| Resistenza roccia             |                  |              |                 |                 |                       |                |                |  |  |
| Point load test               | > 10 MPa         | 4 - 10 MPa   | 2 - 4 MPa       | 1 - 2 MPa       |                       | $\overline{a}$ | $\overline{a}$ |  |  |
| <b>UCS</b>                    | > 250 MPa        | 100-250 MPa  | 50-100 MPa      | 25-50 MPa       | 5-25 MPa              | 1-5 MPa        | <1 Mpa         |  |  |
|                               | 15               | 12           | $\overline{7}$  | $\overline{4}$  | 2                     | 1              | 0              |  |  |
| <b>RQD</b>                    | 90-100%          | 75-90%       | 50-75%          | 25-50%          | < 25%                 |                |                |  |  |
|                               | 20               | 17           | 13              | 8               | 3                     |                |                |  |  |
| Spaziatura                    | >2 m             | $0.6 - 2 m$  | 200-600 mm      | 60-200 mm       | $< 60$ mm             |                |                |  |  |
|                               | 20               | 15           | 10              | 8               | 5                     |                |                |  |  |
| Condizione dei giunti         |                  |              |                 |                 |                       |                |                |  |  |
| Persistenza                   | < 1 m            | $1-3m$       | $3-10$ m        | 10-20 m         | >20 m                 |                |                |  |  |
|                               | 6                | 4            | $\overline{2}$  | $\mathbf{1}$    | $\Omega$              |                |                |  |  |
| Apertura                      | serrata          | $< 0.1$ mm   | $0.1 - 1.0$ mm  | $1-5$ mm        | $>5$ mm               |                |                |  |  |
|                               | 6                | 5            | 4               | $\mathbf{1}$    | $\Omega$              |                |                |  |  |
| Scabrezza                     | mo.rug.          | Rugoso       | po.rug.         | Liscia          | Lucid.                |                |                |  |  |
|                               | 6                | 5            | 3               | $\mathbf{1}$    | $\Omega$              |                |                |  |  |
| Riempimento                   | assente          | duro <5mm    | duro >5mm       | plast. $<$ 5 mm | plast. >5mm           |                |                |  |  |
|                               | 6                | 4            | $\overline{2}$  | $\overline{2}$  | 0                     |                |                |  |  |
| Alterazione                   | assente          | scarsa       | moderata        | elavata         | decomp.               |                |                |  |  |
|                               | 6                | 5            | 3               | 1               | 0                     |                |                |  |  |
| Acqua                         |                  |              |                 |                 |                       |                |                |  |  |
| Condizioni generali           | assente          | umido        | bagnato         | stillicidi      | venute                |                |                |  |  |
| Q 10m Gal.                    | 01/min           | $< 10$ l/min | 10-25 l/min     | 25-125 l/min    | >125 l/min            |                |                |  |  |
|                               | 15               | 10           | $\overline{7}$  | 4               | $\Omega$              |                |                |  |  |
| Orientamento giunti           | molto favorevole | favorevole   | discreta        | sfavorevole     | molto sfavorevole     |                |                |  |  |
|                               | 0                | $-2$         | $-5$            | $-10$           | $-12$                 |                |                |  |  |
|                               |                  |              |                 |                 |                       |                |                |  |  |
| <b>RMR - Indice:</b>          |                  |              |                 |                 |                       |                |                |  |  |
| Classe amm. roccioso:         | Ottima           | <b>Buona</b> | <b>Discreta</b> | Scadente        | <b>Molto Scadente</b> |                |                |  |  |
|                               | 100-81           | 80-61        | 60-41           | $40 - 21$       | $20$                  |                |                |  |  |

Tabella 7. 2 Schema di assegnazione punteggio RMR

Come è possibile notare, l'indice RMR è una somma ponderata con pesi numerici assegnati arbitrariamente a classi di valori delle grandezze selezionate. In particolare, si tratta di:

- Intervalli di valori misurabili delle grandezze caratterizzanti l'ammasso (UCS, RQD, spaziatura, persistenza, apertura);
- Grandezze non misurabili direttamente e valutabili solo soggettivamente attraverso un'indicazione categorica (scabrezza, riempimento, alterazione condizione idrologica del fronte, orientamento dei giunti).

Il risultato finale è un valore di RMR che ne consente la classificazione in 5 classi di qualità dell'ammasso roccioso (ottima, buona, discreta, scadente e molto scadente).

Nella pratica comune, questo fornisce delle indicazioni molto utili ai fini della progettazione e dell'esecuzione dei lavori in sotterraneo ma come spiegato nel capitolo 5, se si vuole studiare ed analizzare l'indice RMR con elaborazioni numeriche ogni parametro di cui si compone il Rock Mass Rating dovrebbe essere una quantità "sommabile" definita su un supporto specificato; tale indice di classificazione, si compone di variabili categoriche e non sommabili. Nel caso specifico dei rilevamenti nel CE (Tabella 7.3), due delle grandezze misurabili, RQD e apertura giunti, non sono in realtà misurate, ma classificate soggettivamente.

| Rilievo N.<br>252<br>253<br>254<br>255<br>256                                                                  | 257   | 258   |         |                |             |         |  |  |  |  |
|----------------------------------------------------------------------------------------------------|-------|-------|---------|----------------|-------------|---------|--|--|--|--|
|                                                                                                    |       |       | 259     | 260            | 261         | 262     |  |  |  |  |
| Progressiva [m]<br>18569,76<br>18638.23<br>18793,30<br>18836,84<br>18868.3                                     | 18905 | 19014 | 19035,5 | 19165.3        | 19211.3     | 19262,9 |  |  |  |  |
| Valori assegnati ad ogni Parametro caratteristico dell'ammasso roccioso                                        |       |       |         |                |             |         |  |  |  |  |
| <b>UCS</b><br>$\overline{7}$<br>$\overline{7}$<br>12<br>7<br>7                                                 | 12    | 12    | 12      | $\overline{7}$ | 12          | 12      |  |  |  |  |
|                                                                                                    |       |       |         |                |             |         |  |  |  |  |
| 3<br><b>RQD</b><br>13<br>17<br>17<br>13                                                                        | 17    | 17    | 20      | 13             | 20          | 17      |  |  |  |  |
|                                                                                                    |       |       |         |                |             |         |  |  |  |  |
| 5<br>8<br>8<br>8<br>8<br>Spaziatura                                                                            | 8     | 8     | 10      | 8              | 15          | 10      |  |  |  |  |
|                                                                                                    |       |       |         |                |             |         |  |  |  |  |
| 6<br>$\overline{2}$<br>Persistenza<br>$\overline{4}$<br>4<br>4                                                 | 4     | 4     | 4       | 4              | 6           | 6       |  |  |  |  |
| 6<br>6<br>6<br>4<br>4<br>Apertura                                                                              | 5     | 6     | 6       | 5              | 6           | 5       |  |  |  |  |
|                                                                                                    |       |       |         |                |             |         |  |  |  |  |
| 5<br>5<br>$\mathbf{1}$<br>$\mathbf{1}$<br>3<br>Scabrezza                                                       | 3     | 3     | 3       | 3              | 5           | 3       |  |  |  |  |
|                                                                                                    |       |       |         |                |             |         |  |  |  |  |
| 6<br>6<br>6<br>4<br>4<br>Riempimento                                                                           | 4     | 6     | 6       | 4              | 6           | 4       |  |  |  |  |
|                                                                                                    |       |       |         |                |             |         |  |  |  |  |
| 6<br>6<br>6<br>5<br>Alterazione<br>6                                                                           | 6     | 6     | 6       | 6              | 6           | 6       |  |  |  |  |
|                                                                                                    |       |       |         |                |             |         |  |  |  |  |
| $\overline{7}$<br>$\overline{7}$<br>4<br>10<br>15<br>Acqua                                                     | 10    | 15    | 15      | $\overline{7}$ | 15          | 10      |  |  |  |  |
|                                                                                                    |       |       |         |                |             |         |  |  |  |  |
| $-5$<br>$-2$<br>$-5$<br>$-2$<br>Orientamento giunti<br>$-2$                                                    | $-2$  | $-2$  | $-2$    | $-2$           | $\mathbf 0$ | $-2$    |  |  |  |  |
|                                                                                                    |       |       |         |                |             |         |  |  |  |  |
| <b>RMR - Indice:</b><br>69<br>46<br>66<br>49<br>53                                                             | 67    | 75    | 80      | 55             | 91          | 71      |  |  |  |  |
| Ottima<br><b>Scadente</b><br><b>Molto Scadente</b><br>Classe amm. roccioso:<br><b>Discreta</b><br><b>Buona</b> |       |       |         |                |             |         |  |  |  |  |
| $40 - 21$<br>$20$<br>100-81<br>80-61<br>60-41                                                                  |       |       |         |                |             |         |  |  |  |  |

Tabella 7. 3 Sintesi dei valori attribuiti ad ogni parametro geomeccanico che concorrono al calcolo dell'indice RMR in ognuno de rilievi effettuati nel CE

Dunque, per poter studiare la variabilità spaziale e quindi successivamente studiare la correlazione che sussiste tra l'indice RMR e i parametri TBM è necessario utilizzare come dato le 5 classi che definiscono le qualità della roccia secondo l'indice RMR e attribuire ad ognuna di essa una variabile Indicatrice (Capitolo 5) in modo da poterne studiare la variabilità spaziale e la correlazione con i parametri TBM scelti (relazione 7.2):

$$
Cla_{RMR} = ott \cdot 1_o(x) + buona \cdot 1_b(x) + disc \cdot 1_d(x) + scal \cdot 1_s(x) + molto \text{scal} \cdot 1_{ms}(x)
$$

$$
\sum_{Ic=1}^{5} 1_{Ic}(x) = 1
$$

In tabella 7.4 vengono riassunti i valori di RMR ottenuti dai rilievi al fronte eseguiti nel tratto di ca. 700 m oggetto di analisi e le classi indicatrici alle quali appartengono:

 $(7.2)$ 

| Rilievo N. | Progressiva | <b>RMR</b> | Lottima | L <sub>Buona</sub> | $1_{\text{Discrete}}$ | 1 <sub>Scadente</sub> | Molto Scadente |
|------------|-------------|------------|---------|--------------------|-----------------------|-----------------------|----------------|
|            | [m]         |            |         |                    |                       |                       |                |
| 252        | 18569,76    | 46         | n       |                    |                       |                       |                |
| 253        | 18638,23    | 66         |         |                    |                       |                       | 0              |
| 254        | 18793,30    | 49         | O       |                    |                       |                       | 0              |
| 255        | 18836,84    | 69         | 0       |                    |                       |                       | 0              |
| 256        | 18868,3     | 53         | O       | $\Omega$           |                       |                       | 0              |
| 257        | 18904,98    | 67         |         |                    |                       |                       |                |
| 258        | 19013,51    | 75         |         |                    |                       |                       | 0              |
| 259        | 19035,47    | 80         | C       |                    |                       |                       | n              |
| 260        | 19165,34    | 55         | O       |                    |                       |                       |                |
| 261        | 19211,34    | 91         |         | $\mathbf{0}$       |                       |                       | 0              |
| 262        | 19262,85    | 71         |         |                    |                       |                       | 0              |

Tabella 7. 4 Valori di RMR ottenuti dai rilievi eseguiti nel CE e classi indicatrici alle quali appartengono

Degli 11 rilievi eseguiti nessuno ha riportato valori di RMR che ricadono nelle classi scadente e molto scadente, quindi queste classi non sono state prese in considerazione nello studio. Inoltre, è presente un solo valore di RMR che ricade in classe ottima; questo, analogamente al criterio che ha portato all'esclusione della GLEN dallo studio, non può generare dei risultati statisticamente significativi. Conseguentemente, le classi buona e discreta sono pressoché in opposizione l'una con l'altra, il che le rende mutualmente escludibili; per questo le elaborazioni successive considerano solo l'indicatrice della classe discreta. In questo quadro, se un parametro risulta correlato positivamente con l'indicatrice discreta, lo sarà negativamente con l'indicatrice buona.

# **7.3 Analisi strutturale dell'Indicatrice della classe di qualità Discreta e corregionalizzazione con i parametri TBM**

Una volta definito che per poter studiare ed analizzare la variabilità spaziale del Rock Mass Rating (RMR) si passa dalle variabili indicatrici della qualità dell'ammasso roccioso è possibile calcolare il variogramma diretto dell'Indicatrice della classe Discreta ed osservare se la qualità dell'ammasso presenta strutture di variabilità spaziali. Contrariamente a quanto fatto con i dati registrati dalle TBM, per i quali è stato possibile calcolare e studiare i variogrammi a diverse scale di lavoro, in termini di RMR si dispone di pochi dati distanti fra di loro da 30 m a più di 150 m. È stato scelto come passo elementare per il calcolo del variogramma la distanza di 60 m ed è stata eseguita l'analisi strutturale monovariata a scala centometrica dell'Indicatrice della qualità Discreta, della quale si riporta il risultato nel grafico 7.1.

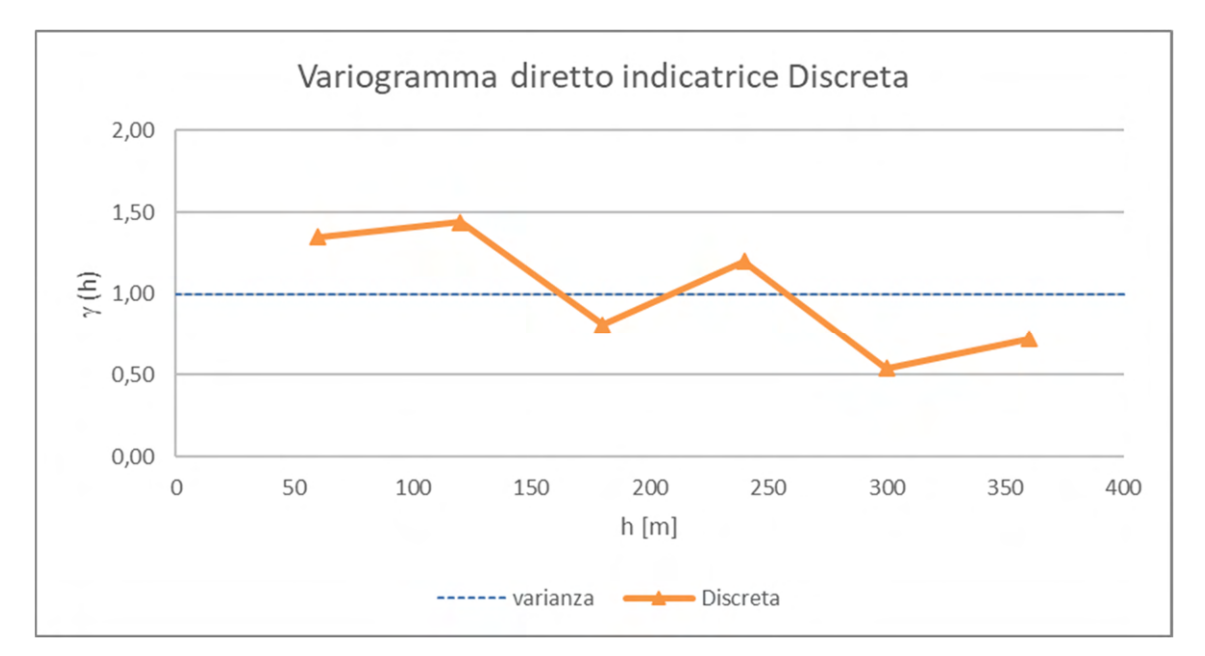

Grafico 7. 1 Variogramma diretto dell'Indicatrice della classe di qualità Discreta

Il variogramma diretto dell'Indicatrice della classe discreta (Grafico 7.1) non mostra alcuna struttura, ovvero alla scala di lavoro utilizzata non c'è correlazione spaziale.

L'analisi strutturale monovariata mostra che alla scala centometrica la variabilità spaziale della qualità della roccia è totalmente aleatoria, ovvero esiste la stessa probabilità che in due punti la qualità della roccia appartenga o non appartenga
all'Indicatrice della classe studiata, il che corrobora l'ipotesi avanzata nel capitolo 6 che la variabilità geomeccanica è strutturata spazialmente, ma ad una scala inferiore (centimetrica).

Successivamente all'analisi strutturale monovariata, si è passati alla corregionalizzazione, quindi allo studio di correlazione tra i parametri TBM e l'indicatrice della classe di qualità discreta della roccia attraverso l'applicazione della covarianza spaziale incrociata, calcolata utilizzando un codice basato su linguaggio Visual Basic e riportato nell'allegato 7. Come già accennato all'inizio, la diversa quantità di informazioni presenti nelle due serie di dati da corregionalizzare non consente l'utilizzo diretto del variogramma incrociato per poter eseguire l'analisi strutturale a scala centimetrica, mentre la covarianza spaziale incrociata consente di utilizzare un passo elementare centimetrico, posto nel caso in esame pari a 2 cm, con il quale sono stati calcolati i correlogrammi incrociati fino ad una distanza massima di 1 m.

Di seguito vengono riportati i correlogrammi incrociati risultanti dal calcolo della covarianza spaziale incrociata tra la l'indicatrice della classe discreta e ogni parametro TBM scelto:

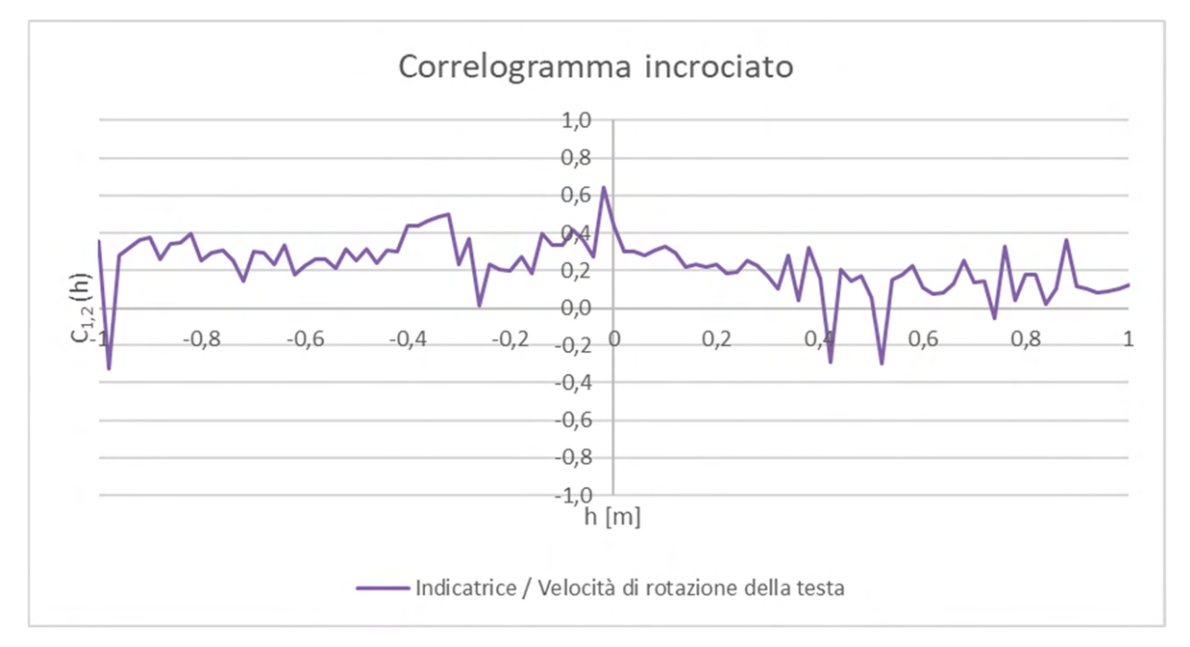

### *Velocità di rotazione della testa*

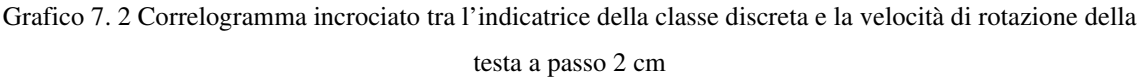

Il coefficiente di correlazione, ovvero il correlogramma (Grafico 7.2) per h=0, sembra sottostimare la correlazione massima che si osserva a -2 cm. La correlazione si abbassa da 0,4 a 0,2 nel raggio di 20 cm, per poi ridursi molto lentamente, verosimilmente a scala metrica.

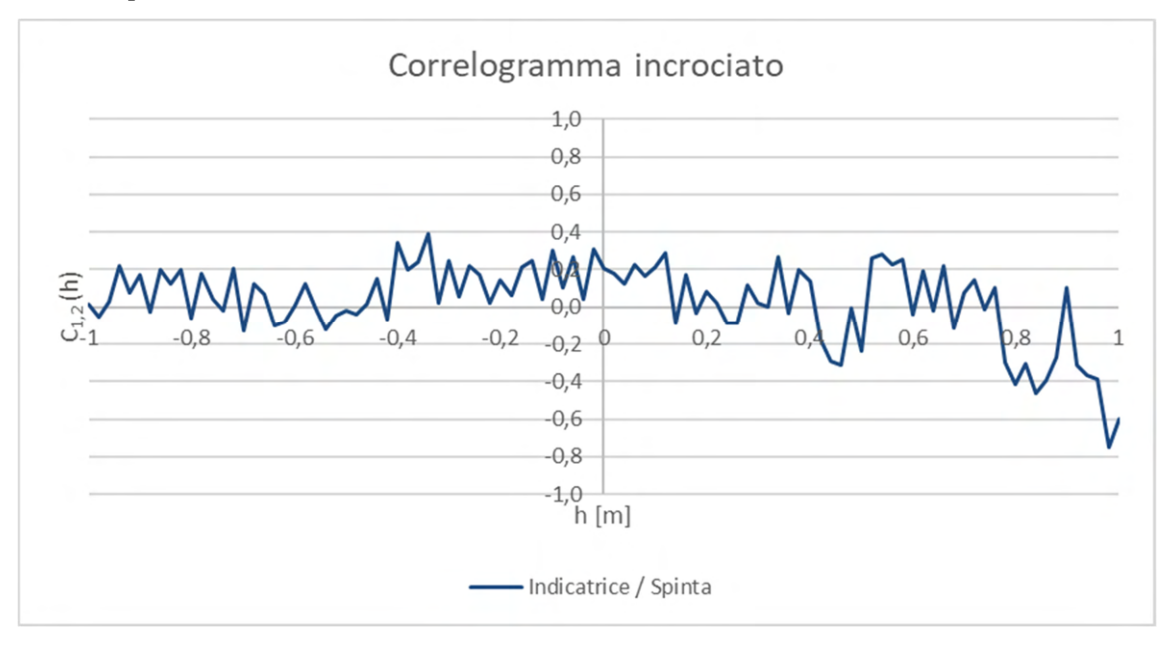

# *Spinta*

Grafico 7. 3 Correlogramma incrociato tra l'indicatrice della classe di qualità discreta e la spinta a passo 2 cm

Anche la spinta (Grafico 7.3) mostra la massima correlazione con l'indicatrice discreta a -2 cm, mentre il correlogramma per  $h = 0$  si ferma a 0,2. La correlazione si annulla nel raggio di 40 cm.

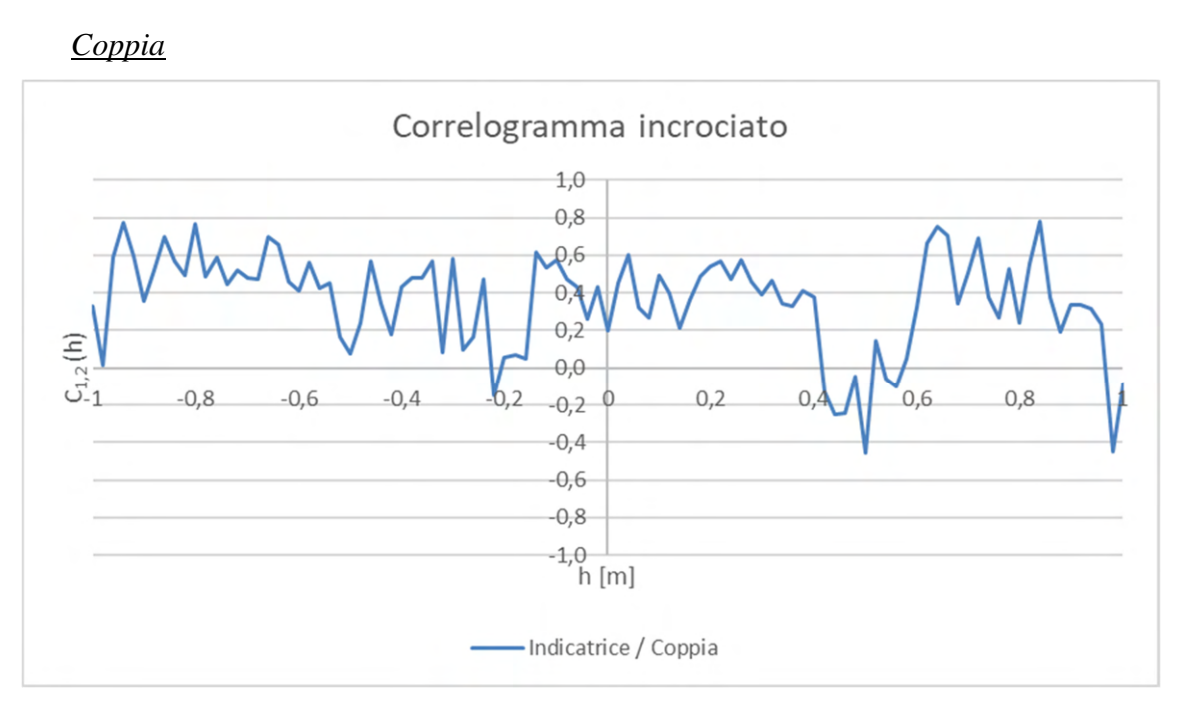

Grafico 7. 4 Correlogramma tra l'indicatrice della classe di qualità discreta e la coppia a passo 2 cm

La correlazione spaziale fra la coppia e l'indicatrice discreta (Grafico 7.4) sembra abbastanza costante a scala centimetrica e assolutamente maggiore di quanto indicato dal coefficiente di correlazione (0,4 / 0,2). La sua riduzione a zero è verosimile che si manifesti a scala metrica–decametrica.

## *Velocità di avanzamento*

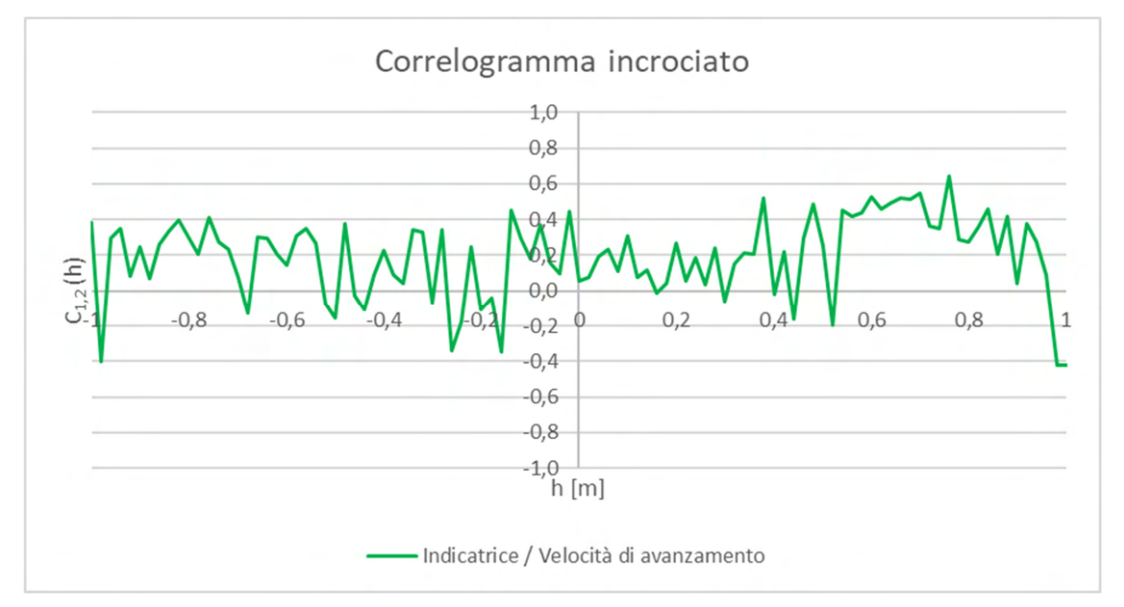

Grafico 7. 5 Correlogramma tra l'indicatrice della classe di qualità discreta e la velocità di avanzamento a

passo 2 cm

Anche la velocità di avanzamento (Grafico 7.5) presenta il massimo della correlazione spostato a distanza di -2 cm e comunque il coefficiente di correlazione rischia di escludere una correlazione che invece esiste e che non è inferiore al 20%. La sua riduzione con la distanza sembra legata a strutture di variabilità a scala maggiore di quella studiata.

## *Tendenza orizzontale*

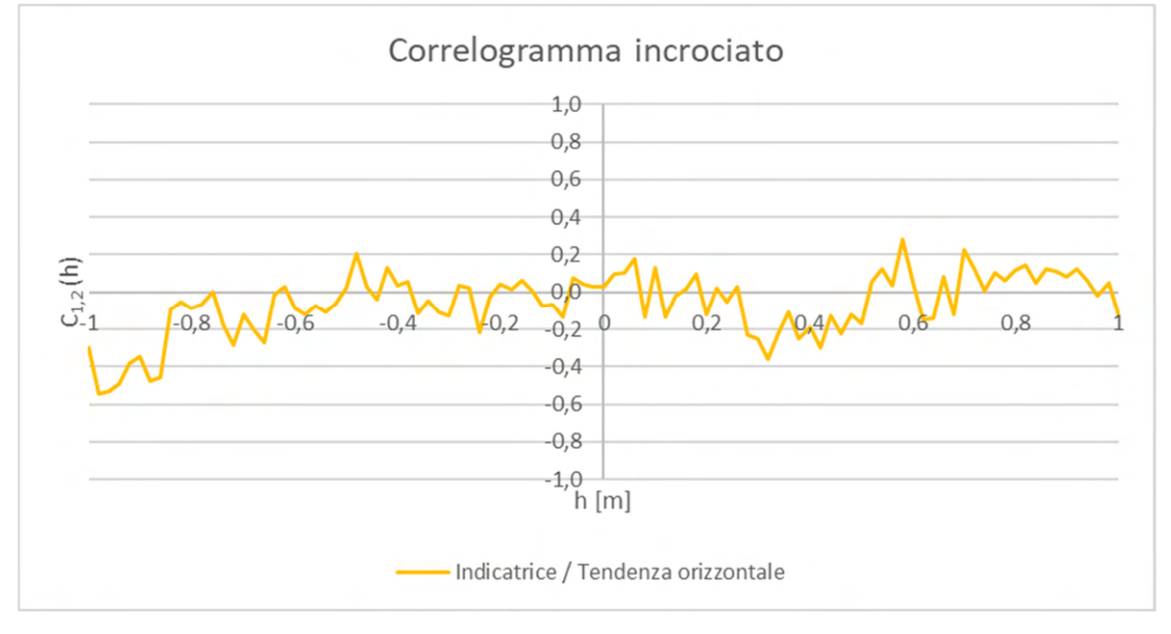

Grafico 7. 6 Correlogramma tra l'indicatrice della classe di qualità discreta e la tendenza orizzontale a passo 2 cm

La tendenza orizzontale non sembra correlata alla classe di qualità discreta. (Grafico 7.6)

### *Tendenza verticale*

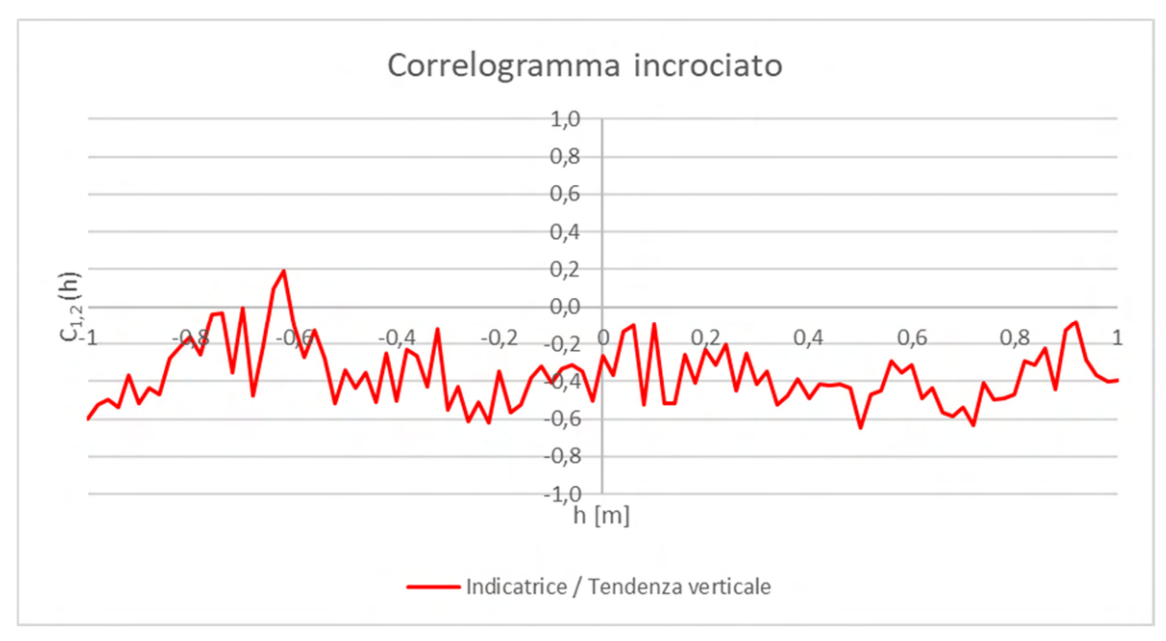

Grafico 7. 7 Correlogramma tra l'indicatrice della classe di qualità discreta e la tendenza verticale a passo 2 cm

La tendenza verticale (Grafico 7.7) appare ben correlata negativamente con l'indicatrice della classe discreta del RMR (-40%), il che significa che è correlata positivamente con l'indicatrice della casse buona. A scala decimetrica mantiene questo livello di correlazione.

# **7.4 La sensitività del Coefficiente di Correlazione al supporto del Rock Mass Rating**

Come anticipato nel capitolo 5 del presente elaborato, il modo ed i parametri con i quali è definito l'indice RMR non consentono di specificare il supporto al quale la classe di qualità si riferisce, se puntuale o riferito ad un volume di superficie pari alla sezione della galleria per una lunghezza non nulla legata alle osservazioni. D'altro canto, essendo verosimile che questo supporto non sia puntuale, vi è il rischio che le correlazioni osservate siano sottostimate rispetto a quelle vere, magari in misura non trascurabile. Inoltre, la asimmetria dei correlogrammi incrociati sembra indicare un ritardo, uno sfasamento tra parametri TBM e Indicatrice RMR. Per questo motivo è

stata eseguita una analisi di sensitività al supporto di regolarizzazione dei dati dei parametri TBM.

Nello specifico, per eseguire l'analisi di sensitività è stato ripetuto lo studio di corregionalizzazione regolarizzando i dati TBM su supporti differenti, multipli di 2 cm. L'analisi dei risultati mostra che i coefficienti di correlazione globali (a grande scala) tra i parametri TBM e l'Indicatrice discreta raggiungono il loro valore massimo se i dati dei parametri vengono regolarizzati su un supporto di 4-6 cm. (Grafico 7.8)

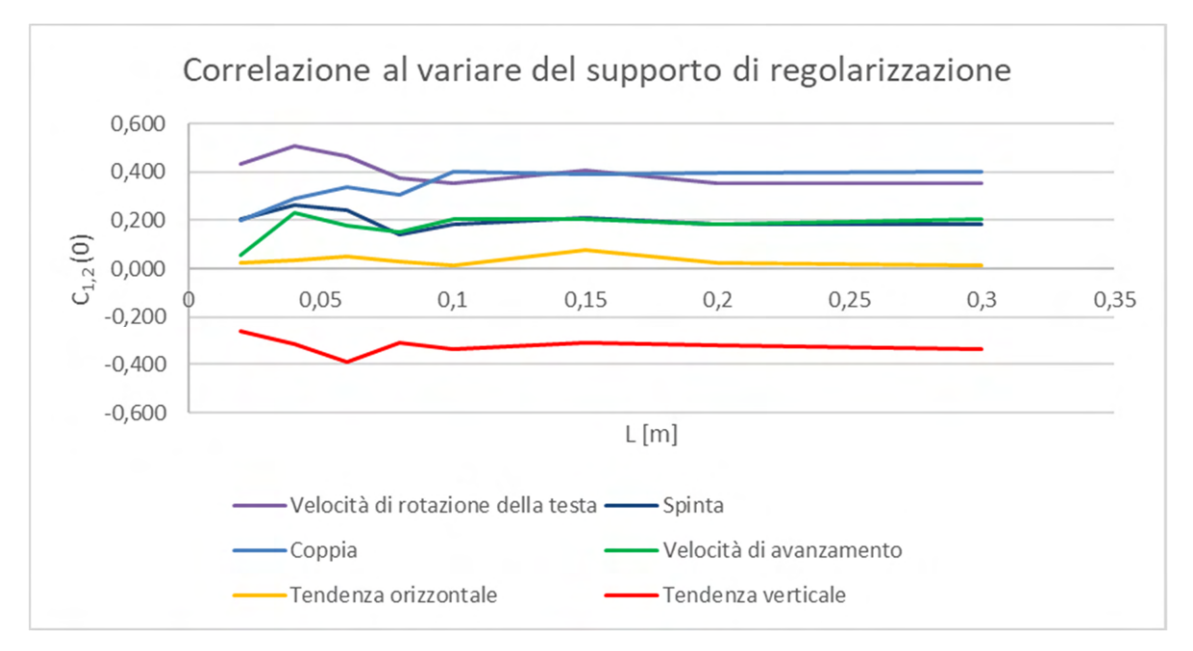

Grafico 7. 8 Sensitività al supporto di regolarizzazione

Questo risultato dimostra che il supporto sul quale è definito l'indice RMR non è puntuale e che il suo supporto è di almeno 4 cm. Ciò consente di ricavare i veri valori dei coefficienti di correlazione totale che sussistono tra i parametri TBM e l'Indicatrice di qualità dell'ammasso roccioso.

Quindi questa volta, lo studio del correlogramma incrociato si è concentrato come variabili, sull'indicatrice della classe RMR Discreta e sui dati dei parametri TBM regolarizzati a 4 cm per distanze multiple di un passo elementare pari al supporto di regolarizzazione (4 cm).

Una prima immediata osservazione dei risultati (Grafici dal 7.9 al 7.14) è che scompare la asimmetria del correlogramma incrociato ed il suo valore massimo ritorna il valore all'origine.

Per studiare le strutture di variabilità spaziale a scala centimetrica occorre la funzione variogramma incrociato che non è sperimentalmente calcolabile, ma lo si può ricavare per via teorica. Il variogramma incrociato è legato alla covarianza incrociata dalla relazione 7.3

$$
\gamma_{1,2}(h) = C_{1,2}(0) - \left(\frac{C_{1,2}(h) + C_{1,2}(-h)}{2}\right)
$$
\n(7.3)

È stato sviluppato un codice Visual Basic (Allegato 8) che permette di ricavare mediante la suddetta relazione il variogramma incrociato tra l'indicatrice discreta ed i parametri TBM selezionati per lo studio, regolarizzati a passo 4 cm. Ciò ha consentito:

- a) di verificare l'esistenza di strutture spaziali di correlazione fra qualità della roccia e parametri a piccola scala;
- b) di confrontare l'importanza della correlazione a piccola scala con quella totale sul campo.

Di seguito vengono mostrati i grafici rappresentanti la covarianza spaziale incrociata (correlogramma incrociato) ed i relativi variogrammi incrociati tra l'indicatrice della classe discreta del RMR ed i parametri TBM scelti per lo studio:

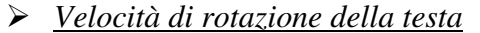

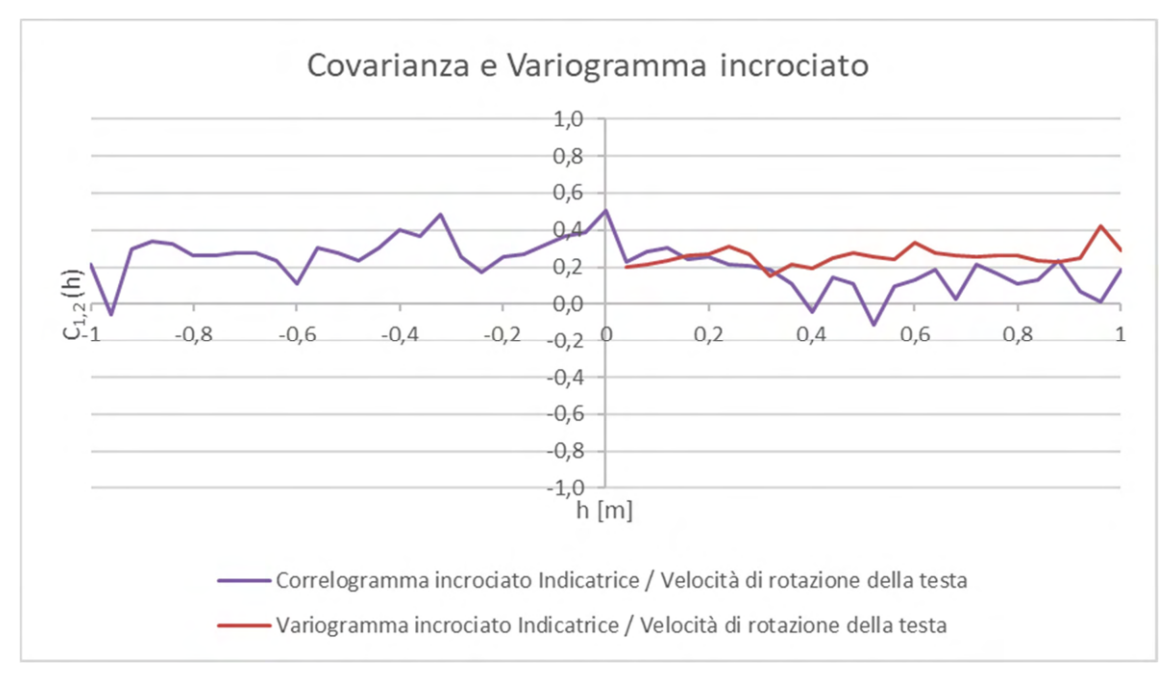

Grafico 7. 9 Covarianza e variogramma incrociato tra la classe indicatrice discreta e la velocità di rotazione della testa regolarizzata a 4 cm

Il correlogramma (Grafico 7.9) non sottostima più il coefficiente di correlazione tra l'Indicatrice discreta e la velocità di rotazione; correlazione che ora risulta essere positiva, pari al 50% su tutto il campo (cfr.  $C_{12}(h = 0)$ . Il variogramma incrociato (Grafico 7.9) mostra totale assenza di correlazione spaziale fra le due variabili (effetto pepita) ed una soglia minore del valore del correlogramma all'origine. La soglia del variogramma incrociato rappresenta la correlazione fra le due variabili, mentre il valore del cross-correlogramma all'origine rappresenta la correlazione totale, su tutto il campo, fra le due variabili. Come per il caso dei variogrammi diretti a piccola scala (Capitolo 6) è stato possibile valutare il tipo di struttura e l'importanza della variabilità spaziale a scala centimetrica su quella totale; il risultato è che la correlazione a piccola scala per la coppia Indicatrice RMR e velocità di rotazione è positiva a scala centimetrica, ma non eccessiva (0,2), e senza strutturazione spaziale. Copre comunque il 40% della correlazione totale fra le due variabili (0,5), per cui deve esistere un'altra causa di correlazione che agisce a scala maggiore.

### *Spinta*

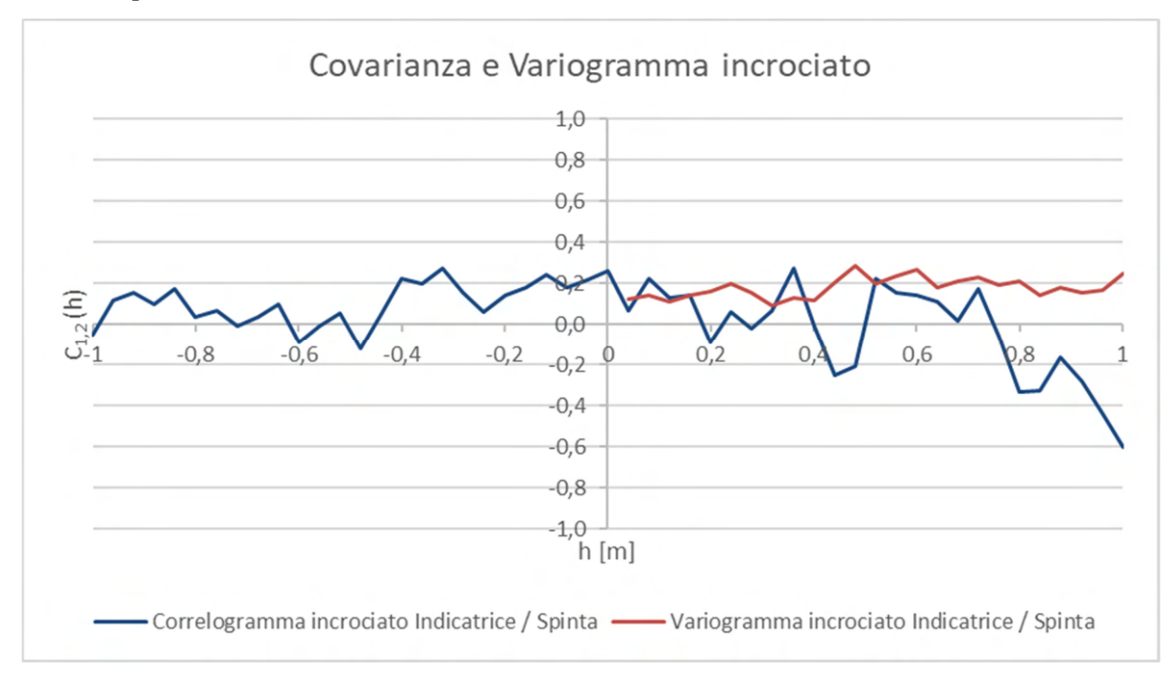

Grafico 7. 10 Covarianza e variogramma incrociato tra l'indicatrice della classe discreta e la spinta regolarizzata a 4 cm

La spinta risulta essere poco correlata, positivamente, all'indicatrice di qualità discreta (Grafico 7.10). La correlazione tra le due non supera mai il 25%. La soglia del variogramma incrociato conferma interamente questo livello di correlazione, ovvero non esistono cause a grande scala che aumentano significativamente il grado di correlazione osservato a scala centimetrica. Questa correlazione non è strutturata spazialmente, ovvero i valori variano casualmente fra un punto e l'altro, anche se vicinissimi (4-8 cm), ma rimangono correlati, ancorché debolmente.

### *Coppia*

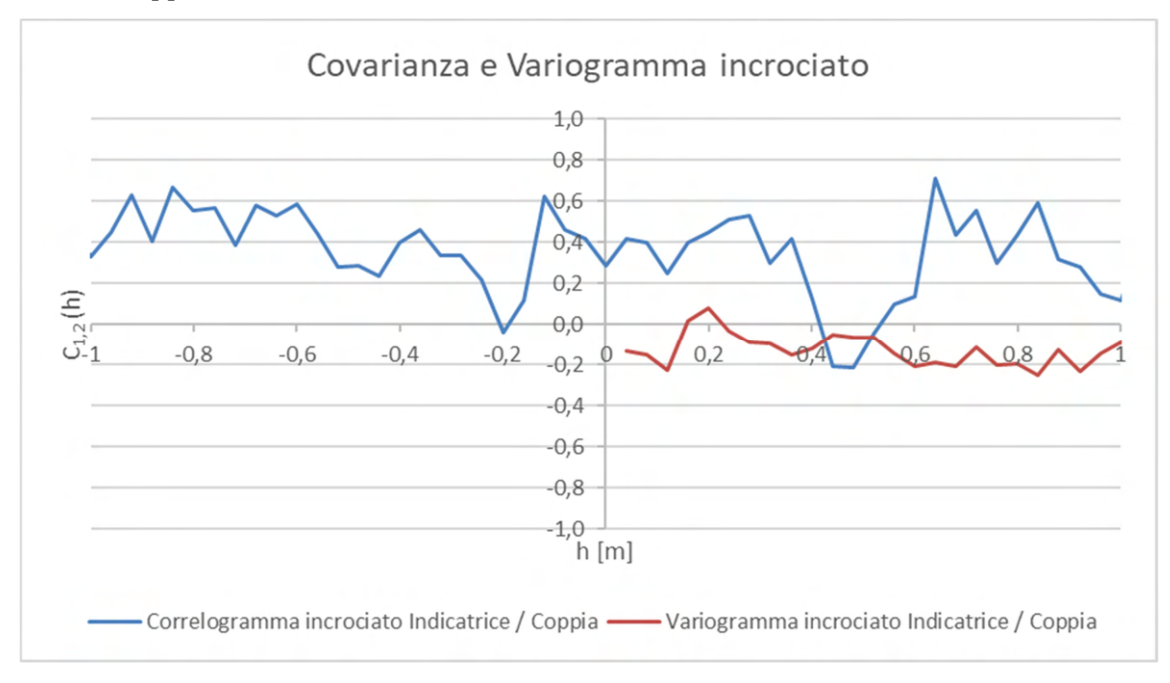

Grafico 7. 11 Covarianza e variogramma incrociato tra la classe indicatrice discreta e la coppia regolarizzata 4 cm

Il correlogramma e il variogramma incrociati della coppia con l'indicatrice discreta (Grafico 7.11) mostrano dei risultati completamente diversi rispetto a quelli della spinta. Esiste una correlazione positiva (+0,3) fra i valori della coppia e quelli dell'indicatrice qualità discreta a grande scala, quindi, mediamente, ove si registra una maggiore coppia, con una certa probabilità la roccia è di qualità discreta. Ma se esaminiamo il variogramma incrociato a piccola scala, esso rivela una correlazione, ancorché molto bassa, di tipo negativo. Ciò significa che ad una coppia alta corrisponde una probabilità del 10-20% di stare scavando in una roccia resistente. Ma sempre senza correlazione spaziale. Una possibile giustificazione è che a piccola scala, ove la TBM reagisce solo alla qualità della roccia, si registra un comportamento che viene sovvertito a grande scala, probabilmente per una azione umana, per esempio di regolazione del sistema.

### *Velocità di avanzamento*

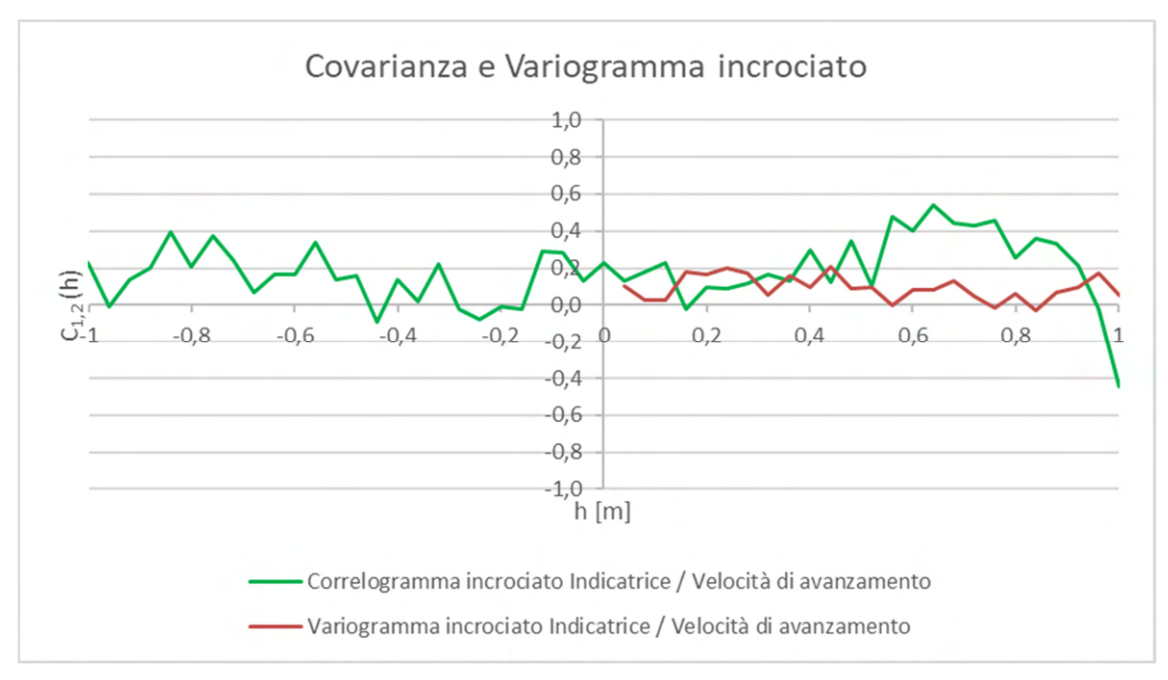

Grafico 7. 12 Covarianza e variogramma incrociato tra l'indicatrice della classe di qualità discreta e la velocità di avanzamento regolarizzata a 4 cm

La velocità di avanzamento ha un coefficiente di correlazione del 20% con l'indicatrice discreta a scala globale. Il variogramma incrociato evidenzia una variabilità spaziale indipendente ed una correlazione fra le due variabili a piccola scala che spiega tutta la correlazione, ancorché debole; per questo, a velocità di avanzamento maggiori vi sono delle probabilità di stare attraversando una roccia di qualità discreta. Senza che questa correlazione sia alterata da cause che agiscono a grande scala.

# *Tendenza orizzontale*

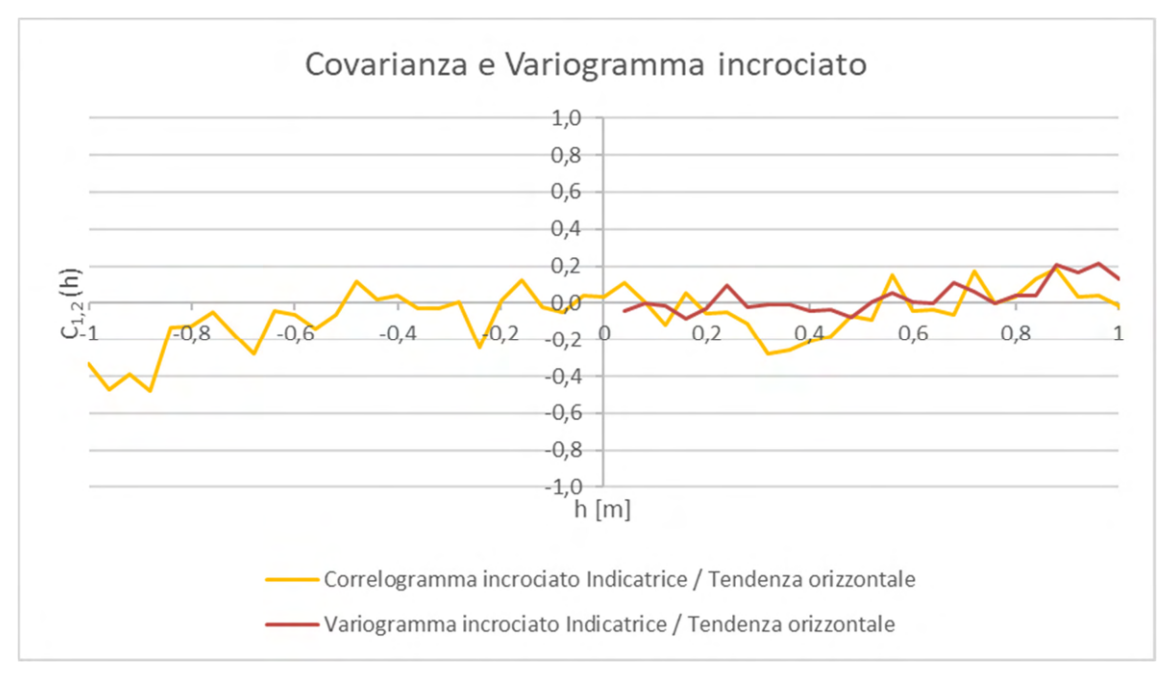

Grafico 7. 13 Covarianza e variogramma incrociato tra l'indicatrice di classe di qualità discreta e la tendenza orizzontale regolarizzata a 4 cm

La tendenza orizzontale non risulta essere correlata né a piccola né a grande scala con la qualità della roccia. (Grafico 7.13)

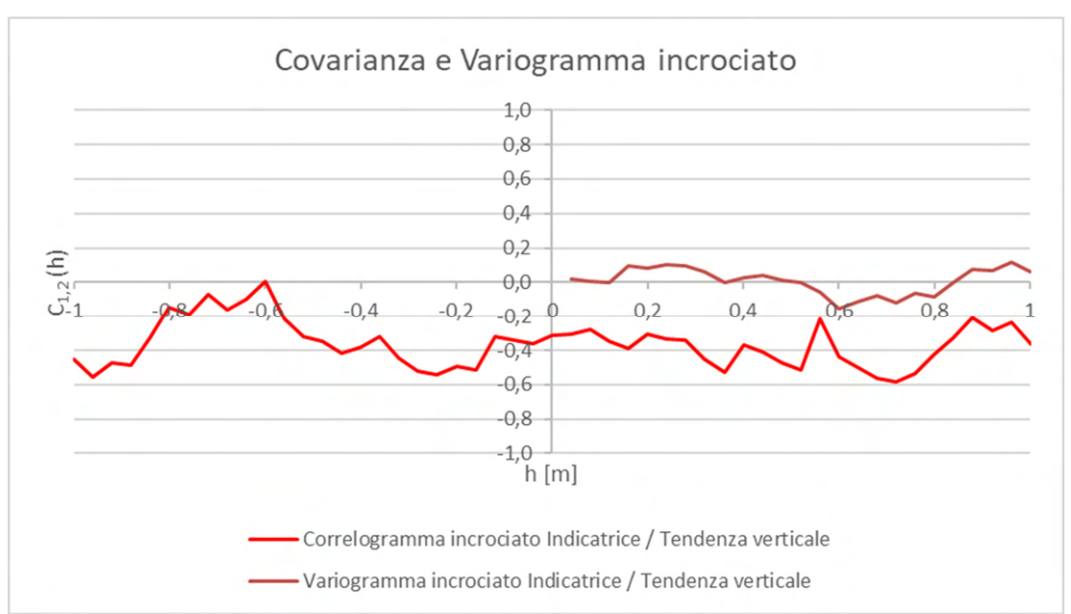

*Tendenza verticale*

Grafico 7. 14 Covarianza e variogramma incrociato tra la classe indicatrice discreta e la tendenza verticale a passo 4 cm

La tendenza verticale (Grafico 7.14) si mostra relativamente correlata, negativamente, a grande scala con l'indicatrice discreta dell'indice RMR (-35/-40%), ovvero, riprendendo quanto detto al paragrafo 7.2.1 è correlata positivamente con l'indicatrice della classe buona. Quanto detto per la grande scala però non viene confermato a scala centimetrica, come mostrato dalla soglia nulla del variogramma incrociato.

# **7.5 Risultati dello studio di correlazione tra i parametri TBM e la qualità dell'ammasso roccioso**

Lo studio di correlazione tra i parametri della TBM e la qualità dell'ammasso roccioso si è rivelato una ricerca complessa per varie ragioni, tra le quali la difficoltà di utilizzare correttamente le informazioni provenienti dai rilievi al fronte e la quantità dei rilevamenti, peraltro molto distanziati fra di loro, che ha costretto a concentrare l'analisi su una sola galleria, il CE, e su una sola classe di qualità della roccia, quella discreta. Questa classe di qualità è significativa, peraltro, anche della qualità buona, in quanto nel tratto esaminato, vista la pressoché totale presenza di una delle due classi è probabilisticamente possibile, che le due categorie siano mutuamente esclusive; ovvero tutto ciò che è stato osservato per l'indicatrice discreta si ripercuote in maniera analoga, ma opposta, sull'indicatrice buona, in virtù di quanto osservato nel paragrafo 7.2.1

La difficoltà di ottenere dei risultati con 11 dati RMR a disposizione è stata in parte superata utilizzando la covarianza spaziale incrociata fra parametri e Indicatrice di qualità RMR. Ciò ha consentito, tra l'altro, di potere sfruttare almeno 1.000 dati della TBM, anziché i soli 11 isotopici con le valutazioni del RMR.

La ricerca di correlazioni significative fra qualità RMR e parametri macchina ha messo in evidenza il supporto finito (4-6 cm) del dato RMR rispetto al supporto puntuale del dato TBM. Ciò ha evitato una significativa sottostima di tale correlazione.

Infine, grazie alle relazioni che legano la covarianza spaziale incrociata e il variogramma incrociato è stato possibile ricavare per via teorica i variogrammi incrociati a scala centimetrica, non calcolabili sperimentalmente, tra l'indicatrice della classe di qualità discreta dell'indice RMR ed i parametri TBM scelti per lo studio.

Sono stati ottenuti i seguenti risultati:

- le covarianze spaziali incrociate calcolate regolarizzando a 4 cm il supporto dei parametri TBM hanno restituito il massimo coefficiente di correlazione esistente tra l'indicatrice discreta ed ogni parametro TBM studiato;
- solo 3 parametri risultano significativamente correlati a grande scala con l'Indicatrice discreta e sono: velocità di rotazione della testa (50%), coppia (25%) e tendenza verticale (35%), ma non ne sono state chiarite le cause, in particolare con riferimento ai fattori roccia, macchina, uomo;
- il variogramma incrociato ha permesso di osservare che la correlazione a piccola scala tra Indicatrice e parametri TBM può non coincidere con quello a grande scala e spesso è inferiore in valore assoluto. Ciò significa che la correlazione ricercata deriva da più cause, alcune legate alla piccola scala, verosimilmente condizionate dalla sola qualità della roccia, altre, eventuali, legate alla grande scala, sulle quali influisce verosimilmente l'azione umana. In qualche caso si è osservato un cambio di segno fra correlazioni, ancorché deboli, a piccola e grande scala;
- le correlazioni a piccola scala osservate sono tutte praticamente prive di strutture spaziali, ovvero coppie di valori sono indipendenti fra di loro, qualunque sia la distanza che li separa.
- l'entità delle correlazioni a piccola scala è modesta o nulla come evidenziato dalle soglie dei variogrammi incrociati, pressoché tutte inferiori o coincidenti (velocità di rotazione della testa e spinta) al 20% di correlazione (Grafico 7.15).

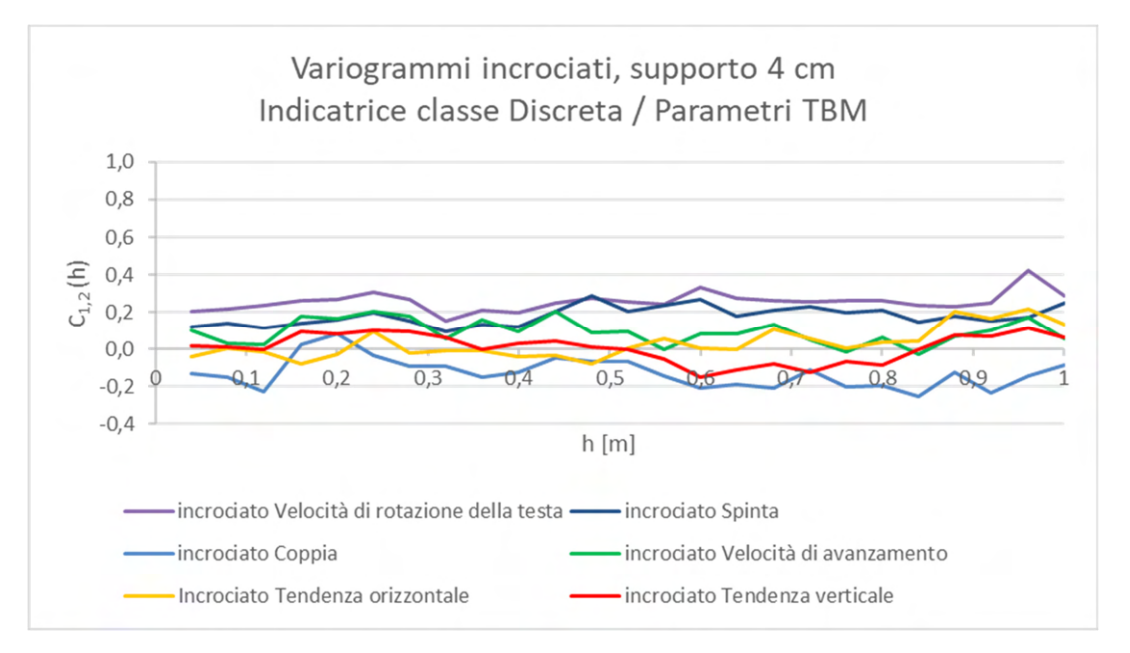

Grafico 7. 15 Variogrammi incrociati tra l'indicatrice della classe "Discreta" del RMR ed i parametri TBM regolarizzati a 4cm

Ciò lascia ipotizzare che a scala centimetrica, quella alla quale il fattore dominante (probabilmente) sia la roccia, la correlazione fra qualità dell'ammasso e parametri sia totalmente aleatoria, ancorché le coppie di variabili siano debolmente correlate tra di loro. Inoltre, è ipotizzabile che il coefficiente di correlazione calcolato con la covarianza incrociata a passo 0, sia significativamente influenzato da correlazioni esistenti a grande scala (metrica/decametrica), in cui gioca molto, verosimilmente, il fattore umano.

# **8 CONCLUSIONI**

Gli studi preliminari eseguiti nel presente elaborato di tesi forniscono delle prime significative indicazioni circa l'utilizzabilità delle informazioni derivanti dalla registrazione dei parametri TBM e dai rilievi al fronte (RMR) per cercare di dare risposta a due questioni:

- 1. se i parametri registrati dalle TBM sono correlabili con le caratteristiche geomeccaniche delle rocce scavate e come misurare quella correlazione;
- 2. se le informazioni sulla qualità delle rocce osservate sul CE sono rappresentative delle caratteristiche delle rocce delle due GL.

Per la prima questione occorrerebbe raffrontare le correlazioni fra le caratteristiche meccaniche ed i parametri TBM nelle tre gallerie, ma questo non è stato possibile a causa della carenza di informazioni geomeccaniche utili nelle due GL. Pertanto, nell'ambito di questo studio, il raffronto della significatività delle informazioni ottenute dal CE in relazione alle due GL è stato possibile solo in termini di caratteristiche di variabilità spaziale dei parametri utili registrati dalle TBM. Per questa ragione, lo studio che risponde alla seconda questione è stato anticipato in quanto poteva apportare informazioni utili; infatti, ha evidenziato la scala centimetrica come quella rappresentativa per caratterizzare l'ammasso mediante i parametri TBM e questa scala di lavoro è stata utilizzata per lo studio di correlazione tra parametri TBM ed indice RMR, oggetto della prima questione.

Le informazioni utili a caratterizzare i parametri delle TBM sono state desunte applicando la "Teoria delle Variabili Regionalizzate". In particolare, è stato eseguito uno studio originale sulle caratteristiche di variabilità spaziale dei parametri delle TBM in fase di scavo, utilizzando gli strumenti base della geostatistica multivariata, ovvero i variogrammi e le covarianze spaziali diretti (monovariabili) e incrociati (multivariabili).

Per rispondere alla prima questione è stato necessario procedere ad un approfondimento sulla natura delle grandezze geomeccaniche disponibili, per verificarne l'utilizzabilità ai fini di una maggiore comprensione del legame tra le variabili TBM e la qualità dell'ammasso. In particolare, si è rivelato necessario analizzare la sommabilità delle VRe, con particolare riferimento al loro "supporto" ed alla scala di lavoro (Capitolo 5). Senza nulla togliere alla significatività dell'utilizzo dell'indice RMR nella pratica comune, ai fini di uno studio di variabilità spaziale a piccola scala nel quale è necessario fare delle elaborazioni numeriche si è dovuto ricorrere ad approcci teoricamente consistenti, compatibili con i dati disponibili, ad esempio, con l'introduzione delle variabili indicatrici. Peraltro, l'approccio proposto potrebbe essere oggetto di un approfondimento e arricchire in futuro le modalità di caratterizzazione geomeccanica degli ammassi rocciosi.

In termini di risultati, il Capitolo 6, ha affrontato lo studio di variabilità spaziale di alcuni parametri TBM, ossia:

- velocità di rotazione della testa [rpm];
- spinta [kN];
- coppia [MNm];
- velocità di avanzamento [mm/min];
- tendenza orizzontale [mm/m];
- tendenza verticale [mm/m].

L'analisi strutturale di questi sei parametri, fatta separatamente per ognuna delle tre gallerie (CE, GLON, GLEN) ha messo in evidenza e quantificato un risultato molto importante, ovvero:

- 1. la presenza di due scale di variabilità spaziale completamente separate in termini di dimensioni:
	- scala centimetrica per la variabilità spaziale dei parametri TBM;
	- scala metrica per la variabilità spaziale dei valori di RMR.;
- 2. il diverso numero e la diversa tipologia delle strutture di variabilità spaziale, una struttura unica a scala centimetrica e varie strutture a scala metrica.

Considerato che le cause di variabilità dei parametri registrati dalle TBM sono sostanzialmente riconducibili a tre fattori interdipendenti, ossia il fattore roccia, il fattore macchina e il fattore uomo, risulta verosimile affermare che le cause di variabilità spaziale sono diverse alle due scale e che, in particolare, a piccola scala sia prevalente il fattore roccia e l'interazione roccia-macchina.

Questo risultato si osserva in tutte e tre le gallerie. In particolare, i variogrammi diretti hanno mostrato una portata limite della correlazione spaziale di 20-40 cm, oltre i quali le misure variano indipendentemente l'una dall'altra per ogni parametro. Inoltre, i parametri di una stessa TBM mostrano una scarsa correlazione fra di loro, escluse 4 coppie: velocità di rotazione della testa-spinta, velocità di rotazione della testa-coppia, spinta-coppia e coppia-velocità di avanzamento.

A grande scala compaiono strutture con portata metrica e decametrica che fanno riferimento a diverse cause che si sommano. Tuttavia, queste cause verosimilmente coinvolgono solo indirettamente le caratteristiche di variabilità della roccia essendo legate principalmente ai fattori uomo/machina.

Ad ogni scala esistono naturalmente delle differenze fra le strutture elementari al variare della galleria e della TBM, differenze assolutamente giustificate dalla natura delle variabili rappresentative dei parametri TBM. Nonostante ciò, si tratta sempre di variazioni numeriche contenute all'interno delle due scale, che non inficiano le conclusioni desumibili dall'analisi.

Il Capitolo 7, riguardante lo studio di correlazione tra i parametri TBM ed i dati RMR ha costretto ad affrontare teoricamente due problemi:

- $\checkmark$  la regionalizzazione di variabili categoriche;
- $\checkmark$  la non conoscenza del supporto di una delle due grandezze da correlare.

Ciò è stato risolto teoricamente introducendo le VRe Indicatrici della classe di qualità della roccia secondo il Rock Mass Rating (ottima, buona, discreta, scadente e molto scadente). Inoltre, è stata sviluppata una metodologia originale di identificazione del supporto incognito, che ha definito in 4 cm il supporto di regolarizzazione dei dati TBM al fine di non sottovalutare la correlazione fra caratteristiche geomeccaniche e parametri TBM.

Delle cinque indicatrici di qualità della roccia ne è stata elaborata solo 1 perché 3 sono assenti o non significative, rendendo le altre due mutuamente esclusive.

A scala decametrica/centometrica la variabilità dell'indicatrice della classe di qualità discreta non presenta una strutturazione spaziale confermando le proprietà geomeccaniche in questa formazione sono strutturate solo a piccola scala.

Lo studio di correlazione fra indicatrice di qualità della roccia e parametri TBM ha mostrato che delle correlazioni esistono e che sono la somma delle correlazioni alle due diverse scale, quella centimetrica e quella decametrica:

$$
\rho_{I,P}=\rho_{I,P}(cm)+\rho_{I,P}(m)
$$

Lo studio ha calcolato la correlazione totale  $\rho_{LP}$  tramite la covarianza incrociata all'origine e quella centimetrica  $\rho_{LP}(cm)$  tramite la soglia del variogramma incrociato a scala centimetrica, consentendo di dedurre il contributo specifico della grande scala  $\rho_{I,P}(m)$ . L'utilizzo della "Teoria delle Variabili Regionalizzate" ha permesso di individuare a grande scala, correlazioni totali significative fra indicatrice di classe di qualità e tre parametri TBM, la velocità di rotazione della testa (50%), la coppia (25%) e la tendenza verticale (-35%, mentre a piccola scala (centimetrica) solo il parametro velocità di rotazione della testa ha una correlazione positiva significativa (> 20%) con la qualità della roccia; gli altri parametri sono nulli o con correlazioni, positive o negative, inferiori al 20%. Per alcuni parametri, il contributo della correlazione a grande scala è nullo. A piccola scala, tutte le correlazioni fra qualità della roccia e parametri TBM sono prive di strutturazione spaziale.

Questo risultato richiede un approfondimento dello studio di corregionalizzazione fra proprietà geomeccaniche e parametri TBM per poterlo interpretare correttamente. Si potrebbe ipotizzare che la variabilità spaziale della correlazione a scala centimetrica sia significativamente influenzato dall'interazione roccia/macchina, da errori di misura aleatori, etc.

Verosimilmente, per contro, i valori elevati di correlazione ricavati per la grande scala possono essere attribuibili all'interazione del fattore umano che tende a regolare l'avanzamento proprio in funzione della reazione della TBM conseguente alla variabilità spaziale delle caratteristiche geomeccaniche.

Le principali conclusioni della tesi, con riferimento ai 700 m di tracciato analizzato ed agli obbiettivi da raggiungere, possono essere sintetizzati nei seguenti punti:

- è fondamentale definire le scale di lavoro alle quali si intende caratterizzare le gallerie e sfruttare i parametri registrati dalle TBM;
- le informazioni, in termini di variabilità spaziale, desumibili dai parametri della TBM del CE sono pienamente rappresentative degli stessi parametri registrati nelle due GL, con le dovute messe a punto della variabilità;
- occorre migliorare la caratterizzazione numerica dei parametri geomeccanici;
- i parametri TBM possono dare significative informazioni sulle caratteristiche di qualità della roccia da scavare.

Questi risultati metodologici costituiscono la necessaria base di partenza per affrontare nell'immediato futuro, in maniera innovativa ed efficiente, problemi specifici come ad esempio:

- la stima innovativa della velocità di avanzamento a media scala di una galleria sulla base dei dati precedentemente registrati, con valutazione della precisione del valore stimato;
- la valutazione di alcuni rischi legati all'interazione roccia-macchina;
- la previsione delle caratteristiche di avanzamento di nuove gallerie prossime ad una già scavata.

Anche in termini di ricerca, questo lavoro apre la strada a molti approfondimenti importanti quali ad esempio:

- o l'identificazione delle cause (fattori) delle diverse strutture di variabilità spaziali e la modellizzazione delle relative corregionalizzazioni;
- o il passaggio da 1D a 3D degli studi di variabilità spaziale delle diverse grandezze di interesse e la manipolazione di variabili regionalizzate tensoriali;
- o la caratterizzazione delle rocce mediante variabili ausiliarie come le indicatrici di qualità elaborabili numericamente, soprattutto dal punto di vista spaziale.

# **BIBLIOGRAFIA**

#### DOCUMENTI INTERNI DI BBT SE

02\_H61\_EG\_991\_KTB\_B0130\_15007\_00 – Progettazione di dettaglio - B0130: Lotto Mules 2-3 - Opere generali - Relazione tecnica – Procedura per la gestione del rischio per lo scavo meccanizzato.

02\_H61\_GD\_035\_GTB\_D0700\_23001\_21 - Progettazione esecutiva - D0700: Lotto Mules 2-3 - Opere generali Parte 3 – Relazione tecnica – Relazione geomeccanica di dettaglio.

02\_H61\_GD\_992\_GTB\_D0700\_13018 - Progettazione esecutiva -D0700: Lotto Mules 2-3 - Cunicolo esplorativo - Relazione tecnica - Relazione geomeccanica generale.

02\_H61\_MO\_994\_BTB\_B0130\_17041\_01 - Progettazione di dettaglio - B0130: Lotto Mules 2-3 – Cunicolo esplorativo - Relazione tecnica - Relazione sui monitoraggi e le prospezioni in galleria.

Barovero G. (2020). 'Mules 2-3' - Profilo geologico consuntivo per lo scavo meccanizzato del cunicolo esplorativo.

Egger H. (2014). Progettazione geomeccanica nell'ambito del lotto 'Mules 2-3', Presentazione interna.

Egger H. (2014). Progettazione del Sistema

Egger H. (2017). Individuazione parametri TBM doppia scudata significativi per interpretazioni di carattere geologico-geotecnico. Report di sintesi.

Egger H. (2018). Analisi e confronto dei parametri di scavo con dati geologici: DS-TBM 'Serena'". Presentazione interna.

Egger H. (2019). Analisi dei parametri TBM S-1054 e definizione di valori di soglia per l'individuazione di situazioni di rischio potenziale (SRP). Linea guida.

Herrenknecht (2016). Tavola della TBM DS S-1054

Herrenknecht (2016). Tavola della TBM DS S-1071 / S-1072

Herrenknecht, (2016). Documenti di dettaglio

Quick H., Egger H., Skuk S. (2013). Elaborazione tecnica del progetto – Cunicolo esplorativo Mules - Brennero, Relazione geomeccanica.

#### **ARTICOLI**

Alber M. (1996). Prediction of penetration, utilization for hard rock TBMs. In: Proceedings of the international conference of Eurock '96, Balkema, Rotterdam, pp 721–725.

Bieniawski Z.T., Celada Tamames B., Galera Fernández J. & Hernández Álvarez M. (2006). Rock Mass Excavability (RME) indicator: New way to selecting the optimum tunnel construction method. Tunnelling and Underground Space Technology - TUNN UNDERGR SPACE TECHNOL. 21(3):237-237. 10.1016/j.tust.2005.12.016.

Bieniawski Z.T. (1989). Engineering rock mass classifications A Complete Manual for Engineers and Geologists in Mining, Civil, and Petroleum Engineering, Wiley, New York.

Bieniawski Z. T. (1979). The Geomechanics Classification In Rock Engineering Applications. International Society for Rock Mechanics and Rock Engineering.

Bieniawski Z.T. (1973). Engineering Classification of Jointed Rock Masses. Transaction of the South African Institution of Civil Engineers, 15, pp 335-344.

Bieniawski Z.T. (1976). Rock Mass Classification in Rock Engineering. In: Bieniawski Z.T., Ed., Symposium Proceedings of Exploration for Rock Engineering, 1, pp 97-106.

BISWAS, A., Si, B. C. (2013) Model averaging for semivariogram model parameters. Advances in agrophisical Research, 4, 81-96.

Boldini D., Bruno R., Egger H., Stafisso D., Voza A., (2018). Statistical and Geostatistical Analysis of

Drilling Parameters in the Brenner Base Tunnel, Rock Mechanics and Rock Engineering-Technical notes, Springer, pp 1956-1962.

Bruno R (2021), Dispense del corso di Geostatistica Mineraria M.

Chiles JP, Delfiner P (2012) Geostatistics. Wiley, Hoboken

Cressie (1993) N. Statistics of Spatial Data; Wiley: New York, NY, USA, 900p, doi:10.1002/9781119115151.

Deere D.U. (1968). Geological consideration, In: Stagg, K.G., and Zienkiewicz, O.C., eds., Rock mechanics in engineering practice: New York, Wiley.

Hoek E., Marinos P. (2000). Predicting Tunnel Squeezing Problems in Weak Heterogeneous Rock Masses. Tunnels and Tunnelling International. 32. pp 45-51.

Hoek E. (2007). Practical Rock Engineering: RocScience. (Available from the publisher at http://www.rocscience.com/hoek/PracticalRockEngineering.asp).

Hoek E., Kaiser P.K., Bawden W.F. (1995). Support of Underground Excavations in Hard Rock. AA Balkema, Rotterdam.

Hoek E. (2007). Practical rock engineering, RocScience.

Khanlari G., Ghaderi,. (2011). Analysis of rock burst in critical section of second part of Karaj-Tehran Water Supply Tunne.

Liuzzi G. (2020), L'utilizzo dei parametri macchina per la classificazione degli ammassi rocciosi in fase di scavo. Tesi di laurea magistrale in Ingegneria per l'ambiente e il territorio. A.A, 2018/2019.

Marinos P., Hoek, Evert. (2001). Estimating the geotechnical properties of heterogenous rock masses such as flysch. Bulletin of Engineering Geology and the Environment. 60. pp 85-92. 10.1007/s100640000090.

Matheron G. (1965) Les variables régionalisées et leur estimation: une application de la théorie des fonctions aléatoires aux sciences de la nature, Masson, Parigi, Francia.

Matheron G. (1963) Traité de géostatistique appliquée. Edizioni Technip, Francia.

Österreichische Gesellschaft für Geomechanik. (2008). Richtlinie für die geotechnische Planung von Untertagebauten mit zyklischem Vortrieb. Salzburg

Österreichische Gesellschaft für Geomechnik ÖGG. (2013). Richtlinie für die geotechnische Planung von Untertagebauwerken im kontinuierlichen Vortrieb.

Ozturk C.A., Nasuf E., (2002) Geostatistical assessment of rock zones for tunnelling Tunn. Underground Space Technol., 17 (3), pp. 275-285.

Ozturk C.A., Simdi E., (2013) Geostatistical investigation of geotechnical and constructional properties in Kadikoy–Kartal subway, Turkey.

Shirasagi S., Yamamoto T., Inou M., Nishioka K., (2000). Development of TBM navigator introducing geophysical and geological data and application (in Japanese Proceedings of the 30th Symposium of Rock Mechanics, pp. 298-302.

S. Shirasagi, T. Yamamoto, Y. Miyajima, (1999). Examination of the application of Drill Logging to predict ahead of the tunnel face (in Japanese) Proceedings of the 54th Annual Conference of the Japan Society of Civil Engineers, VI-206, pp. 412-413.

Panet M., Guenot A. (1983). Analysis of convergence behind the face of a tunnel: Tunnelling 82, proceedings of the 3rd international symposium, Brighton, 7–11 June 1982, pp 197–204. Publ London: IMM, 1982.

Papa D. (2020), Caratterizzazione e analisi del comportamento degli ammassi rocciosi di un tratto scavato in meccanizzato della Galleria di Base del Brennero. Tesi di Laurea Magistrale. A.A 2019/2020

Qiao C., Tian Z. (1998). Possibility of rockburst occurrence in Dongguashan copper deposit. Chinese Journal of Rock Mechanics and Engineering;17(Supp.):917e21 (in Chinese).

Wackernagel H. (1985). Multivariate Geostatistics: An Introduction With Applications, Springer.

Yamamoto Y., Shirasagi S., Yamamoto S., Aoki K. (2001) Evaluation of the geological condition ahead of the tunnel face by geostatistical techniques using TBM driving data (in Japanese) Proceedings of the 31st Symposium of Rock Mechanics, pp. 186-190

### SITOGRAFIA

https://www.bbt-se.com/ https://www.herrenknecht.com/en/ https://www.petrolab.it https://www.solexperts.com/en/ www.railsystem.com

# **ALLEGATI**

# **Allegato 1 -** Rilievo al fronte BBT, CE pk 18+569,76 m

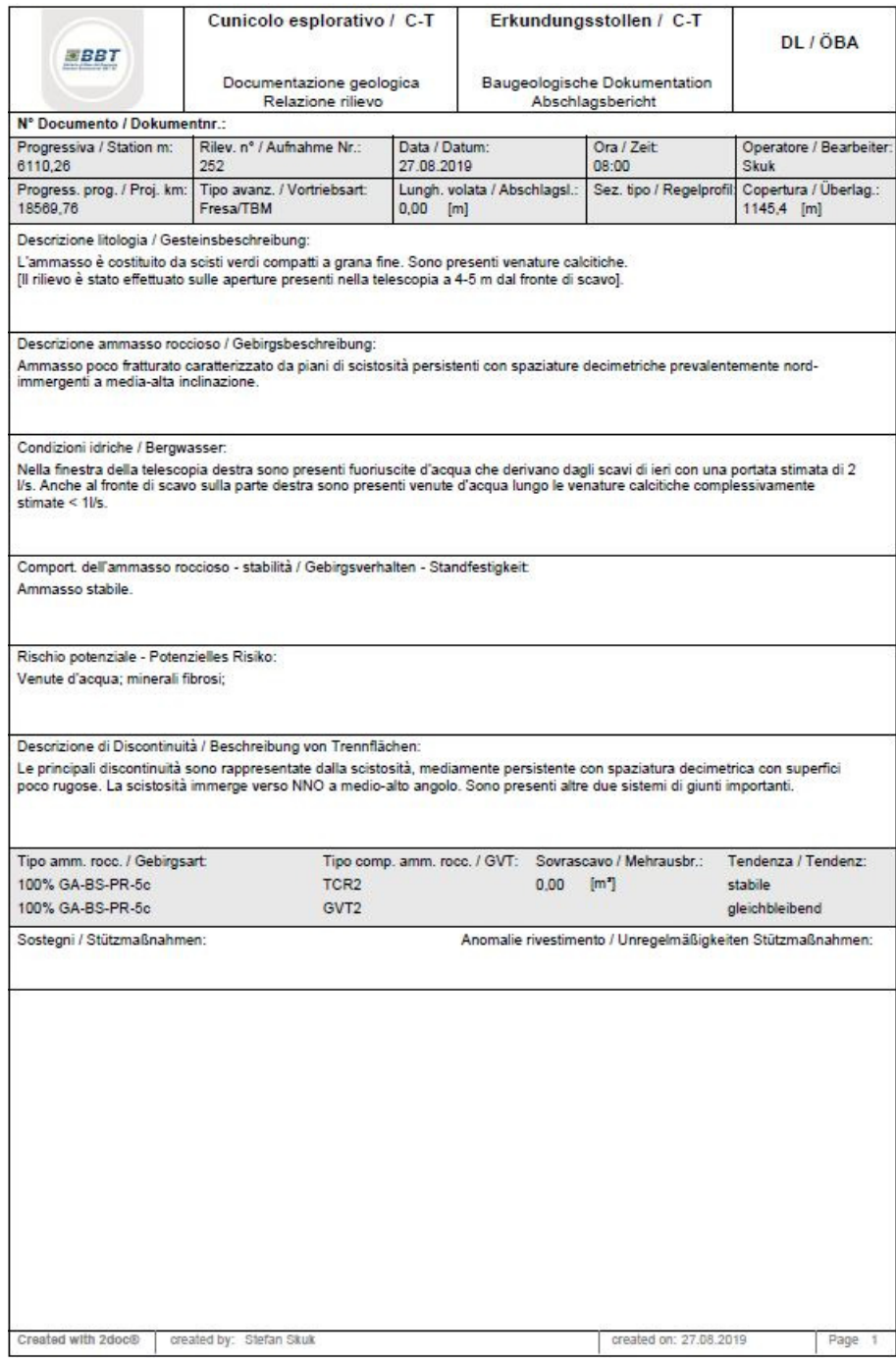

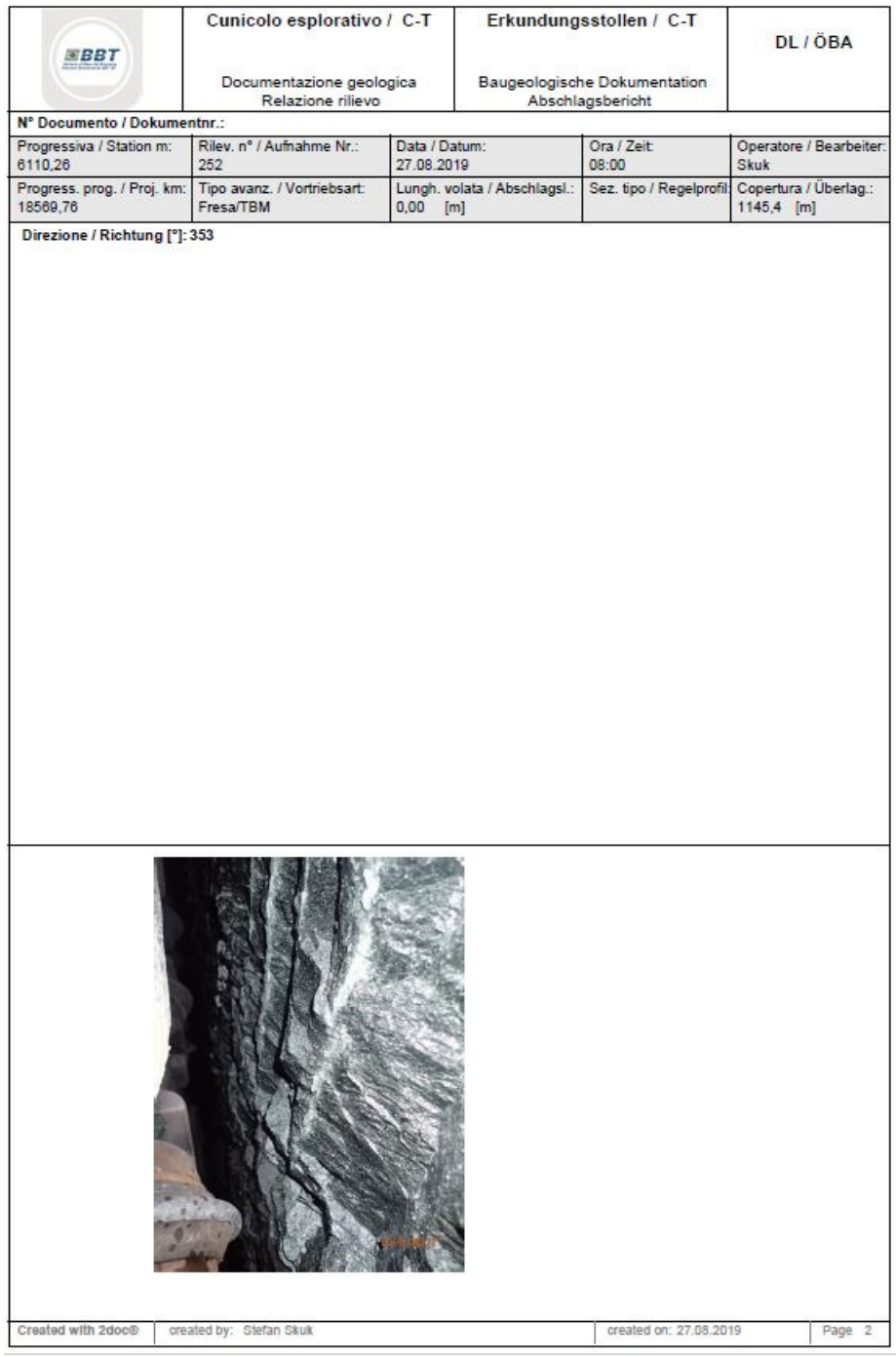

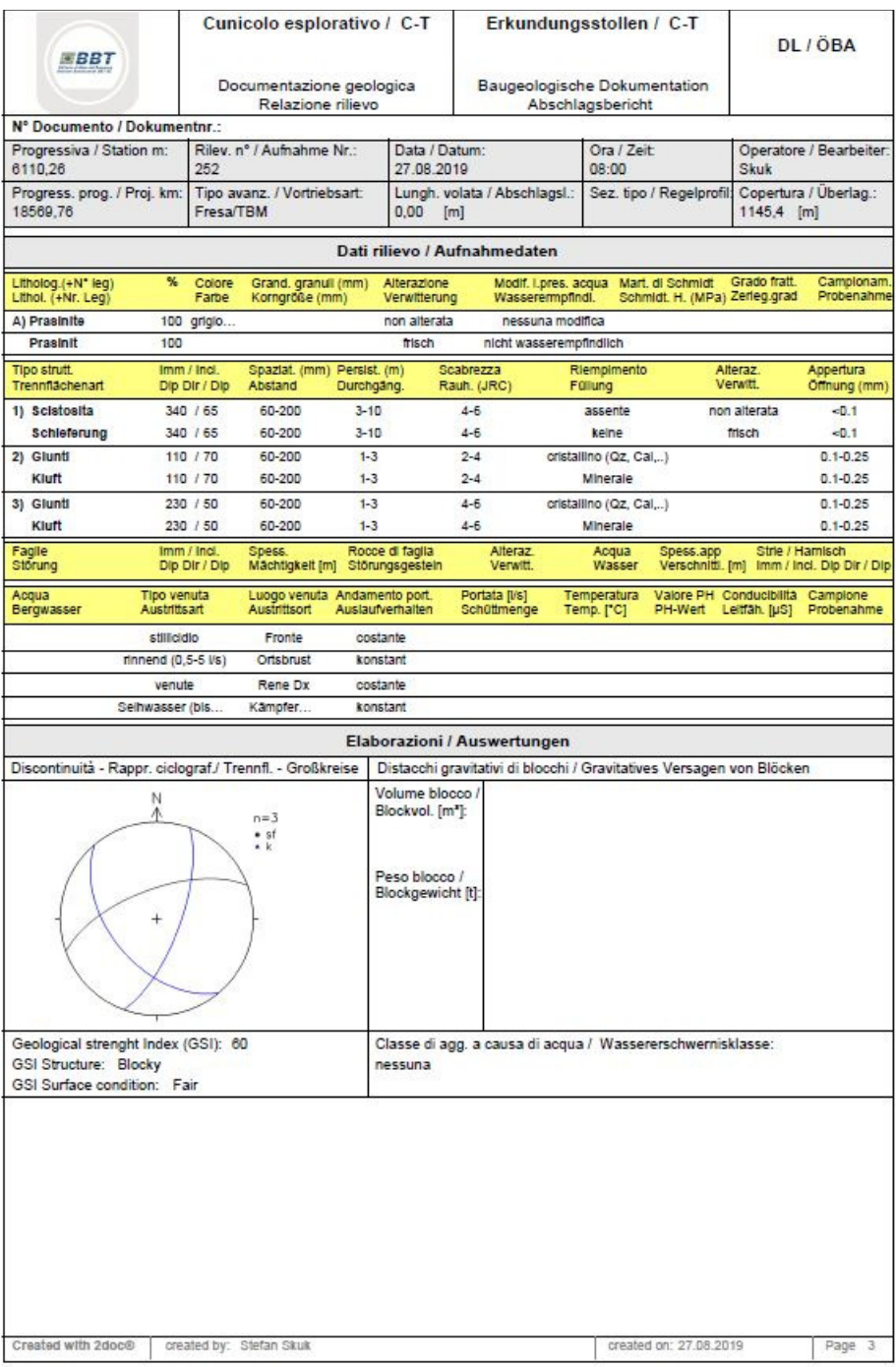

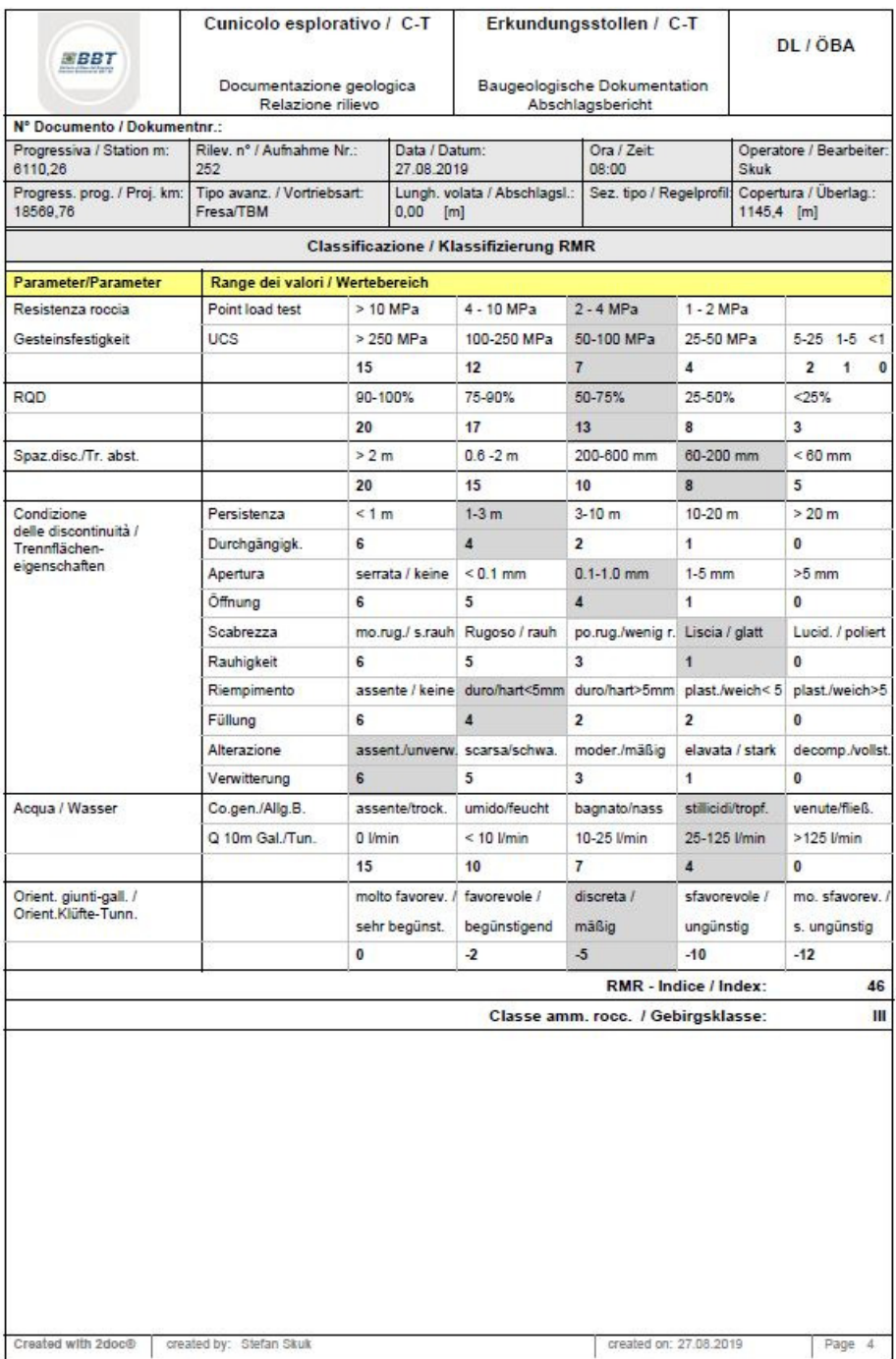

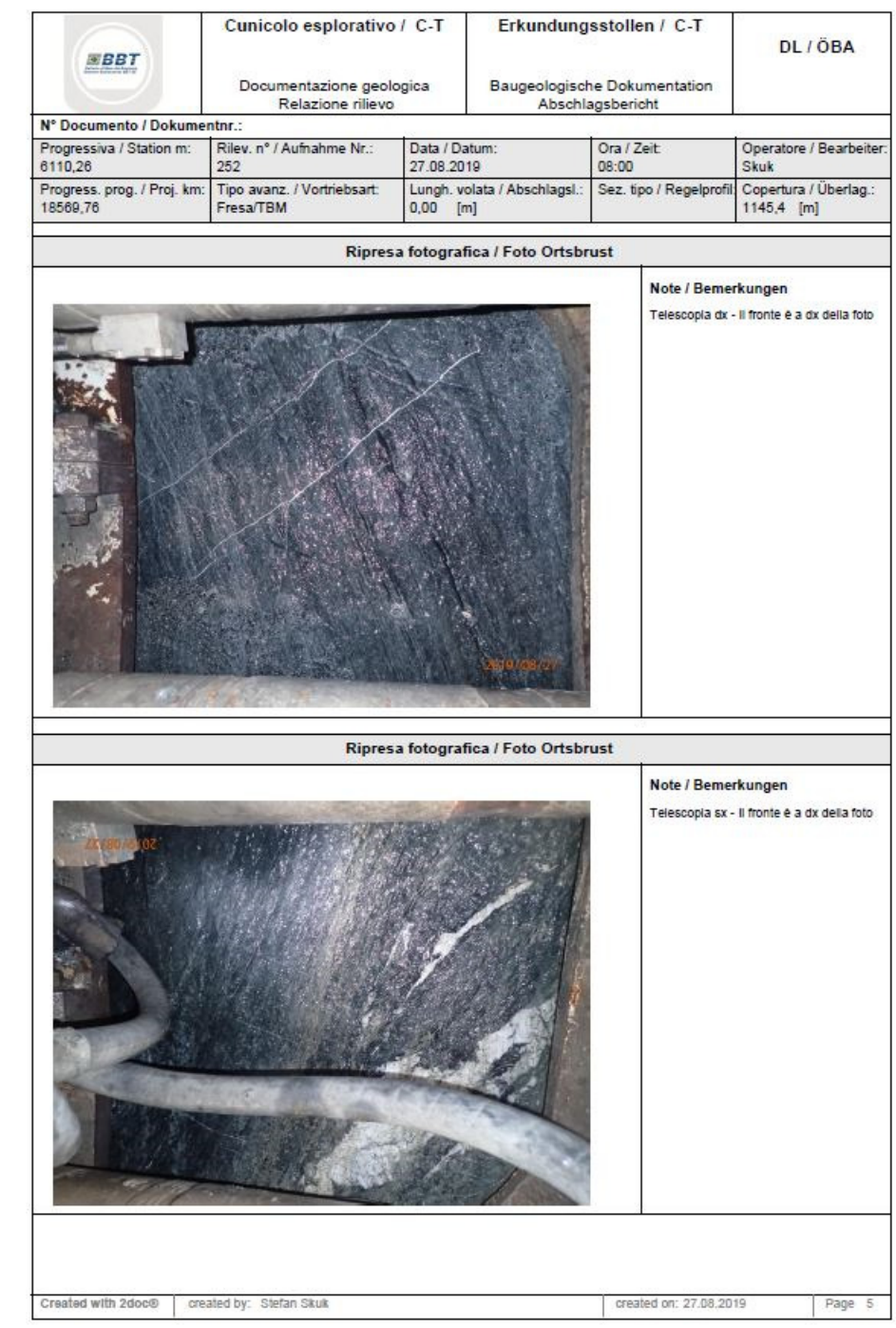

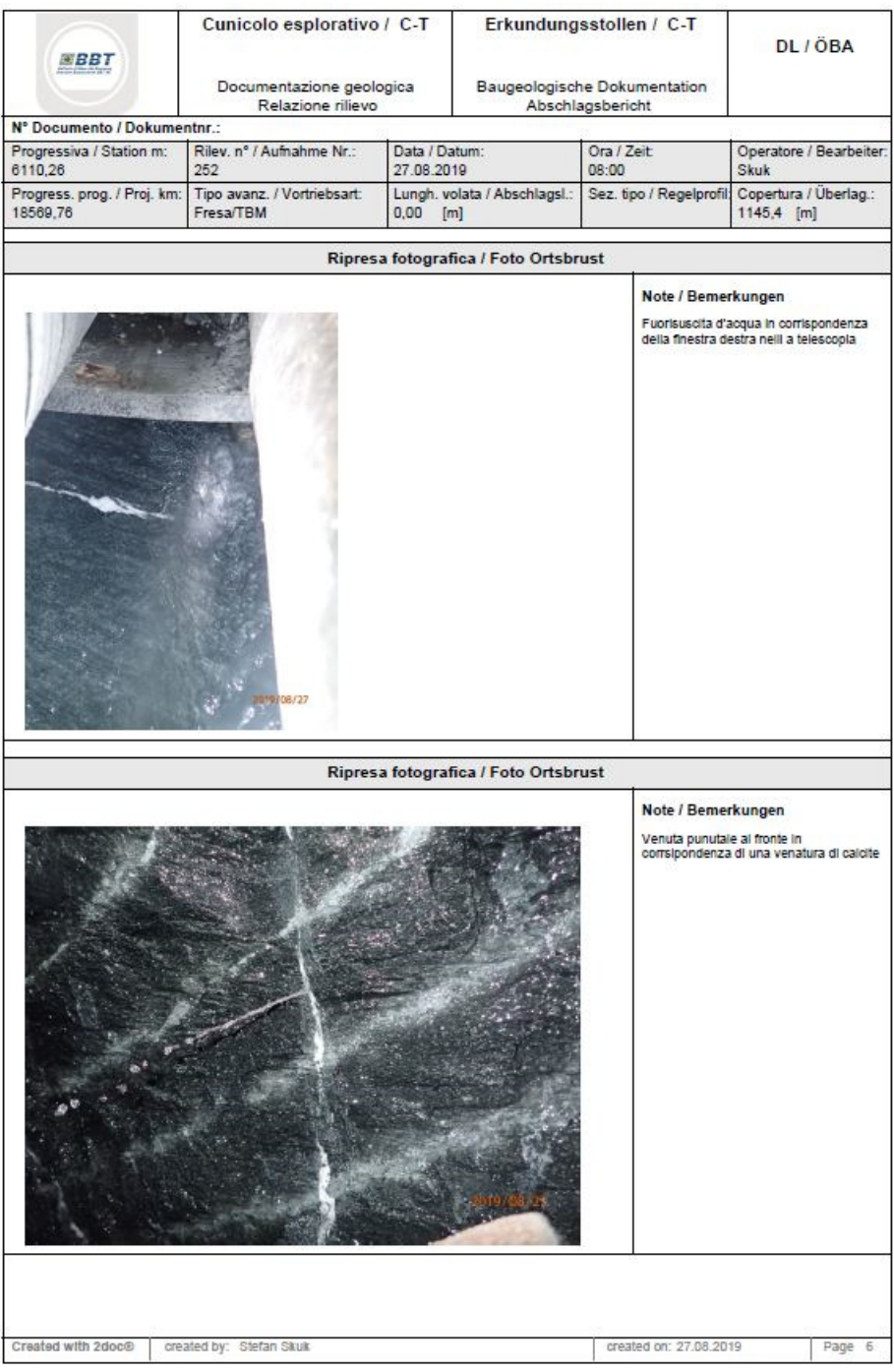

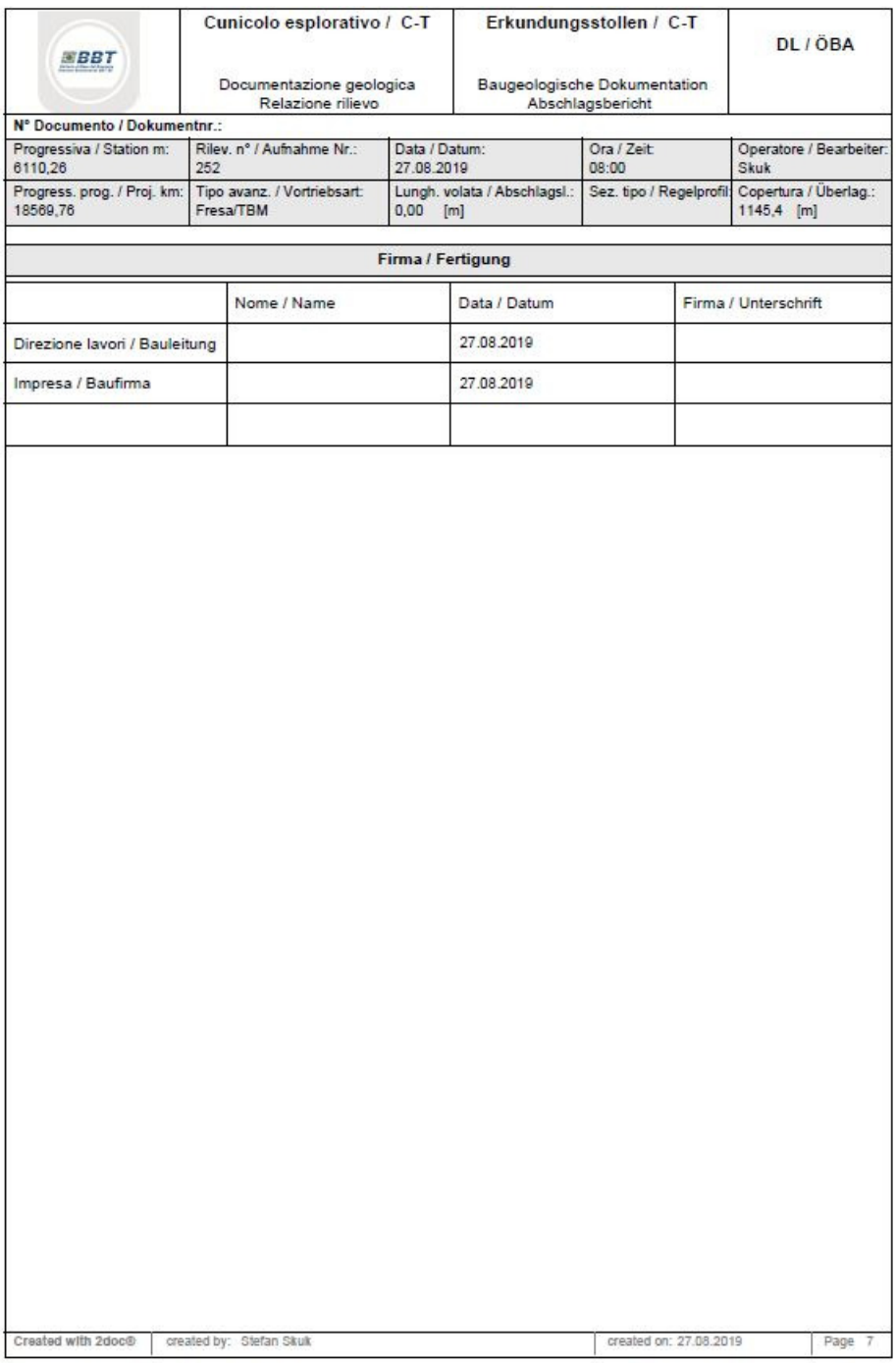

**Allegato 2 -** Codice eseguibile con le macro Excel per effettuare la spazializzazione dei dati

```
Sub Dati() 
'' 
Worksheets("Dati_avanzamento").Activate 
nd = Cells(1, 10)ReDim Delta(nd) 
For i = 1 To nd
  Delta(i) = Cells(3 + i, 6)
Next i 
For i = 1 To nd
  If Delta(i) > 10.1 Then
     Cells(3 + i, 6) = 3 End If 
Next i
```
End Sub

**Allegato 3 -** Codice eseguibile con le macro Excel per effettuare la decimazione dei dati

```
Sub Decimazione() 
nd = Cells(3, 6)Worksheets("Dati").Activate 
ReDim x(nd), Z(nd), xd(nd), Zd(nd)For i = 1 To nd
  x(i) = Cells(2 + i, 1)Z(i) = Cells(2 + i, 3)Next i 
k = 0For i = 1 To nd
  k = k + 1xd(k) = x(i)Zd(k) = Z(i)i = i + 9Next i 
For i = 1 To kCells(2 + i, 48) = xd(i)Cells(2 + i, 50) = Zd(i)Next i 
' 
End Sub
```
**Allegato 4 -** Statistiche di base e istogrammi di frequenza dei parametri Spinta, Coppia, Velocità di rotazione della testa, Tendenza orizzontale e Tendenza verticale, registrati durante lo scavo del CE e delle GL.

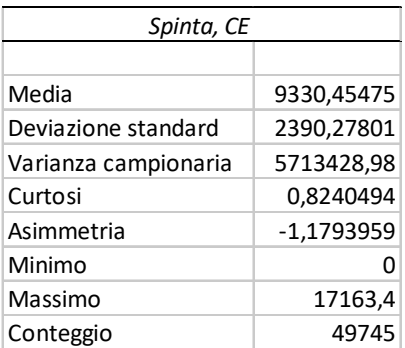

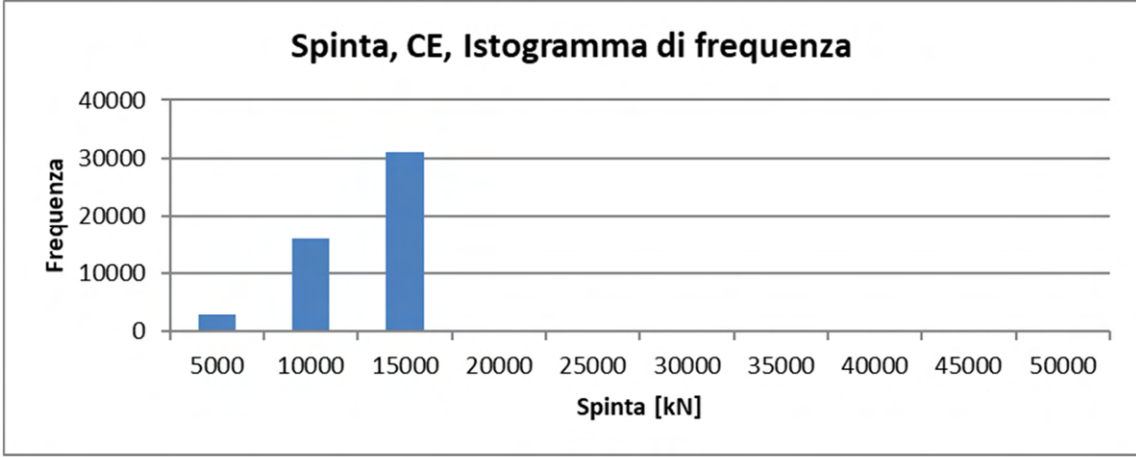

Figura 1 Statistiche di base e istogramma di frequenza assoluta del parametro Spinta registrato nel CE

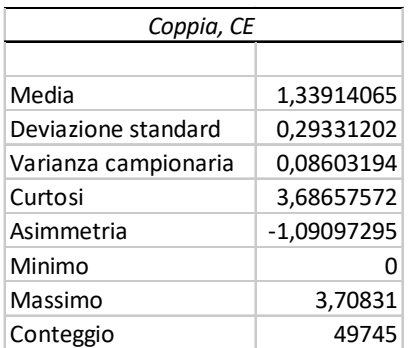

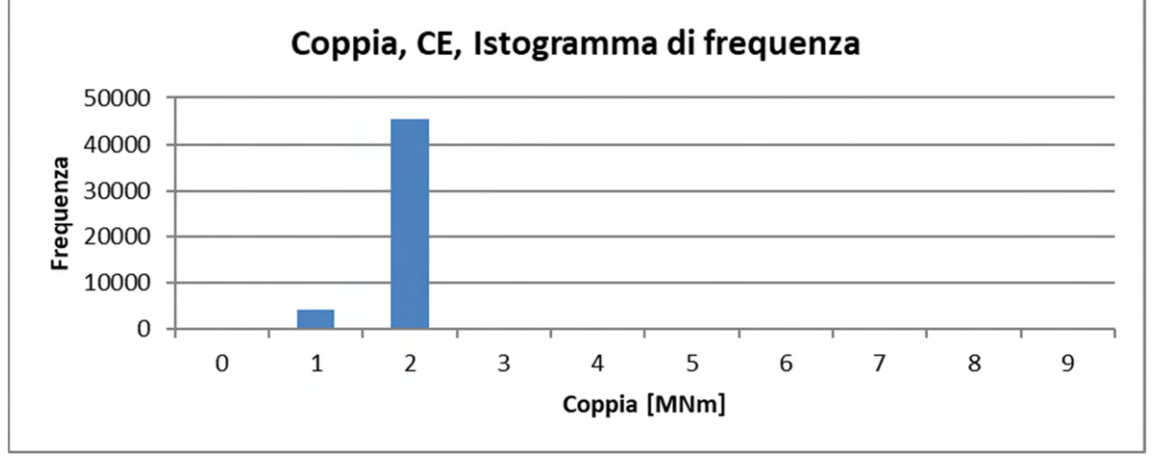

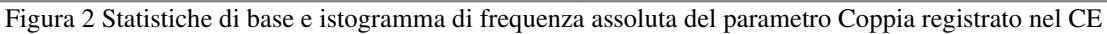

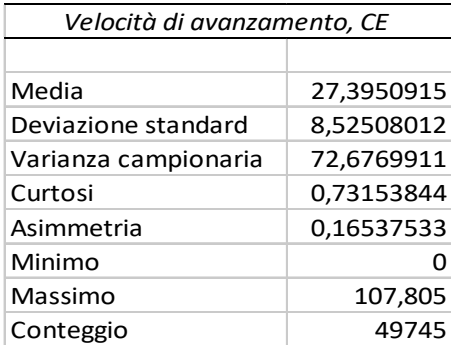

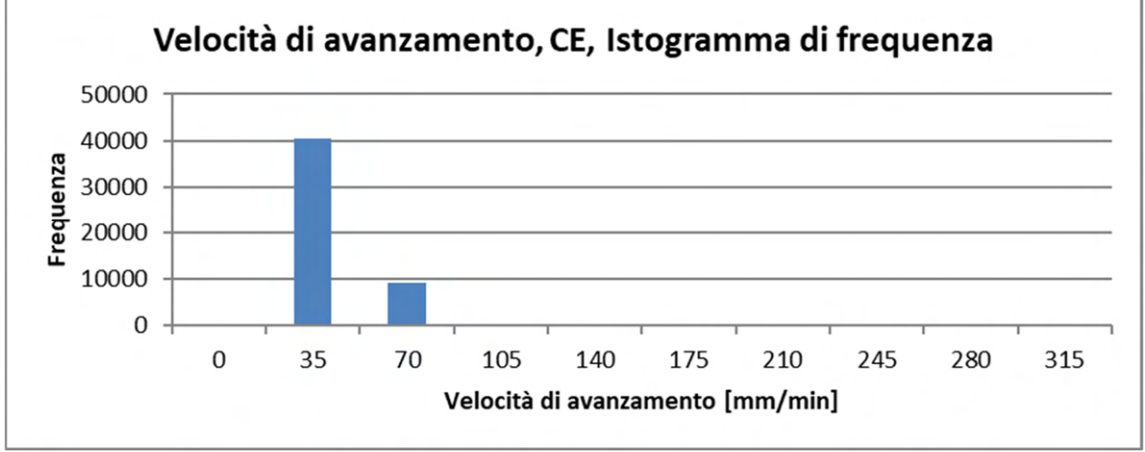

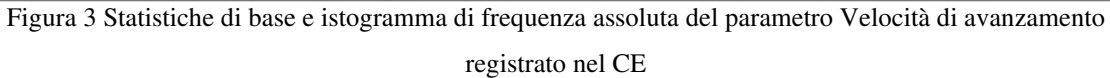

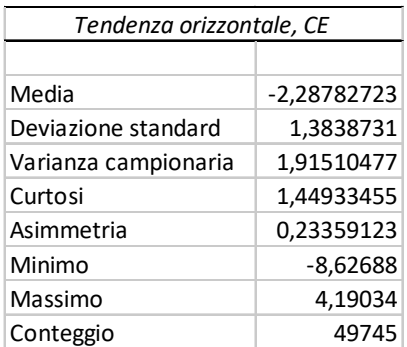

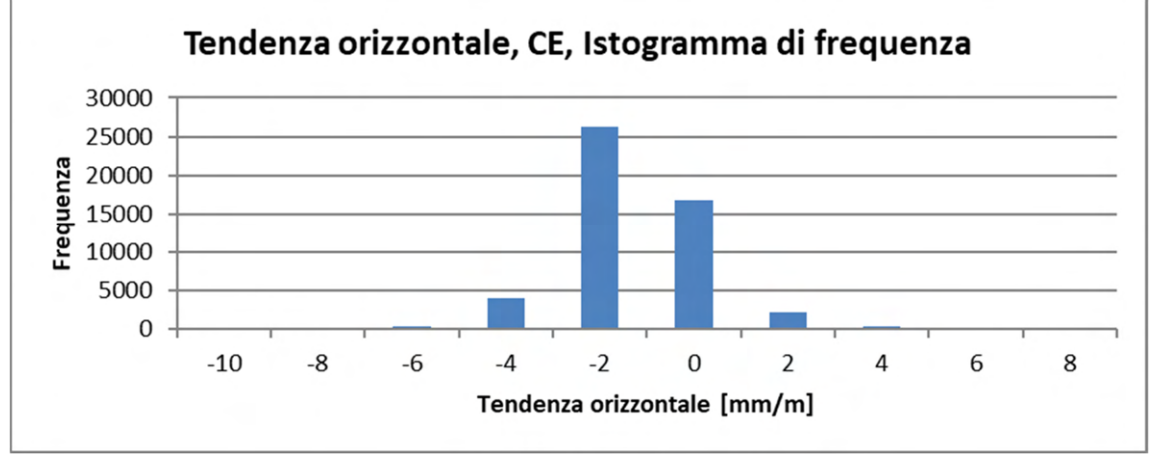

Figura 4 Statistiche di base e istogramma di frequenza assoluta del parametro Tendenza orizzontale

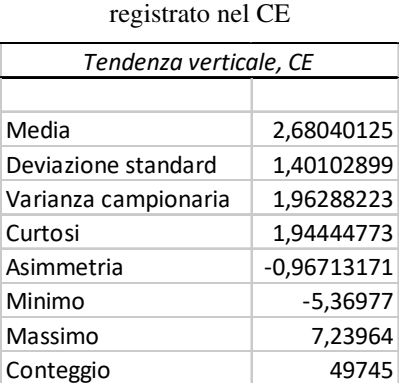

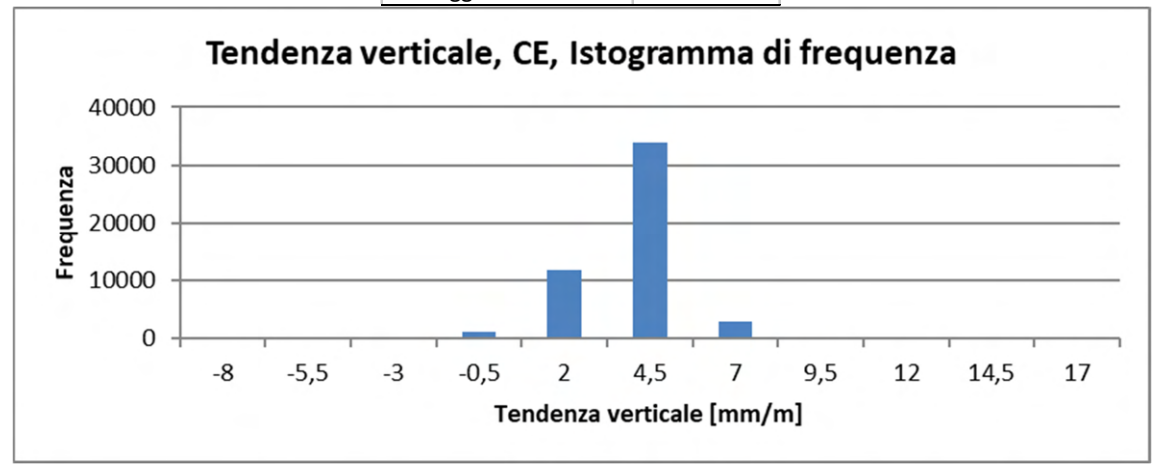

Figura 5 Statistiche di base e istogramma di frequenza assoluta del parametro Tendenza verticale registrato nel CE
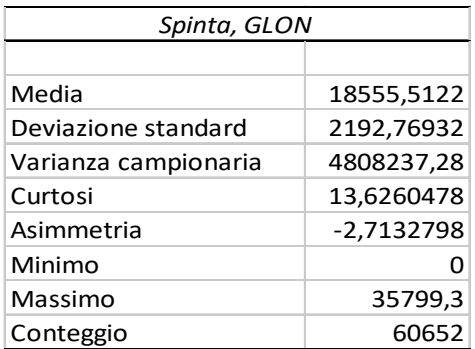

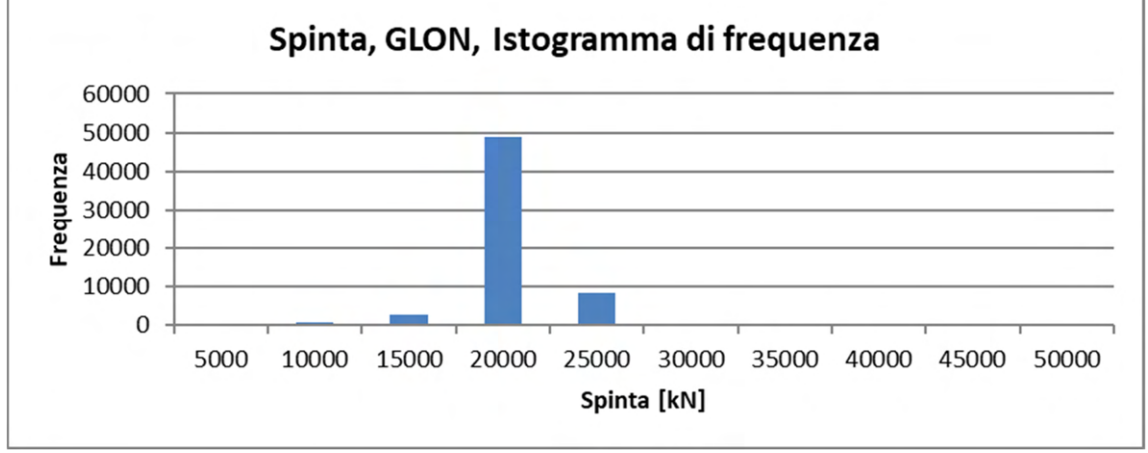

Figura 6 Statistiche di base e istogramma di frequenza assoluta del parametro Spinta registrato nella

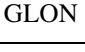

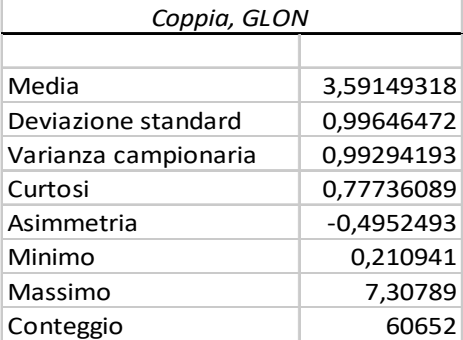

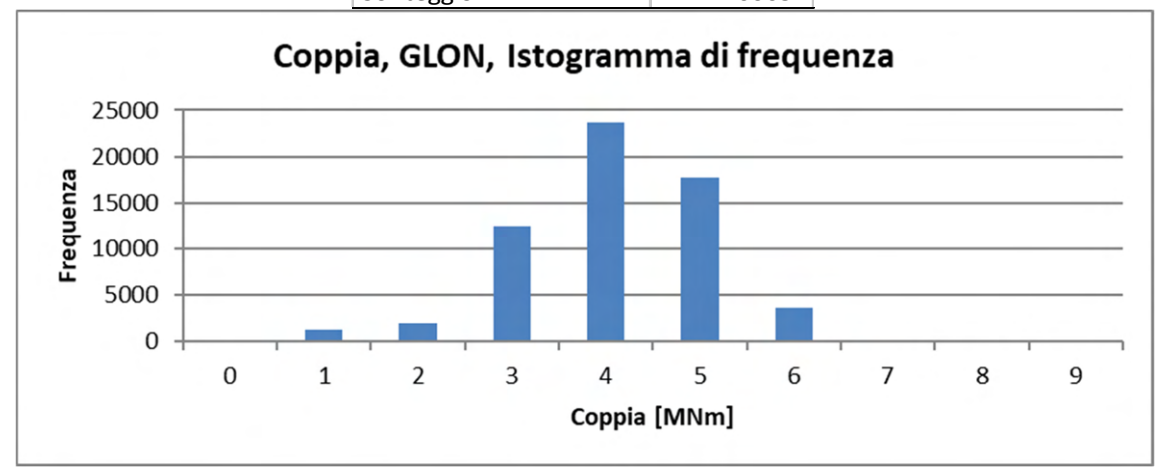

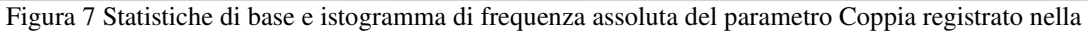

GLON

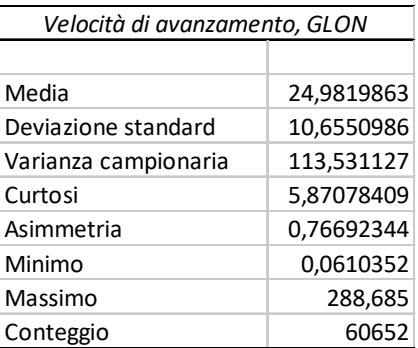

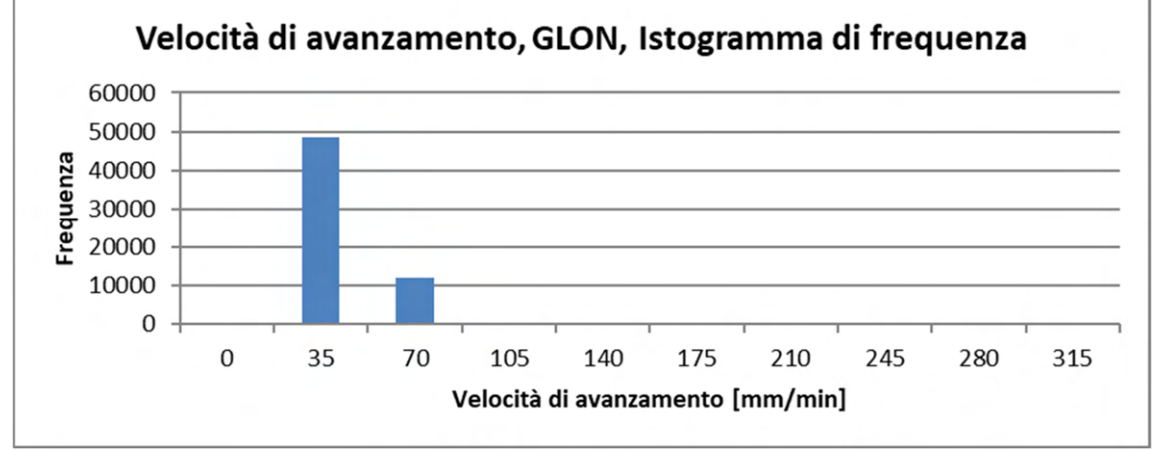

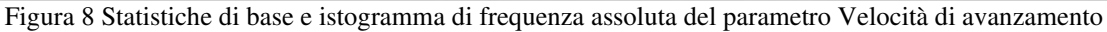

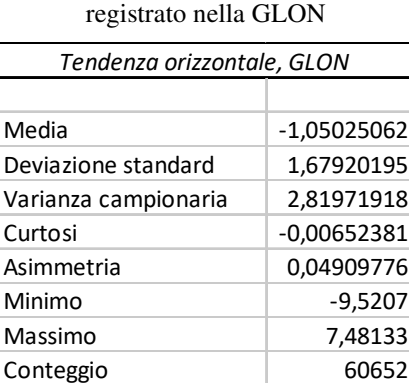

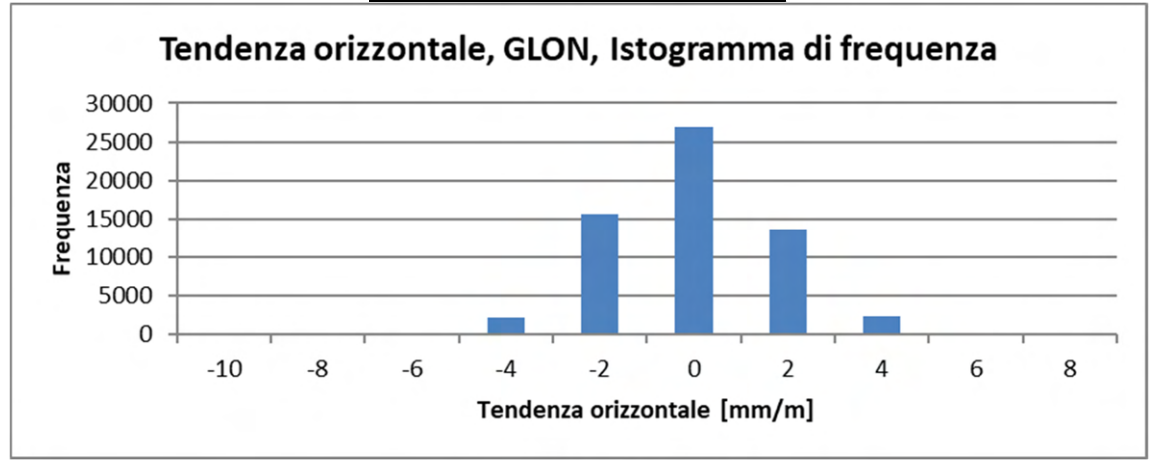

Figura 9 Statistiche di base e istogramma di frequenza assoluta del parametro Tendenza orizzontale registrato nella GLON

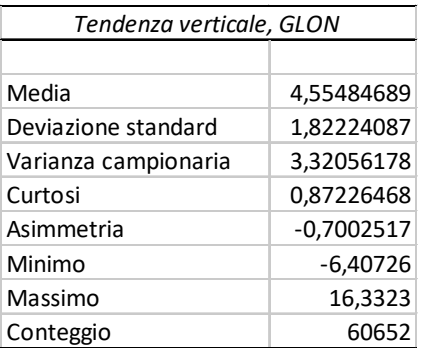

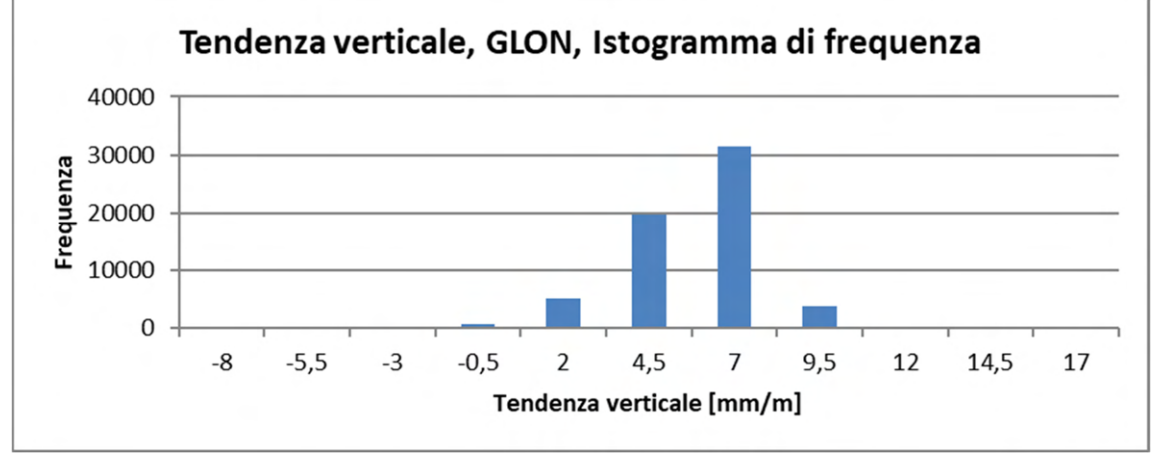

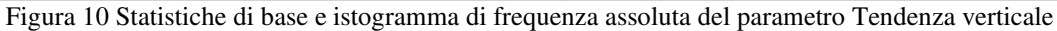

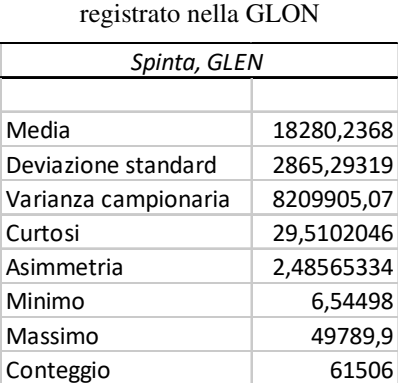

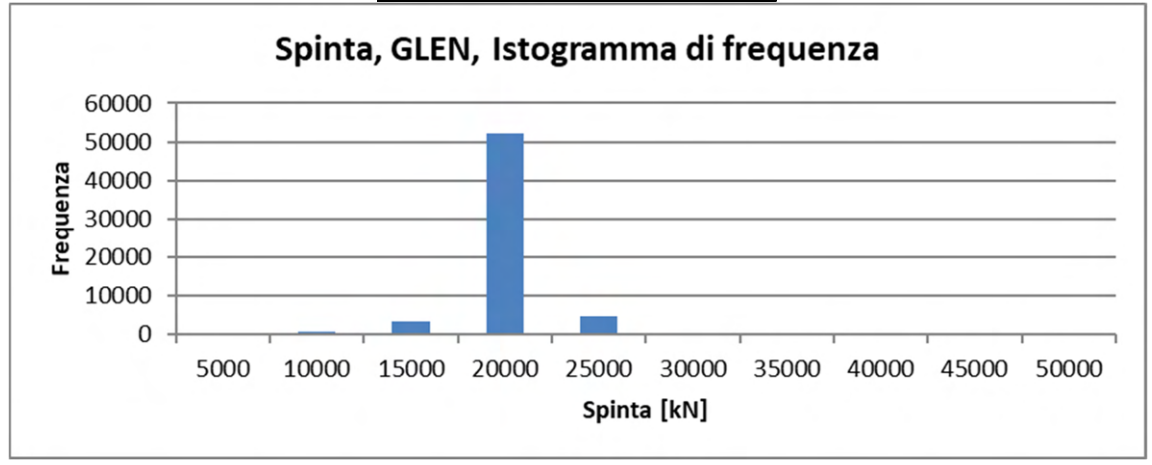

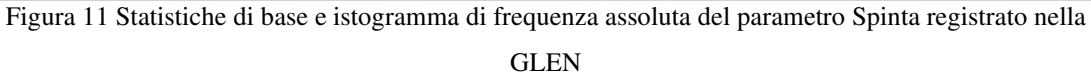

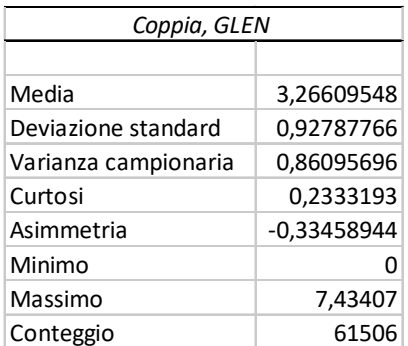

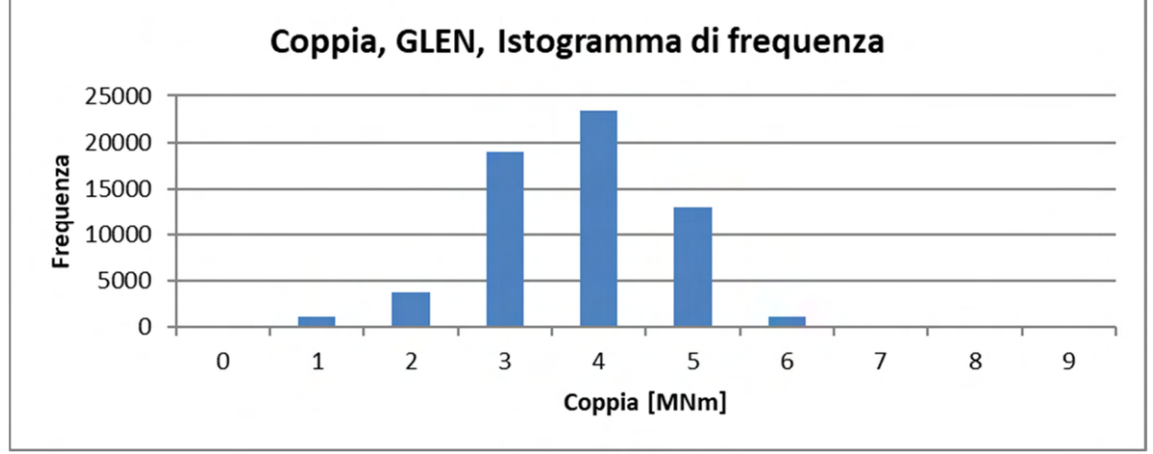

Figura 12 Statistiche di base e istogramma di frequenza assoluta del parametro Coppia registrato nella

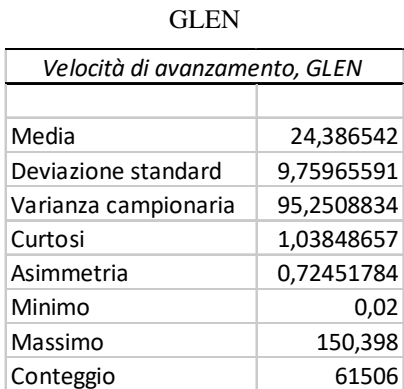

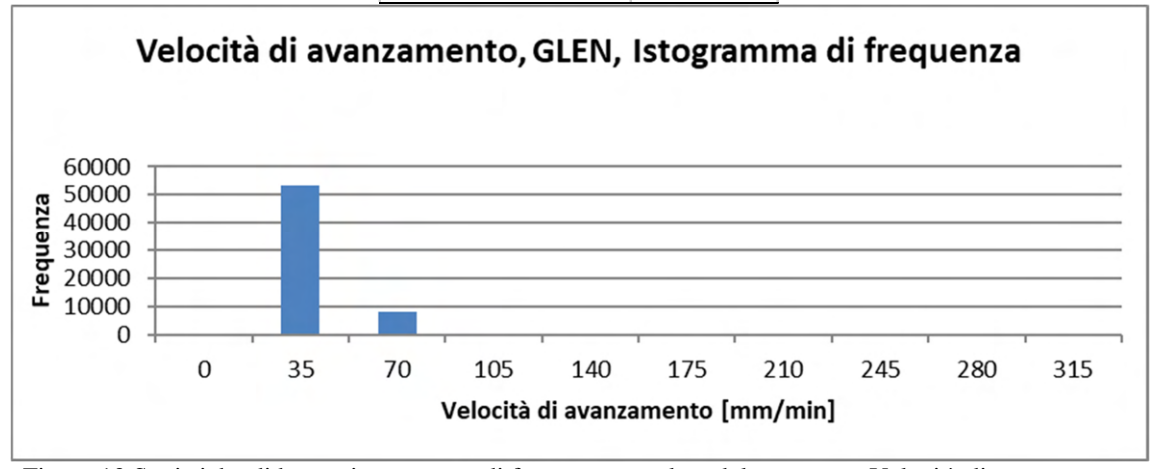

Figura 13 Statistiche di base e istogramma di frequenza assoluta del parametro Velocità di avanzamento registrato nella GLEN

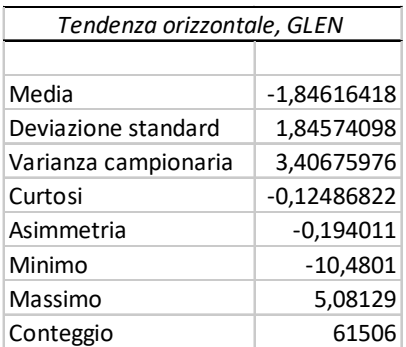

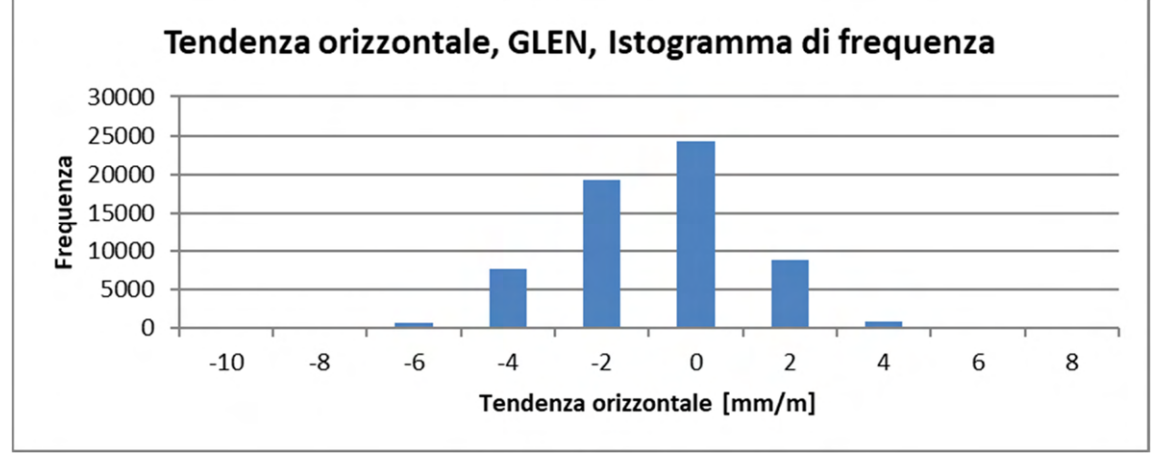

Figura 14 Statistiche di base e istogramma di frequenza assoluta del parametro Tendenza orizzontale

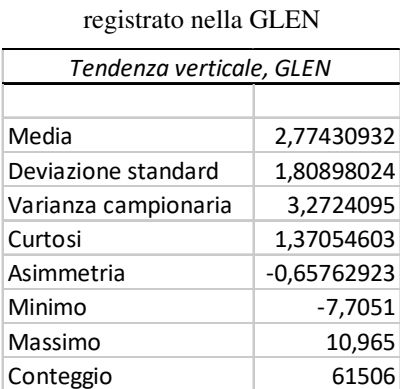

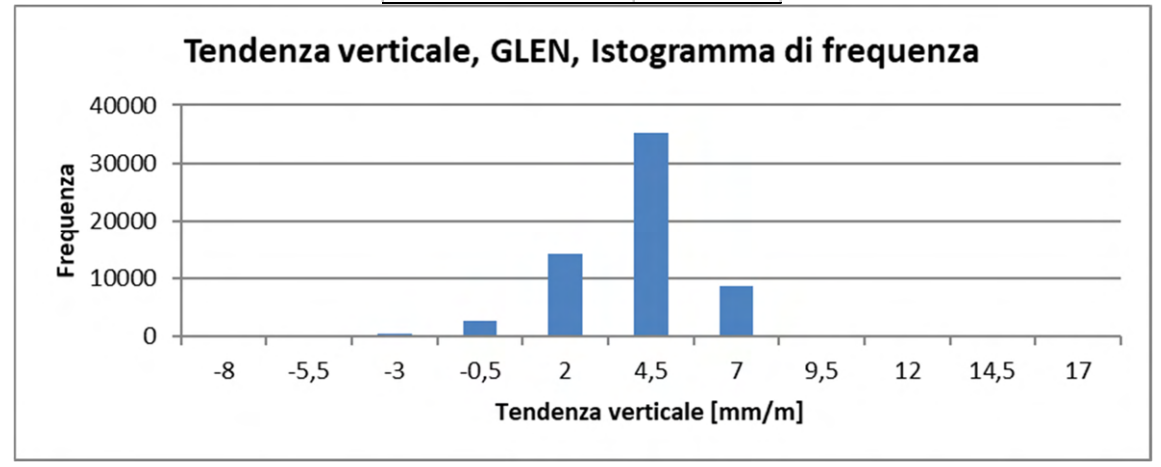

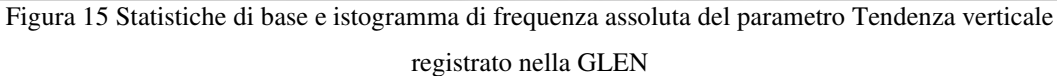

**Allegato 5 -** Verifiche di validità dell'operazione di decimazione eseguite mediante la sovrapposizione dei variogrammi sperimentali, calcolati con data set aventi origine diversa, di ogni parametro registrato nel CE, nella GLON e nella GLEN.

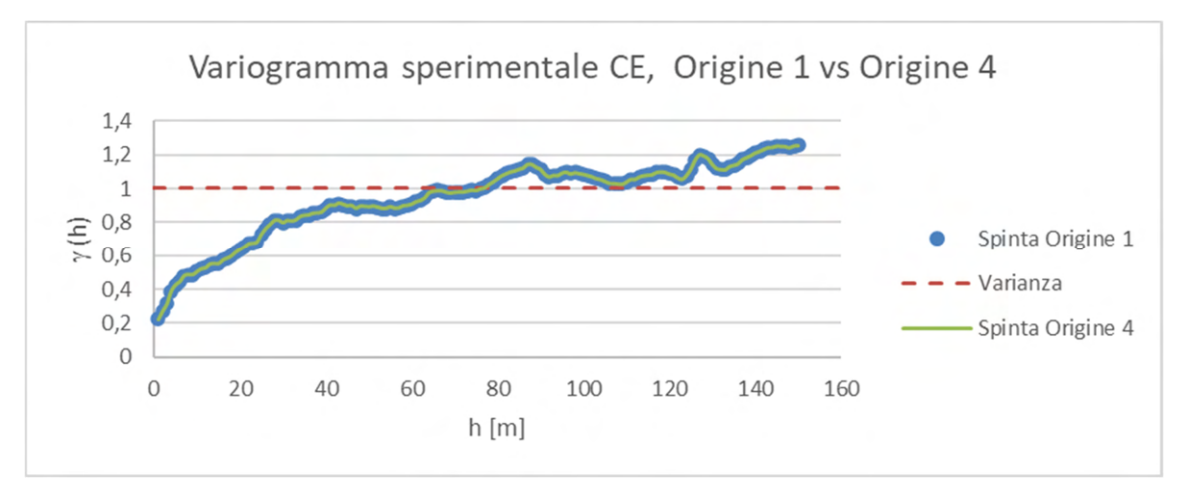

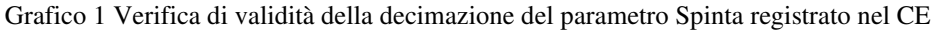

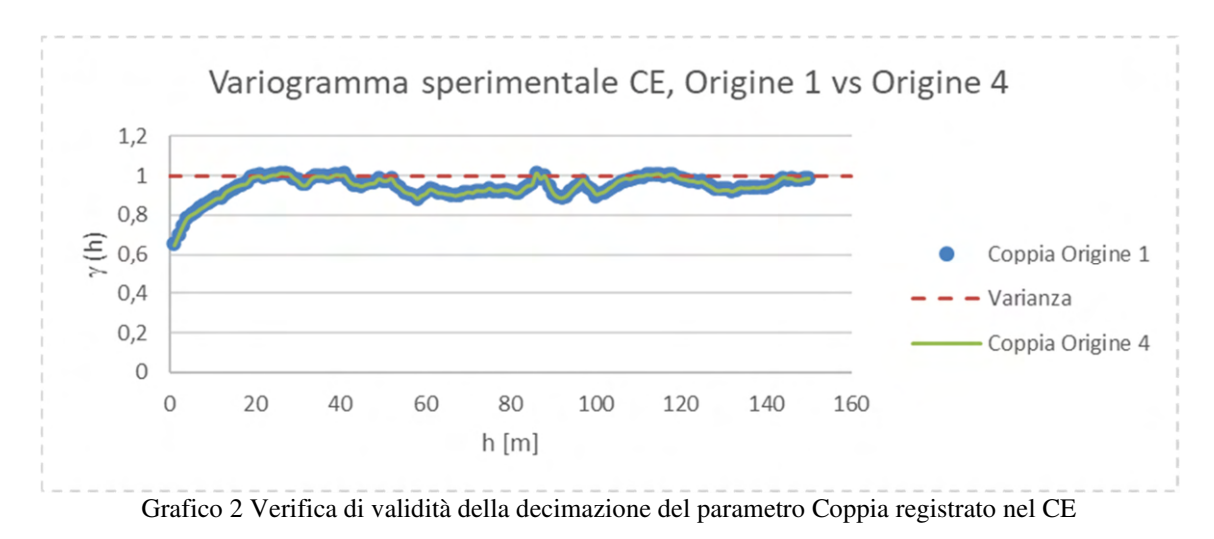

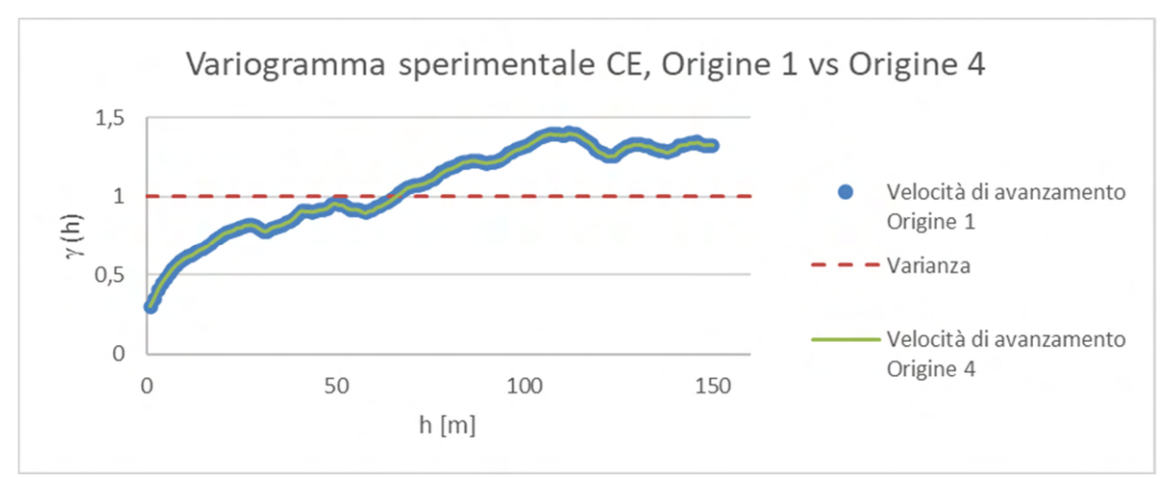

Grafico 3 Verifica di validità della decimazione del parametro Velocità di avanzamento registrato nel CE

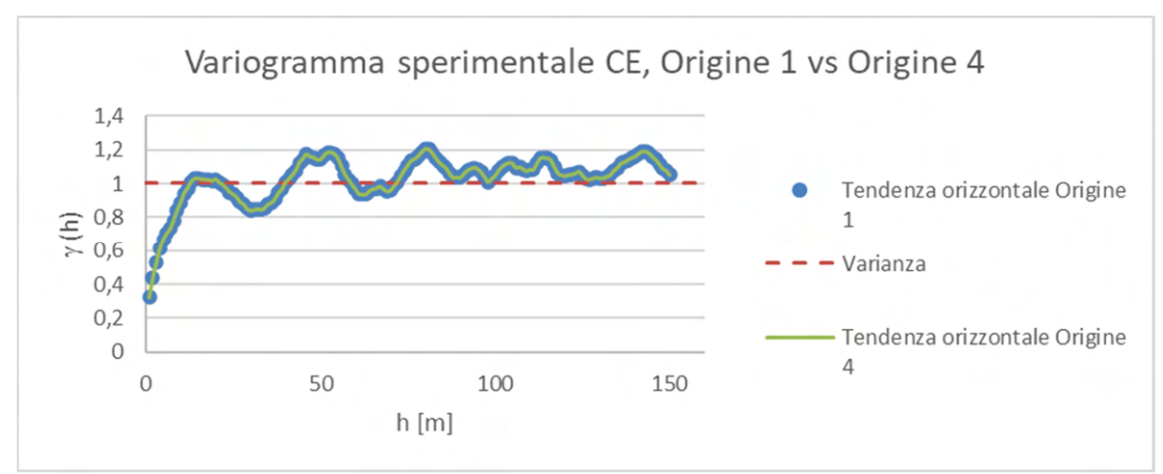

Grafico 4 Verifica di validità della decimazione del parametro Tendenza orizzontale registrato nel CE

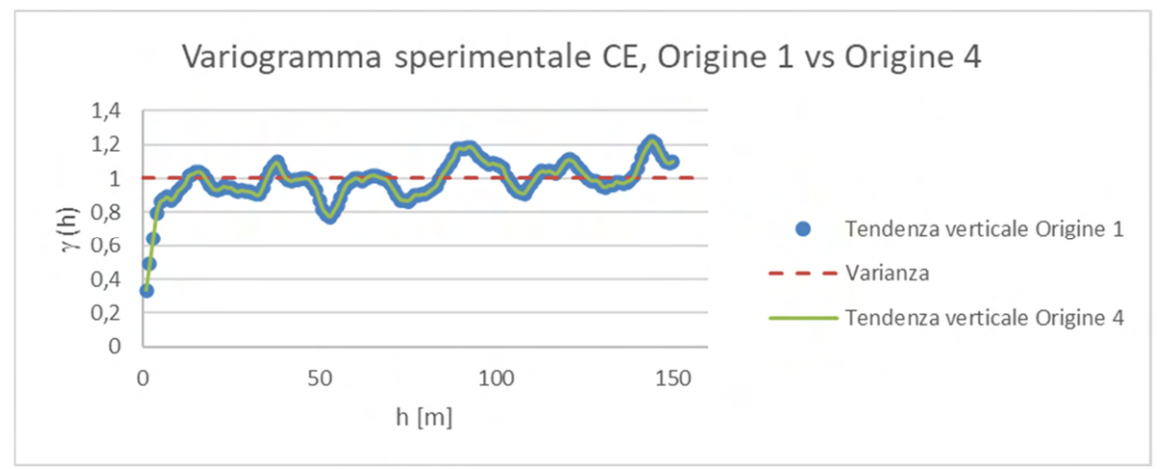

Grafico 5 Verifica di validità della decimazione del parametro Tendenza verticale registrato nel CE

**Allegato 6 -** Codice eseguibile con le macro Excel per il calcolo dei variogrammi sperimentali diretti ed incrociati.

```
Sub Variogramma_incrociati() 
' 
' Variogramma_incrociato Macro 
' 
' nv: n.variabili 
' nd: numero dati 
' pas: passo dei variogrammi 
' npmax: distanza max ammissibile per il calcolo dei variogrammi 
' g(npmax), der(npmax): variogrammi, diretti e incrociati, e deriva delle nv variabili 
' nc(npmax): n.coppie di ogni valore del variogramma sperimentale 
' x(nd), Z1(nd), Z2(nd): coordinate e valori delle coppie di variabili 
' 
Worksheets("test2").Activate 
nv =Cells(5, 12)nd = Cells(1, 12)pas = Cells(2, 12) 'passo in metri 
npmax = Cells(3, 12)ReDim g(npmax), nc(npmax), der(npmax), nomev(nv) 
ReDim x(nd), Z1(nd), Z2(nd)For iv = 1 To nv
 nomev(iv) = Cells(1 + iv)Next iv 
' 
\nc0 = 1 ' dati originali
c0 = 1 ' dati standardizzati
For iv = 1 To nv
 Cells(22 + 107 * (iv - 1), 19) = <i>nomev(iv)</i>For i = 1 To nd
  x(i) = Cells(2 + i, 1)Z1(i) = Cells(2 + i, c0 + iv) Next i 
 For iv = iv To nv
  Cells(18 + (iv - 1) * 107, 20 + (jv - 1) * 6) = nomev(jv)
  For i = 1 To nd
   Z_2(i) = Cells(2 + i, c0 + iv) Next i 
' 
hmax = npmax * pas
'Calcolo Variogrammi diretti e incrociati 
' 
  For ih = 1 To npmax
   g(ih) = 0der(ih) = 0nc(ih) = 0
```

```
 Next ih 
  For i = 1 To nd - 1
   For j = i + 1 To nd
     h = Abs(x(i) - x(i)) If h > hmax Then GoTo 100 
     ih = Round(h / pas)g(ih) = g(ih) + (Z1(j) - Z1(i)) * (Z2(j) - Z2(i))nc(ih) = nc(ih) + 1 Next j 
100 Next i 
' 
' stampa 
' 
  Cells(19 + (iv - 1) * 107, 20 + (jv - 1) * 6) = "i"
  Cells(19 + (iv - 1) * 107, 21 + (jv - 1) * 6) = "h"
  Cells(19 + (iv - 1) * 107, 22 + (jv - 1) * 6) = "nc"
  Cells(19 + (iv - 1) * 107, 23 + (jv - 1) * 6) = "g"
  If iv = jv Then Cells(19 + (iv - 1) * 107, 24 + (jv - 1) * 6) = "der"
  For ih = 1 To npmax
   j0 = 20 + 6 * (jv - 1)i0 = 19 + 107 * (iv - 1)Cells(i0 + ih, i0) = ihCells(i0 + ih, j0 + 1) = ih * pas
    If nc(ih) > 0 Then
     Cells(i0 + ih, j0 + 2) = nc(ih)Cells(i0 + ih, j0 + 3) = g(ih) / (2 * nc(ih))
     If iv = jv Then Cells(i0 + ih, j0 + 4) = der(ih) / nc(ih)
    End If 
   Next ih 
  Next jv 
Next iv 
'
```

```
End Sub
```
**Allegato 7 -** Codice eseguibile con le macro Excel per effettuare il calcolo della covarianza incrociata

```
Sub Cov inc()
' 
' Cov_inc Macro 
' Covarianza incrociata RMR / parametri TBM 
' 
' lettura parametri e dati 
' 
Worksheets("Dati originali").Activate 
nd2 = Cells(1, 13)nd1 =Cells(2, 13)pas = Cells(3, 13) 'passo in metri 
tolo = Cells(4, 13)npas = Cells(5, 13)hmax = pas * npas + tolp / 2
np = 6 ' n. parametri TBM
ReDim x1(nd1), x2(nd2), z1(nd1), z2(nd2, np), nomev2(np)' 
Nomev1 =Cells(1, 10)For i = 1 To nd1
 x1(i) =Cells(2 + i, 9)z1(i) =Cells(2 + i, 10)Next i 
' 
For p = 1 To np
 nomev2(p) = Cells(1, 1 + p)Next p 
For i = 1 To nd2
 x2(i) = Cells(2 + i, 1)For p = 1 To np
  z2(i, p) =Cells(2 + i, 1 + p) Next p 
Next i 
' 
' Calcolo Covarianza incrociata RMR discreta-parametri TBM 
' 
ReDim C12(-npas To npas, np), m1(-npas To npas), m2(-npas To npas, np), nch(-npas 
To npas), s1(-npas To npas), s2(-npas To npas, np) 
' 
  Worksheets("Nuv_corr").Activate 
 Cells(1, 1) = "Coppie distanti h P_TBM_reg/RMR"For k1 = 1 To nd1
  For k2 = 1 To nd2
   h = x2(k2) - x1(k1)
```

```
If Abs(h) > hmax Then GoTo 100
```

```
ih = Round(h / pas)If Abs(ih * pas - h) > tolp Then GoTo 100
' 
   jh = ih + npasnch(ih) = nch(ih) + 1m1(ih) = m1(ih) + z1(k1)s1(ih) = s1(ih) + z1(k1) ^ 2
    Cells(jh * 9 + 2, 1) = ih
    Cells(jh * 9 + 2, nch(ih) + 1) = x1(k1)
    Cells(jh * 9 + 3, nch(ih) + 1) = z1(k1)
    For p = 1 To np
    Cells(jh * 9 + 3 + p, nch(ih) + 1) = z2(k2, p)
' 
    C12(ih, p) = C12(ih, p) + z1(k1) * z2(k2, p)
     m2(ih, p) = m2(ih, p) + z2(k2, p)s2(ih, p) = s2(ih, p) + z2(k2, p) ^ 2
     Next p 
100 Next k2 
  Next k1 
' 
' stampa covarianze dati 
' 
Worksheets("Cov_inc").Activate 
Cells(1, 1) = "Cov_inc RMR /"
Cells(2, 1) = "h"Cells(2, 2) = "nc12"Cells(2, 3) = "C12(h)"For p = 1 To np
 Cells(1, 2 + p) = <i>nomev2(p)</i>Next p 
k = 0For ih = -npas To npas
 If nch(ih) \leq 0 Then GoTo 300
 k = k + 1Cells(2 + k, 1) = ih * pasCells(2 + k, 2) = nch(ih)m1(ih) = m1(ih) / nch(ih)s1(ih) = s1(ih) / nch(ih) - m1(ih) ^ 2
 For p = 1 To np
  C12(ih, p) = C12(ih, p) / nch(ih)m2(ih, p) = m2(ih, p) / nch(ih)s2(ih, p) = s2(ih, p) / nch(ih) - m2(ih, p) ^ 2
  Cells(2 + k, 2 + p) = (C12(ih, p) - m1(ih) * m2(ih, p)) / (s1(ih) * s2(ih, p)) ^ 0.5
  Next p 
300 Next ih 
' 
'
```

```
End Sub
```
**Allegato 8 -** Codice eseguibile con le macro Excel per effettuare il calcolo del variogramma incrociato noti i dati della covarianza incrociata

```
Sub vario()
' 
' vario Macro 
' 
Worksheets("variogrammi").Select 
nv = 6 ' n. variabili TBM
np cov = 101 ' n.passi covarianza incrociata
np_var = 49 ' n.passi variogramma incrociato 
pas = Cells(54, 1)' passop0 = Int(np_{cov}/2 + 1) ' passo progressivo corrispondente a h=0,
ReDim nc_cov(np_cov), cov(np_cov), nc_var(np_var), Var(np_var) 
For iv = 1 To nv
 For i = 1 To np_cov
  nc_{ov}(i) = Cells(2 + i, 2)cov(i) = Cells(2 + i, 2 + iv) Next i 
 CO = cov(p0)For j = 1 To np_var
  p1 = p0 - ip2 = p0 + 1nc\_var(j) = nc\_cov(p1) + nc\_cov(p2)Var(j) = CO - (cov(p1) * nc_{cov(p1)} + cov(p2) * nc_{cov(p2)}) / nc_{var(j)}Cells(2 + i, 11) = nc \text{var}(i)Cells(2 + i, 11 + iv) = Var(i) Next j 
Next iv 
'
```
End Sub

## **RINGRAZIAMENTI**

Questa tesi di Laurea Magistrale giunge al termine di un percorso di due anni che sono stati intensi e ricchi di emozioni per me; per questo, desidero scrivere e fare i miei ringraziamenti ai tanti che hanno contribuito al raggiungimento di questo traguardo.

In primis vorrei ringraziare il professor Roberto Bruno, relatore di tesi, che è sempre stato al mio fianco e mi ha sempre supportato durante tutto il periodo di tirocinio e scrittura della tesi e con il quale ho avuto modo di instaurare un bellissimo rapporto.

Desidero ringraziare anche la professoressa Daniela Boldini, correlatrice di tesi grazie alla quale ho avuto la possibilità di vivere un'esperienza di tirocinio fuori dal comune e di collaborare con il Dott. Ing. Antonio Voza e il Dott. Ing. Gianluca Maggio, correlatori di tesi anche loro e tutor aziendali presso BBT-SE che non hanno mai fatto mancare il loro sostegno ed i loro consigli e hanno sempre garantito le condizioni migliori per poter portare a termine il mio lavoro. Il mio pensiero va anche a tutti gli altri colleghi di BBT, che non ho nominato ma che accogliendomi tra di loro come in una famiglia, hanno reso la mia esperienza indimenticabile.

Un altro pensiero e il mio più sentito ringraziamento va ai miei amici di una vita, persone speciali con le quali condivido più di 10 anni di vita, con alcune delle quali ho convissuto e che non hanno mai fatto mancare una parola o un gesto di supporto: Luca, Alessandro, Nicola, Veronica, Giorgio, Edoardo, Bianca, Silvia, Silvia, Giovanni, Leonardo e Filippo siete degli amici fantastici e non potrei chiedere di meglio. Desidero ringraziare anche le mie due anime sportive, le società Sena rugby e Castel San Pietro rugby, grazie alle quali ho conosciuto persone bellissime che sono entrate a far parte della mia vita e lo sono tutt'ora.

Un altro grande ringraziamento vorrei farlo alla mia famiglia, che mi ha permesso di raggiungere questo traguardo e alla famiglia della mia fidanzata, non è mai passato un giorno senza che non sentissi il vostro affetto e il vostro supporto.

Infine, il ringraziamento e la mia dedica più grande vorrei farla alla mia fidanzata Silvia con la quale, grazie al suo supporto e al suo incoraggiamento in questi anni ho raggiunto dei risultati che vedevo e pensavo lontanissimi; il nostro sogno di avere un figlio si sta avverando, ed è anche grazie a lui se ho trovato la forza di arrivare a conclusione di questo percorso.